**M.Sc., COMPUTER SCIENCE**

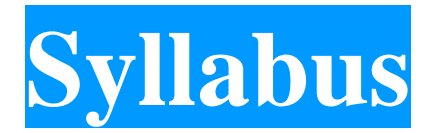

# **Program Code: PCS**

# **2023 - Onwards**

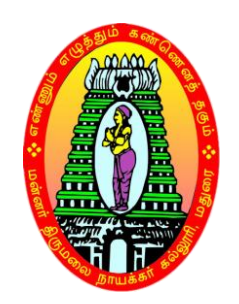

**\_\_\_\_\_\_\_\_\_\_\_\_\_\_\_\_\_\_\_\_\_\_\_\_\_\_\_**

# **MANNAR THIRUMALAI NAICKER COLLEGE**

**(AUTONOMOUS) Re-accredited with "A" Grade by NAAC PASUMALAI, MADURAI – 625 004**

# **GUIDLINESS FOR OUTCOME BASED EDUCATION WITH CHOICE BASED CREDIT SYSTEM**

#### **(FOR PG PROGRAM FROM 2023 -2024 ONWARDS)**

#### **ELIGIBILITY CONDITION FOR ADMISSION**

For admission to Post Graduate Programmers (P.G) a candidate should have passed the 3years degree course (under  $10 + 2 + 3$  pattern) recognized by the university as equivalent there to.

#### **DURATION**

Two years. Each year consists of 2 semesters. The duration of a semester is 90 working days.

#### **ATTENDANCE**

75% of the classes in each semester shortage of attendance can be condoned as per existing university rules.

#### **EVALUATION PROCEDURE**:

A mark Statement with  $CGPA = \sum (MarksXcredits)$  $\Sigma(Credits)$ 

Where the summations are over all paper appeared up to the current semester.

Examinations: 3 hours duration.

Total marks 100 for all papers

External Internal ratio 75:25 with 2 Internal tests.

#### **Subjects of Study**

The courses offered under the PG programs belong to the following categories:

- 1. Core Subjects
- 2. Electives
- 3. Non Major Electives (NME)
- 4. Skill Enhancement course

# **CBCS COURSE STRUCTURE - PG COURSES**

# **M.A. (Tamil) - M.A. (English) – M.Com. – M.Com (CA) – M.S.W. M.Sc. (Mathematics) - M.Sc. (CS) - M.Sc. (CS&IT)**

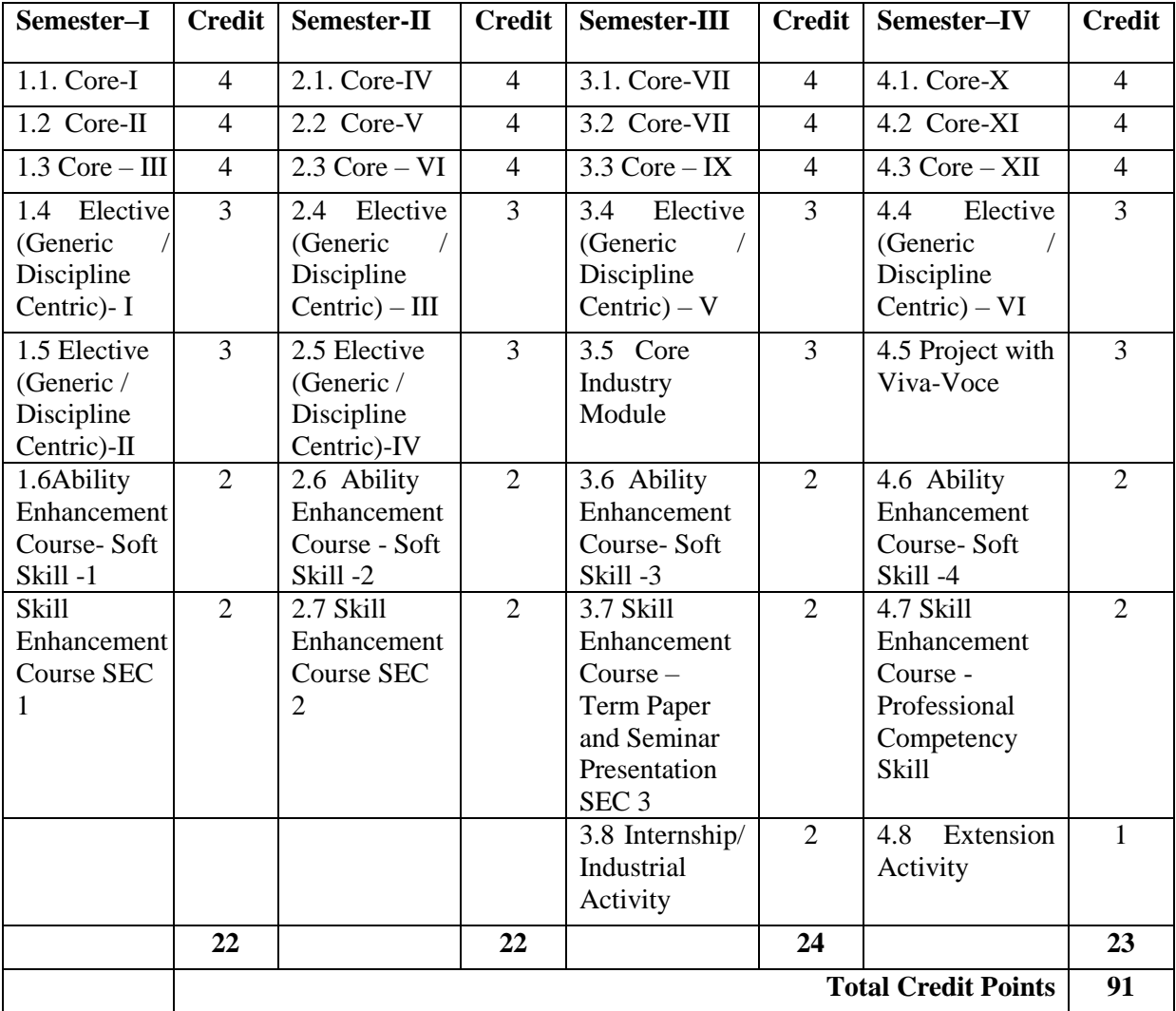

# **QUESTION PAPER PATTERN FOR THE CONTINUOUS INTERNAL ASSESSMENT**

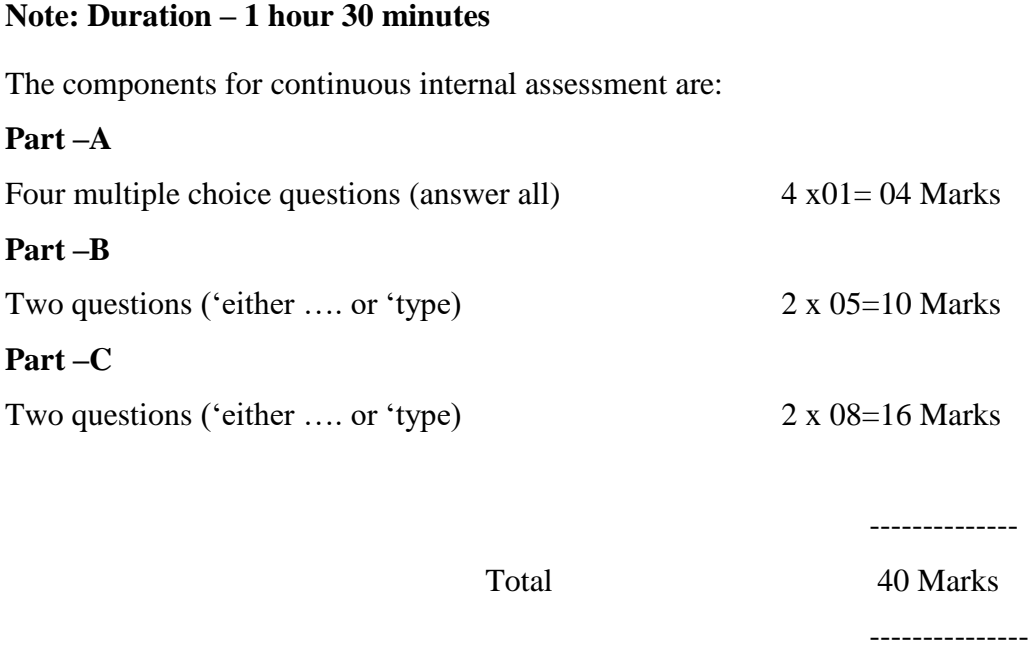

#### **The components for continuous internal assessment are:**

(40 Marks of two continuous internal assessments will be converted to 15 marks)

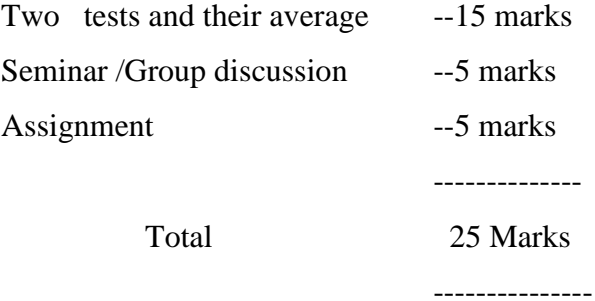

#### *OUTCOME BASED EDUCATION*

**1.** Course is defined as a theory, practical or theory cum practical subject studied in a semester. For e.g. Computer Applications Management

**2.** Course Outcome (CO) Course outcomes are statements that describe significant and essential learning that learners have achieved, and can reliably demonstrate at the end of a course. Outcomes may be specified for each course based on its weightage.

**3.** Program is defined as the specialization or discipline of a Degree. It is the interconnected arrangement of courses, co-curricular and extracurricular activities to accomplish predetermined objectives leading to the awarding of a degree.

**4.** Program Outcomes (POs) Program outcomes are narrower statements that describe what students are expected to be able to do by the time of graduation. POs are expected to be Guidelines for Outcome Based Education System 4 aligned closely with Graduate Attributes.

**5.** Program Educational Objectives (PEOs) of a program are the statements that describe the expected achievements of graduates in their career, and also in particular, what the graduates are expected to perform and achieve during the first few years after graduation.

**6.** Program Specific Outcomes (PSO) are what the students should be able to do at the time of graduation with reference to a specific discipline. Usually there are two to four PSOs for a Program.

**7.** Graduate Attributes (GA): The graduation attributes, are exemplars of the attributes expected of a graduate from a Program

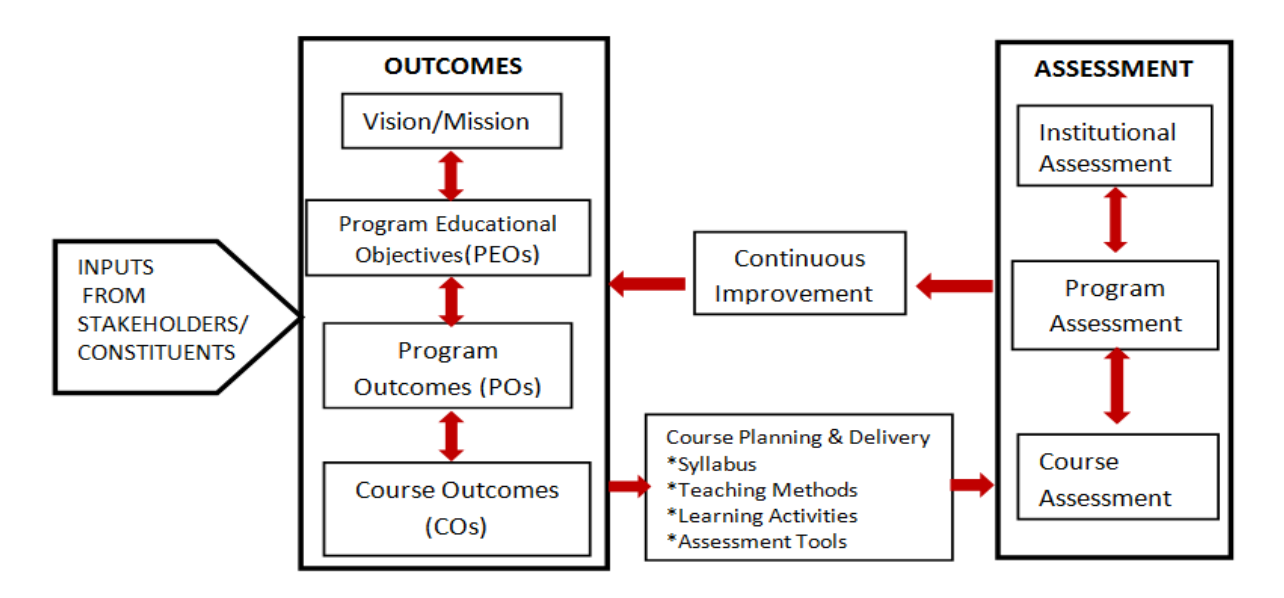

#### **INSTITUTIONAL VISION**

To Mould the learners into accomplished individuals by providing them with a stimulus for social change through character, confidence and competence.

#### **INSTITUTIONAL MISSION**

1. Enlightening the learners on the ethical and environmental issues.

2. Extending holistic training to shape the learners in to committed and competent citizens.

3. Equipping them with soft skills for facing the competitive world.

4. Enriching their employability through career oriented courses.

5. Ensuring accessibility and opportunity to make education affordable to the underprivileged.

#### **Highlights of the Revamped Curriculum**:

- $\triangleright$  Student-centric, meeting the demands of industry & society, incorporating industrial components, hands-on training, skill enhancement modules, industrial project, project with viva-voce, exposure to entrepreneurial skills, training for competitive examinations, sustaining the quality of the core components and incorporating application oriented content wherever required.
- $\triangleright$  The Core subjects include latest developments in the education and scientific front, advanced programming packages allied with the discipline topics, practical training, devising mathematical models and algorithms for providing solutions to industry / real life situations. The curriculum also facilitates peer learning with advanced mathematical topics in the final semester, catering to the needs of stakeholders with research aptitude.
- The General Studies and Mathematics based problem solving skills are included as mandatory components in the "Training for Competitive Examinations" course at the final semester, a first of its kind.
- The curriculum is designed so as to strengthen the Industry-Academia interface and provide more job opportunities for the students.
- $\triangleright$  The Industrial Statistics course is newly introduced in the fourth semester, to expose the students to real life problems and train the students on designing a mathematical model to provide solutions to the industrial problems.
- $\triangleright$  The Internship during the second year vacation will help the students gain valuable work experience that connects classroom knowledge to real world experience and to narrow down and focus on the career path.
- Project with viva-voce component in the fifth semester enables the student, application of conceptual knowledge to practical situations. The state of art technologies in conducting a Explain in a scientific and systematic way and arriving at a precise solution is ensured. Such innovative provisions of the industrial training, project and internships will give students an edge over the counterparts in the job market.
- $\triangleright$  State-of Art techniques from the streams of multi-disciplinary, cross disciplinary and inter disciplinary nature are incorporated as Elective courses, covering conventional topics to the latest - Artificial Intelligence.

# **MANNAR THIRUMALAI NAICKER COLLEGE (AUTONOMOUS), MADURAI – 625 004**

**M. SC COMPUTER SCIENCE CURRICULUM**

*(For the student admitted during the academic year 2023-2024 onwards)*

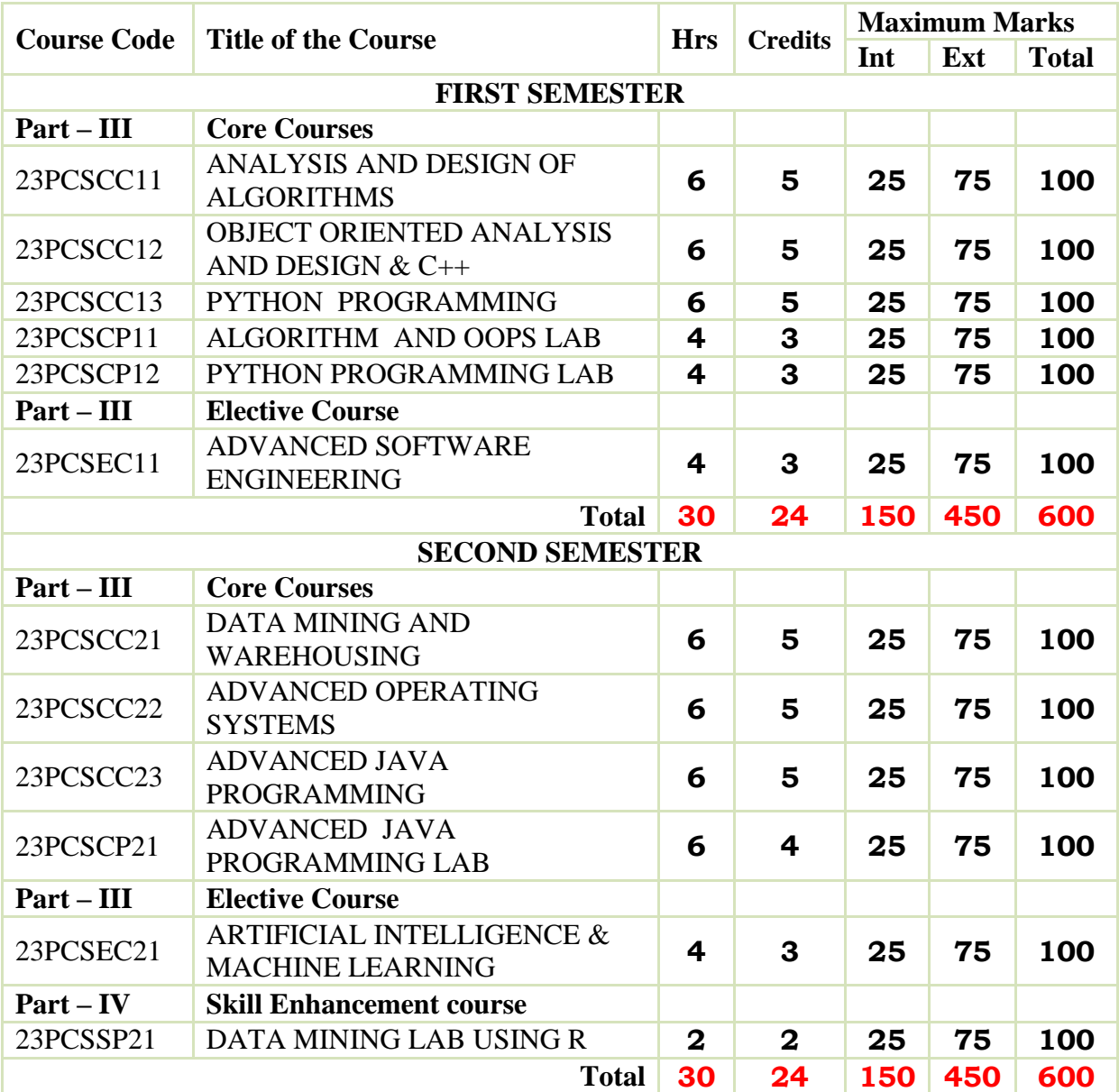

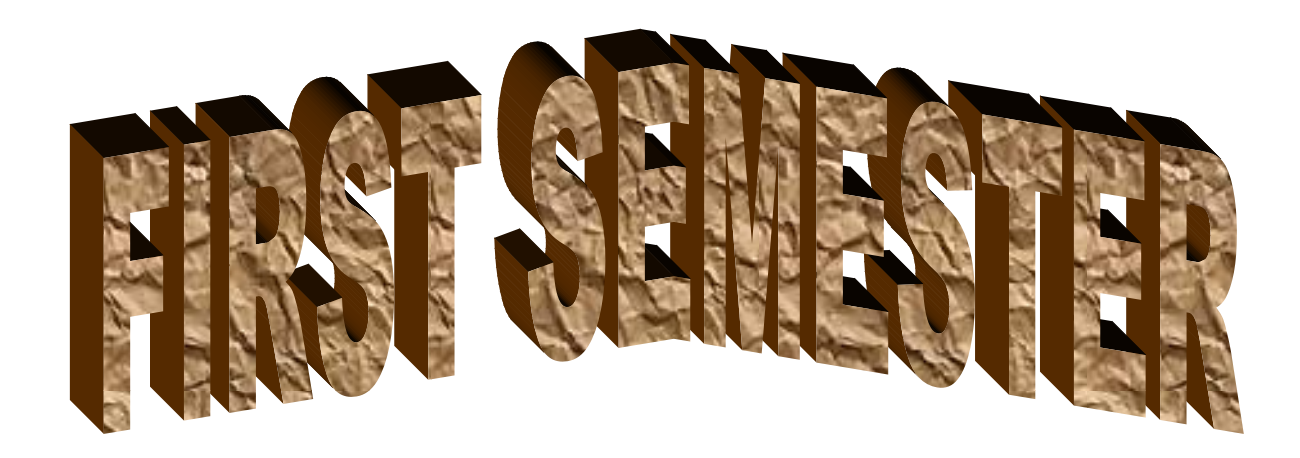

**MANNAR THIRUMALAI NAICKER COLLEGE (AUTONOMOUS)**

# **DEPARTMENT OF COMPUTER SCIENCE**

### **FOR THOSE WHO JOINED IN 2023-2024 AND AFTER**

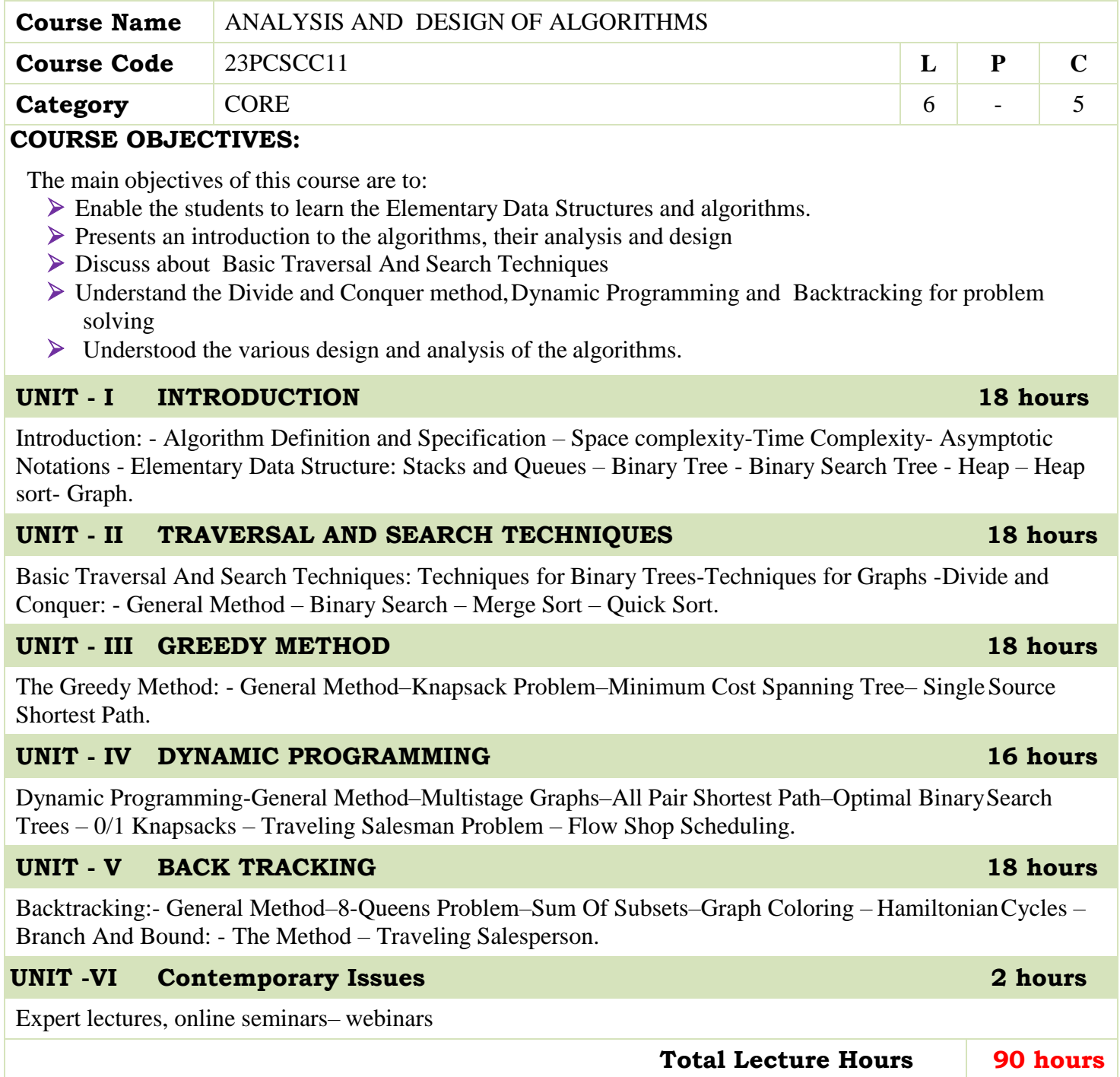

#### **BOOKS FOR STUDY:**

- Ellis Horowitz, "Computer Algorithms", Galgotia Publications.
- Alfred V. Aho, John E. Hopcroft, Jeffrey D. Ullman, "Data Structures and Algorithms".

#### **BOOKS FOR REFERENCES:**

- Goodrich, "Data Structures & Algorithms in Java", Wiley 3rd edition.
- Skiena, "The Algorithm Design Manual" ,Second Edition, Springer, 2008
- Anany Levith, "Introduction to the Design and Analysis of algorithm", Pearson Education Asia, 2003.
- Robert Sedgewick, Phillipe Flajolet, "An Introduction to the Analysis of Algorithms", Addison- Wesley Publishing Company,1996.

#### **WEB RESOURCES:**

- **<https://nptel.ac.in/courses/106/106/106106131/>**
- **[https://www.tutorialspoint.com/design\\_and\\_analysis\\_of\\_algorithms/index.htm](https://www.tutorialspoint.com/design_and_analysis_of_algorithms/index.htm)**
- **<https://www.javatpoint.com/daa-tutorial>**

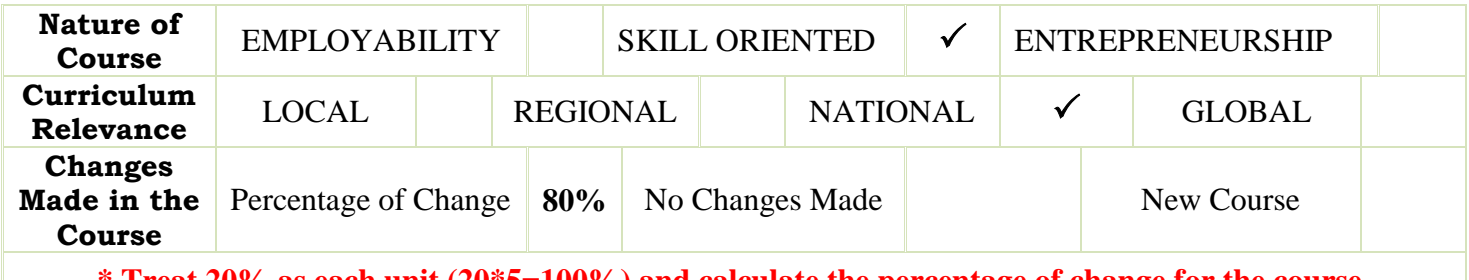

**\* Treat 20% as each unit (20\*5=100%) and calculate the percentage of change for the course.**

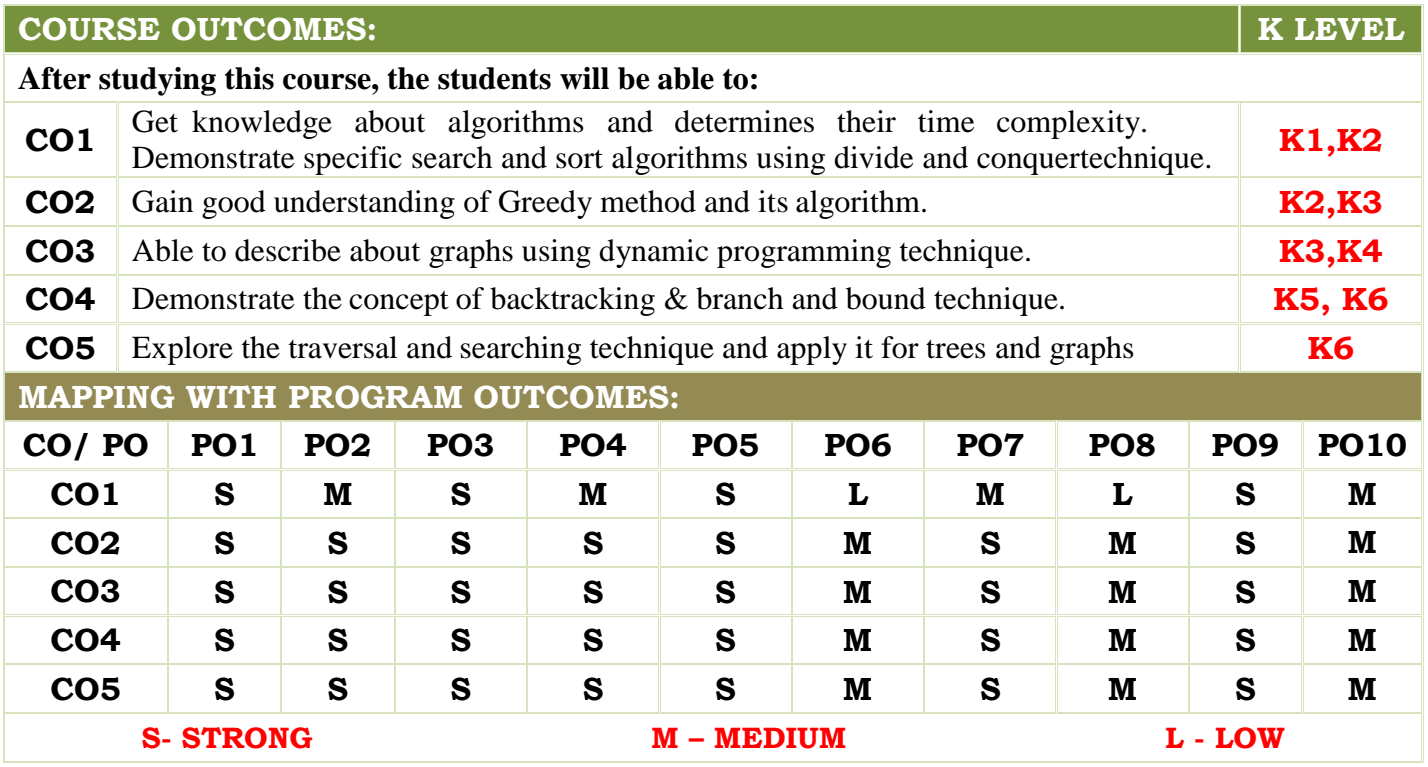

**Academic Council Meeting Held On 20.04.2023 Page 2**

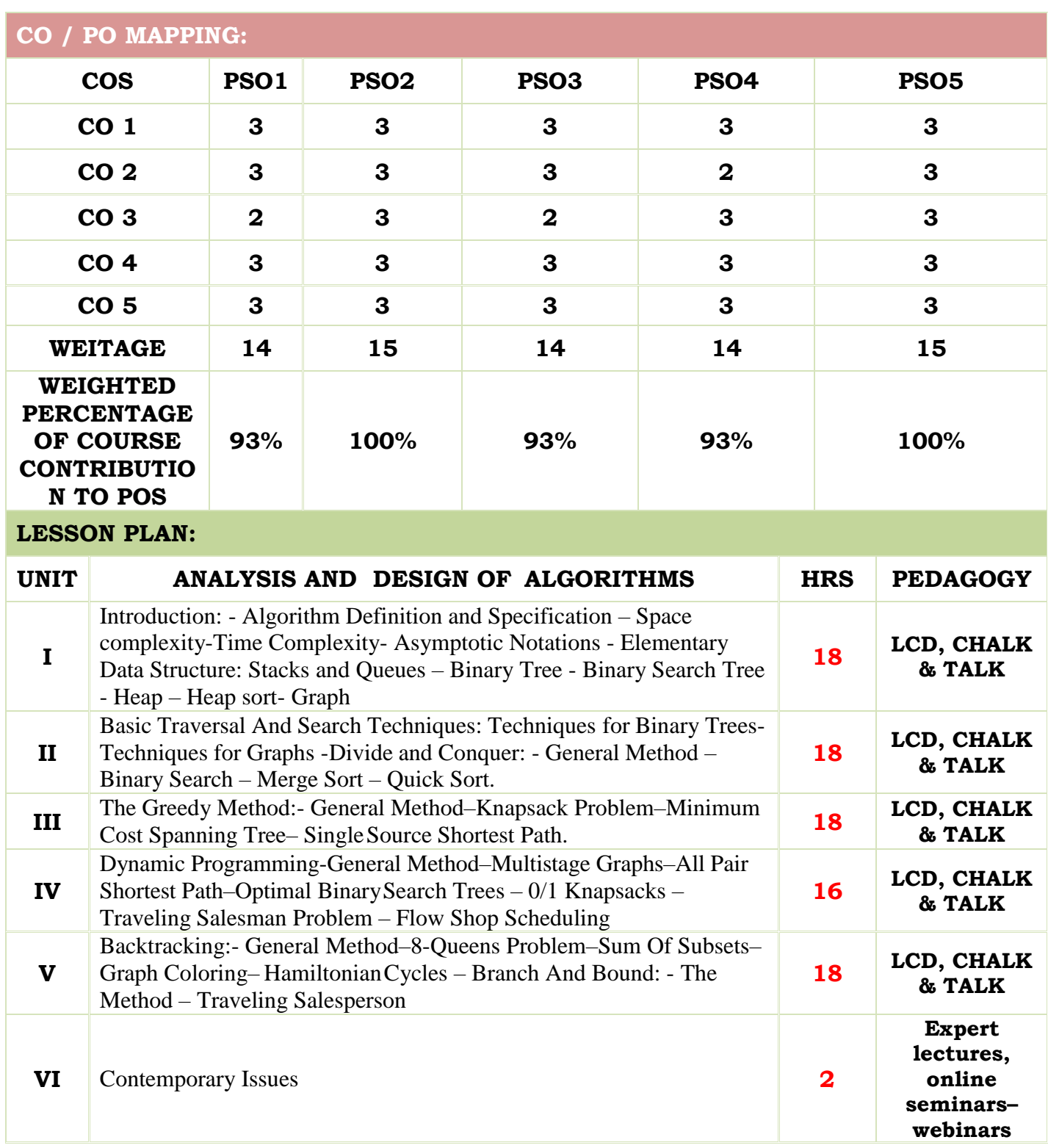

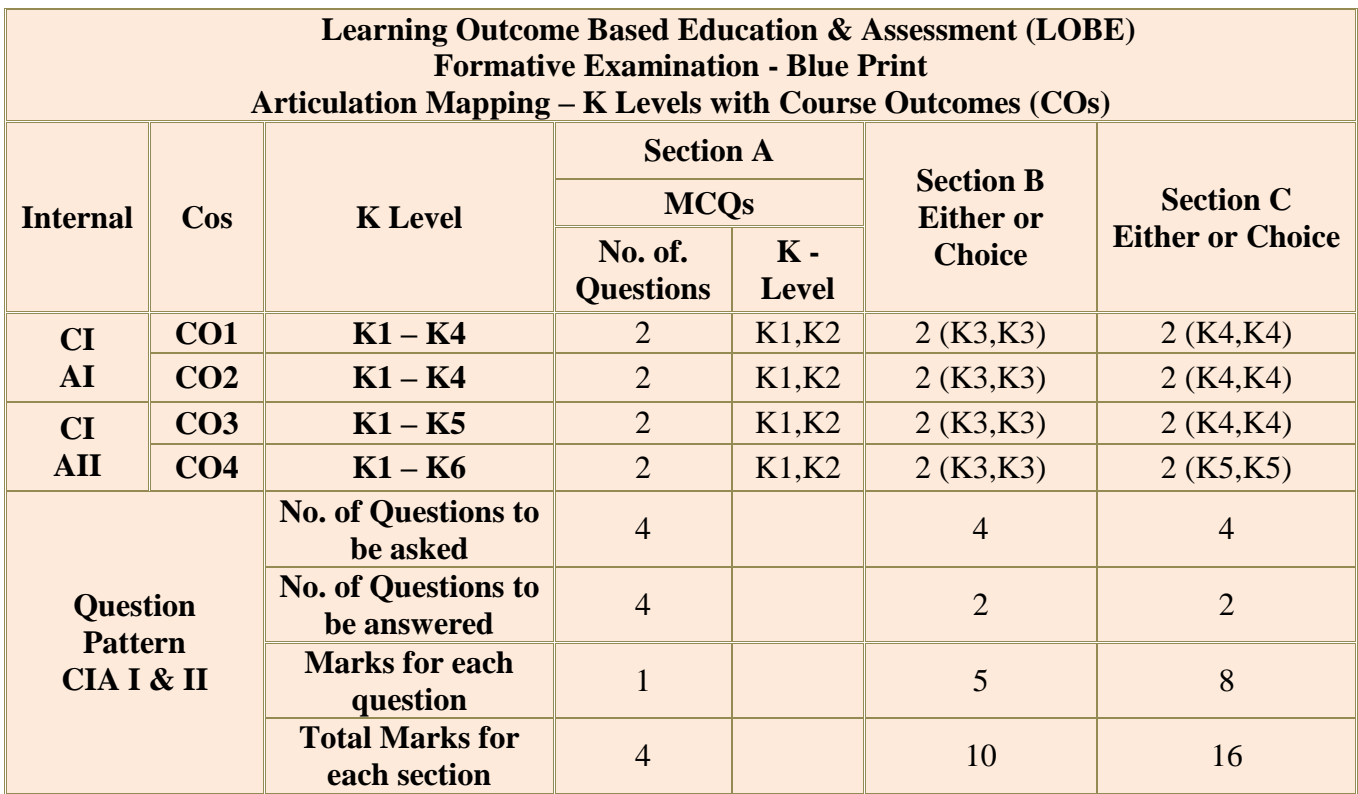

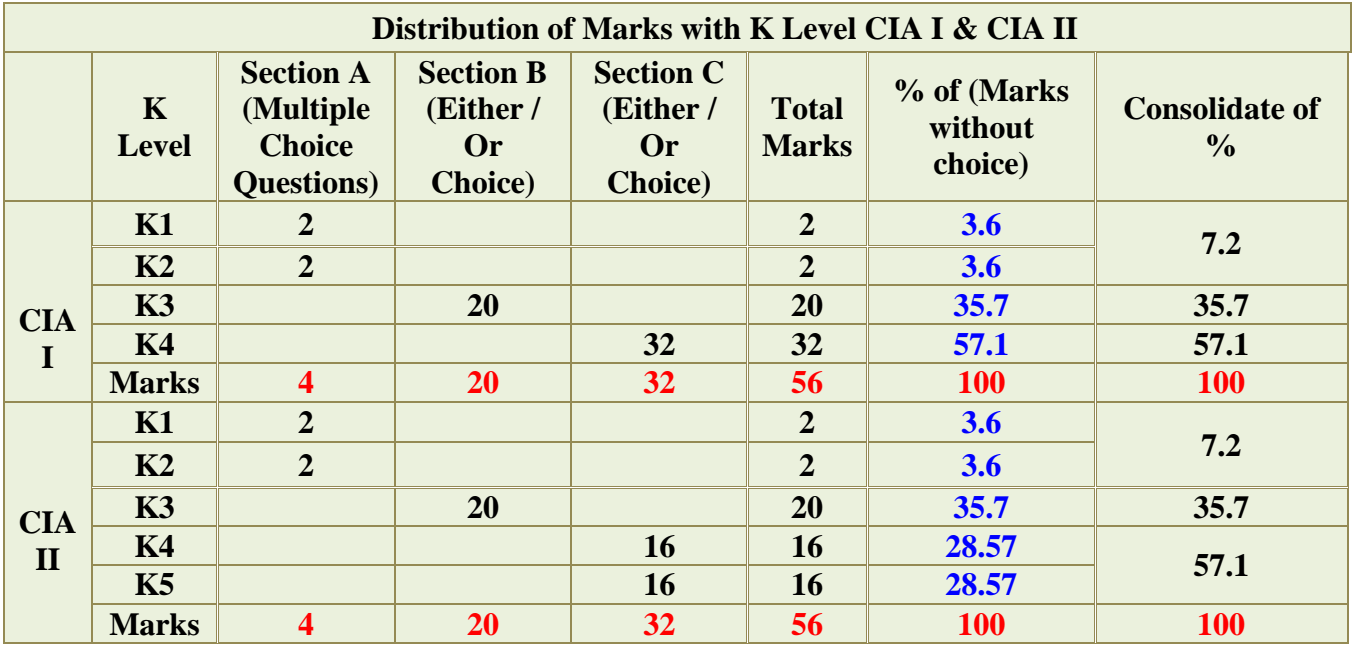

**K1**- Remembering and recalling facts with specific answers

**K2**- Basic understanding of facts and stating main ideas with general answers

- **K3** Application oriented- Solving Problems
- **K4** Examining, analyzing, presentation and make inferences with evidences

**K5**-Evaluating, Justifying the problems with solutions.

**K6**- Combining the solutions with applications.

**CO5 will be allotted for individual Assignment which carries five marks as part of CIA component.**

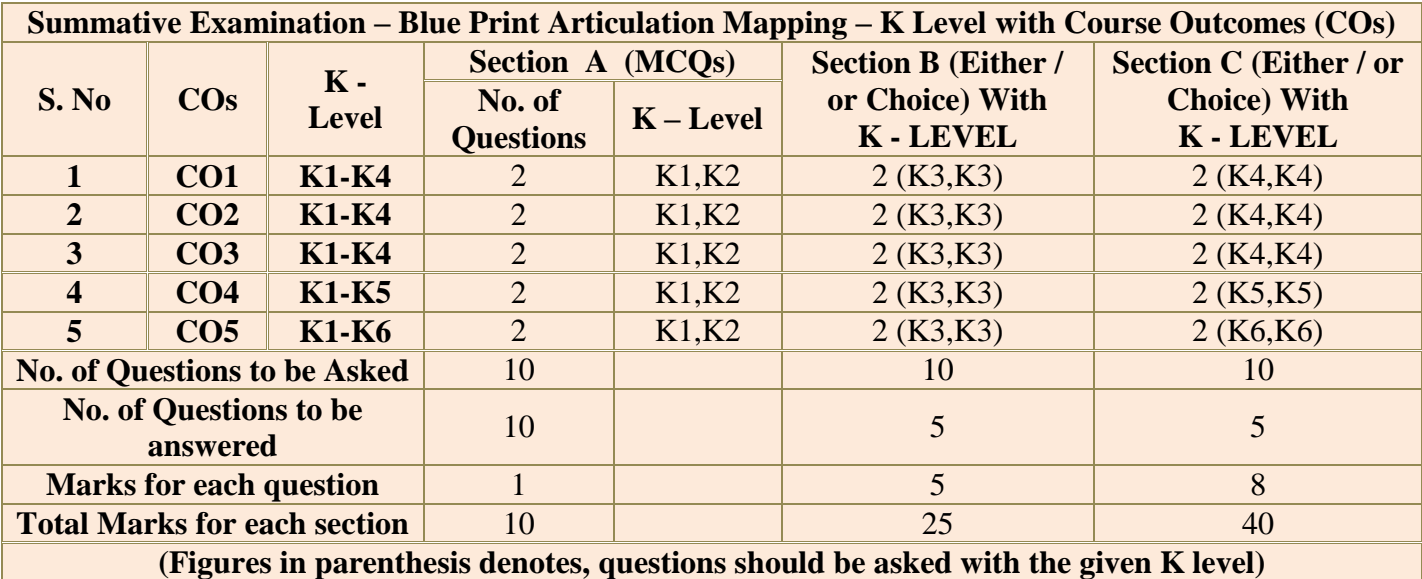

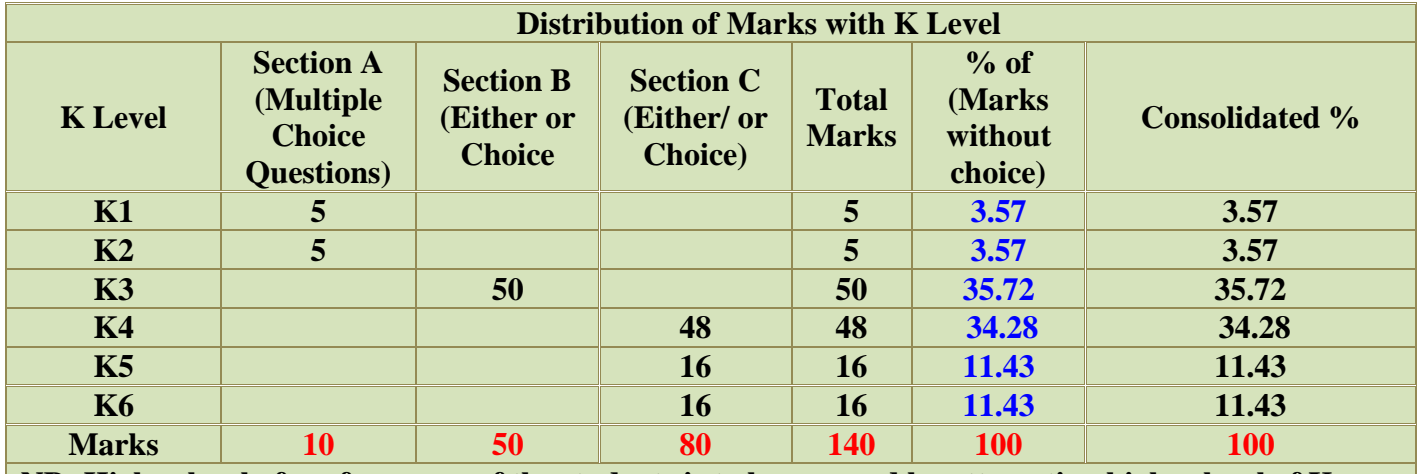

**NB: Higher level of performance of the students is to be assessed by attempting higher level of K levels.**

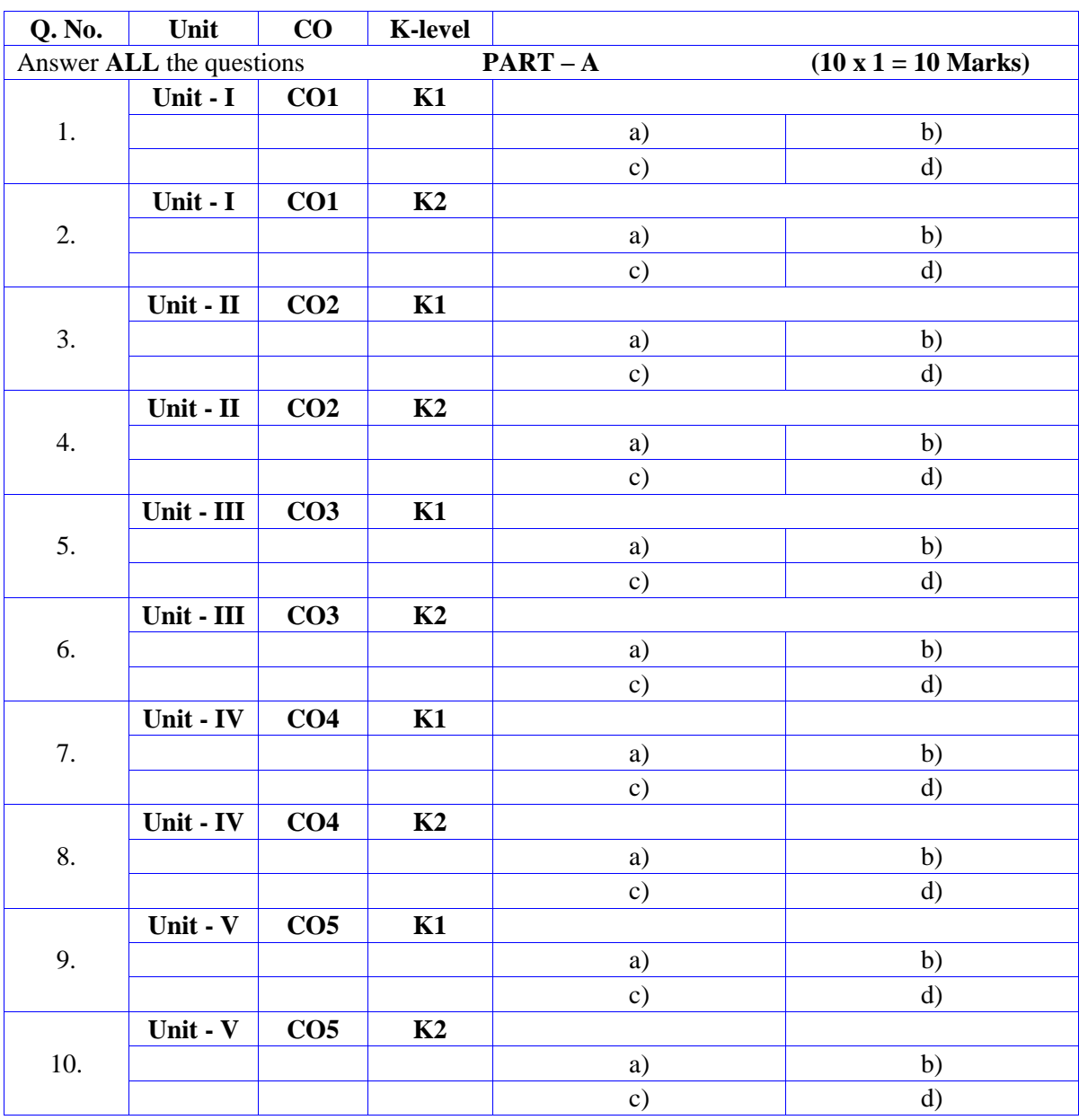

# **Summative Examinations - Question Paper – Format**

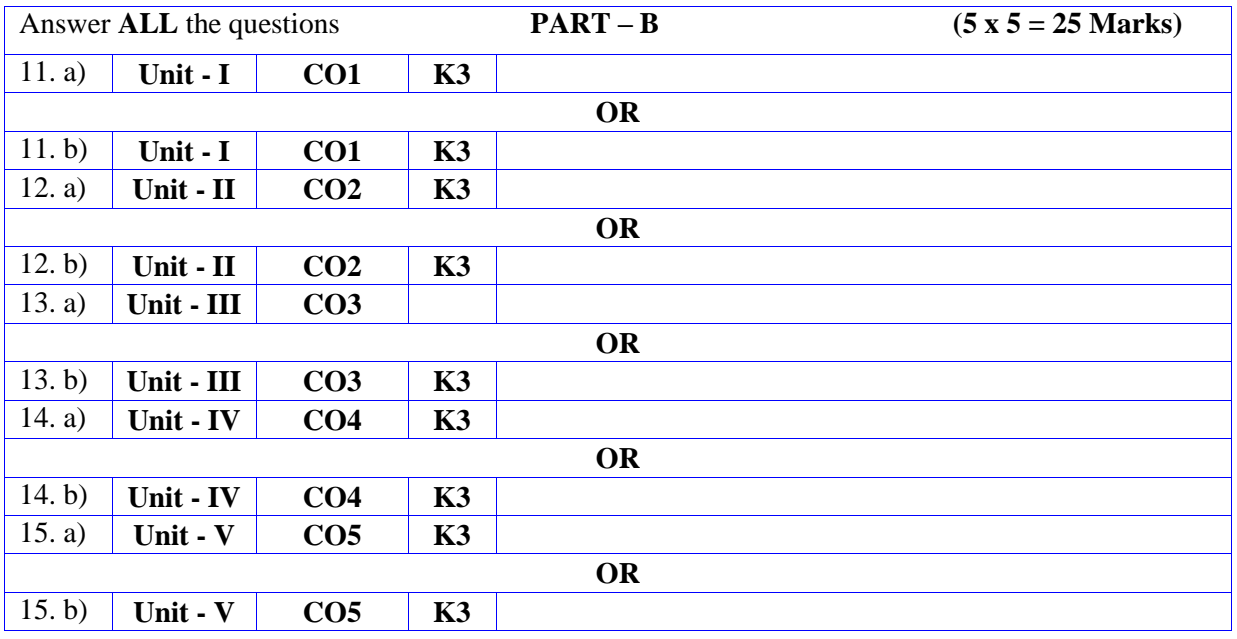

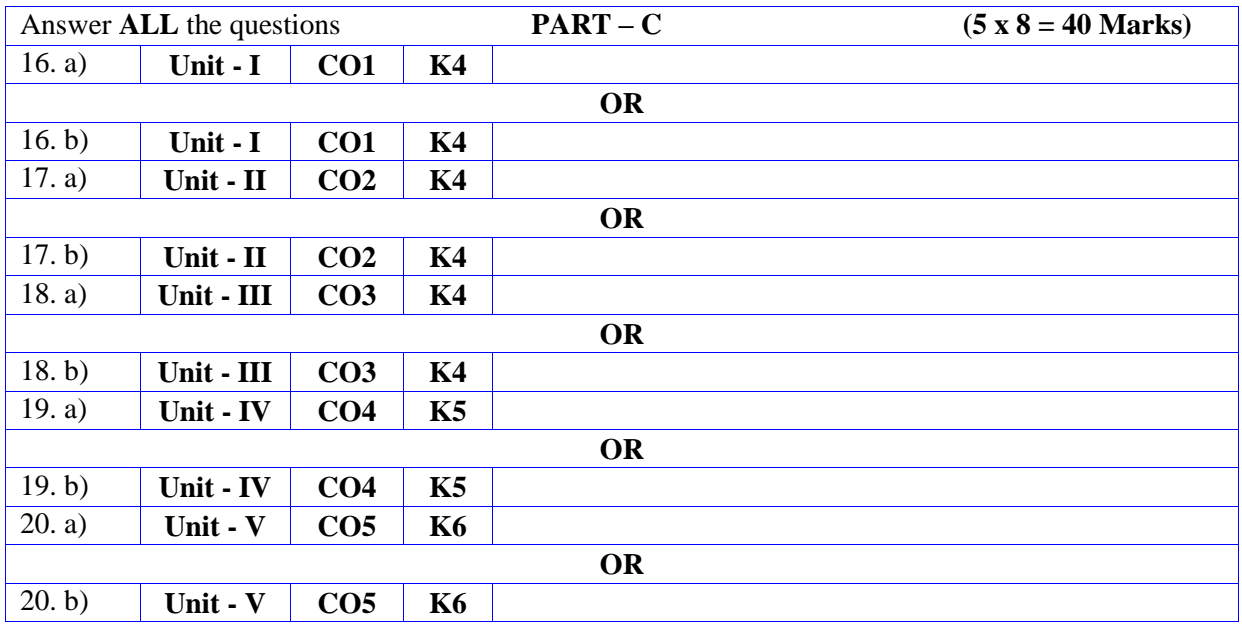

**MANNAR THIRUMALAI NAICKER COLLEGE (AUTONOMOUS)**

# **DEPARTMENT OF COMPUTER SCIENCE**

# **FOR THOSE WHO JOINED IN 2023-2024 AND AFTER**

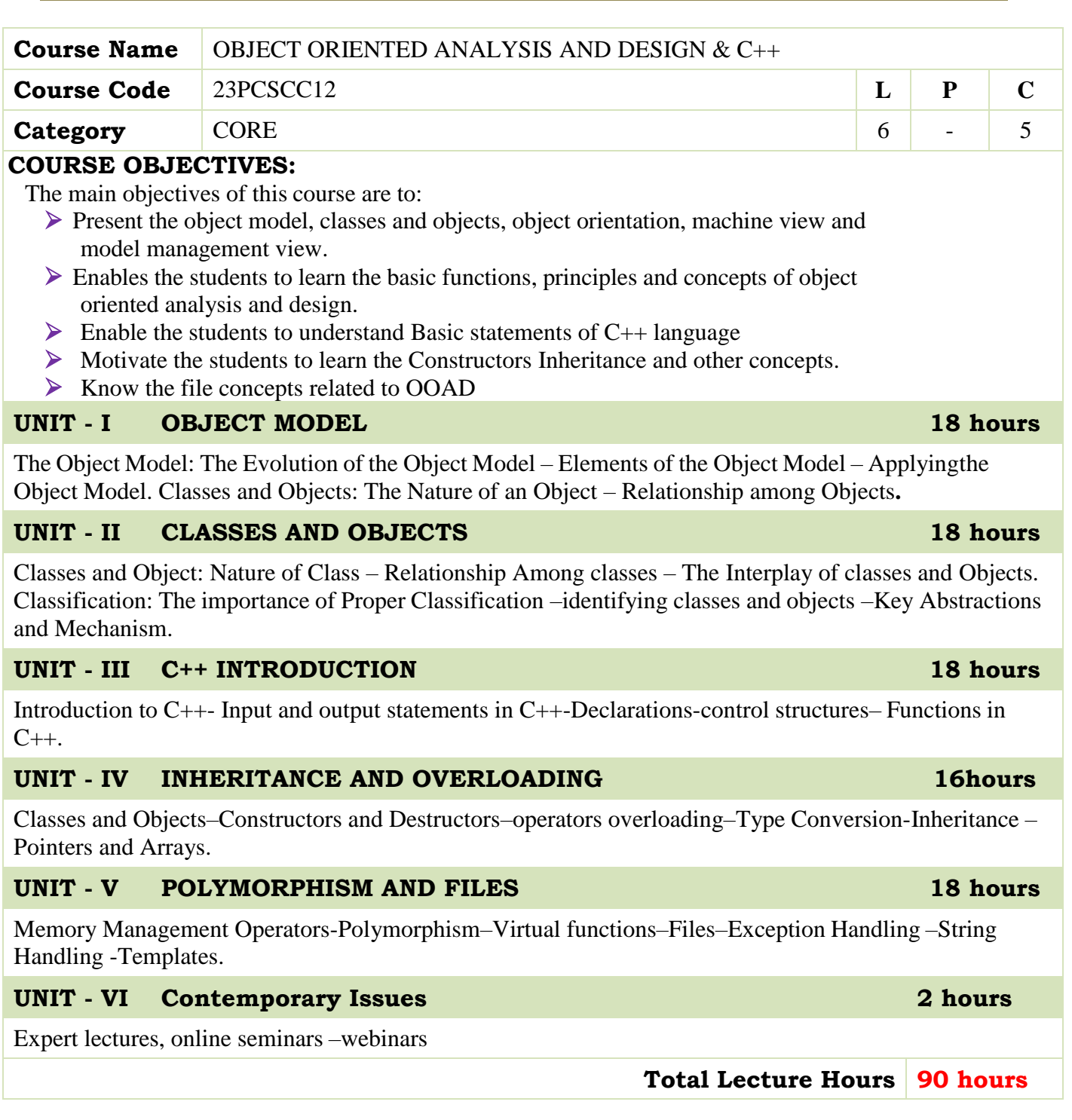

#### **BOOKS FOR STUDY:**

- "Object Oriented Analysis and Design with Applications", Grady Booch, Second Edition, Pearson Education.
- "Object-Oriented Programming with ANSI & Turbo C++" ,Ashok N. Kamthane, First Indian Print 2003, Pearson Education.

#### **BOOKS FOR REFERENCES:**

▶ Balagurusamy "Object Oriented Programming with C++", TMH, Second Edition, 2003.

#### **WEB RESOURCES:**

- **[https://onlinecourses.nptel.ac.in/noc19\\_cs48/preview](https://onlinecourses.nptel.ac.in/noc19_cs48/preview)**
- **<https://nptel.ac.in/noc/courses/noc16/SEM2/noc16-cs19/>**
- **https://www.tutorialspoint.com/object\_oriented\_analysis\_design/ooad\_obje ct\_oriented\_analysis.html**

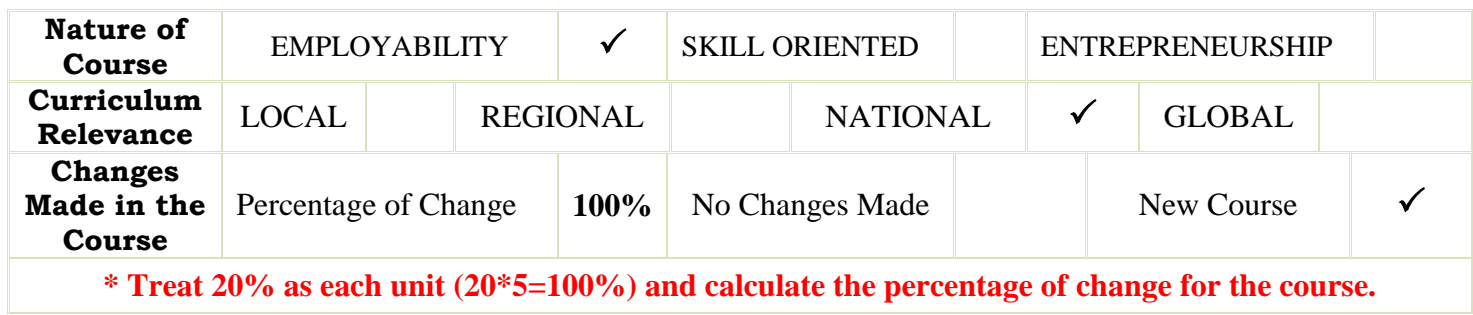

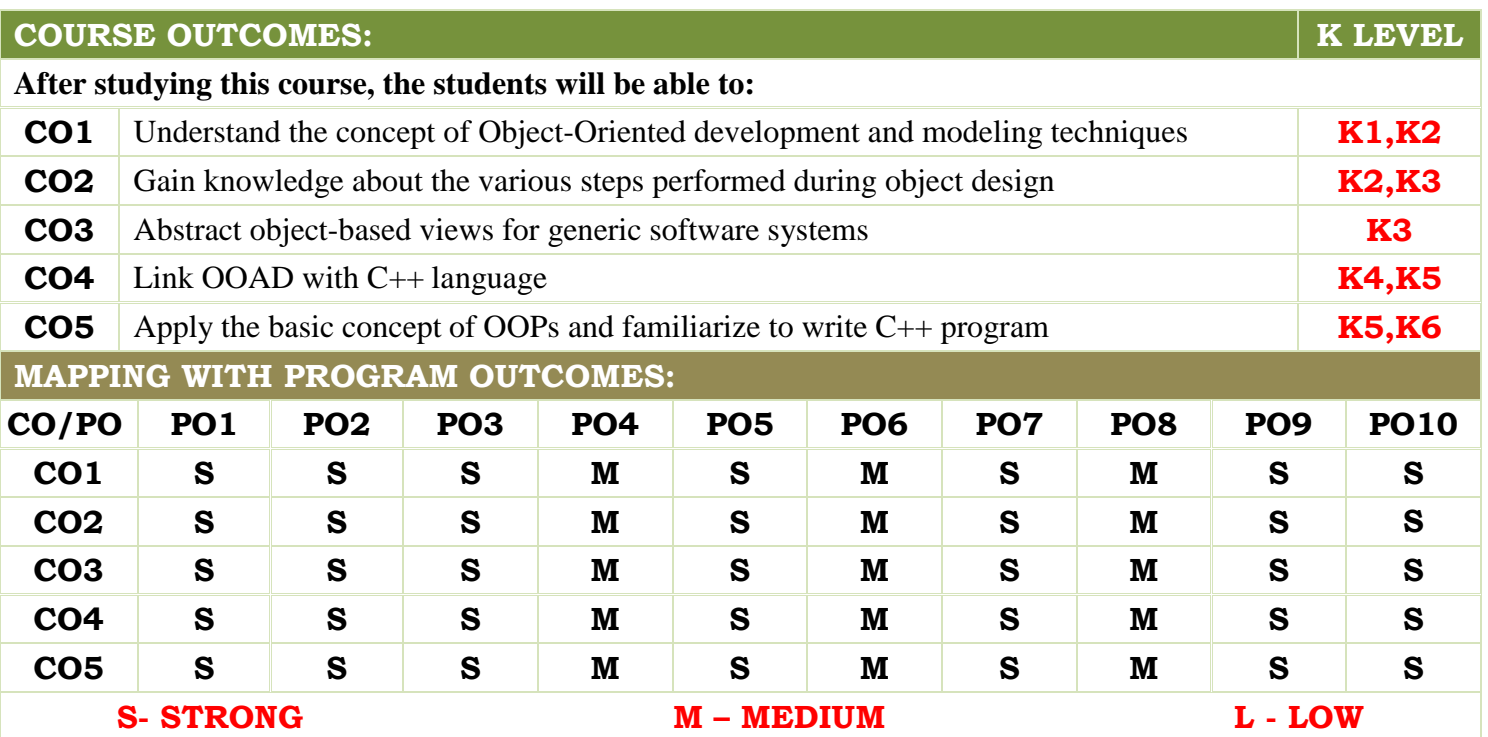

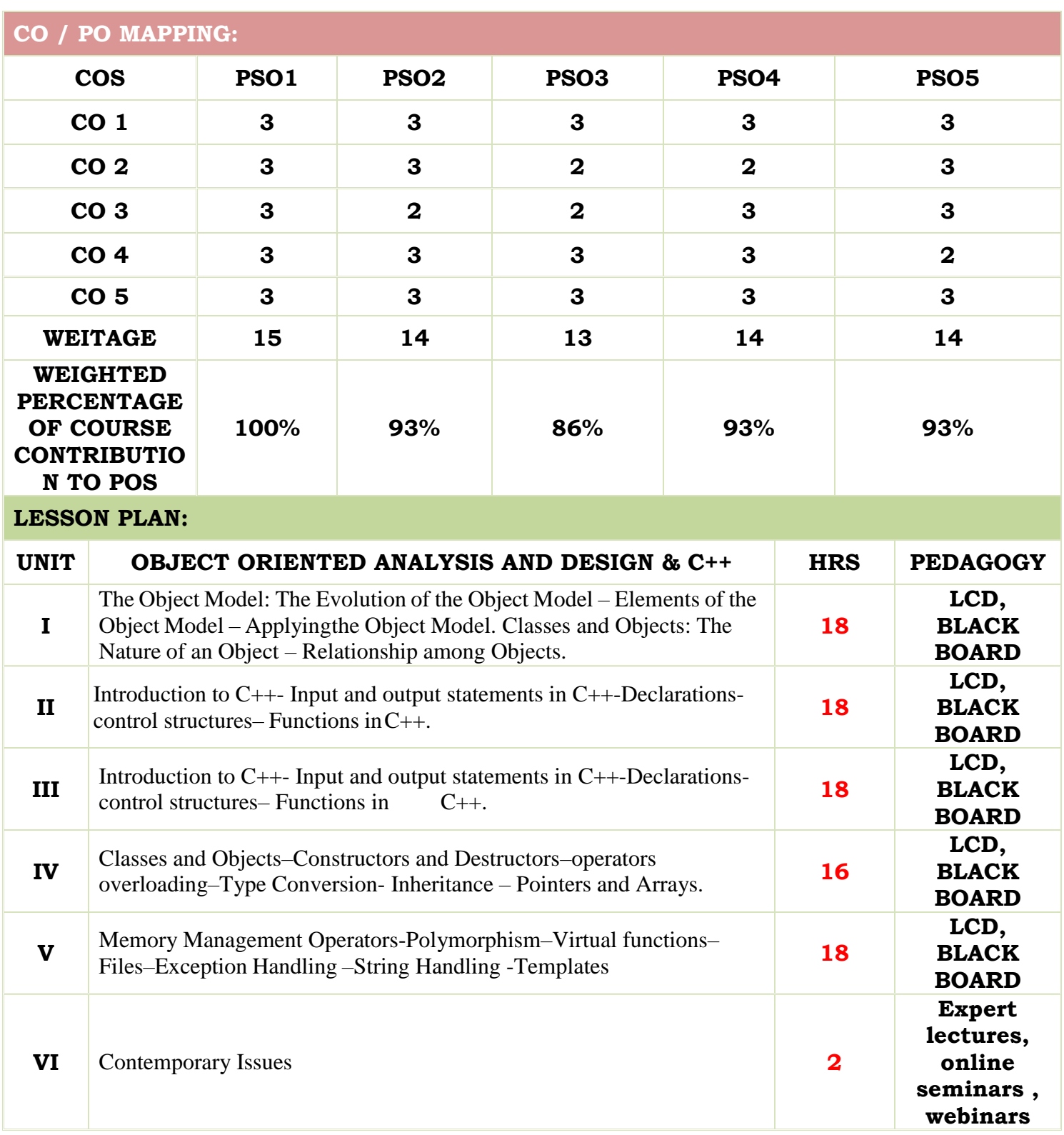

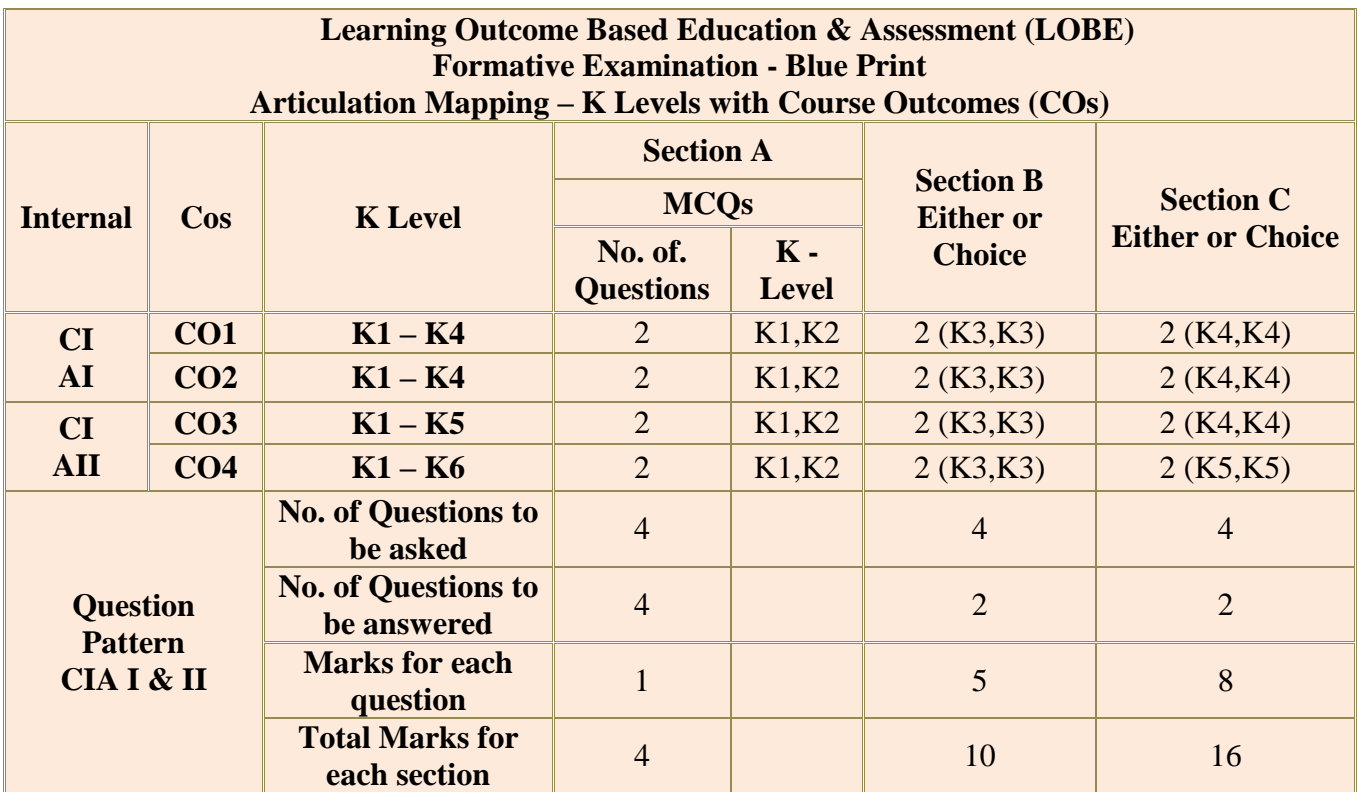

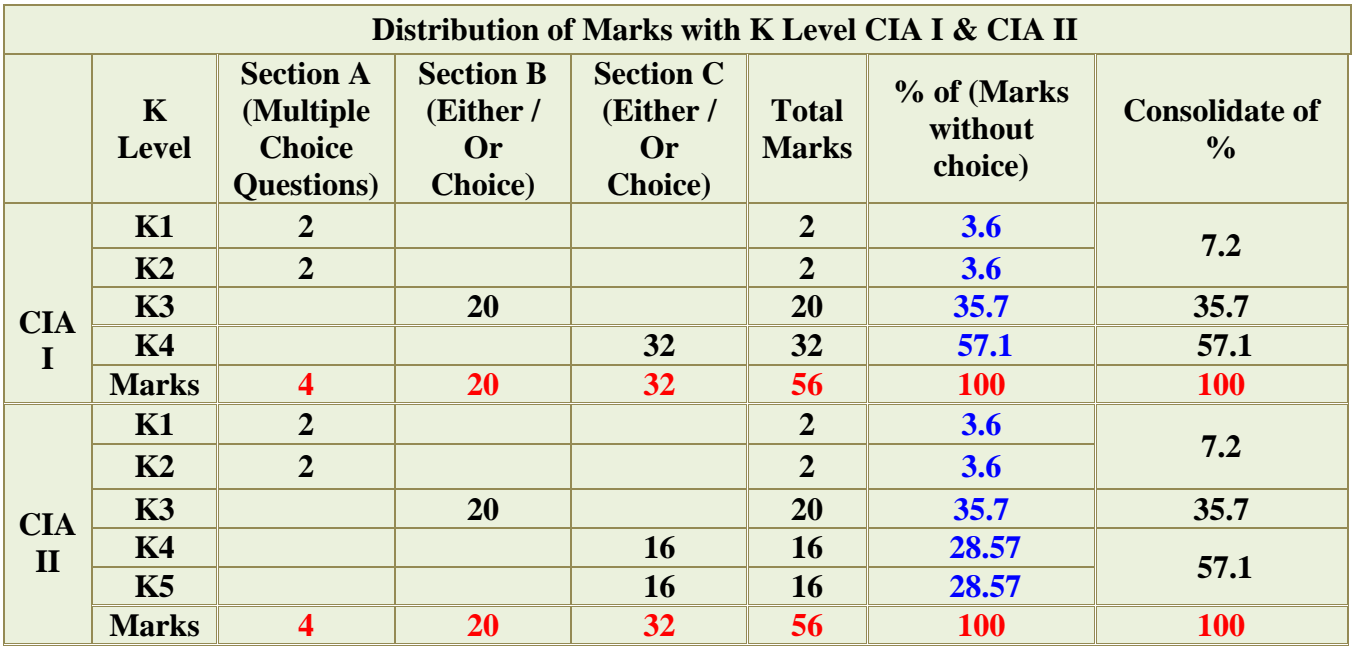

**K1**- Remembering and recalling facts with specific answers

**K2**- Basic understanding of facts and stating main ideas with general answers

**K3**- Application oriented- Solving Problems

**K4**- Examining, analyzing, presentation and make inferences with evidences

**K5**-Evaluating,Justifying the problems with solutions.

**K6**- Combining the solutions with applications.

**CO5 will be allotted for individual Assignment which carries five marks as part of CIA component.**

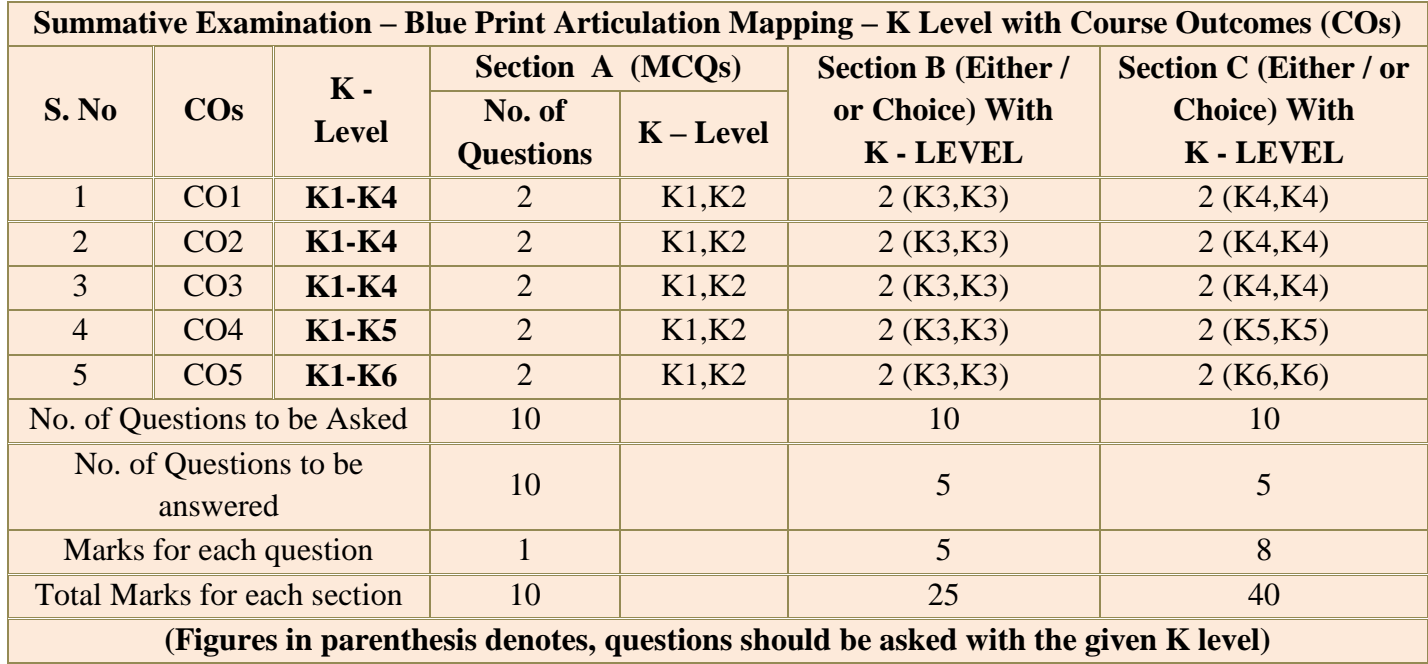

**(Figures in parenthesis denotes, questions should be asked with the given K level)**

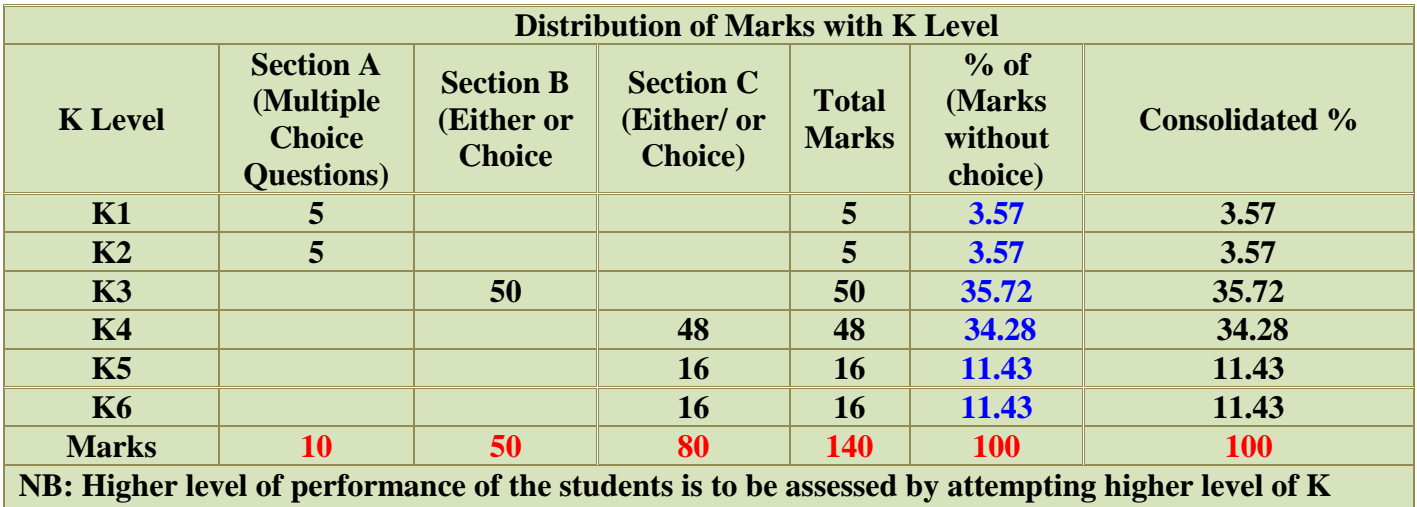

**levels.**

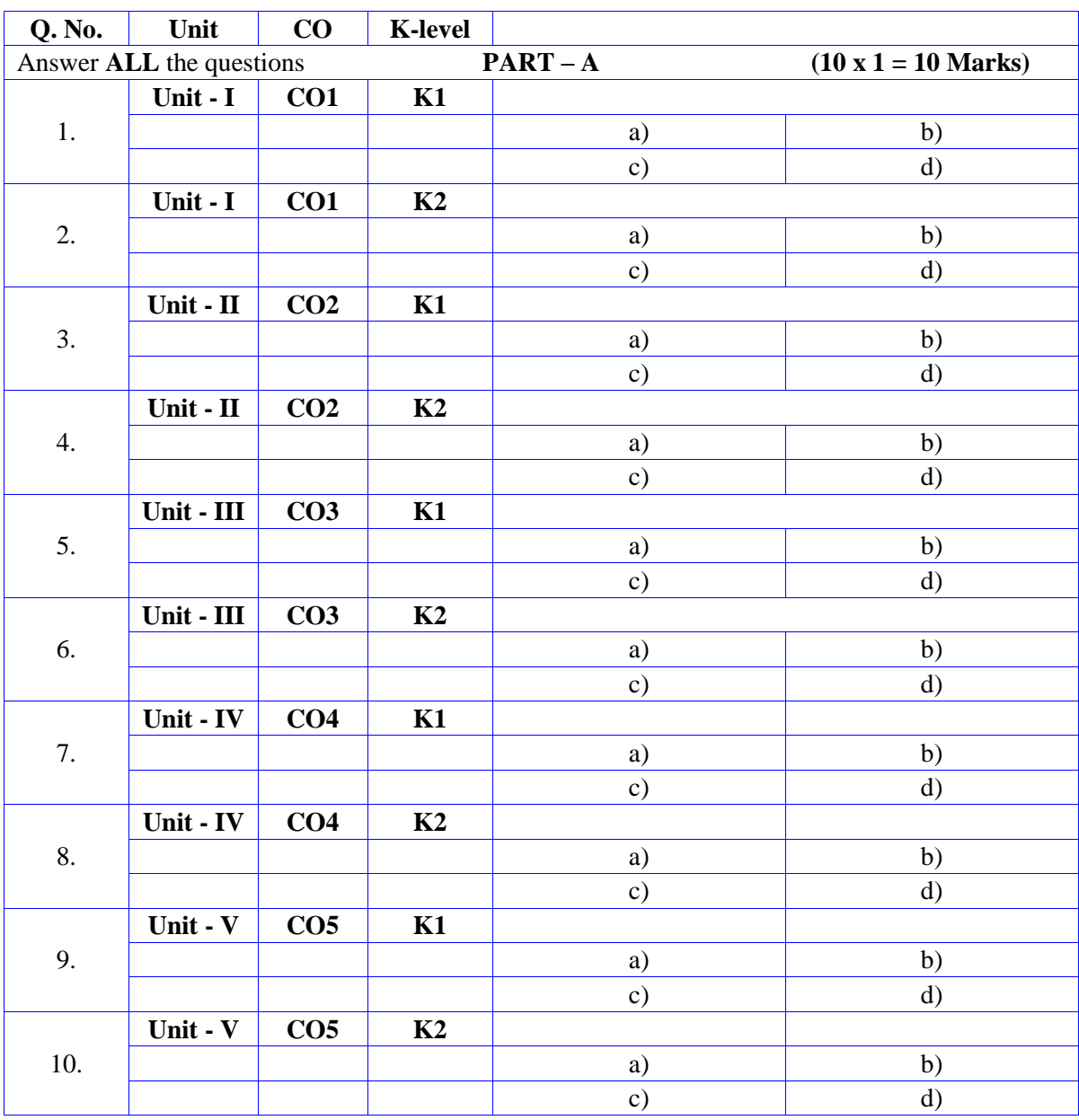

# **Summative Examinations - Question Paper – Format**

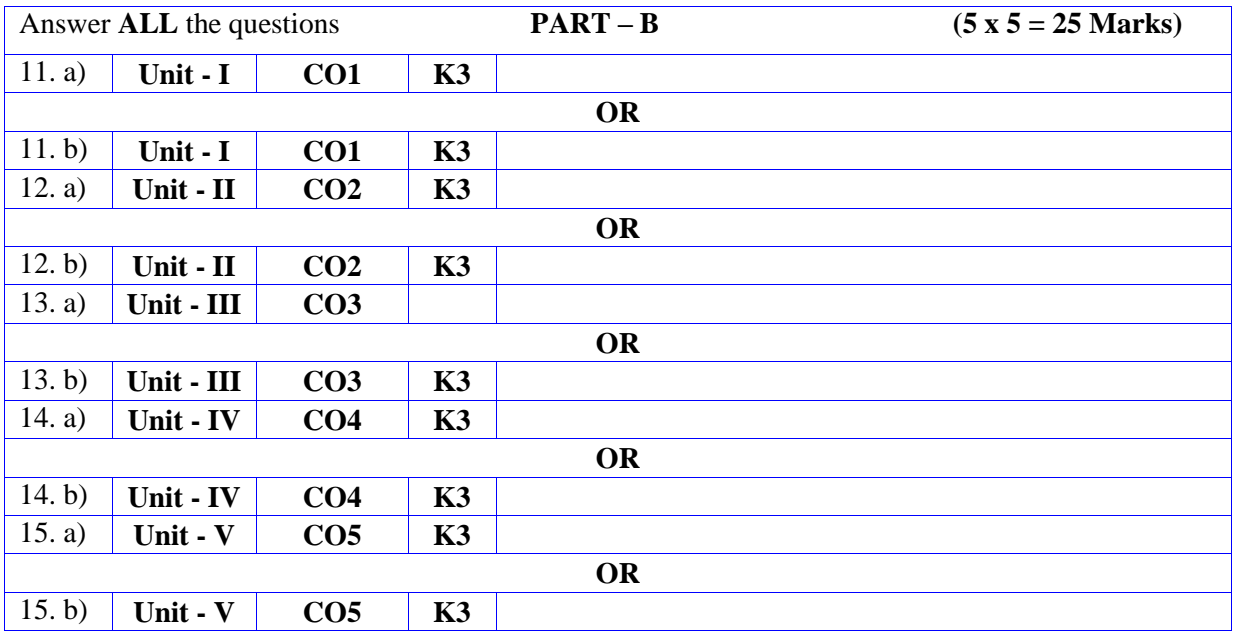

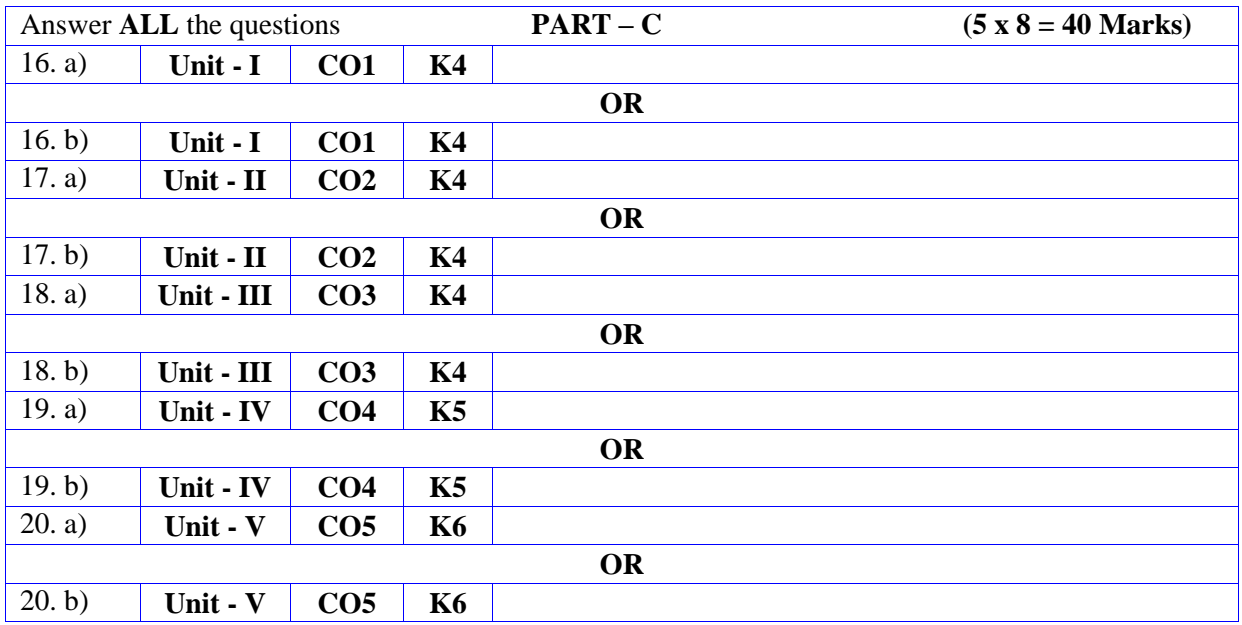

**MANNAR THIRUMALAI NAICKER COLLEGE (AUTONOMOUS)**

### **DEPARTMENT OF COMPUTER SCIENCE**

#### **FOR THOSE WHO JOINED IN 2023-2024 AND AFTER**

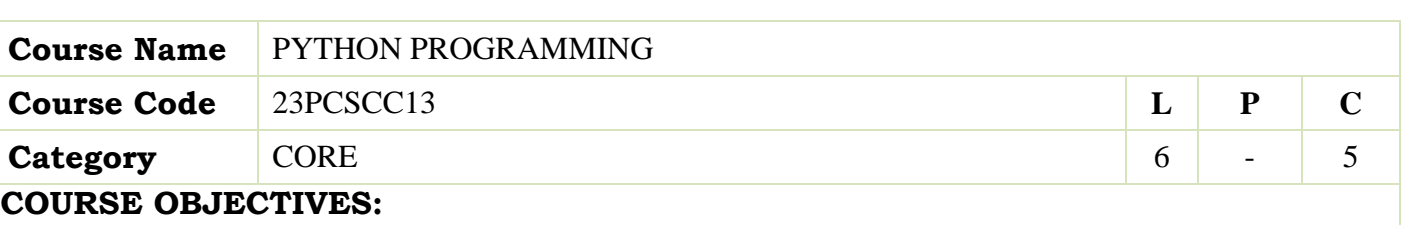

The main objectives of this course are to:

- Presents an introduction to Python, creation of web applications, network applications and working in the clouds
- $\triangleright$  Use functions for structuring Python programs
- Understand different Data Structures of Python
- $\triangleright$  Represent compound data using Python lists, tuples and dictionaries

#### **UNIT - I INTRODUCTION 18hours**

**Python:** Introduction–Numbers–Strings–Variables–Lists–Tuples–Dictionaries–Sets– Comparison.

#### **UNIT - II CODE STRUCTURES 18hours**

**Code Structures:** if, elseif, and else – Repeat with while – Iterate with for – Comprehensions – Functions – Generators – Decorators – Namespaces and Scope – Handle Errors with try and except

– User Exceptions.

#### **UNIT - III MODULES, PACKAGES AND CLASSES 18hours**

**Modules, Packages, and Programs:** Standalone Programs – Command-Line Arguments – Modules and the import Statement – The Python Standard Library. **Objects and Classes:** Define a Class with class – Inheritance – Override a Method – Add a Method – Get Help from Parent with super–In self Defense –Get and Set Attribute Values with Properties –Name Mangling for Privacy –Method Types – Duck Typing – Special Methods –Composition.

#### **UNIT - IV DATA TYPES AND WEB 16hours**

**Data Types:** Text Strings–Binary Data. **Storing and Retrieving Data:** File Input/Output– Structured Text Files – Structured Binary Files - Relational Databases – No SQL Data Stores. **Web:** Web Clients –Web Servers–Web Services and Automation

#### **UNIT - V SYSTEMS AND NETWORKS 18hours**

**Systems:** Files–Directories–Programs and Processes–Calendars and Clocks.

**Concurrency:** Queues– Processes–Threads–Green Threads and gevent–twisted–Redis. **Networks:** Patterns – The Publish-Subscribe Model – TCP/IP – Sockets – Zero MQ –Internet Services – Web Services and APIs – Remote Processing – Big Fat Data and Map Reduce – Workingin the Clouds.

#### **UNIT - VI Contemporary Issues 2 hours**

Expert lectures, online seminars –webinars

 **Total Lecture Hours 90hours**

#### **BOOKS FOR STUDY:**

- Bill Lubanovic, "Introducing Python", O"Reilly, First Edition-Second Release, 2014.
- Mark Lutz, "Learning Python", O"Reilly, Fifth Edition, 2013.

#### **BOOKS FOR REFERENCES:**

 David M. Beazley, "Python Essential Reference", Developer"s Library, Fourth Edition, 2009. Sheetal Taneja, Naveen Kumar, "Python Programming-A Modular Approach" ,Pearson Publications.

#### **WEB RESOURCES:**

- **<https://www.programiz.com/python-programming/>**
- **<https://www.tutorialspoint.com/python/index.html>**
- **[https://onlinecourses.swayam2.ac.in/aic20\\_sp33/preview](https://onlinecourses.swayam2.ac.in/aic20_sp33/preview)**

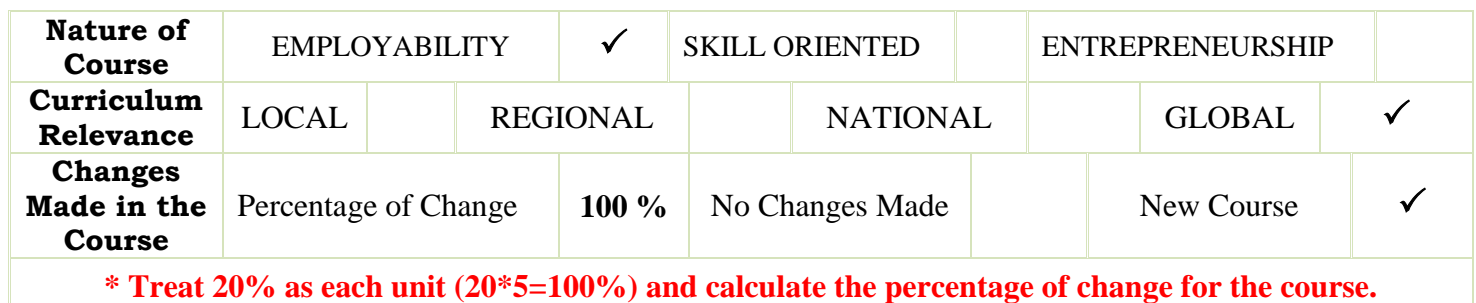

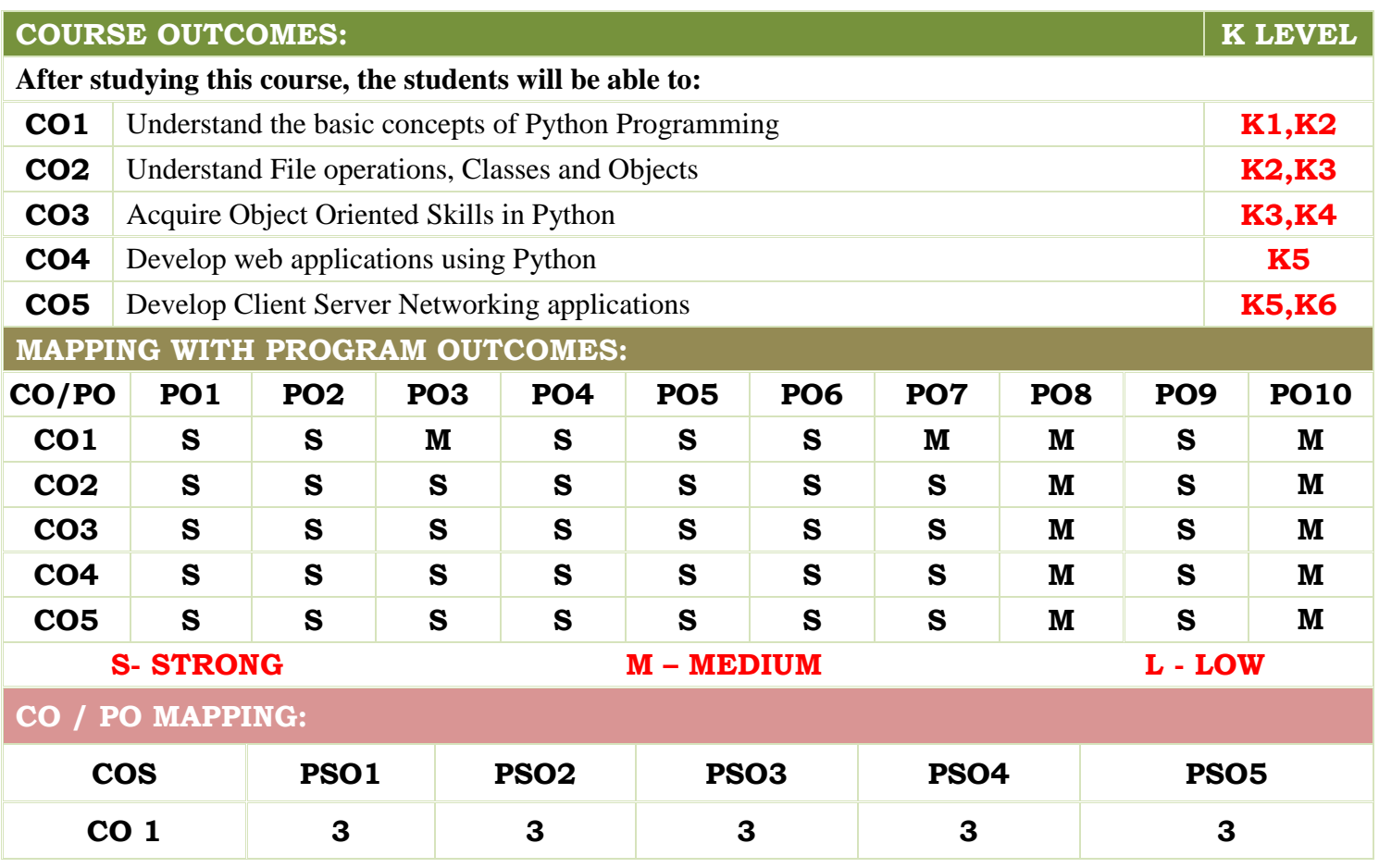

**Academic Council Meeting Held On 20.04.2023 Page 16**

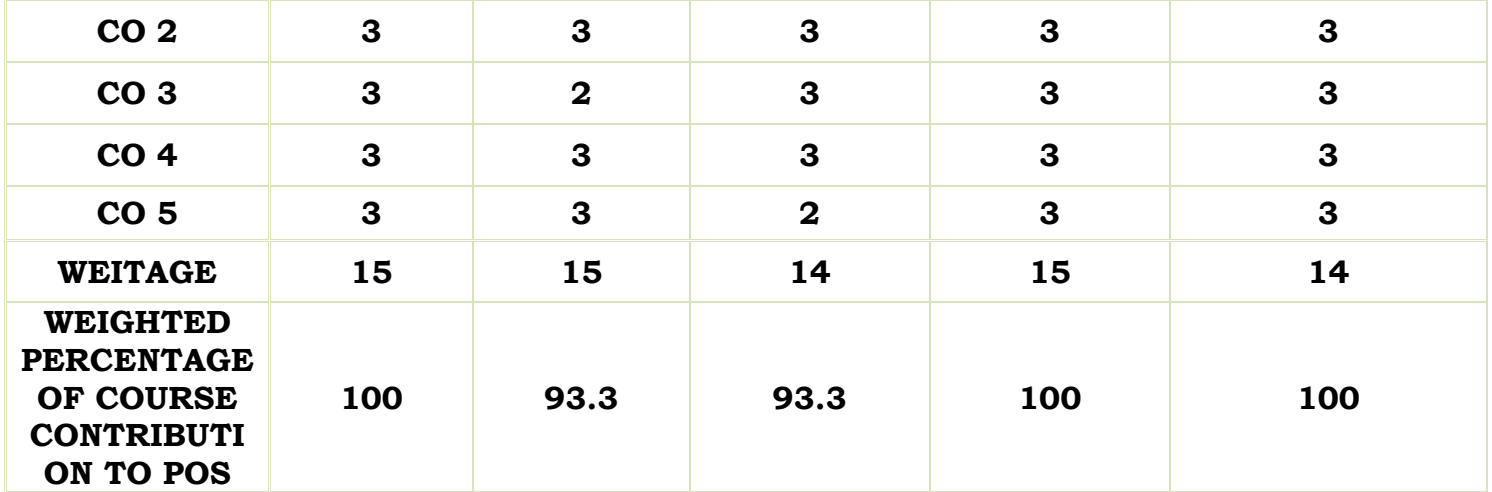

**LESSON PLAN:**

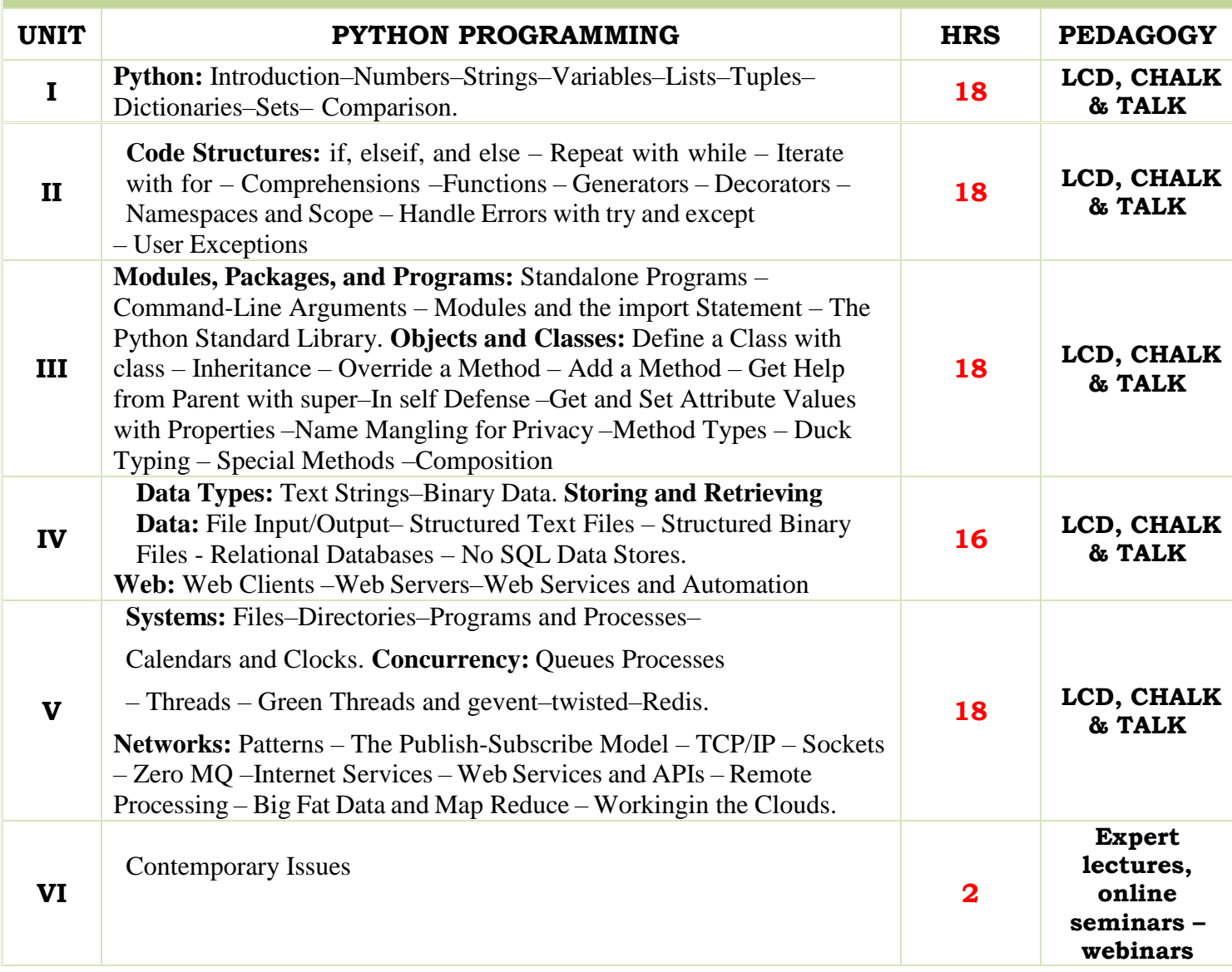

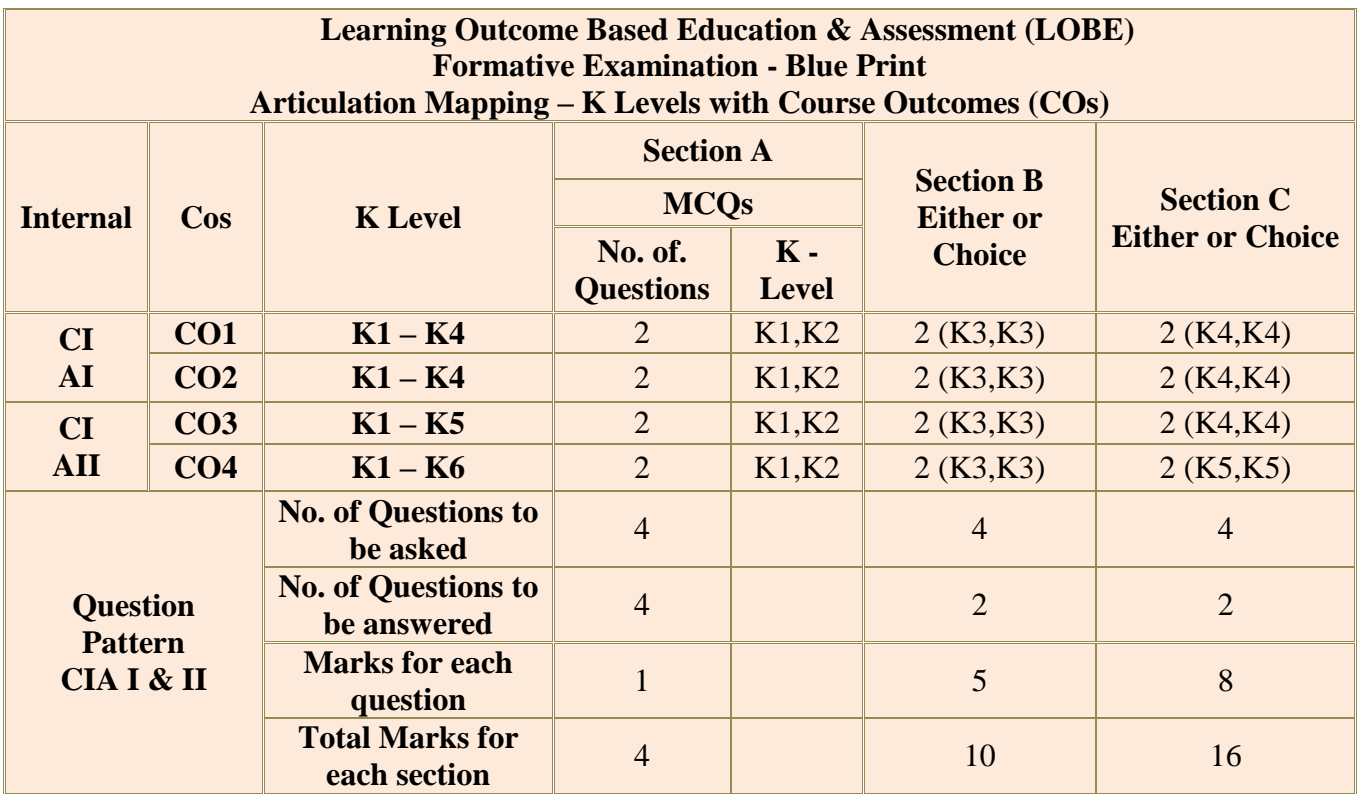

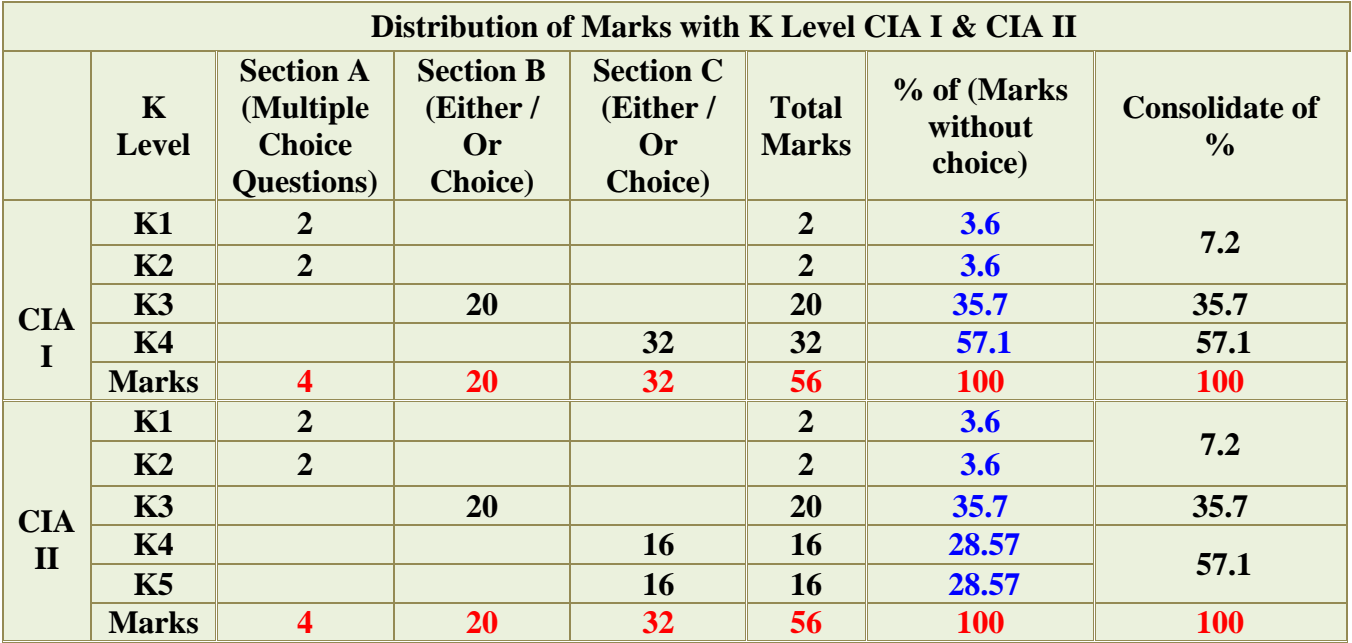

**K1**- Remembering and recalling facts with specific answers

- **K2** Basic understanding of facts and stating main ideas with general answers
- **K3** Application oriented- Solving Problems
- **K4** Examining, analyzing, presentation and make inferences with evidences

**K5**- Evaluating, Justifying the problems with solutions.

**K6**- Combining the solutions with applications.

**CO5 will be allotted for individual Assignment which carries five marks as part of CIA component.**

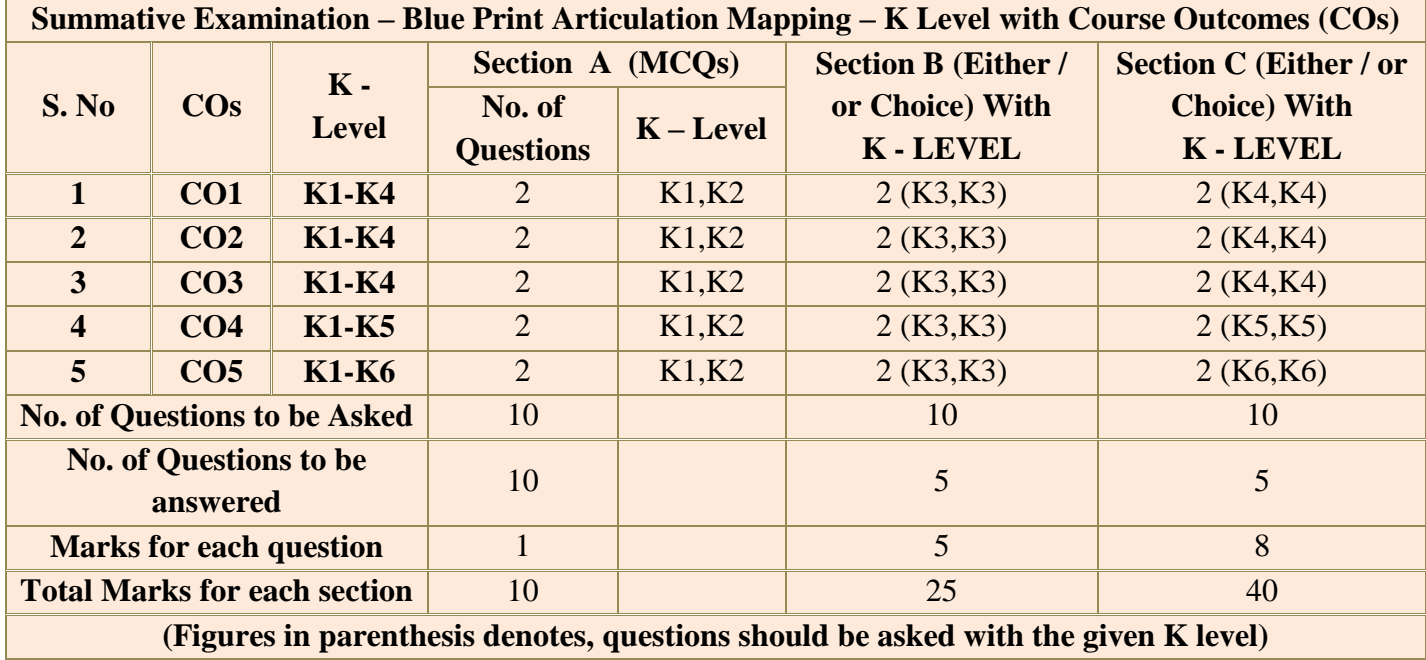

**(Figures in parenthesis denotes, questions should be asked with the given K level)**

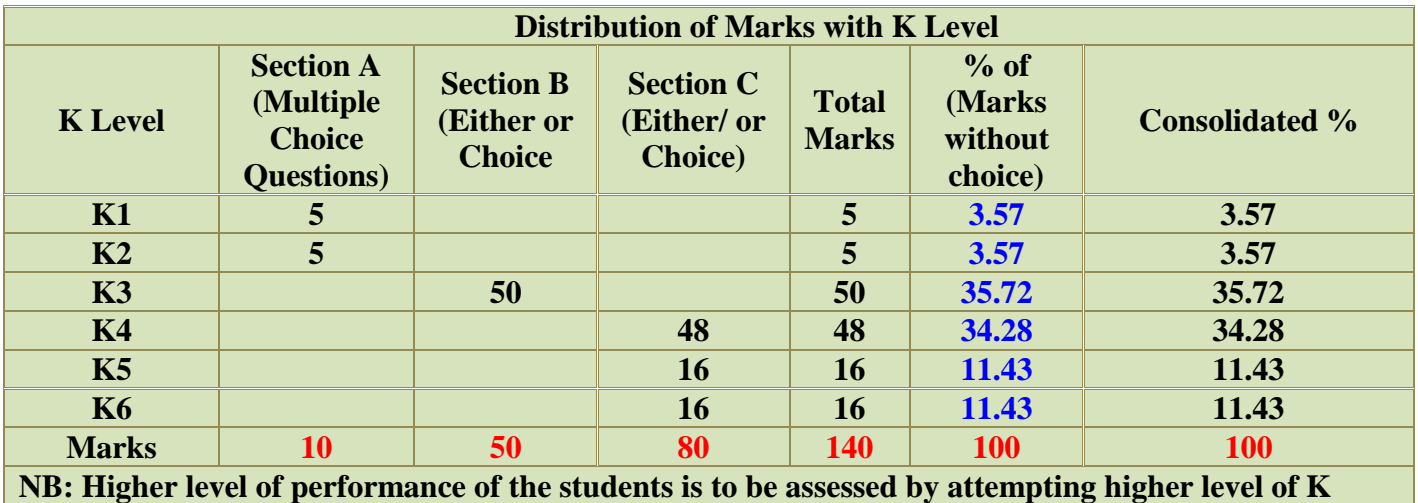

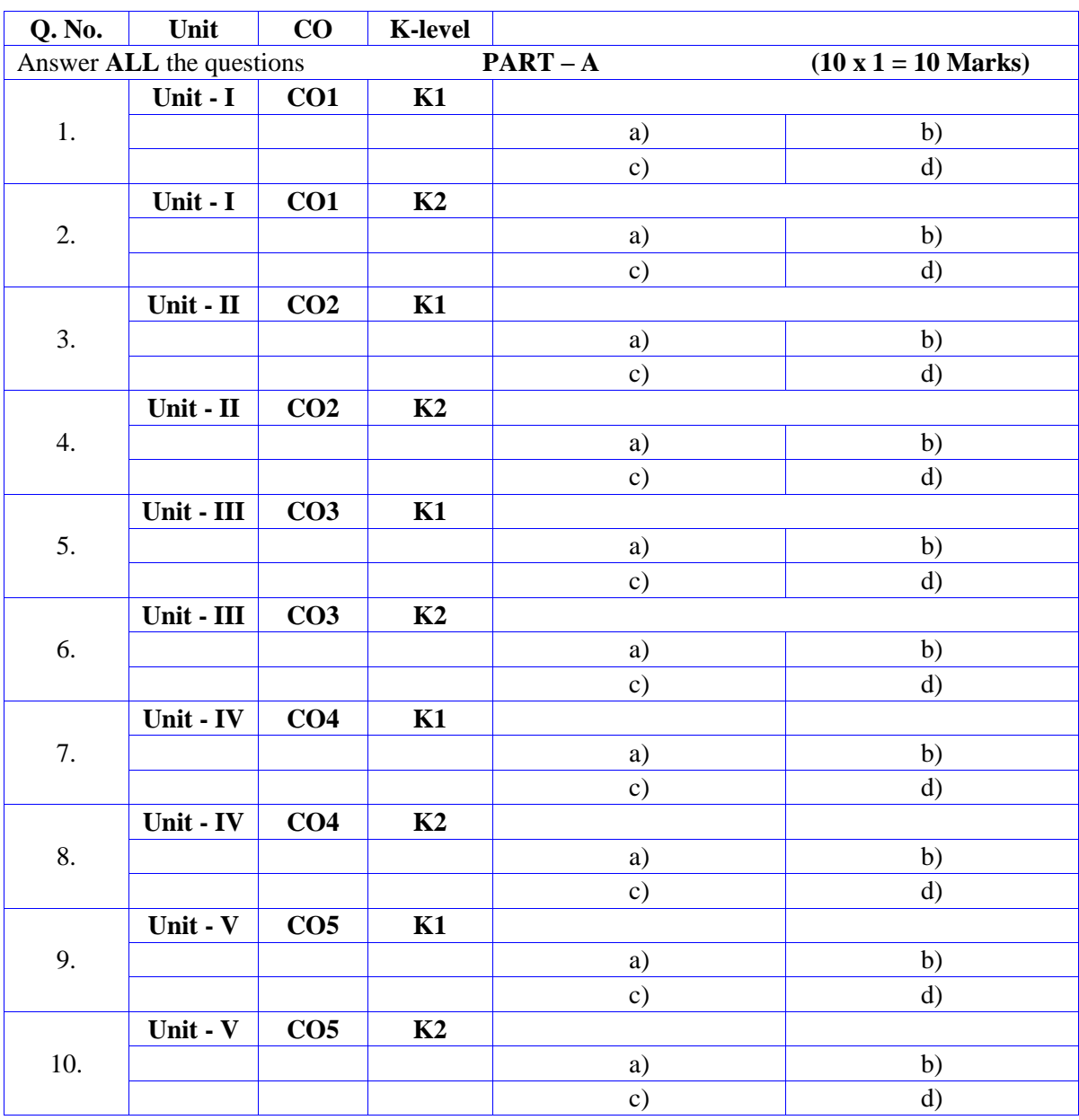

# **Summative Examinations - Question Paper – Format**

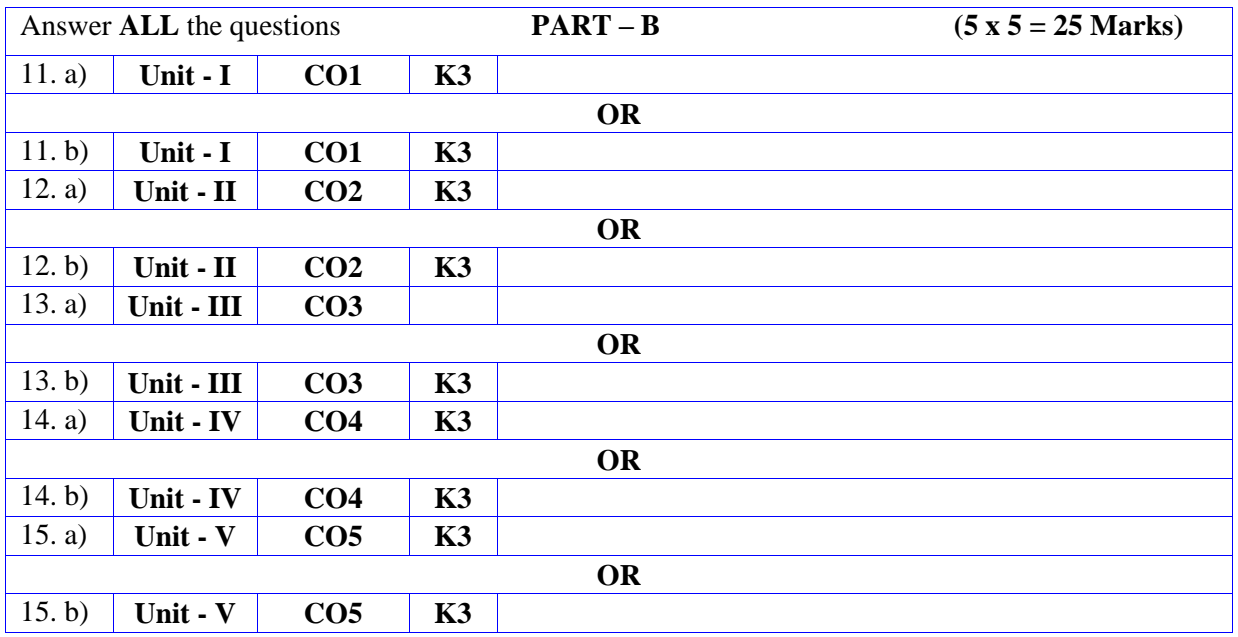

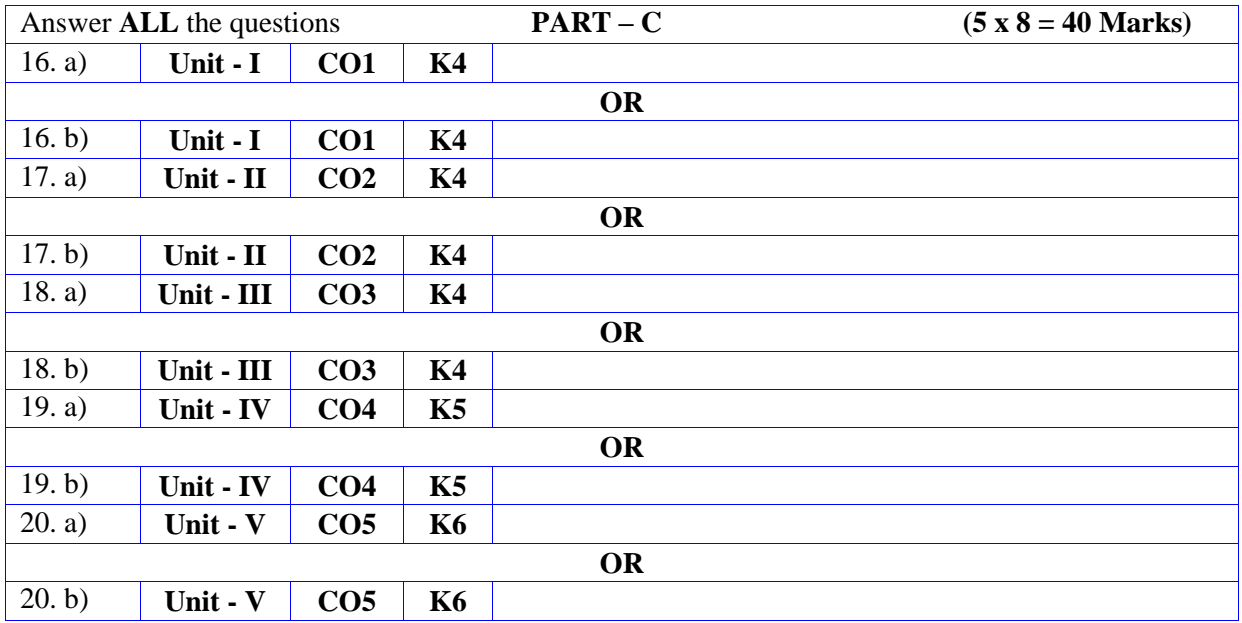

# **MANNAR THIRUMALAI NAICKER COLLEGE (AUTONOMOUS)**

### **DEPARTMENT OF COMPUTER SCIENCE**

### **FOR THOSE WHO JOINED IN 2023-2024 AND AFTER**

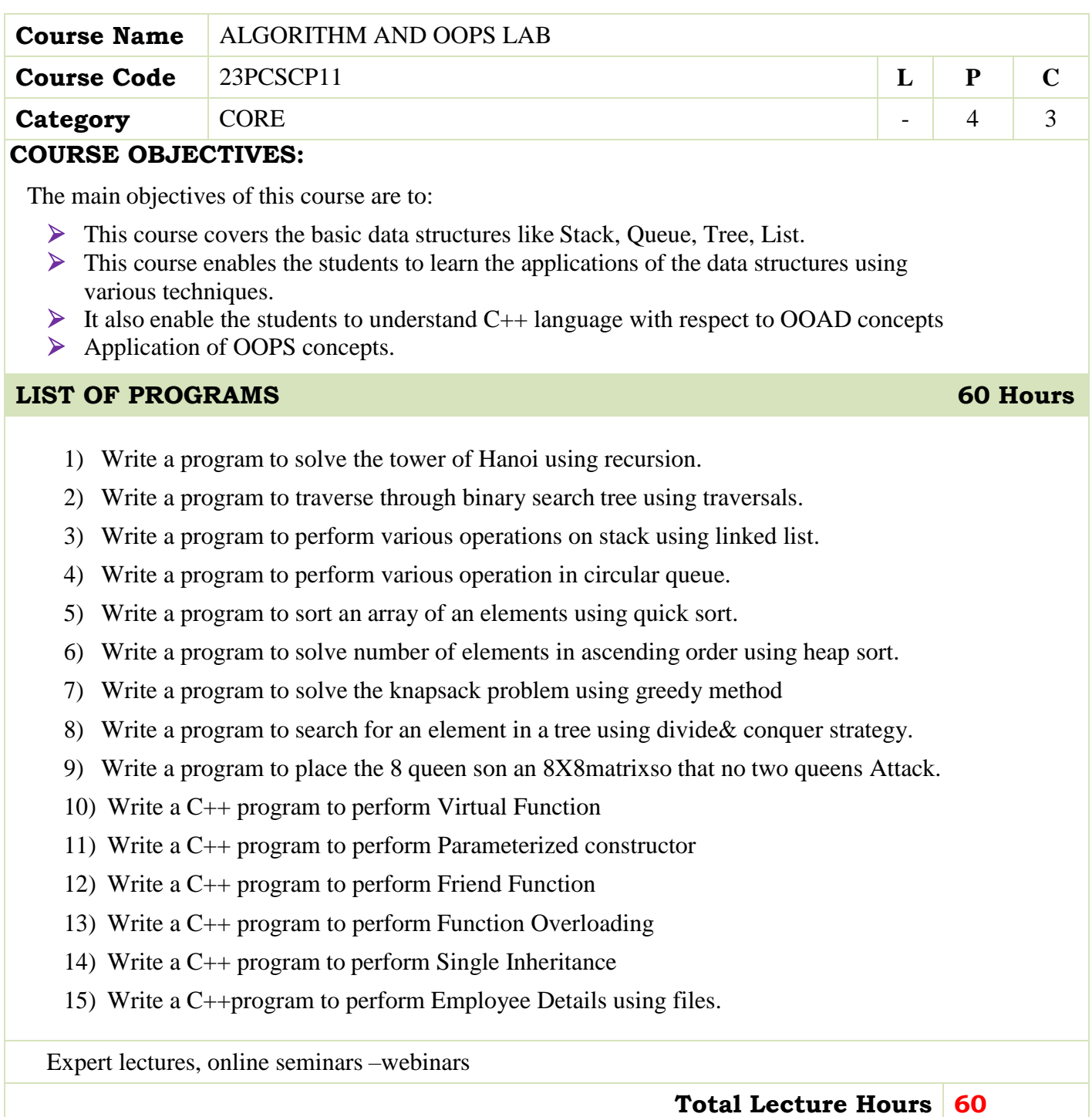

#### **BOOKS FOR STUDY:**

- Goodrich,"Data Structures & Algorithms in Java",Wiley3rd edition.
- Skiena,"The Algorithm Design Manual", Second Edition,Springer,2008

#### **BOOKS FOR REFERENCES:**

- Anany Levith, "Introduction to the Design and Analysis of algorithm", Pearson Education Asia, 2003.
- Robert Sedgewick, Phillipe Flajolet,"An Introduction to the Analysis of Algorithms", Addison-Wesley Publishing Company, 1996.

#### **WEB RESOURCES:**

- **[https://onlinecourses.nptel.ac.in/noc19\\_cs48/preview](https://onlinecourses.nptel.ac.in/noc19_cs48/preview)**
- **<https://nptel.ac.in/noc/courses/noc16/SEM2/noc16-cs19/>**
- **[https://www.tutorialspoint.com/object\\_oriented\\_analysis\\_design/ooad\\_object](https://www.tutorialspoint.com/object_oriented_analysis_design/ooad_object_oriented_analysis.htm) [\\_oriented\\_analysis.html](https://www.tutorialspoint.com/object_oriented_analysis_design/ooad_object_oriented_analysis.htm)**

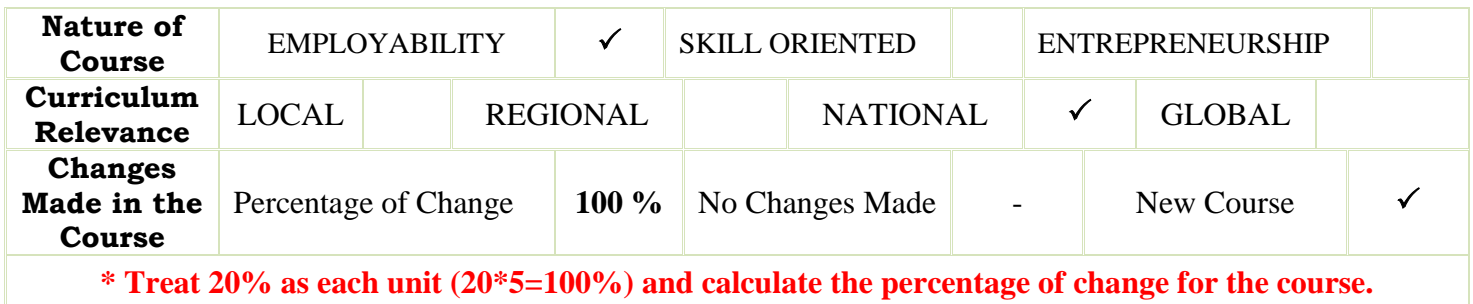

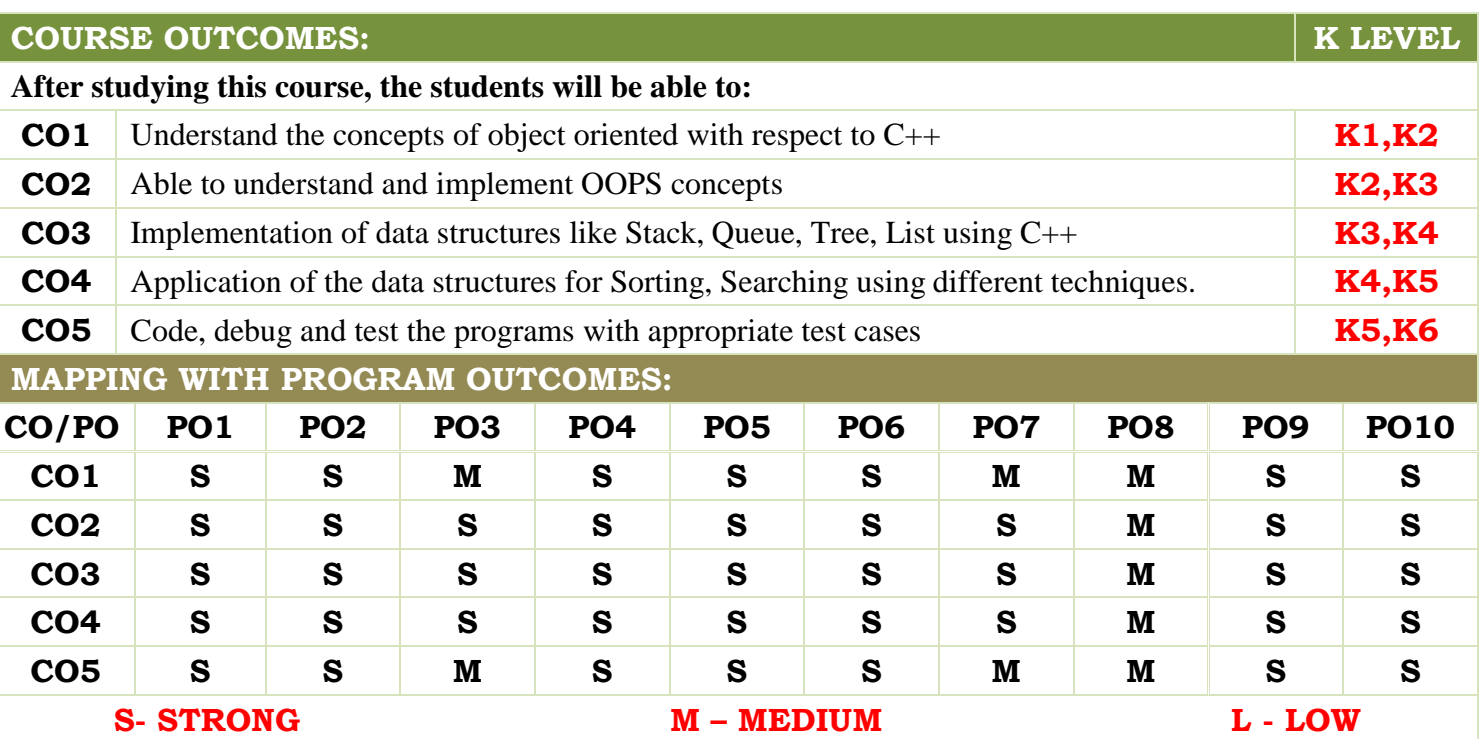

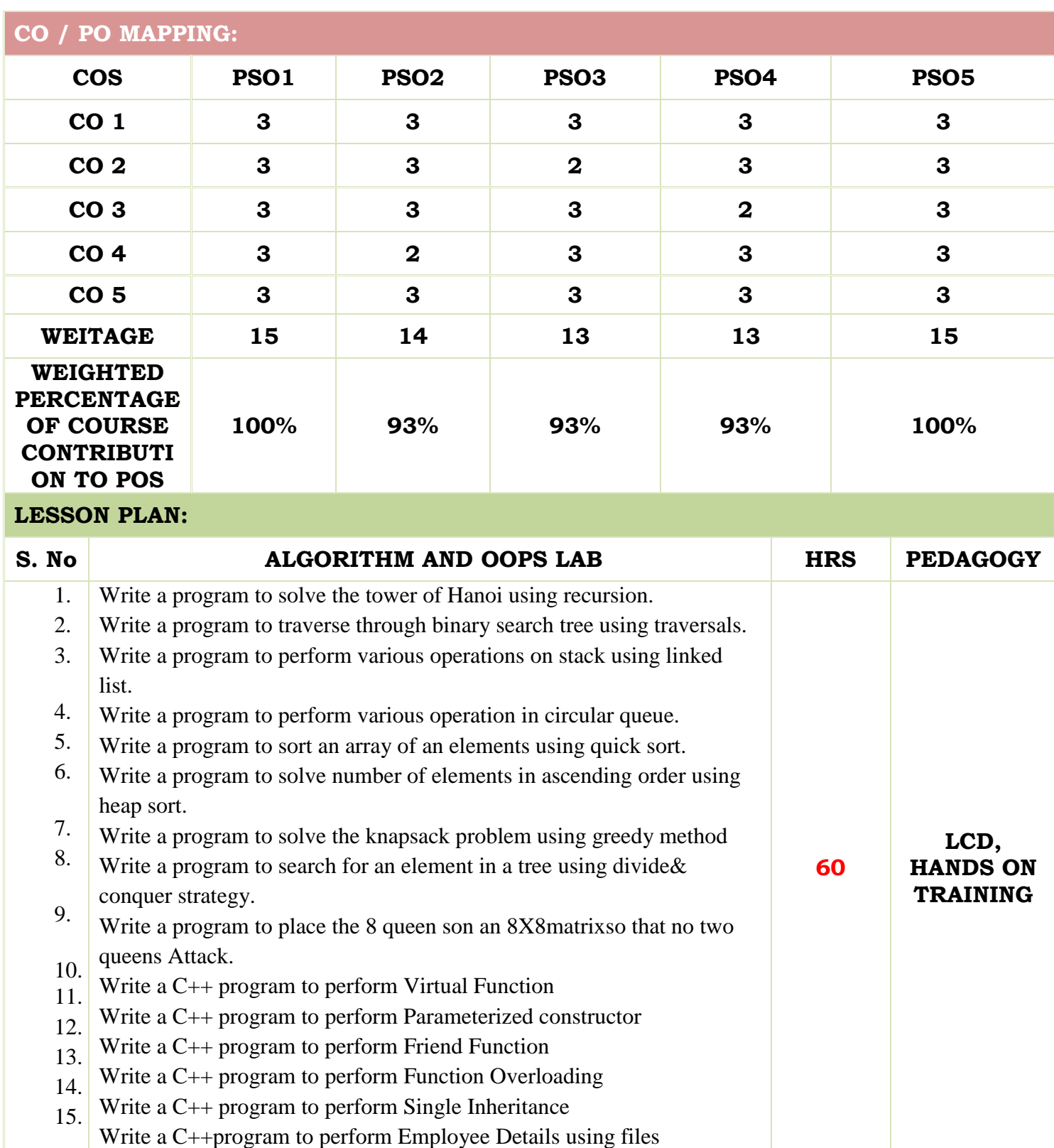

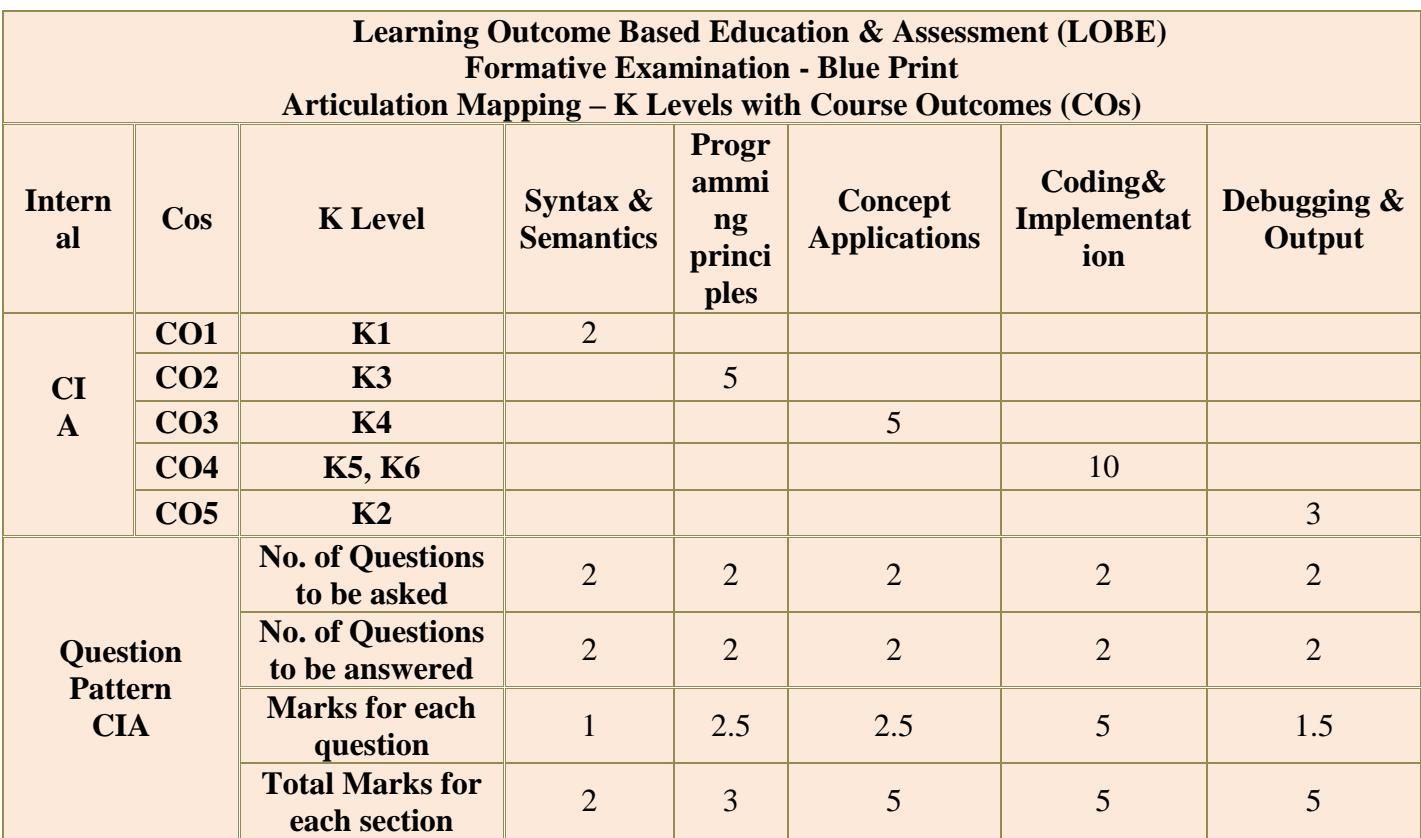

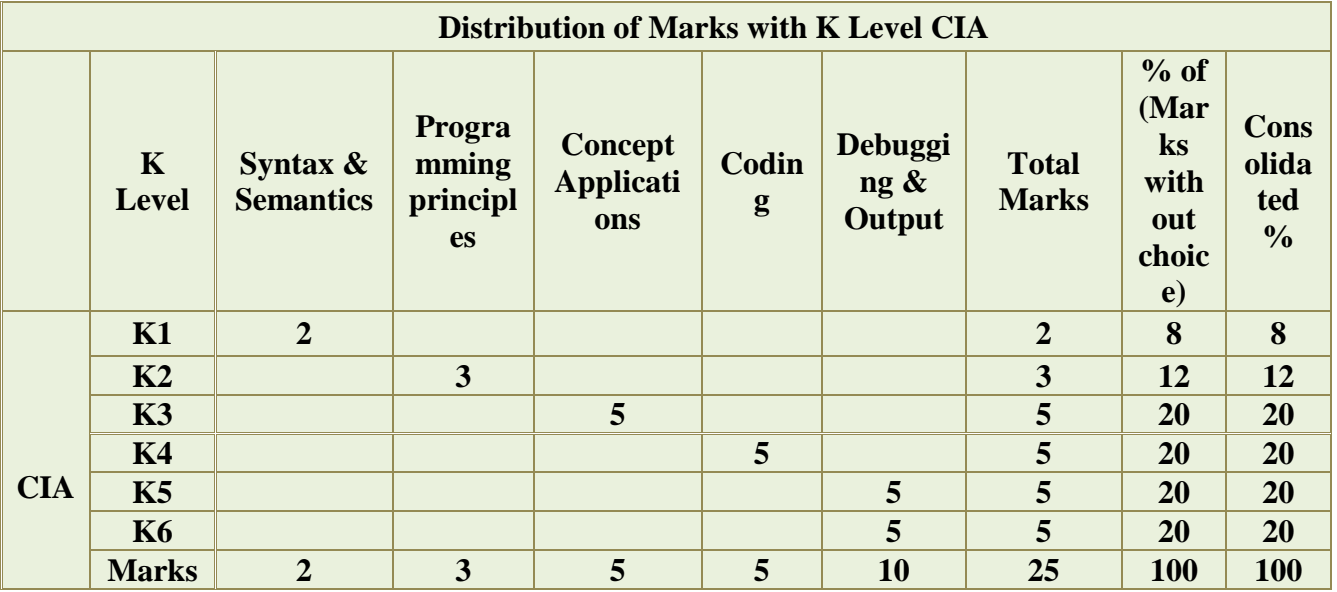

**K1**- Remembering and recalling facts with specific answers

**K2**- Basic understanding of facts and stating main ideas with general answers

**K3**- Application oriented- Solving Problems

**K4**- Examining, analyzing, presentation and make inferences with evidences

**K5**-Evaluating, Justifying the problems with solutions

# **K6-Creating solutions for applications**

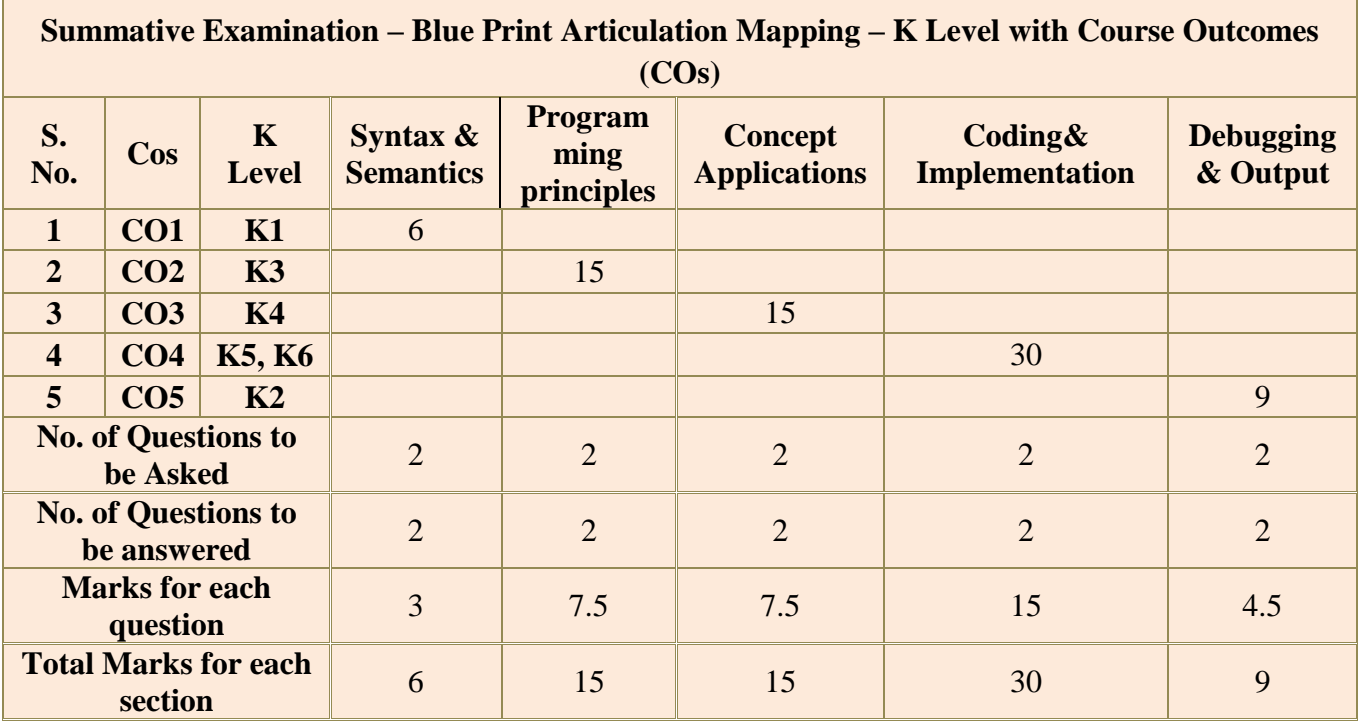

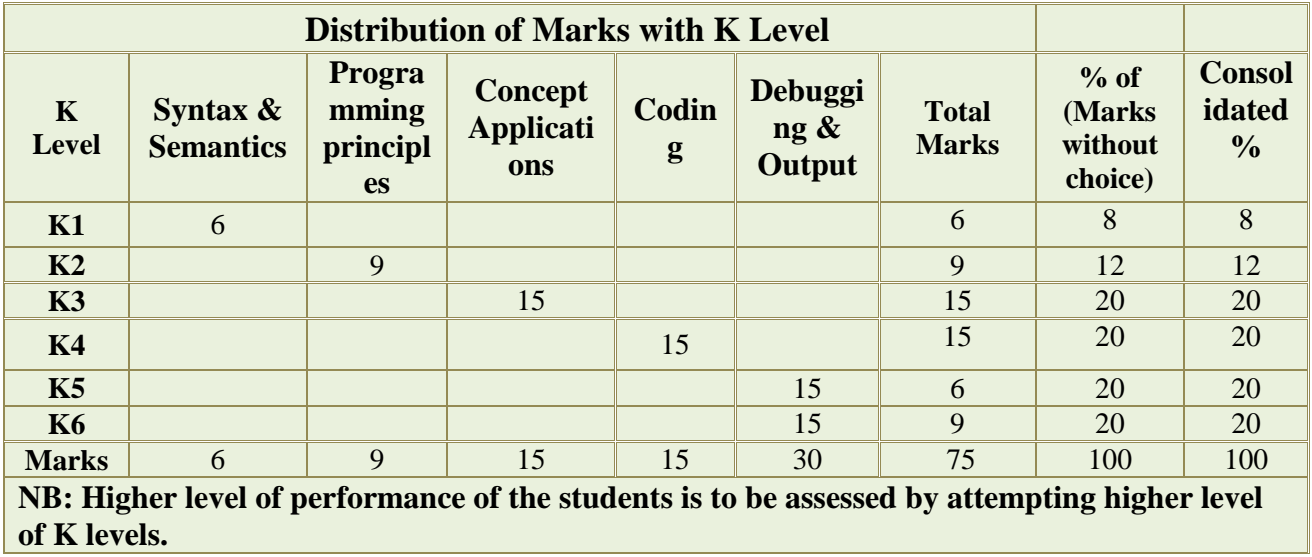

# **MANNAR THIRUMALAI NAICKER COLLEGE (AUTONOMOUS)**

### **DEPARTMENT OF COMPUTER SCIENCE**

### **FOR THOSE WHO JOINED IN 2023-2024 AND AFTER**

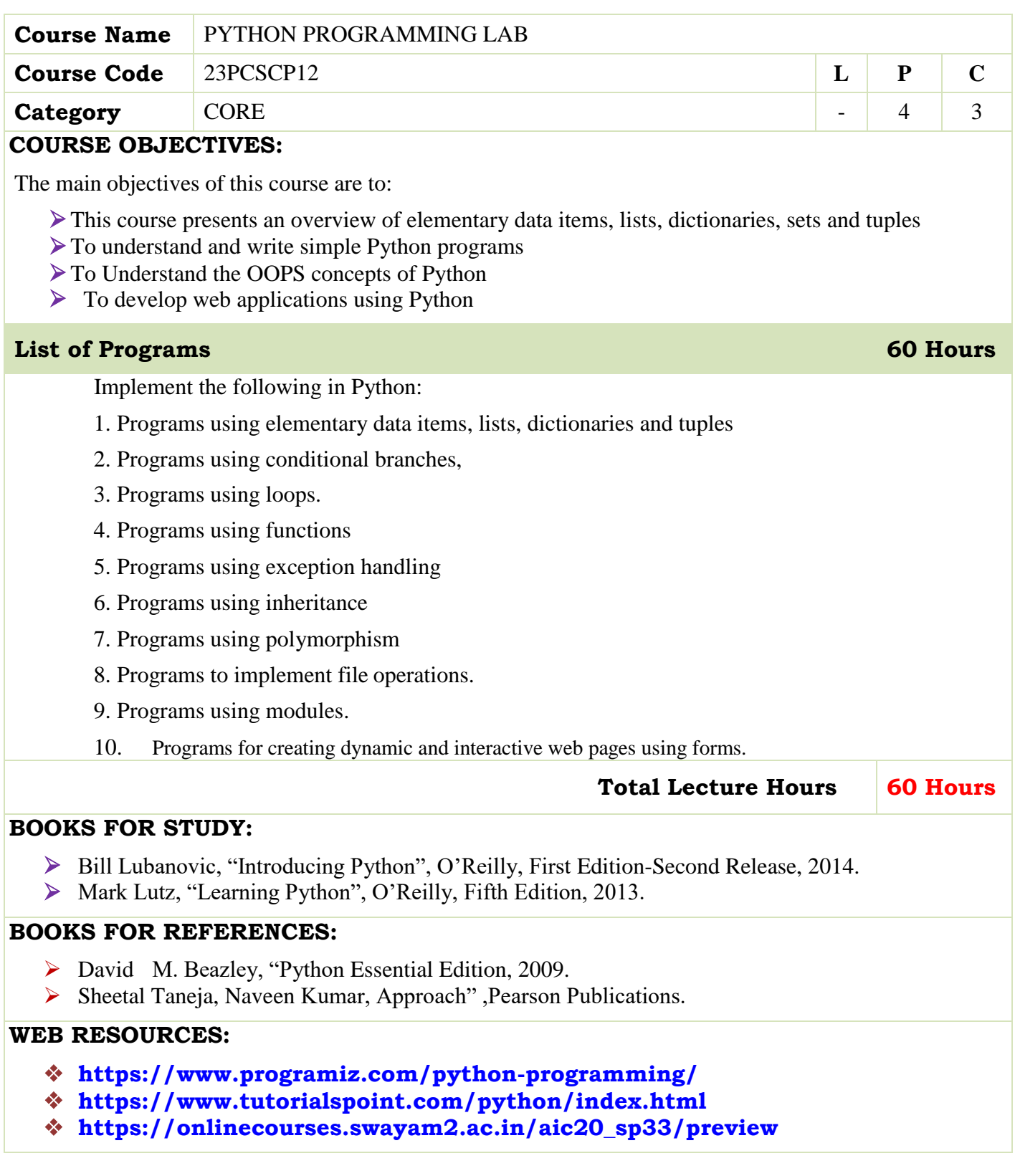
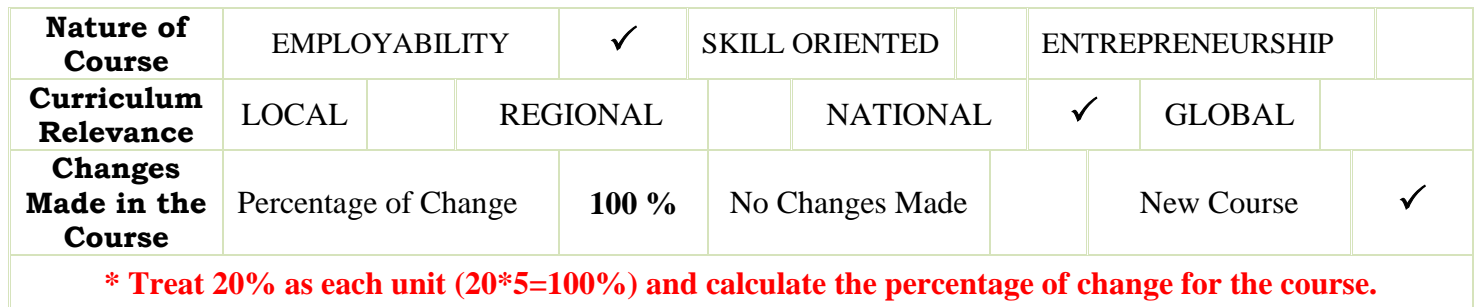

**\* Treat 20% as each unit (20\*5=100%) and calculate the percentage of change for the course.**

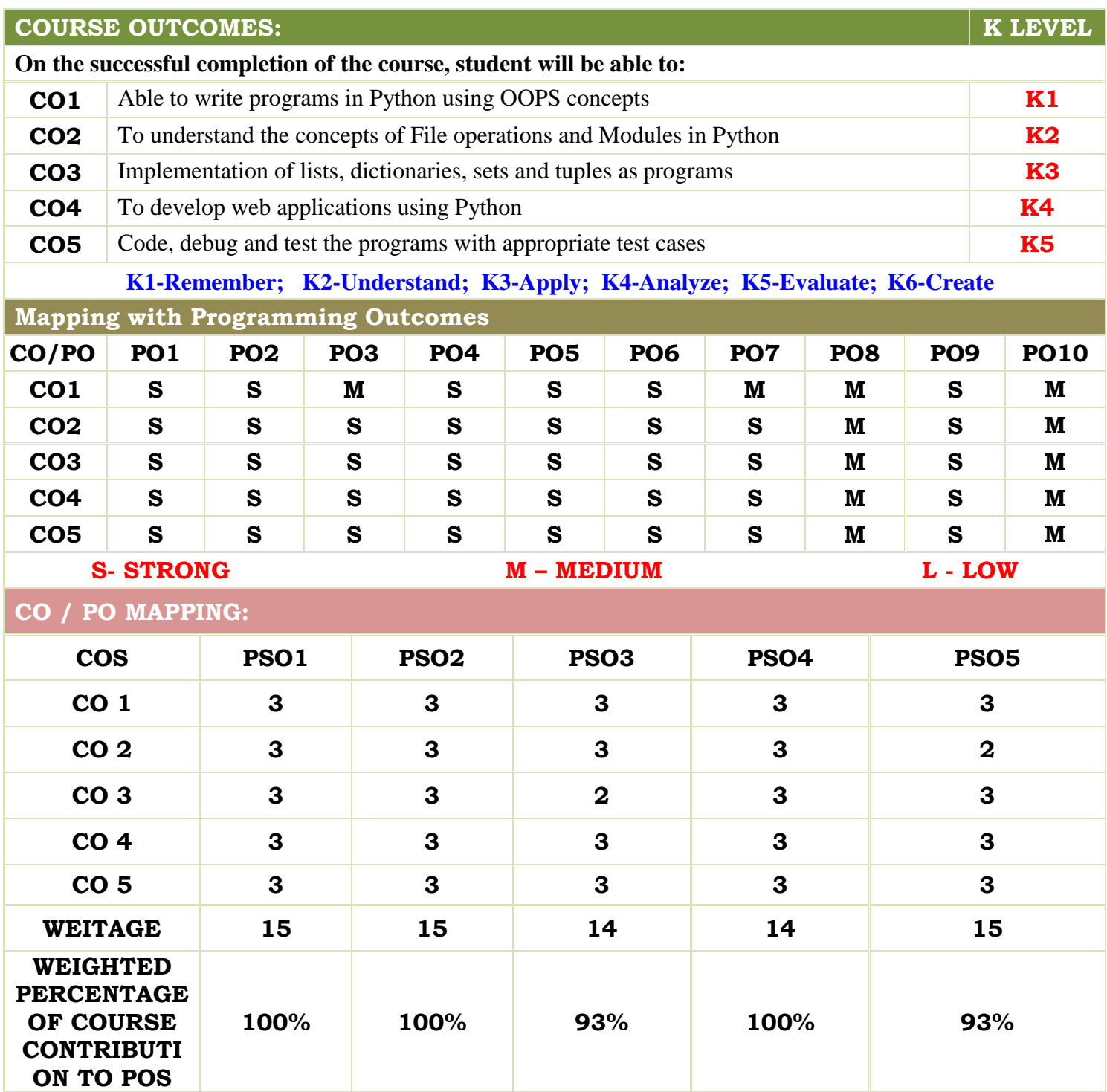

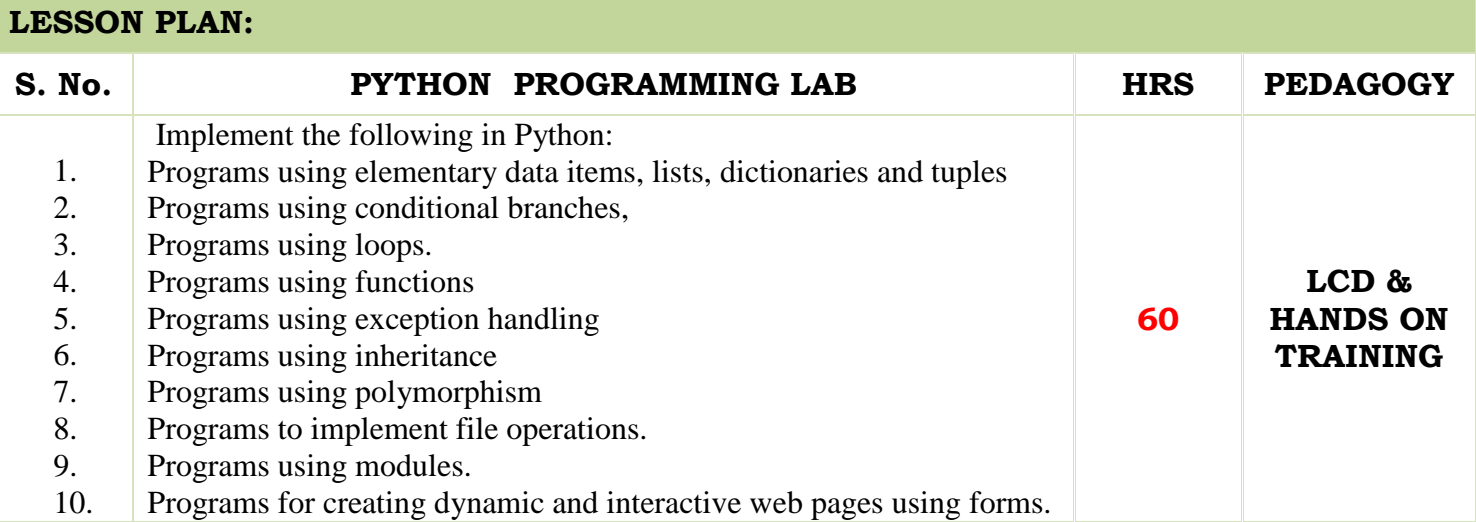

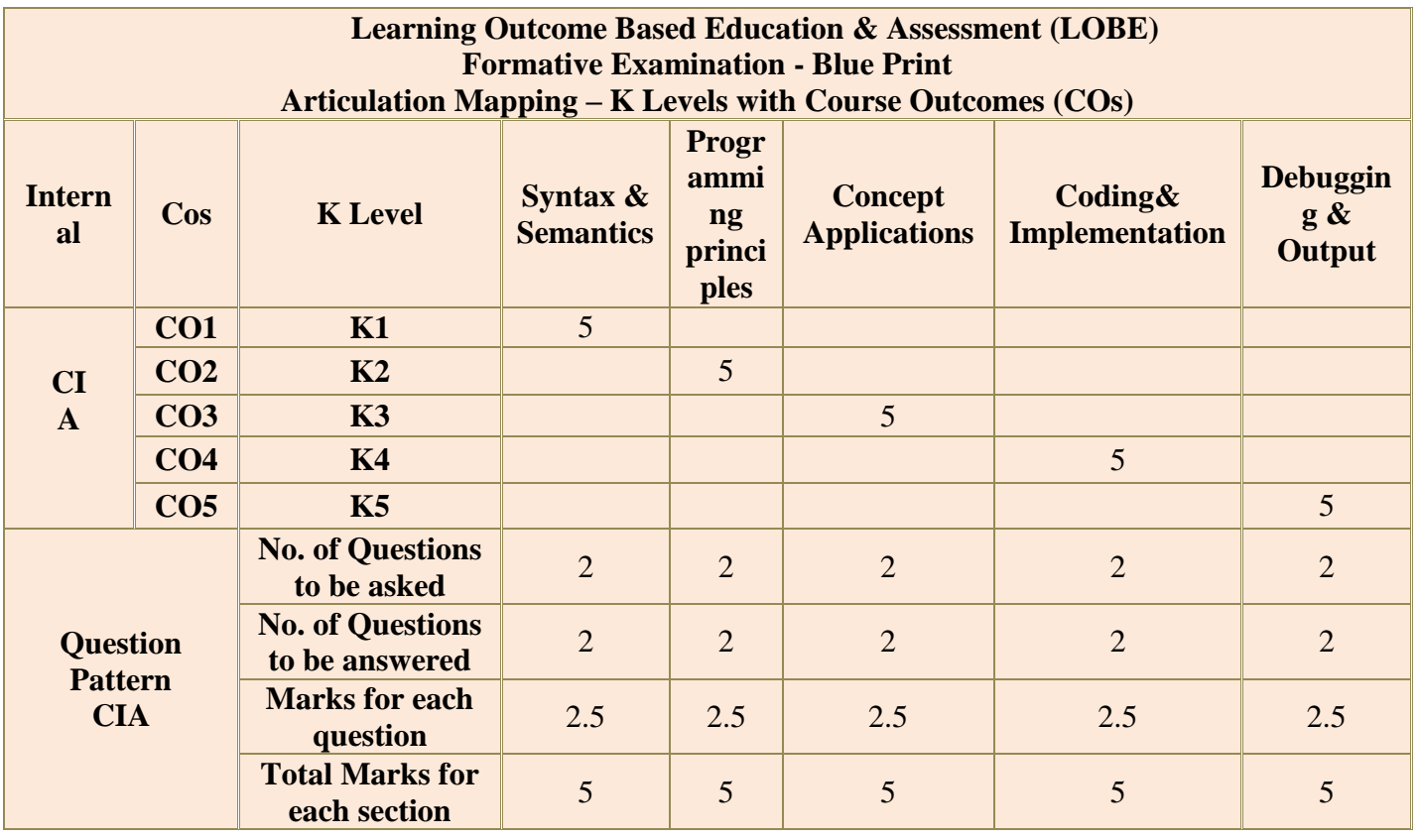

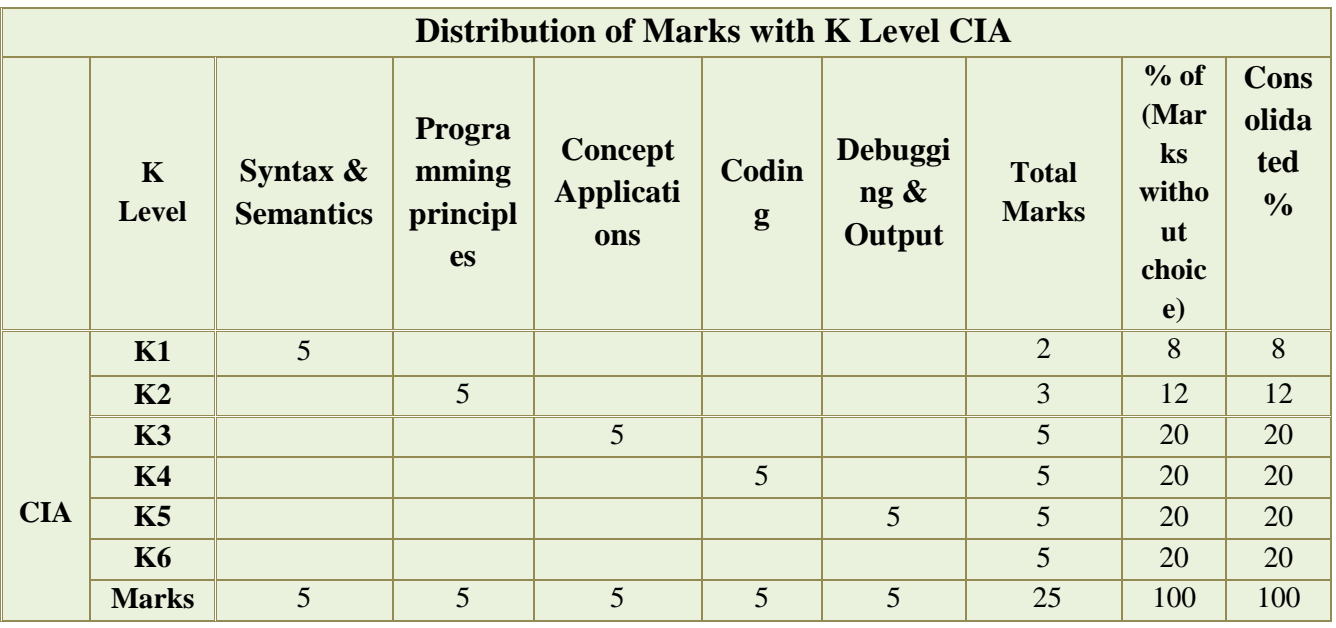

**K1**- Remembering and recalling facts with specific answers

**K2**- Basic understanding of facts and stating main ideas with general answers

- **K3** Application oriented- Solving Problems
- **K4** Examining, analyzing, presentation and make inferences with evidences

**K5**-Evaluating, Justifying the problems with solutions

# **K6-Creating solutions for applications**

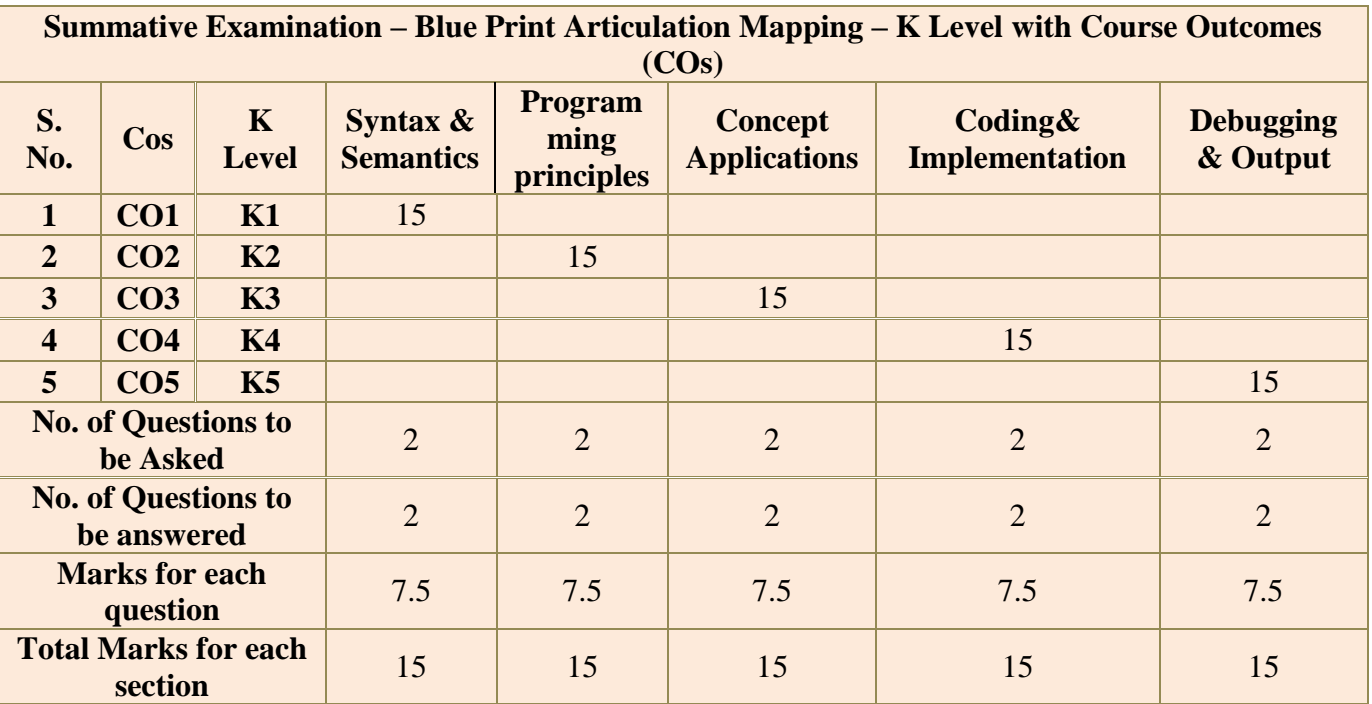

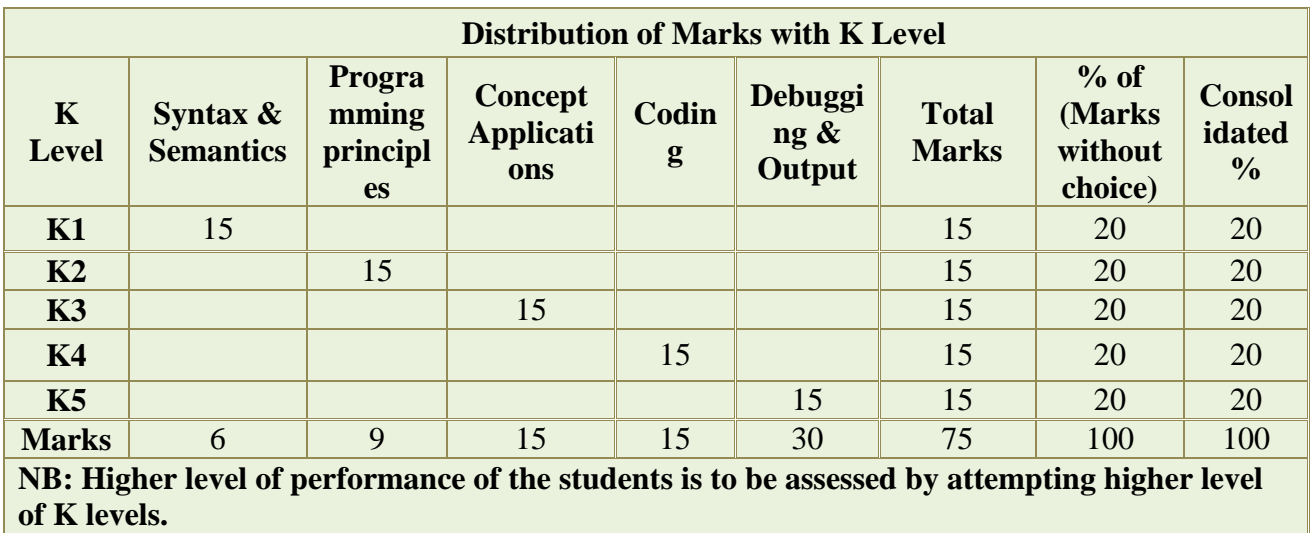

# **DEPARTMENT OF COMPUTER SCIENCE**

# **FOR THOSE WHO JOINED IN 2023-2024 AND AFTER**

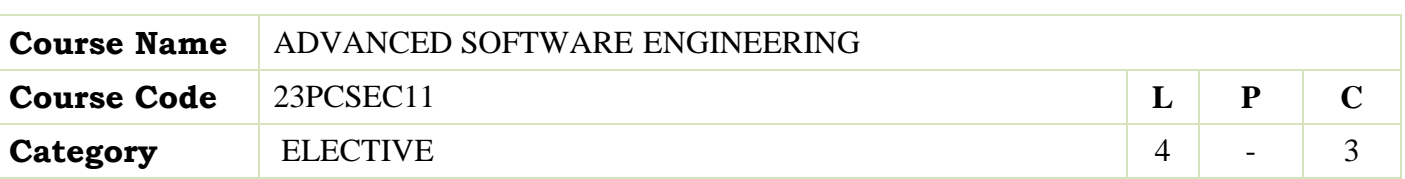

### **COURSE OBJECTIVES:**

The main objectives of this course are to:

- Introduce to Software Engineering, Design, Testing and Maintenance.
- Enable the students to learn the concepts of Software Engineering.
- Learn about Software Project Management, Software Design & Testing.

# **UNIT - I INTRODUCTION 12hours**

Introduction: The Problem Domain – Software Engineering Challenges - Software Engineering Approach – Software Processes: Software Process – Characteristics of a Software Process – Software Development Process Models – Other software processes.

### **UNIT - II SOFTWARE REQUIREMENTS 12hours**

Software Requirements Analysis and Specification: Requirement engineering – Type of Requirements – Feasibility Studies – Requirements Elicitation – Requirement Analysis – Requirement Documentation – Requirement Validation – Requirement Management – SRS - Formal System Specification – Axiomatic Specification – Algebraic Specification - Case study: Student Result management system. Software Quality Management –Software Quality, SoftwareQuality Management System, ISO 9000, SEI CMM.

# **UNIT - III PROJECT MANAGEMENT 12hours**

Software Project Management: Responsibilities of a software project manager – Project planning – Metrics for Project size estimation – Project Estimation Techniques – Empirical Estimation Techniques – COCOMO – Halstead"s software science – Staffing level estimation – Scheduling–Organization and Team Structures – Staffing – Risk management – Software Configuration Management – Miscellaneous Plan.

# **UNIT - IV SOFTWARE DESIGN 10hours**

Software Design: Outcome of a Design process – Characteristics of a good software design –Cohesion and coupling - Strategy of Design – Function Oriented Design – Object Oriented Design - Detailed Design - IEEE Recommended Practice for Software Design Descriptions.

# **UNIT - V SOFTWARE TESTING 12hours**

Software Testing: A Strategic approach to software testing – Terminologies – Functional testing– Structural testing – Levels of testing – Validation testing - Regression testing – Art of Debugging–Testing tools-Metrics-Reliability Estimation. Software Maintenance -Maintenance Process - ReverseEngineering – Software Re-engineering - Configuration Management Activities.

### **UNIT - VI Contemporary Issues 2hours**

Expert lectures, online seminars –webinars

 **Total Lecture Hours 60hours**

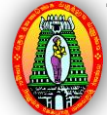

- An Integrated Approach to Software Engineering–Pankaj Jalote, Narosa Publishing House, Delhi,3rd Edition.
- Fundamentals of Software Engineering Rajib Mall, PHI Publication,  $3<sup>rd</sup>$  Edition.

# **BOOKS FOR REFERENCES:**

- Software Engineering– K.K. Aggarwal and Yogesh Singh, New Age International Publishers,  $3^{rd}$ edition.
- A Practitioners Approach-Software Engineering,-R.S. Pressman, McGraw Hill.
- Fundamentals of Software Engineering Carlo Ghezzi, M. Jarayeri, D. Manodrioli, PHI Publication.

# **WEB RESOURCES:**

- **<https://www.javatpoint.com/software-engineering-tutorial>**
- **[https://onlinecourses.swayam2.ac.in/cec20\\_cs07/preview](https://onlinecourses.swayam2.ac.in/cec20_cs07/preview)**
- **[https://onlinecourses.nptel.ac.in/noc19\\_cs69/preview](https://onlinecourses.nptel.ac.in/noc19_cs69/preview)**

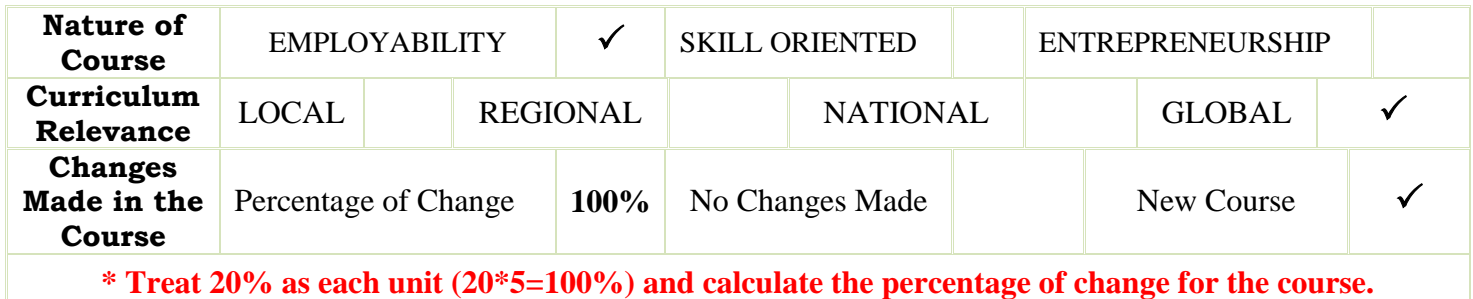

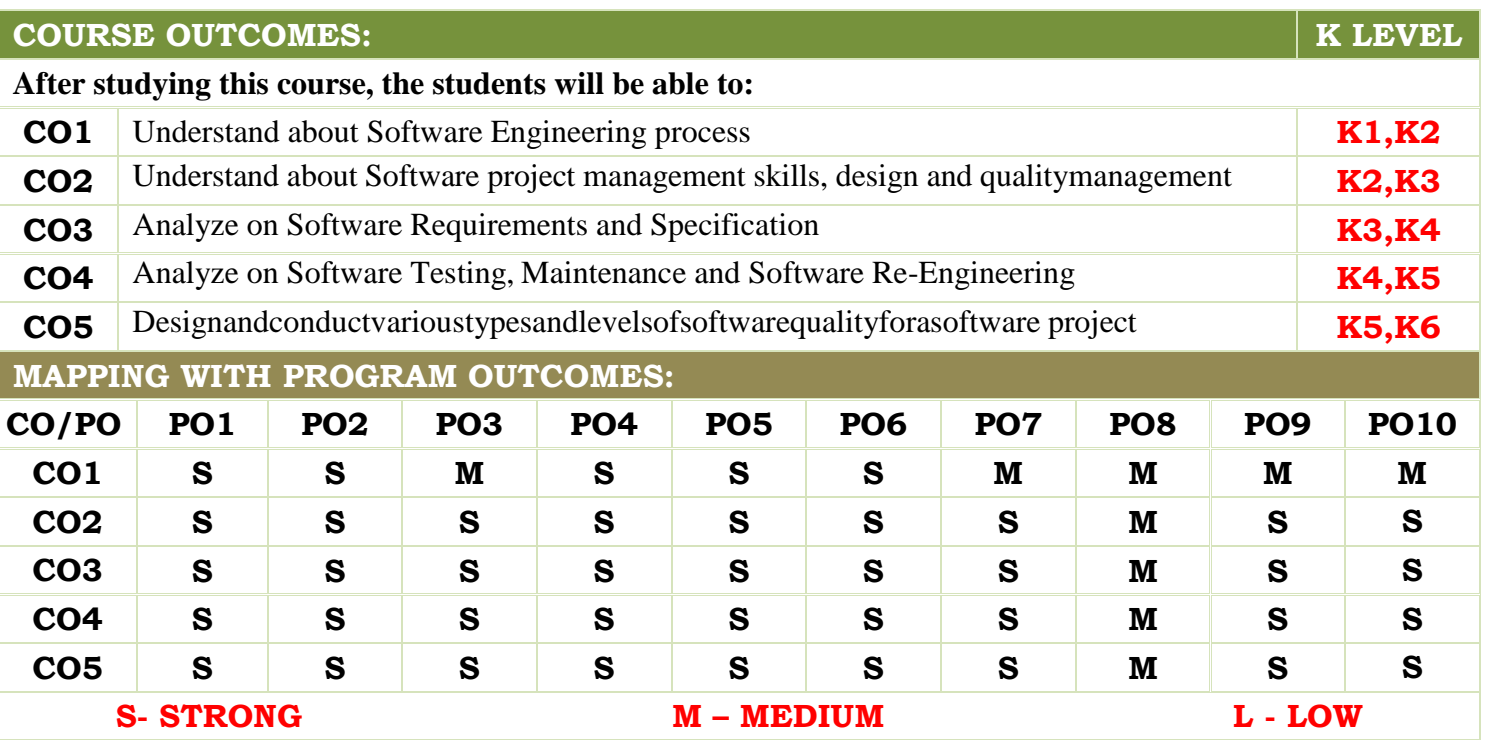

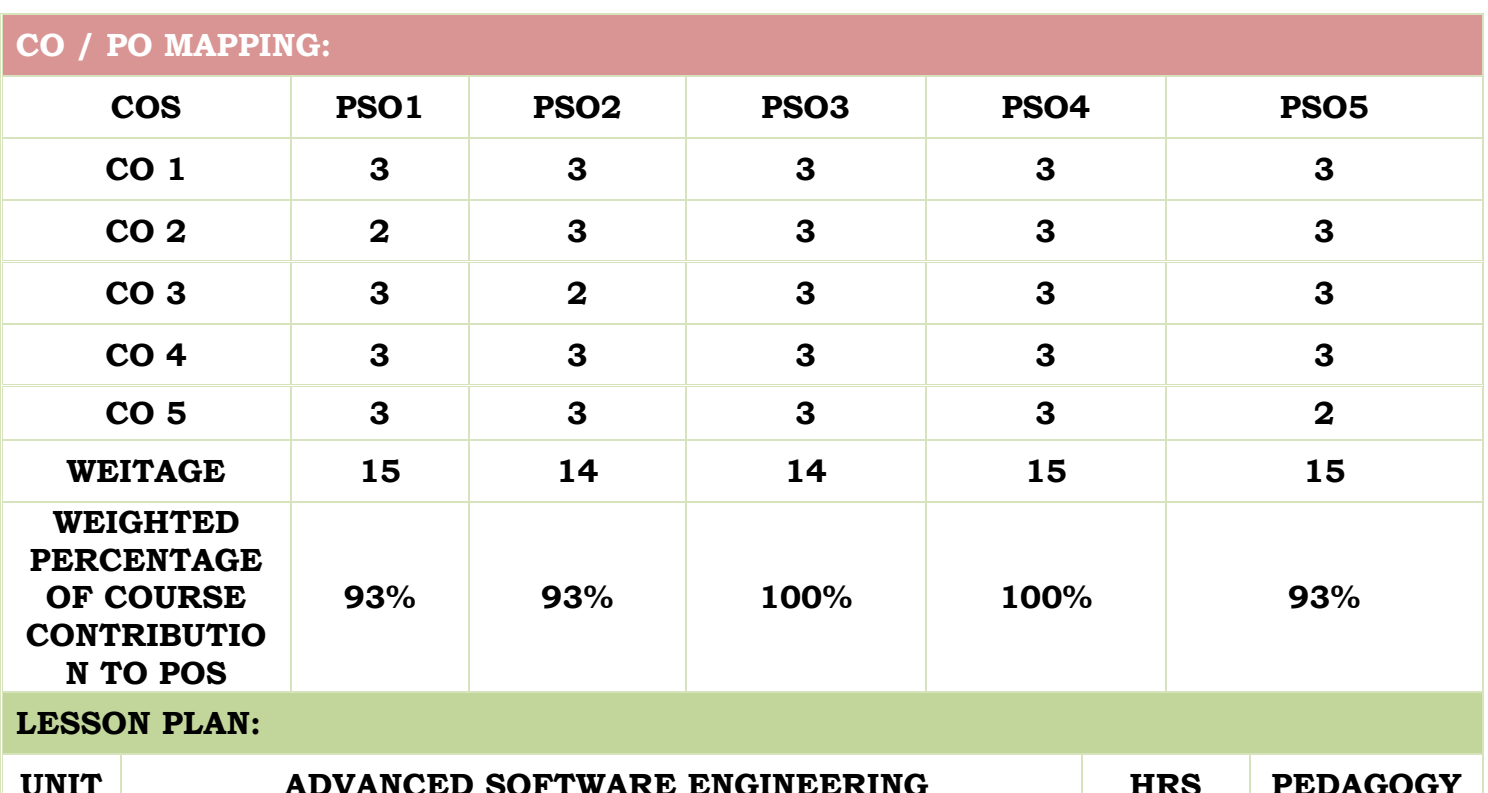

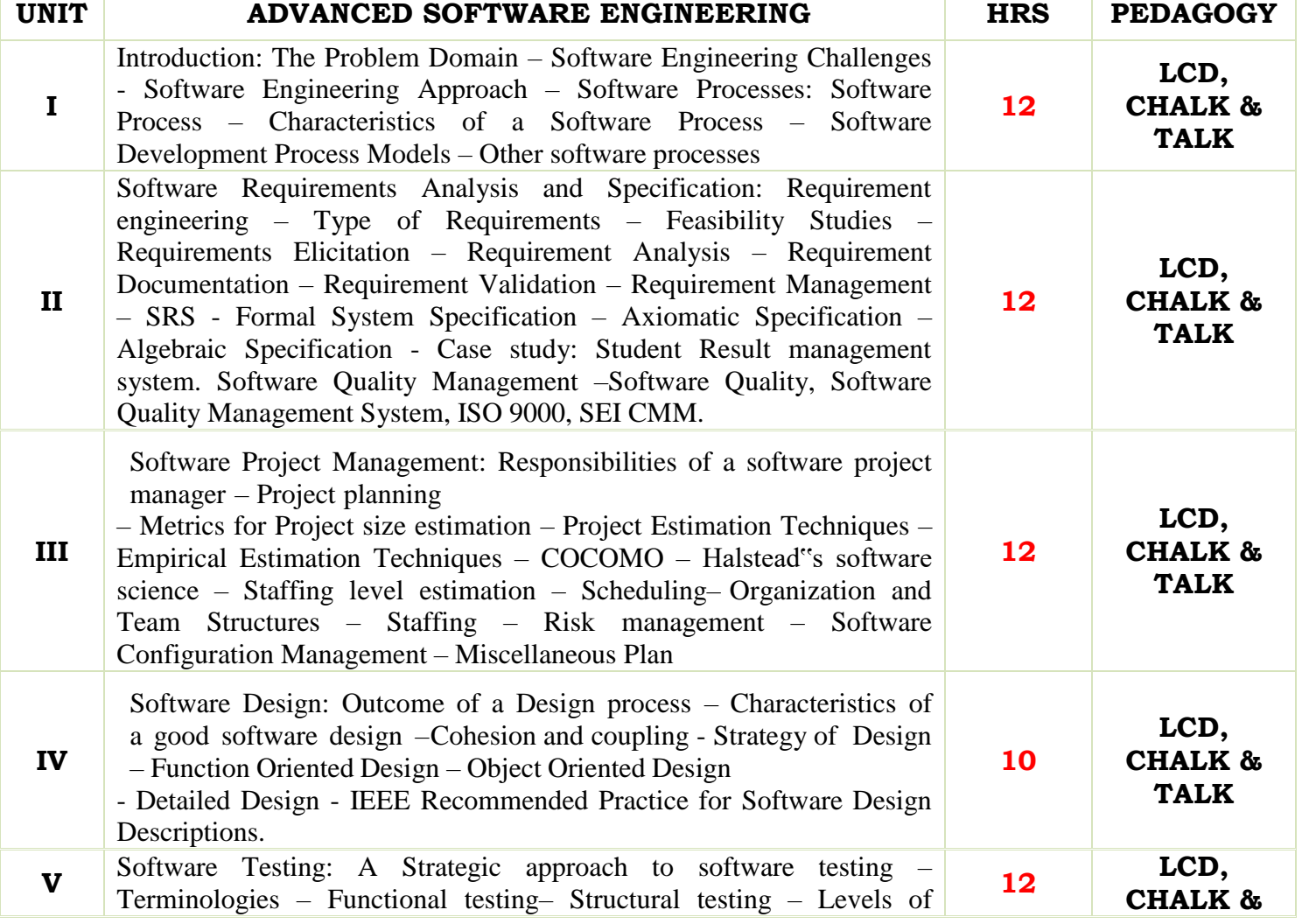

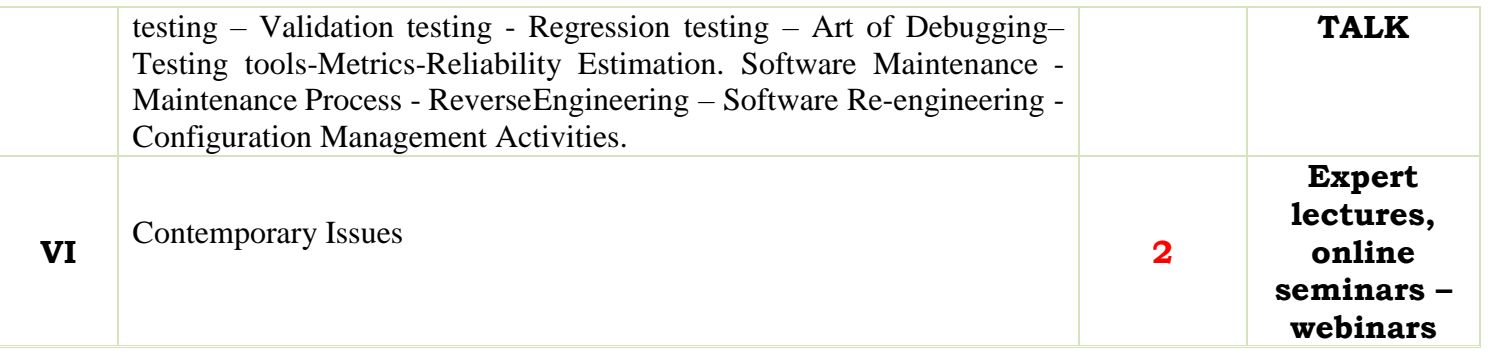

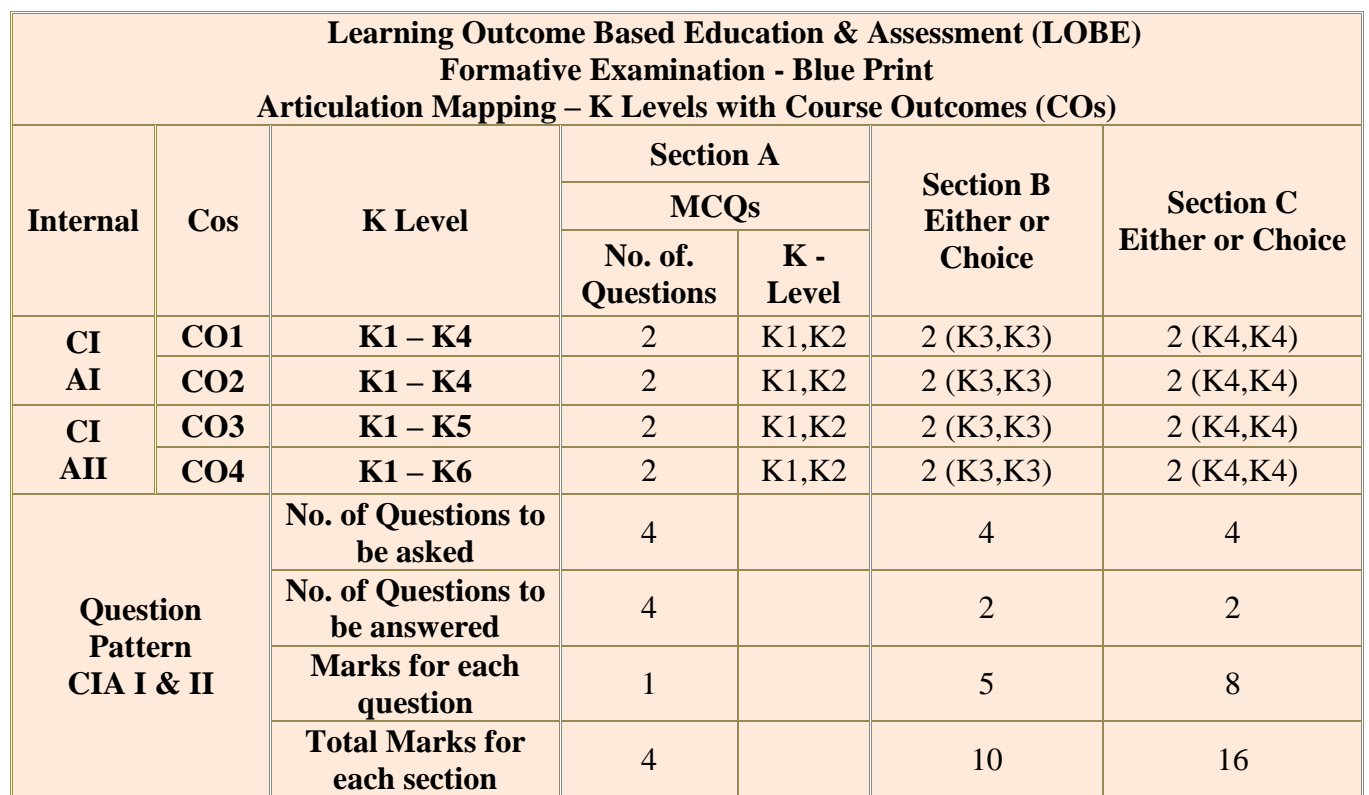

- **K1** Remembering and recalling facts with specific answers
- **K2** Basic understanding of facts and stating main ideas with general answers
- **K3** Application oriented- Solving Problems
- **K4** Examining, analysing, presentation and make inferences with evidences
- **K5** Evaluating, Justifying the problems with solutions.
- **K6** Combining the solutions with applications.

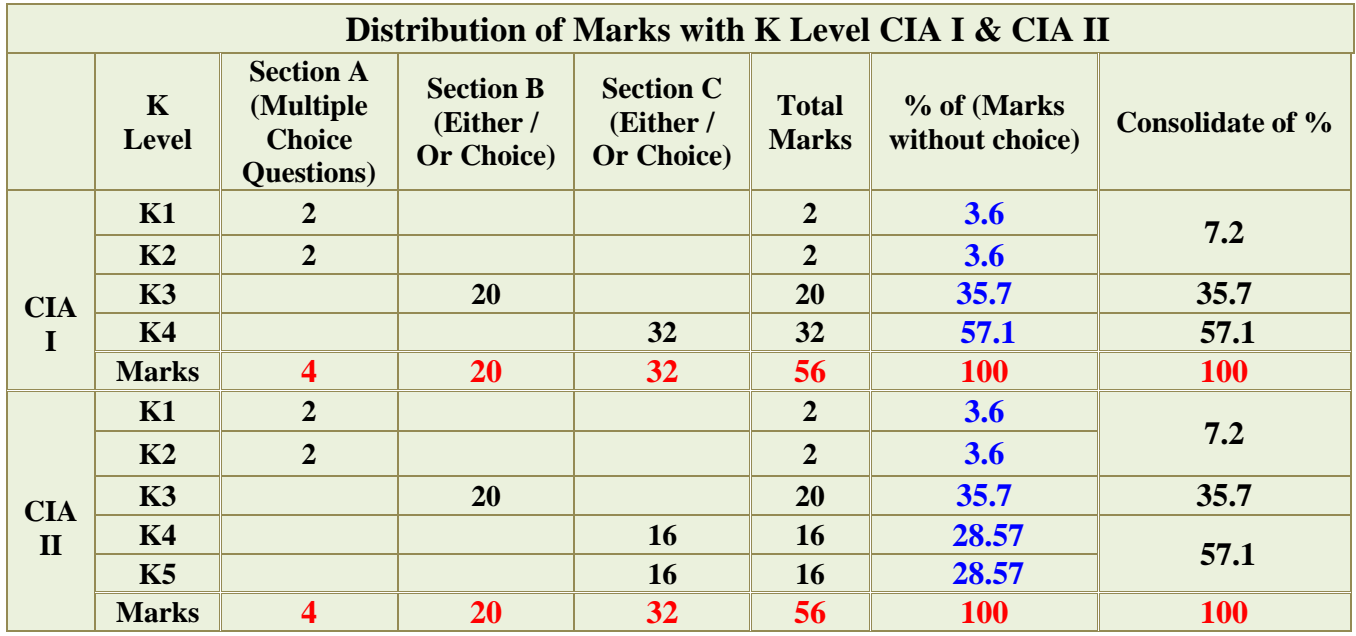

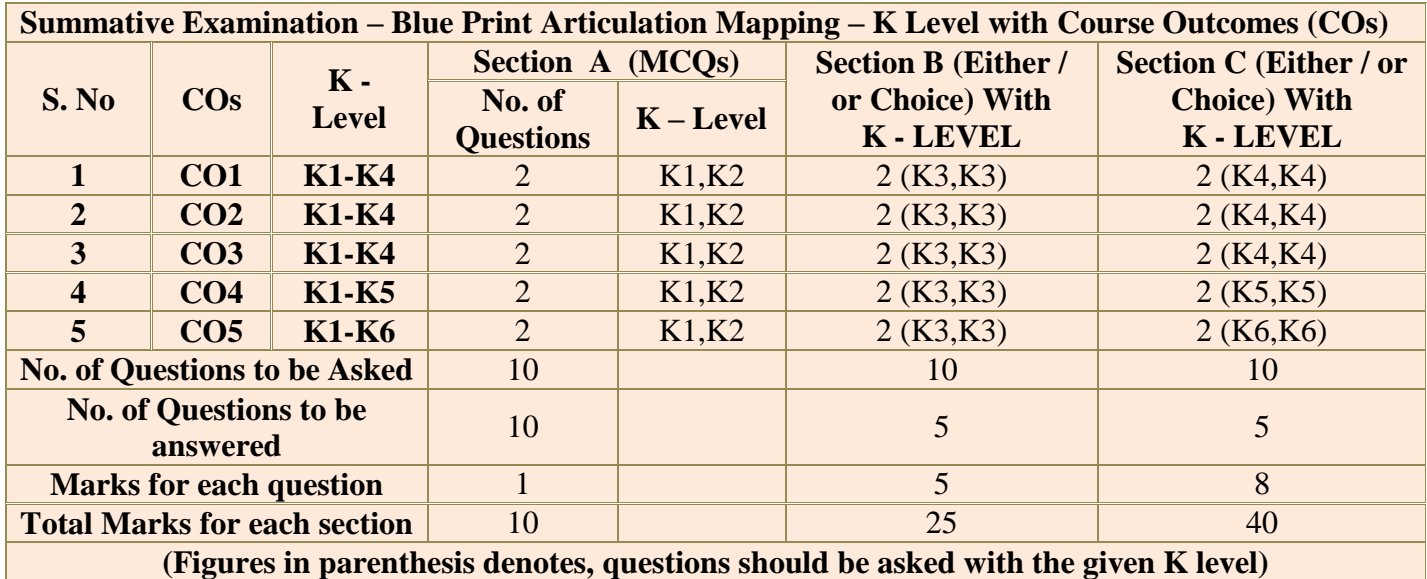

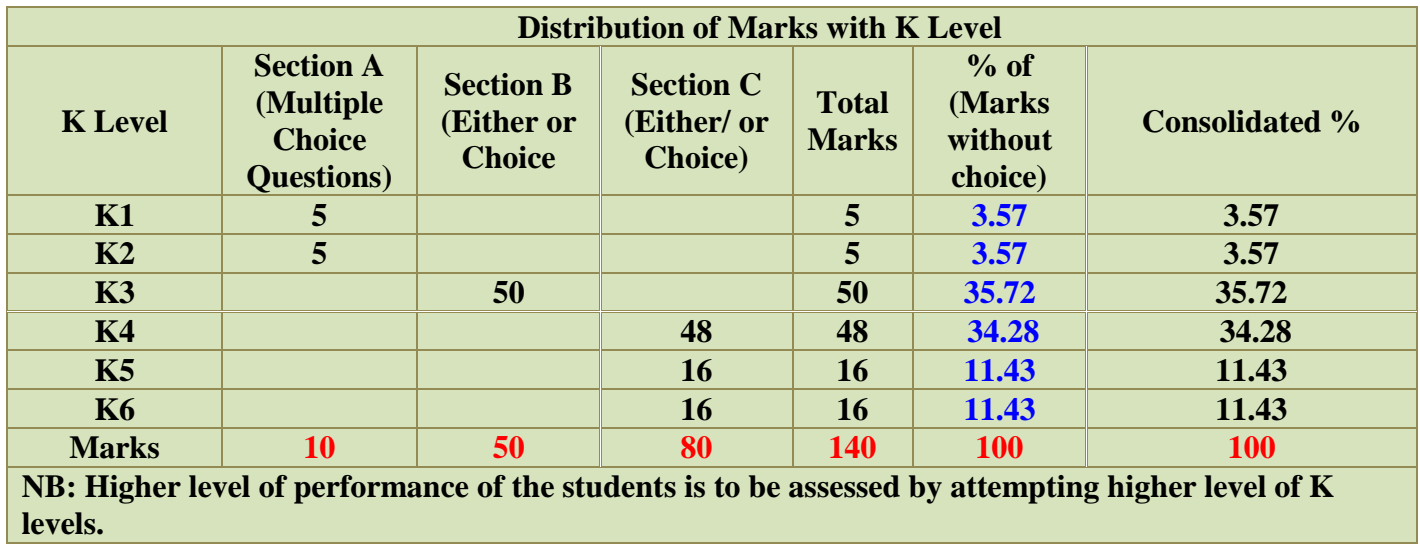

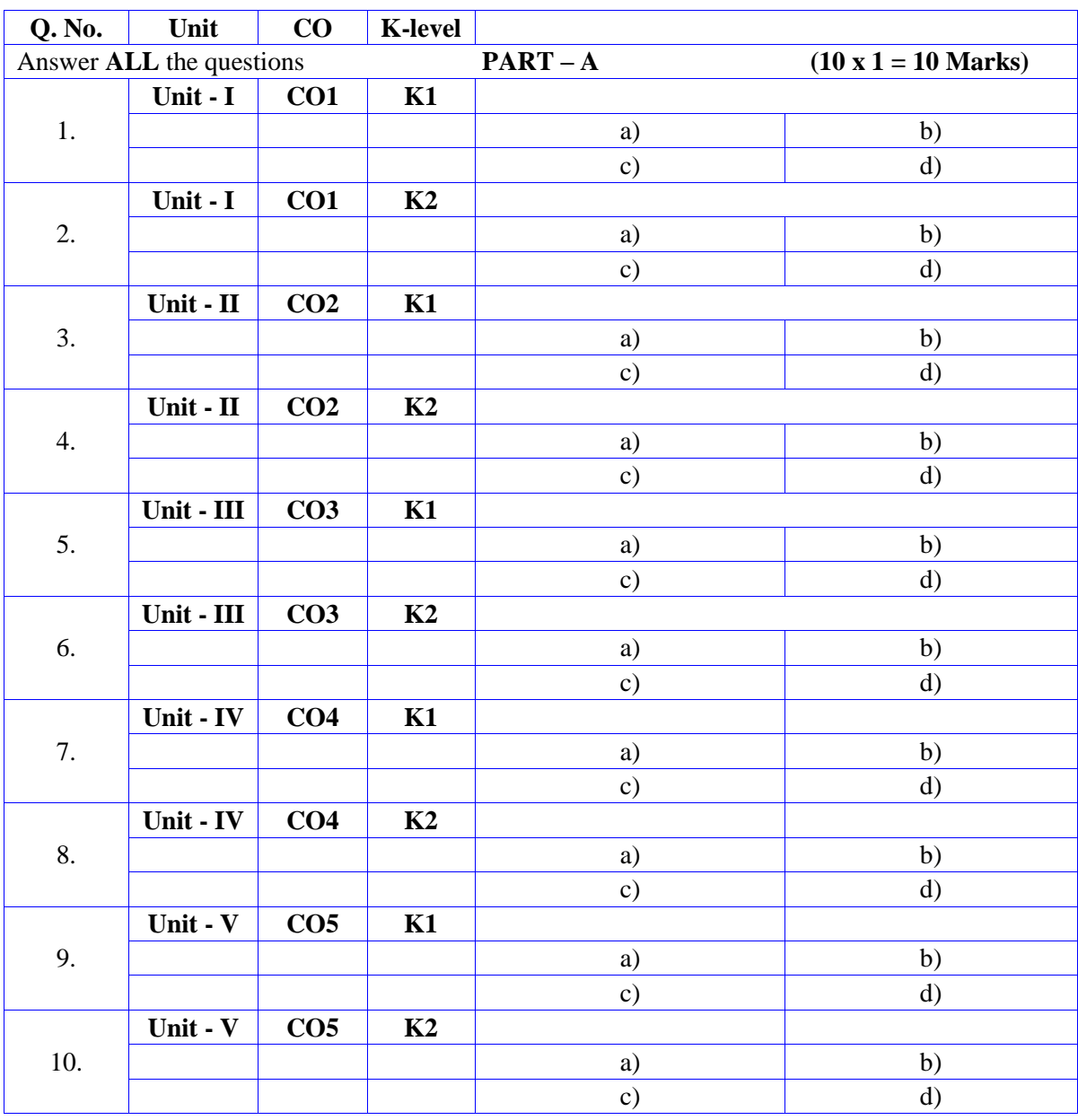

# **Summative Examinations - Question Paper – Format**

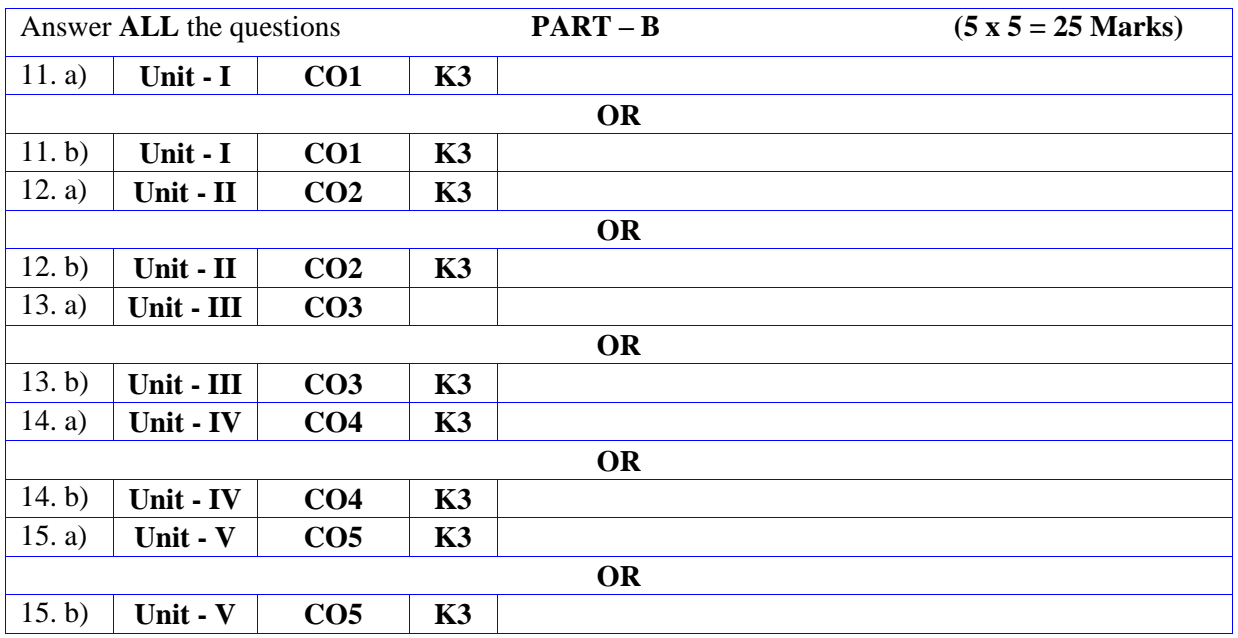

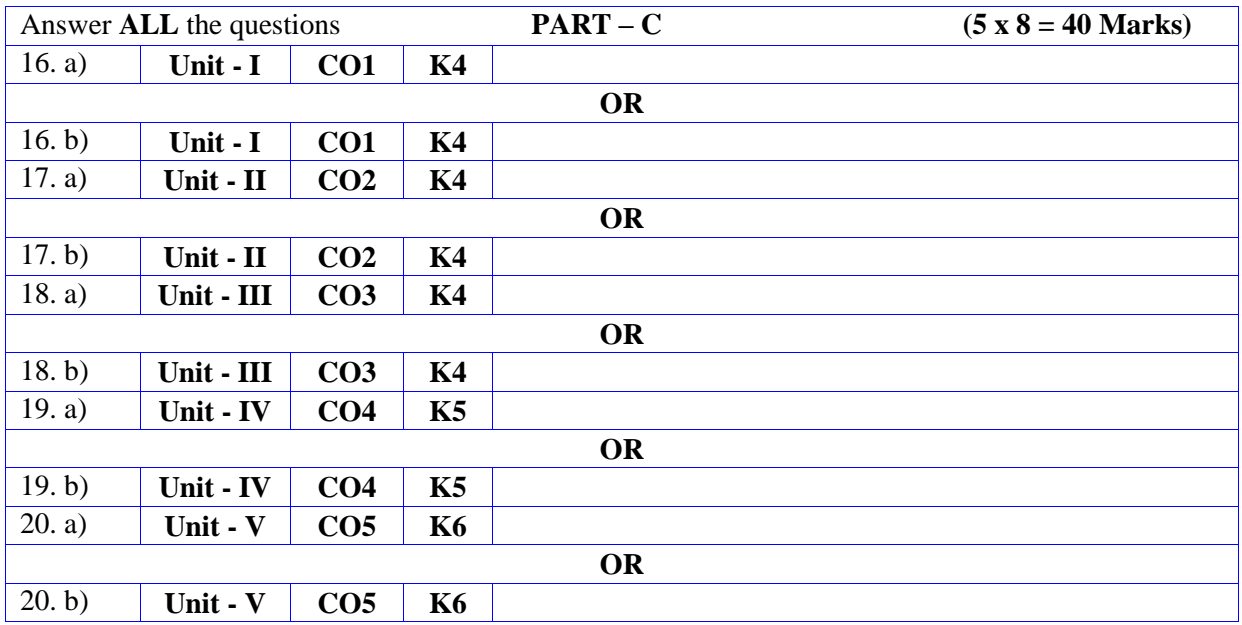

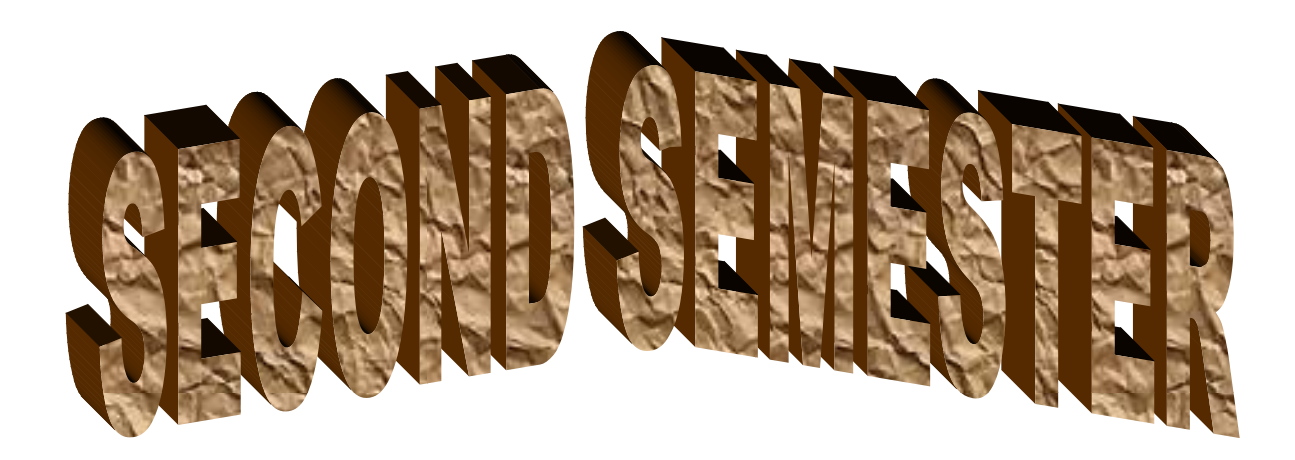

# **DEPARTMENT OF COMPUTER SCIENCE**

# **FOR THOSE WHO JOINED IN 2023-2024 AND AFTER**

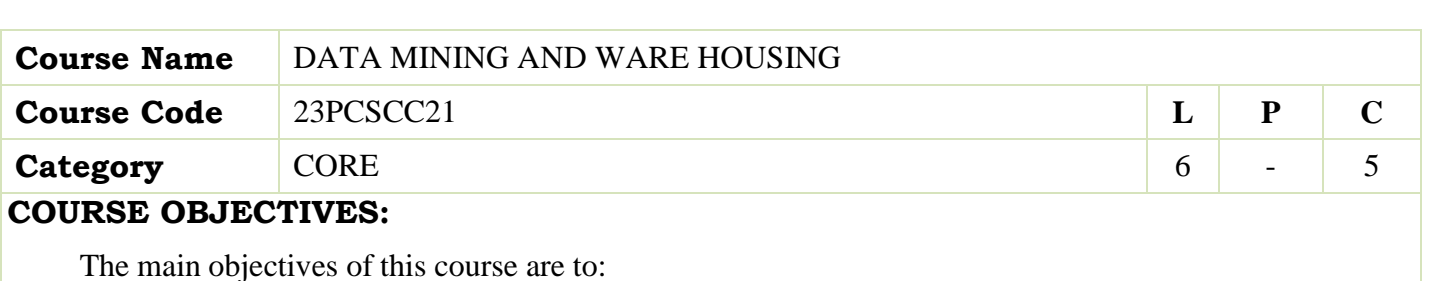

- Enable the students to learn the concepts of Mining tasks, classification, clustering and Data Warehousing.
- $\triangleright$  Develop skills of using recent data mining software for solving practical problems. Develop and apply critical thinking, problem-solving, and decision-making skills.
- $\triangleright$  Develop and apply critical thinking, problem-solving, and decision-making skills

# **UNIT - I BASICS AND TECHNIQUES 18hours**

Basic data mining tasks – data mining versus knowledge discovery in databases – data mining issues – data mining metrics – social implications of data mining – data mining from a database perspective. Data mining techniques: Introduction – a statistical perspective on data mining – similarity measures – decision trees – neural networks – genetic algorithms.

# **UNIT - II ALGORITHMS 18hours**

Classification: Introduction –Statistical –based algorithms -distance–based algorithms-decision tree-based algorithms-neural network–based algorithms–rule-based algorithms–combining techniques.

# **UNIT - III CLUSTERING AND ASSOCIATION 18hours**

Clustering: Introduction–Similarity and Distance Measures–Outliers–Hierarchical Algorithms Partitional Algorithms.-Association rules: Introduction - large item sets - basic algorithms – parallel &distributed algorithms – comparing approaches- incremental rules – advanced association rules techniques – measuring the quality of rules.

# **UNIT - IV DATA WAREHOUSING AND MODELING 16hours**

Data warehousing: introduction-characteristics of a data warehouse–data marts–other aspects Of data mart .Online analytical processing: Introduction –OLTP & OLAP systems

Data modeling –star schema for multidimensional view –data modeling – multi fact star schema orsnow flake schema – OLAP TOOLS – State of the market – OLAP TOOLS and the internet.

# **UNIT - V APPLICATIONS OF DATA WAREHOUSE 10hours**

Developing a data WAREHOUSE: why and how to build a data warehouse –data warehouse architectural strategies and organization issues - design consideration – data content – metadata distribution of data – tools for data warehousing – performance considerations – crucial decisions in designing a data warehouse. Applications of data warehousing and data mining in government: Introduction - national data warehouses – other areas for data warehousing and data mining.

# **UNIT - VI CONTEMPORY ISSUES 2 hours**

Expert lectures, online seminars –webinars

 **Total Lecture Hours 90 Hours**

- Margaret H.Dunham, "Data Mining: Introductory and Advanced Topics", Pearson education,2003
- C.S.R. Prabhu, "Data Warehousing Concepts, Techniques, Products and Applications", PHI,Second Edition

# **BOOKS FOR REFERENCES:**

- ArunK.Pujari, "Data Mining Techniques",Universities Press(India)Pvt. Ltd.,2003.
- AlexBerson, StephenJ.Smith,"DataWarehousing, DataMining and OLAP",TMCH, 2001
- Jiawei Han &Micheline Kamber, Academic press."Data Mining Concepts&Techniques",2001,

# **WEB RESOURCES:**

- **<https://www.javatpoint.com/data-warehouse>**
- **<https://nptel.ac.in/noc/courses/noc20/SEM1/noc20-cs12/>**
- **[https://www.btechguru.com/training--it--database-management-systems--file](https://www.btechguru.com/training--it--database-management-systems--file-structures--introduction-to-data-warehousing-and-olap-2-video-lecture--12054--26--151.html)[structures--introduction-to-data-warehousing-and-olap-2-video-lecture--12054--](https://www.btechguru.com/training--it--database-management-systems--file-structures--introduction-to-data-warehousing-and-olap-2-video-lecture--12054--26--151.html) [26--151.html](https://www.btechguru.com/training--it--database-management-systems--file-structures--introduction-to-data-warehousing-and-olap-2-video-lecture--12054--26--151.html)**

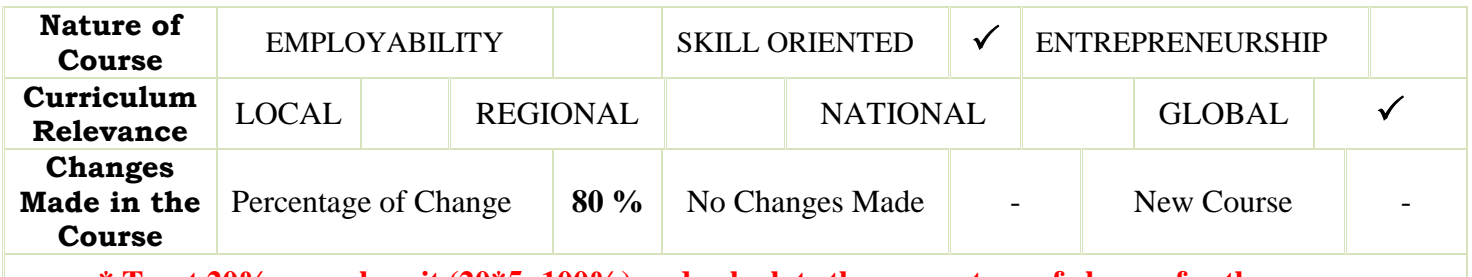

**\* Treat 20% as each unit (20\*5=100%) and calculate the percentage of change for the course.**

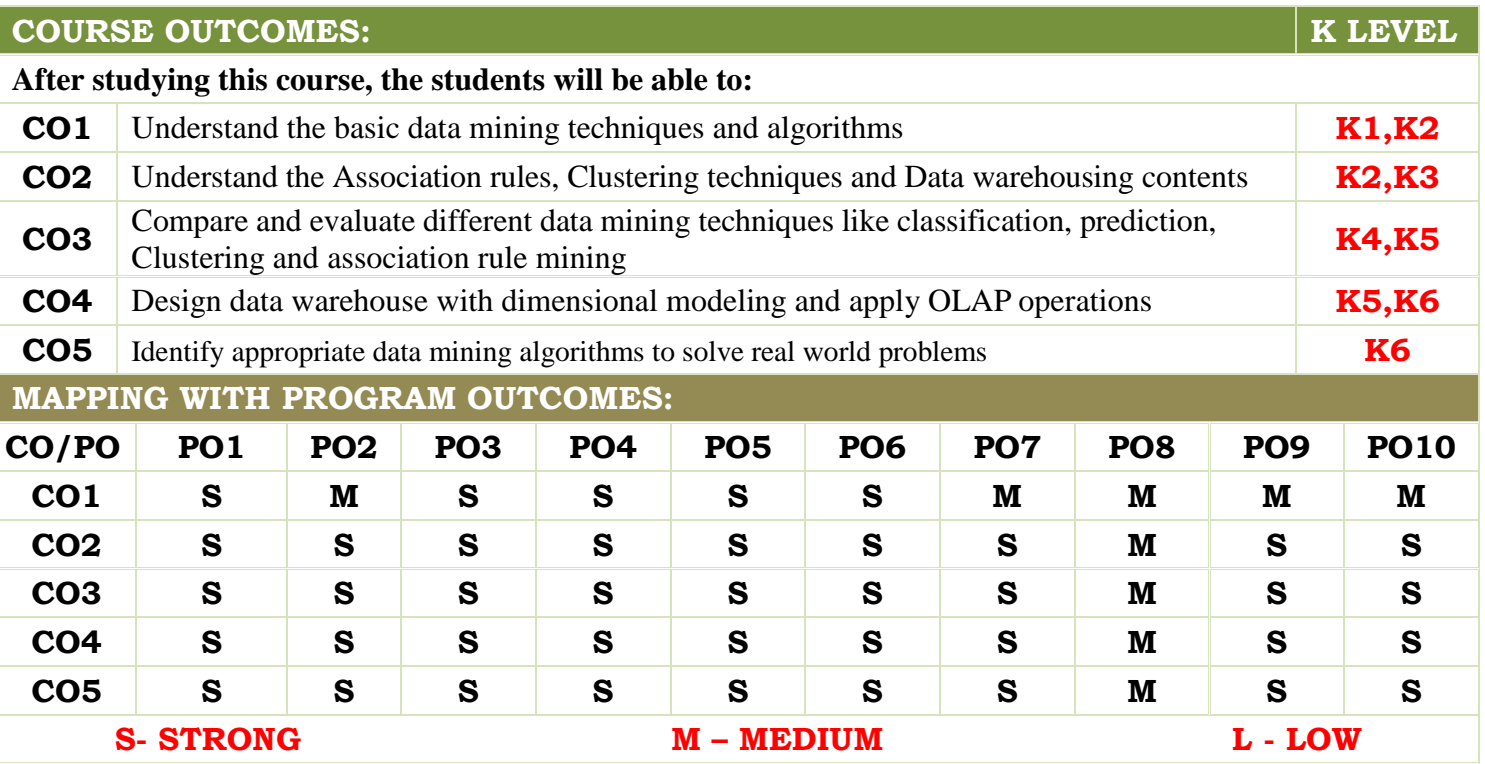

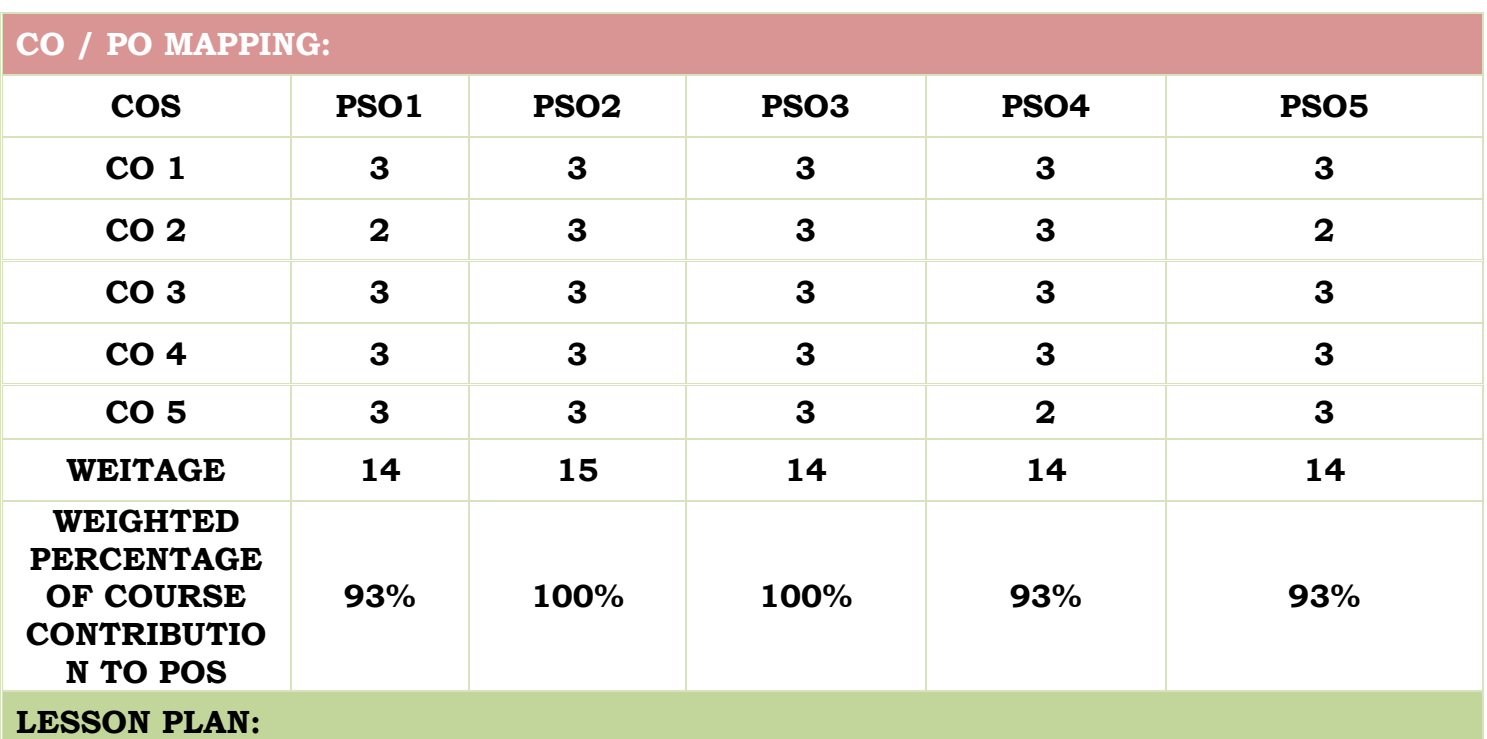

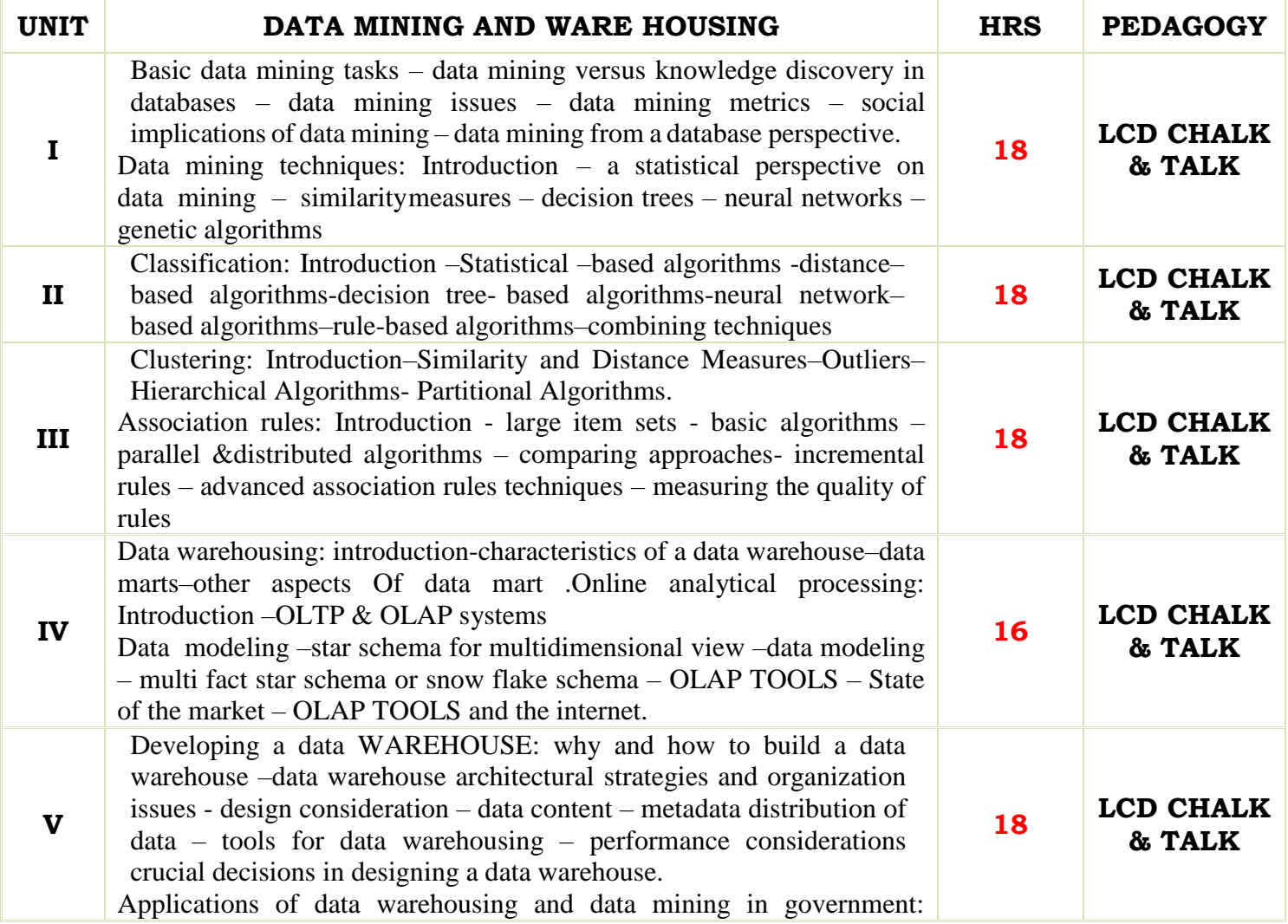

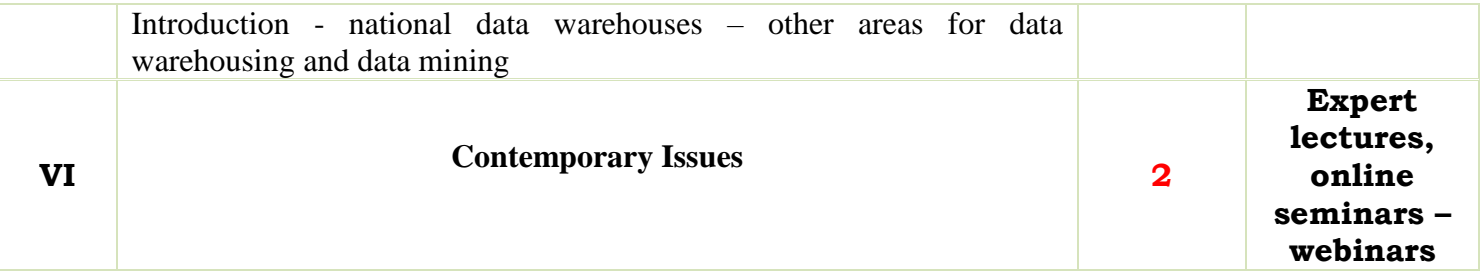

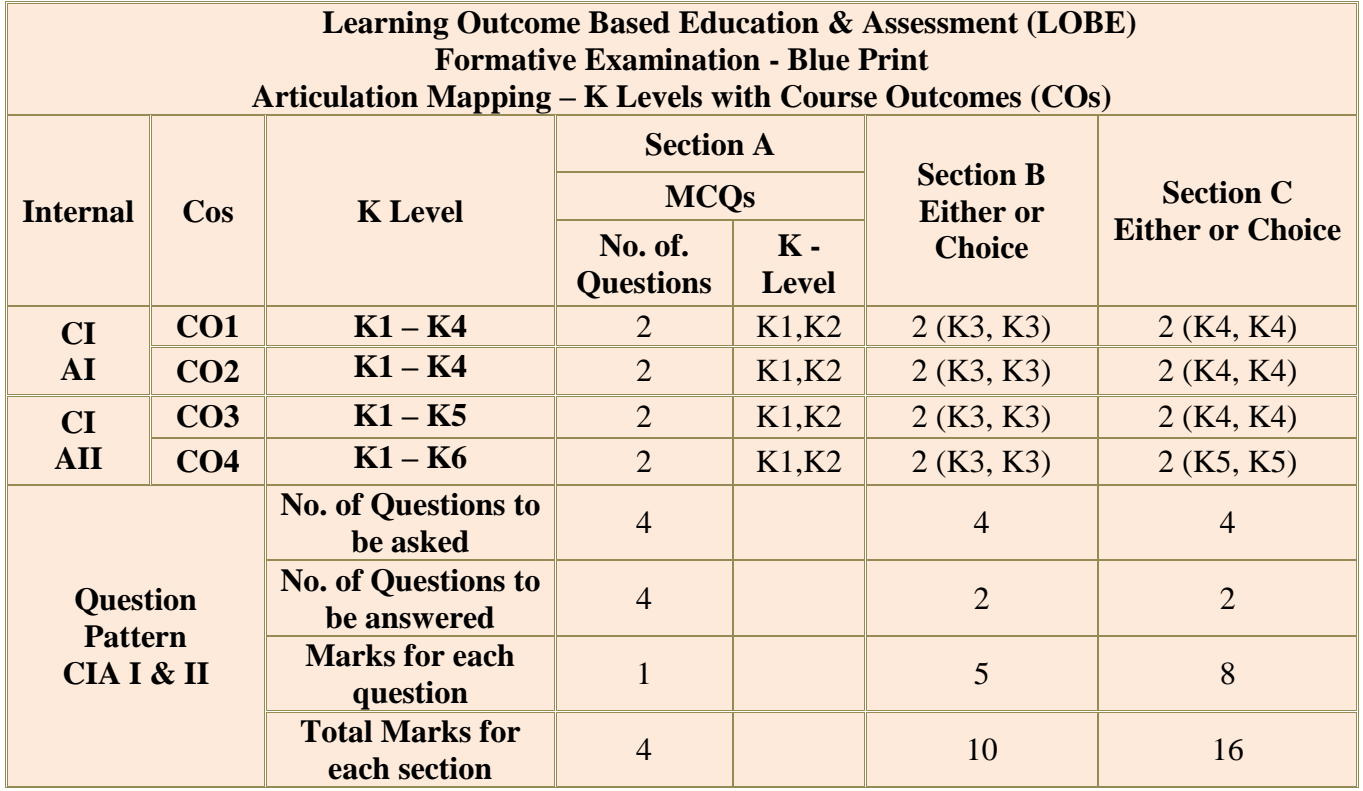

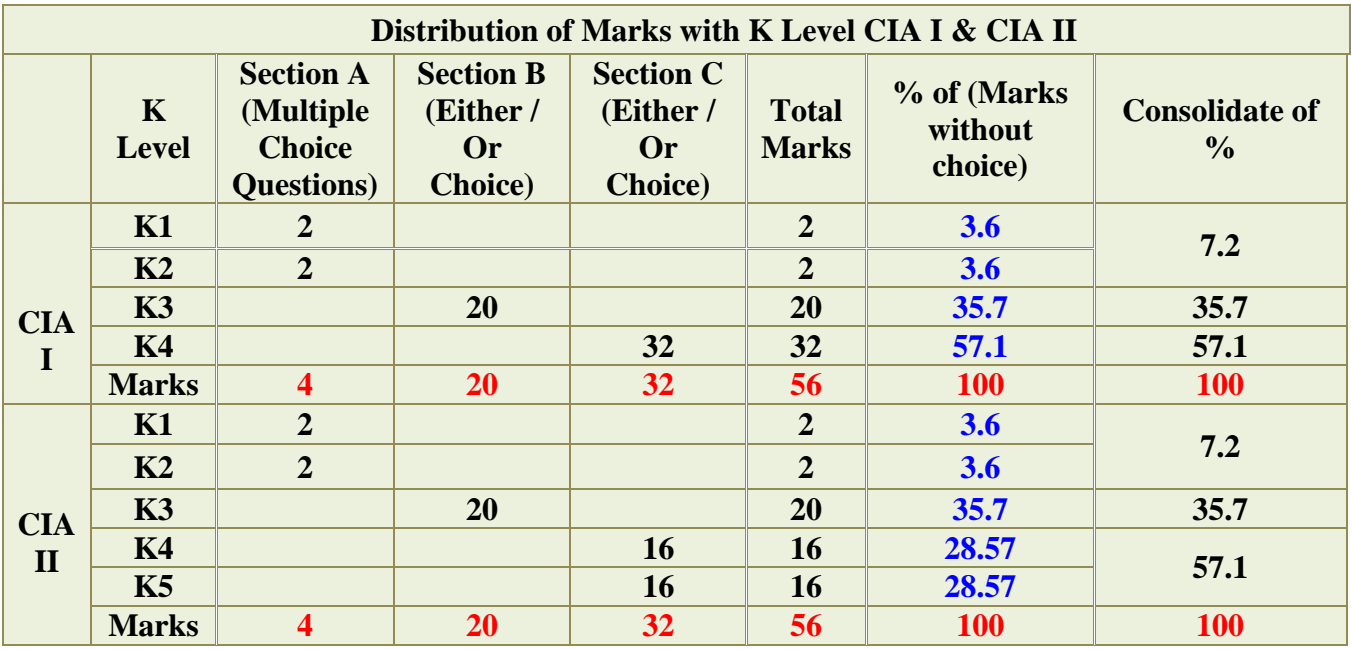

**K1**- Remembering and recalling facts with specific answers

**K2**- Basic understanding of facts and stating main ideas with general answers

**K3**- Application oriented- Solving Problems

**K4**- Examining, analyzing, presentation and make inferences with evidences

**K5**- Evaluating, Justifying the problems with solutions.

**K6**- Combining the solutions with applications.

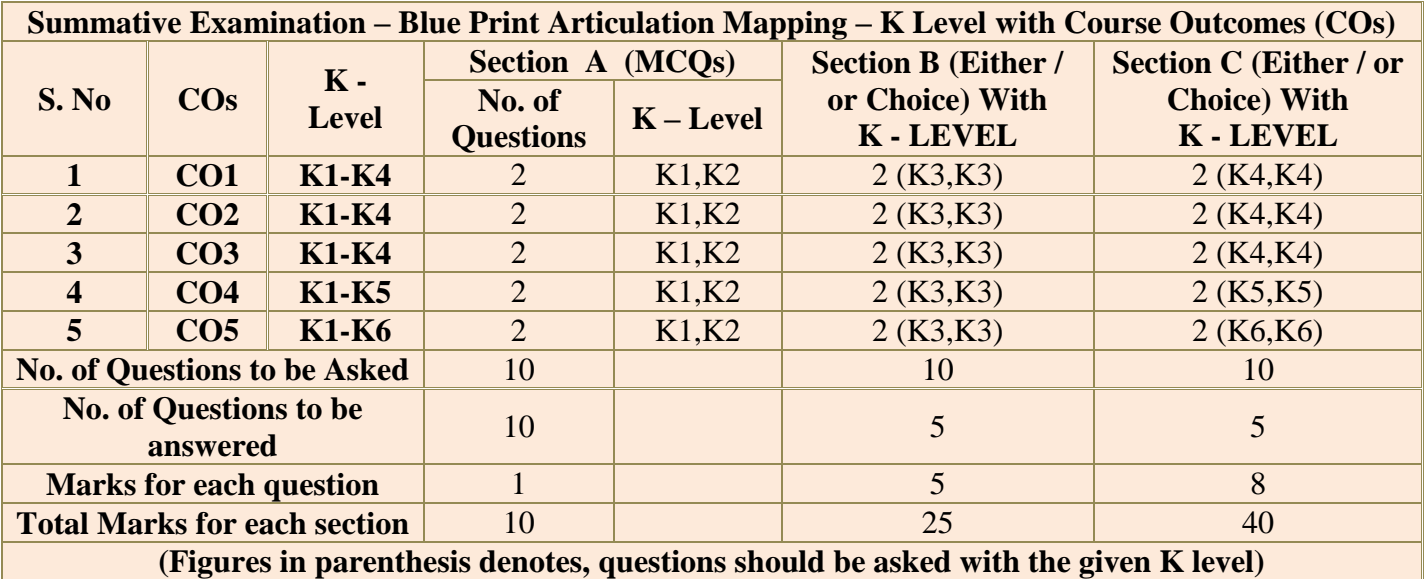

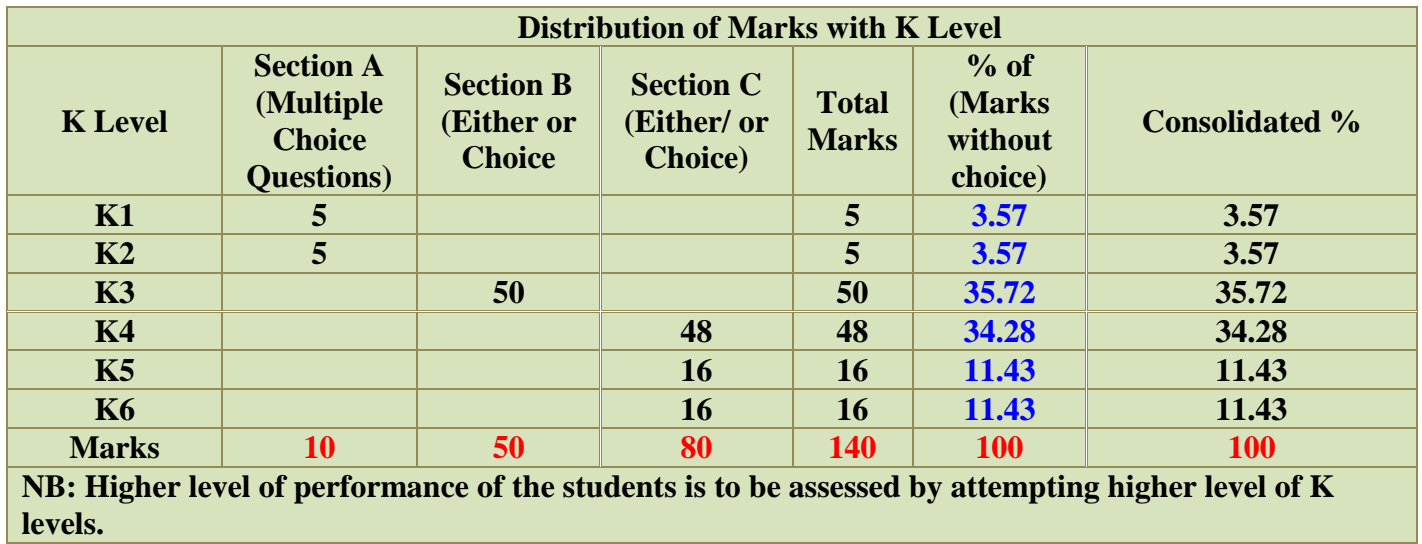

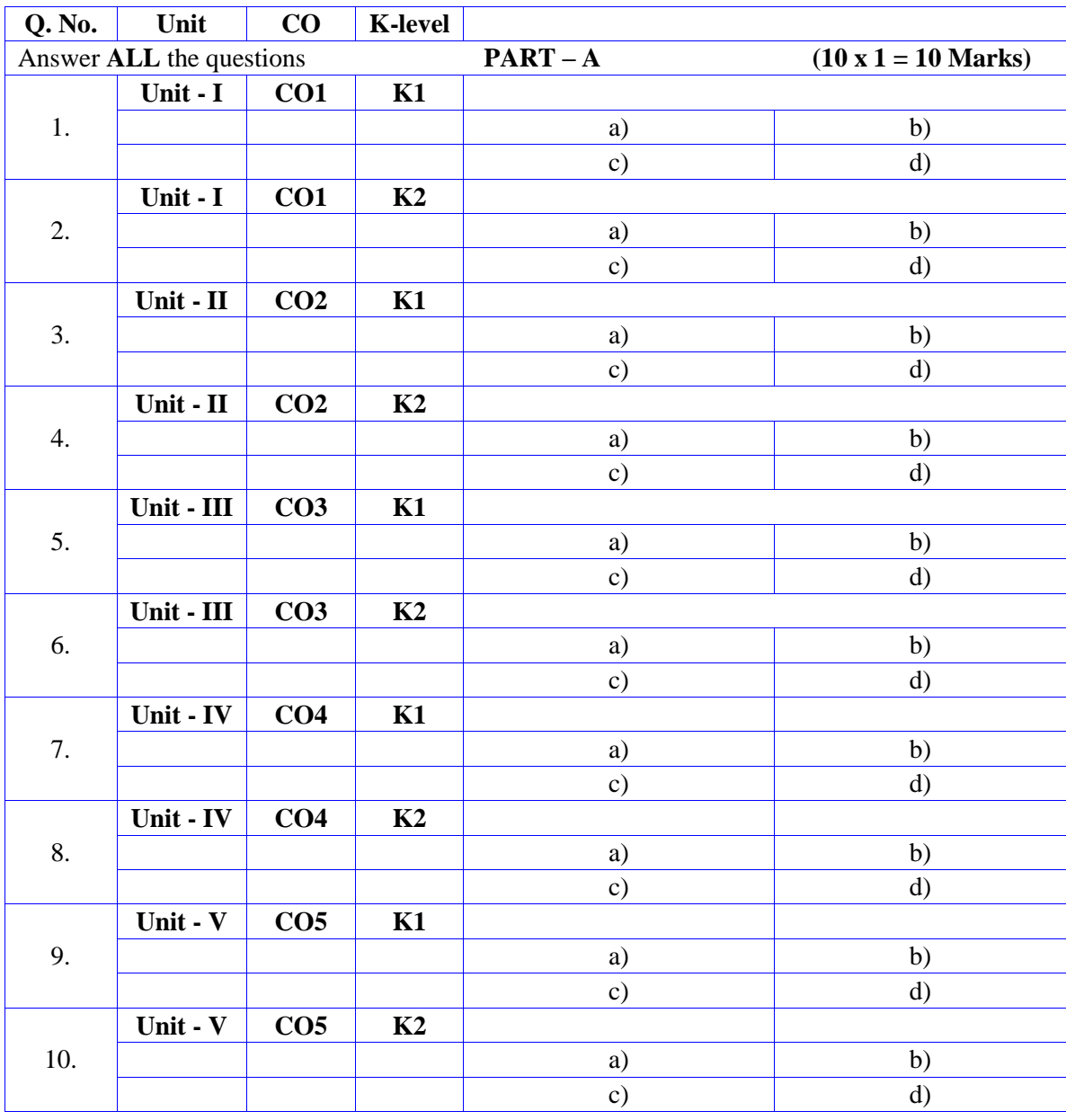

# **Summative Examinations - Question Paper – Format**

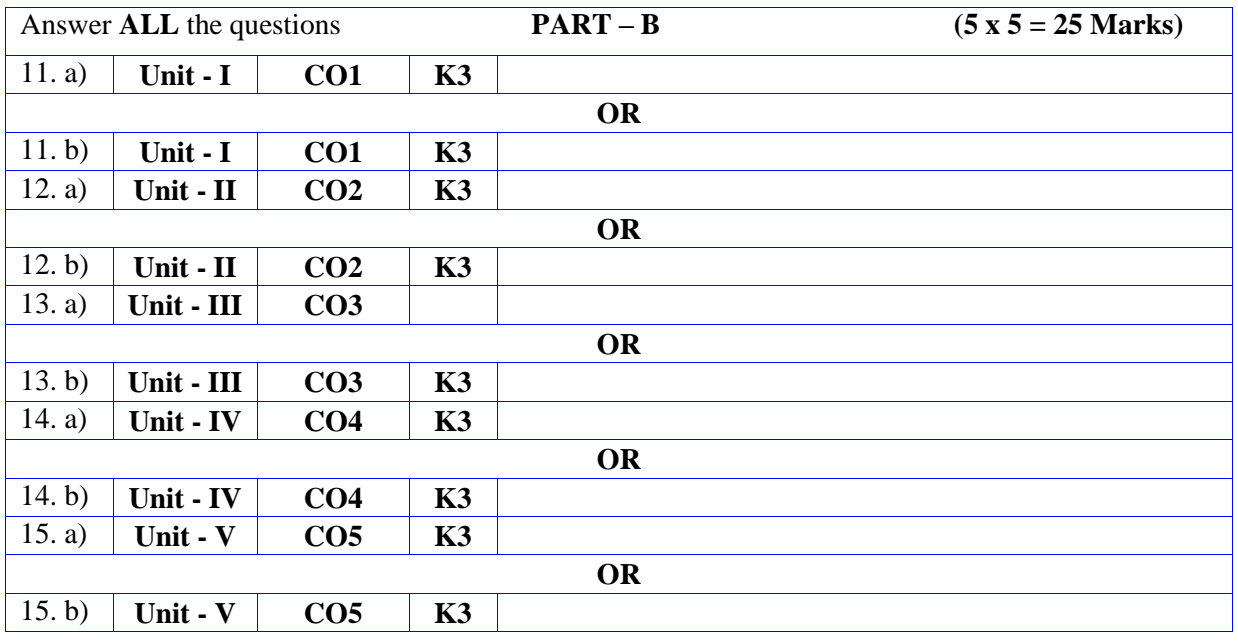

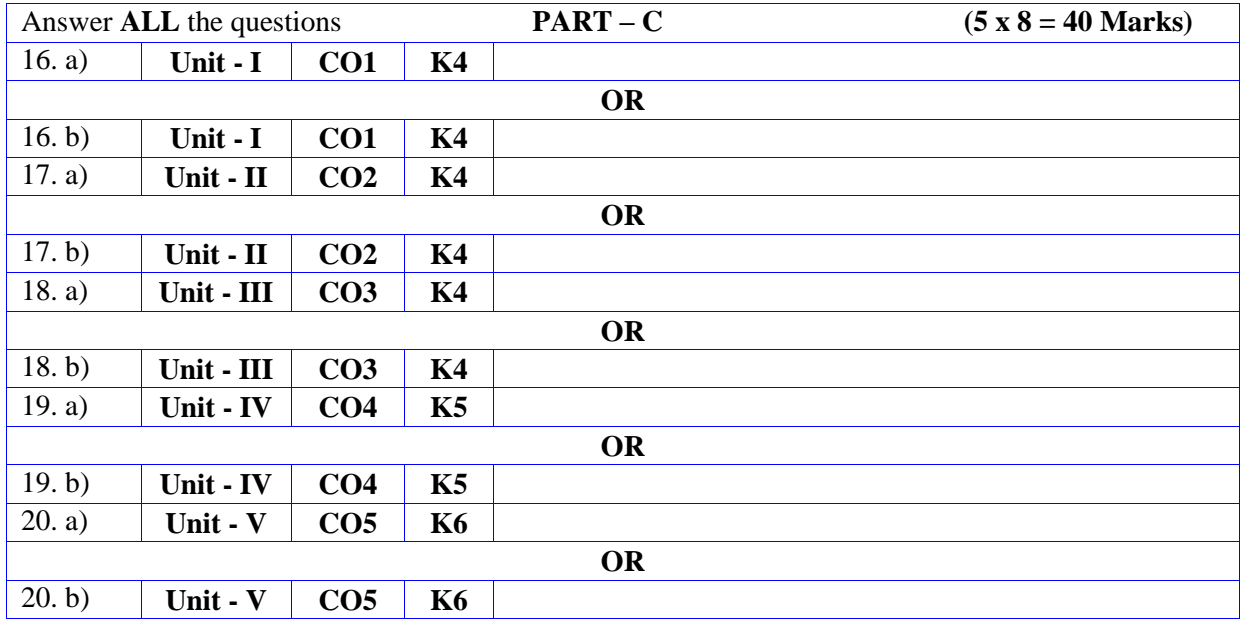

# **DEPARTMENT OF COMPUTER SCIENCE**

# **FOR THOSE WHO JOINED IN 2023-2024 AND AFTER**

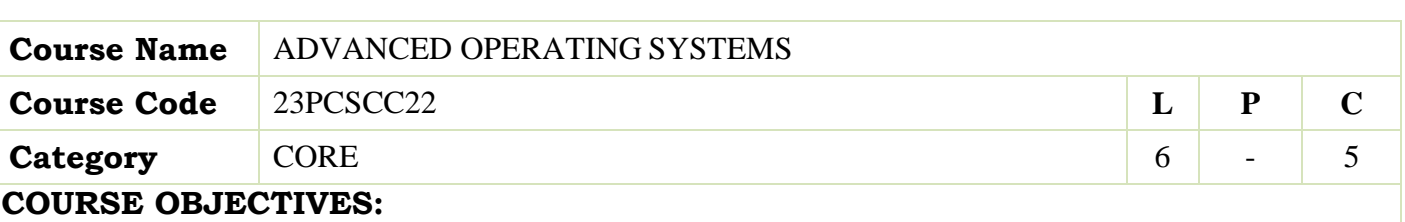

The main objectives of this course are to:

- $\triangleright$  Enable the students to learn the different types of operating systems and their functioning.
- Gain knowledge on Distributed Operating Systems
- $\triangleright$  Gain in sight into the components and management aspects of realtime and mobile operating systems.
- Learn case studies in Linux Operating Systems.

# **UNIT - I BASICS OF OPERATING SYSTEMS 18hours**

 Basics of Operating Systems: What is an Operating System? – Main frame Systems – Desktop Systems – Multiprocessor Systems – Distributed Systems – Clustered Systems –Real-Time Systems – Handheld Systems – Feature Migration – Computing Environments -Process Scheduling – Cooperating Processes – Inter Process Communication- Deadlocks –Prevention – Avoidance – Detection

– Recovery.

# **UNIT - II DISTRIBUTED OPERATING SYSTEMS 18 hours**

Distributed Operating Systems: Issues – Communication Primitives – Lamport"s Logical Clocks –Deadlock handling strategies – Issues in deadlock detection and resolution-distributed file systems–design issues – Case studies – The Sun Network File System-Coda.

# **UNIT - III REAL TIME OPERATING SYSTEM 18 hours**

Realtime Operating Systems : Introduction – Applications of Real Time Systems – Basic Modelof Real Time System – Characteristics – Safety and Reliability - Real Time Task Scheduling

# **UNIT - IV HAND HELD SYSTEM 16 hours**

Operating Systems for Hand held Systems: Requirements–Technology Overview–Hand held Operating Systems–Palm OS-Symbian Operating System-Android–Architecture of android– Securing hand held systems.

# **UNIT - V CASE STUDIES 18 hours**

Case Studies : Linux System: Introduction – Memory Management – Process Scheduling – Scheduling Policy - Managing I/O devices – Accessing Files- iOS : Architecture and SDK Framework - Media Layer - Services Layer - Core OS Layer - File System.

### **UNIT – VI Contemporary Issues 2 hours**

Expert lectures, online seminars–webinars

 **Total Lecture Hours 60 hours**

- Abraham Silberschatz; Peter Baer Galvin; GregGagne,"Operating System Concepts", SeventhEdition, John Wiley & Sons, 2004.
- Mukesh Singhal and Niranjan G. Shivaratri, "Advanced Concepts in Operating Systems –Distributed, Database, and Multiprocessor Operating Systems", Tata McGraw-Hill, 2001.

# **BOOKS FOR REFERENCES:**

- RajibMall,"Real-Time Systems:Theory and Practice",Pearson Education India,2006.
- Pramod Chandra P.Bhatt, An introduction to operating systems, concept and practice, PHI,Third edition, 2010.
- ▶ Daniel.P.Bovet&MarcoCesati, "UnderstandingtheLinuxkernel", 3<sup>rd</sup>edition, O"Reilly, 2005.
- ▶ Neil Smyth, "iPhone iOS 4 Development Essentials–X code", Fourth Edition, Payload media, 2011.

# **WEB RESOURCES:**

- **[https://onlinecourses.nptel.ac.in/noc20\\_cs04/preview](https://onlinecourses.nptel.ac.in/noc20_cs04/preview)**
- **<https://www.udacity.com/course/advanced-operating-systems--ud189>**
- **<https://minnie.tuhs.org/CompArch/Resources/os-notes.pdf>**

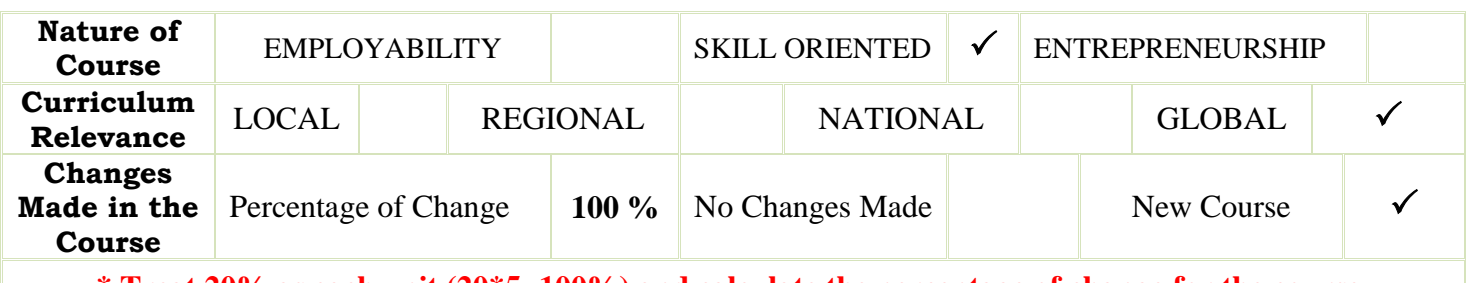

**\* Treat 20% as each unit (20\*5=100%) and calculate the percentage of change for the course.**

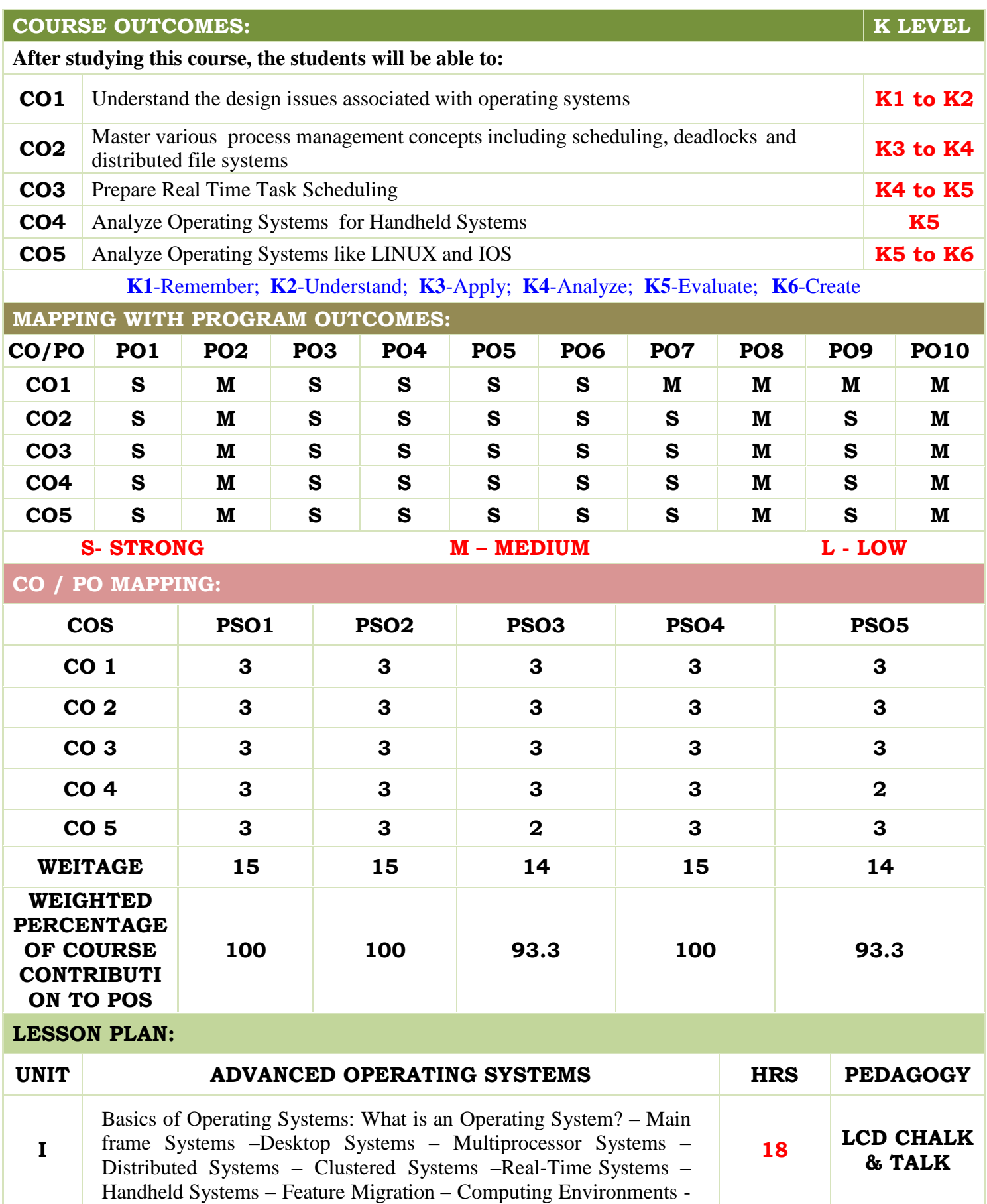

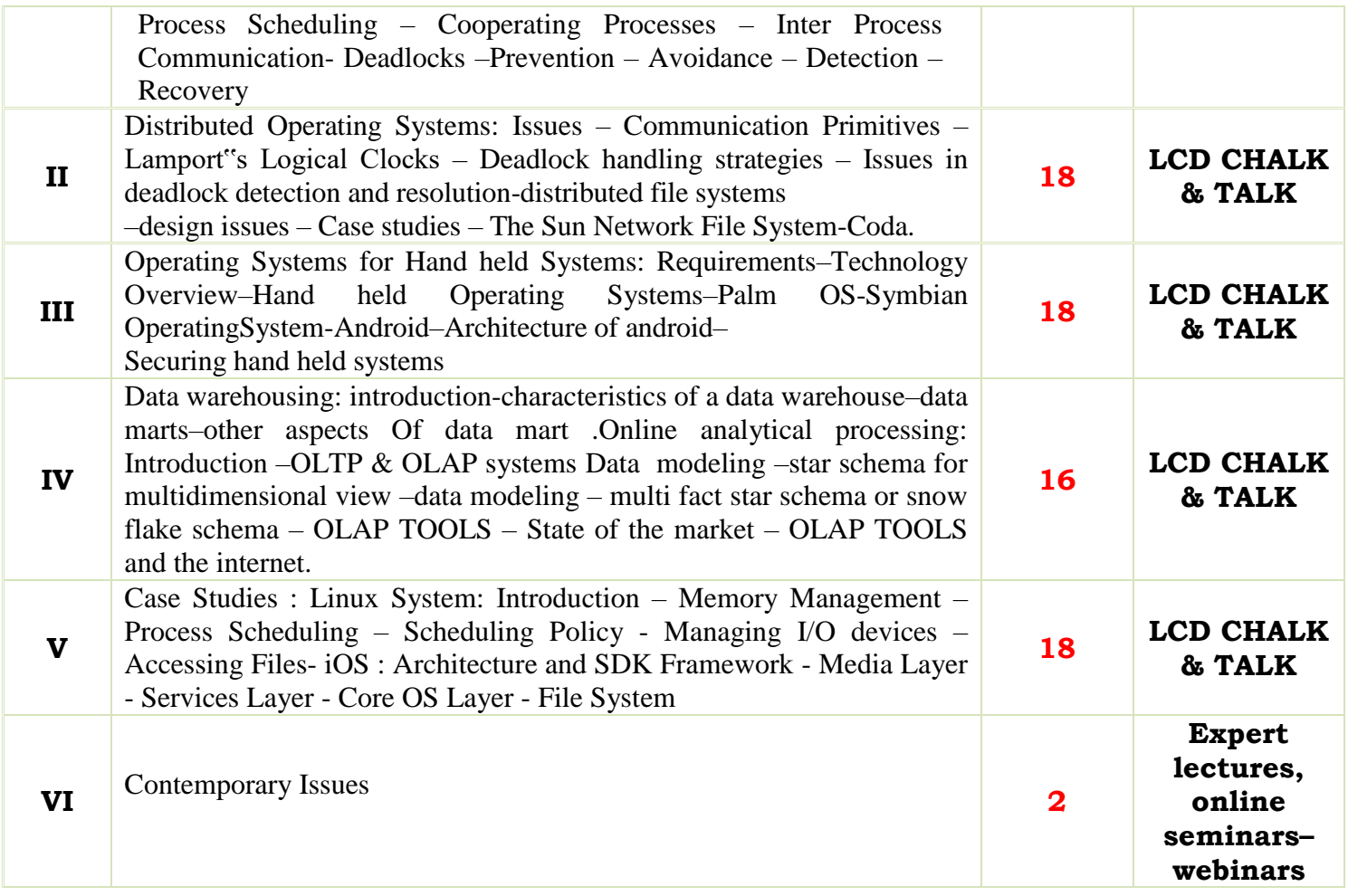

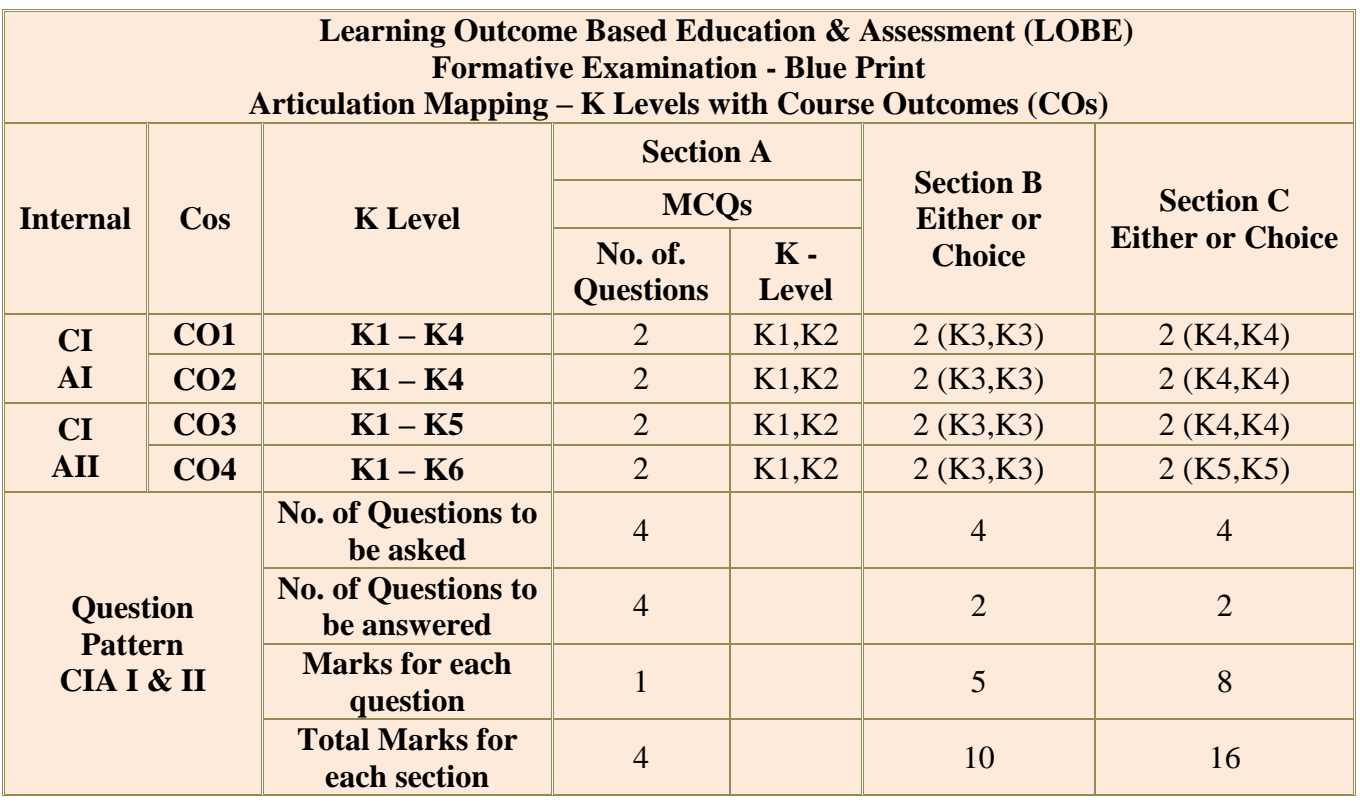

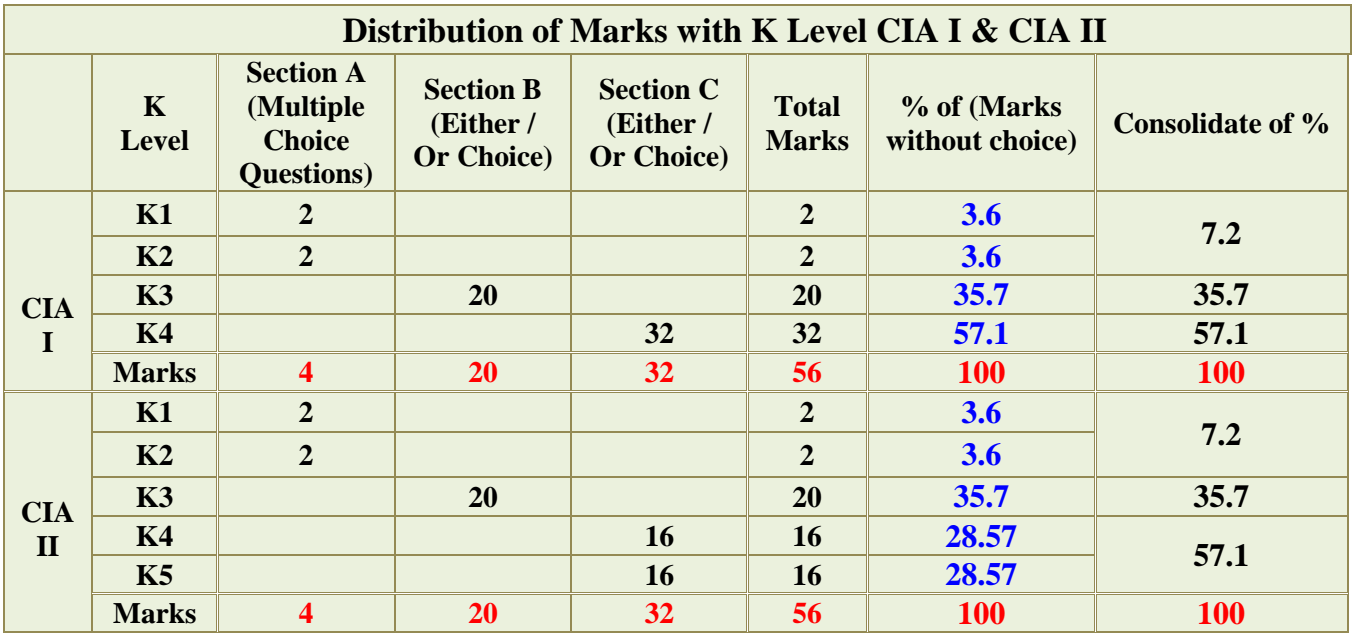

**K1**- Remembering and recalling facts with specific answers

**K2**- Basic understanding of facts and stating main ideas with general answers

**K3**- Application oriented- Solving Problems

**K4**- Examining, analyzing, presentation and make inferences with evidences

**K5**- Evaluating, Justifying the problems with solutions.

**K6**- Combining the solutions with applications.

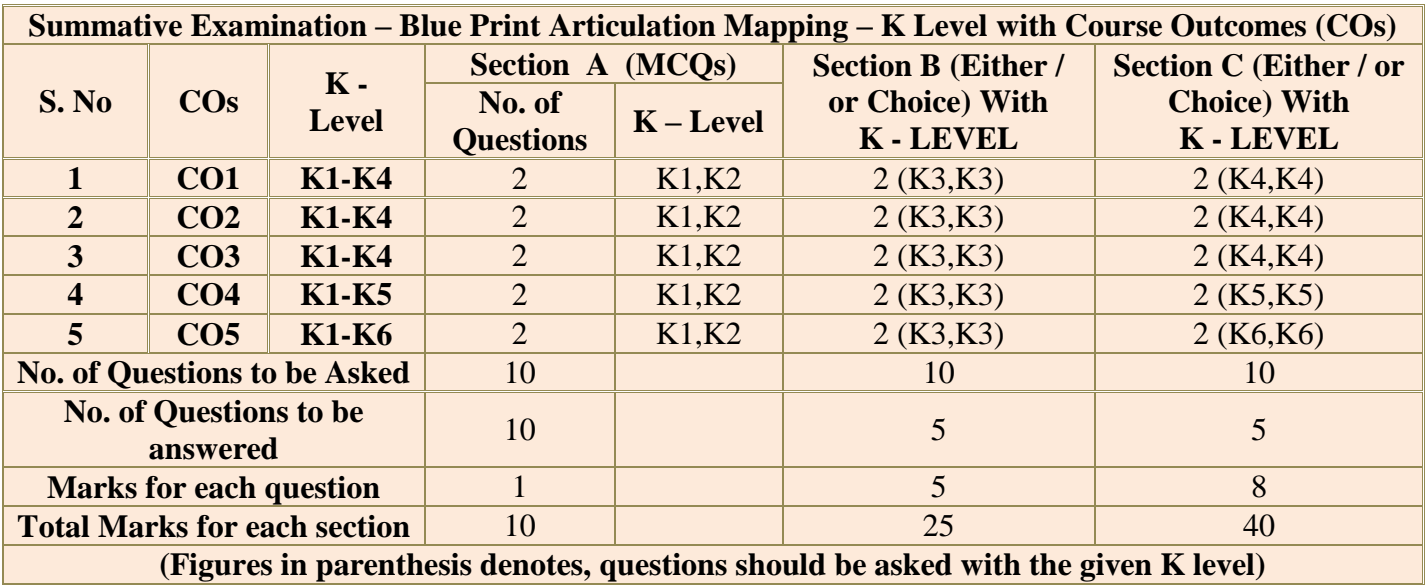

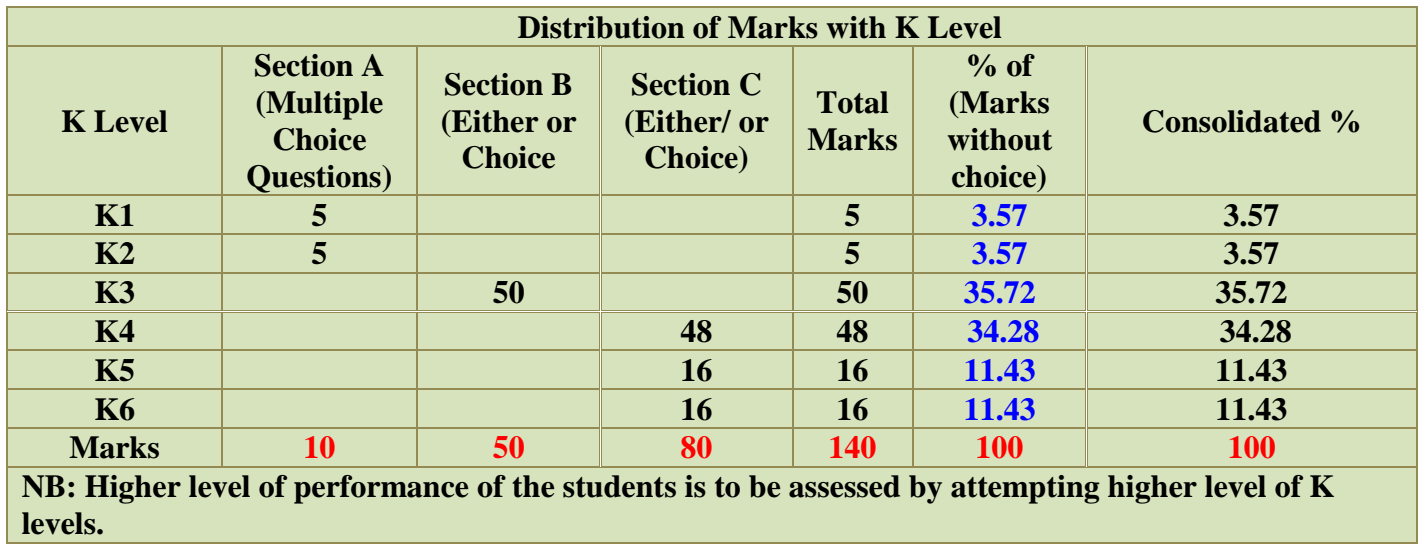

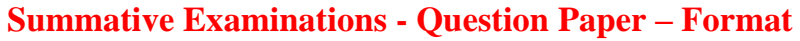

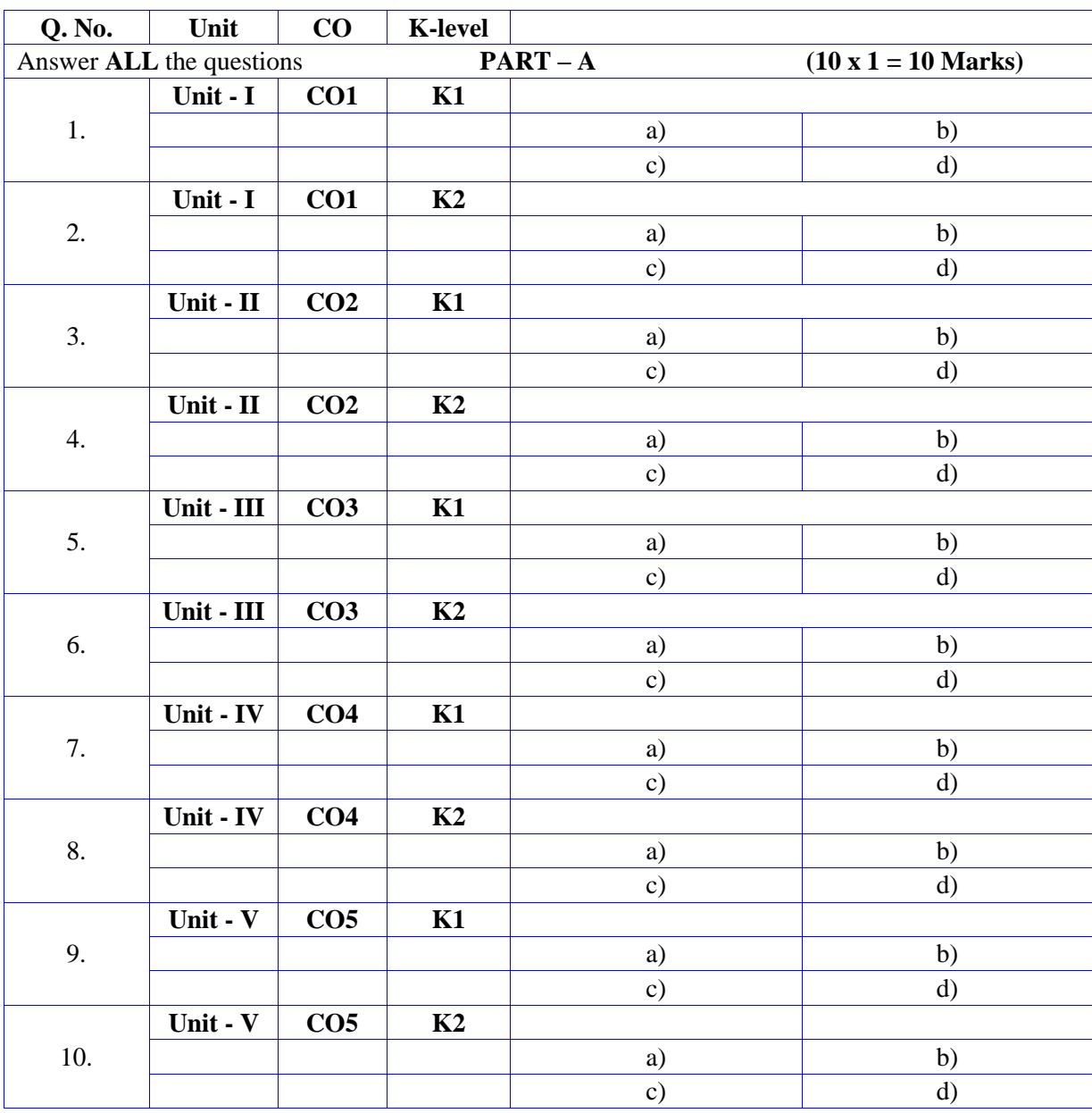

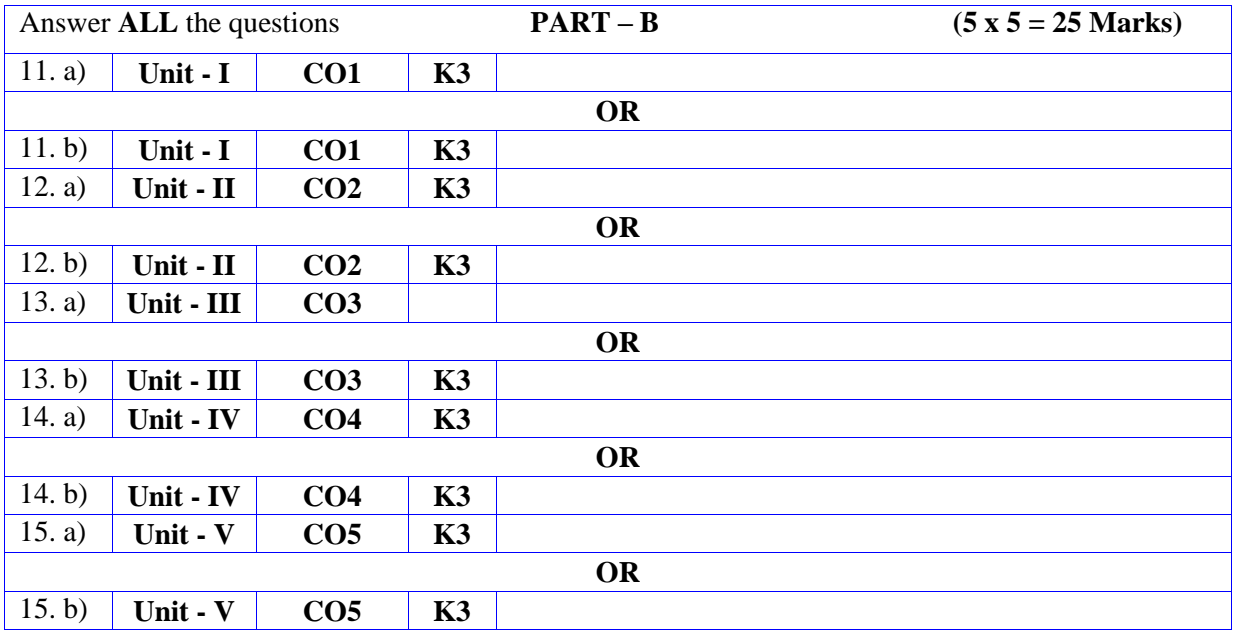

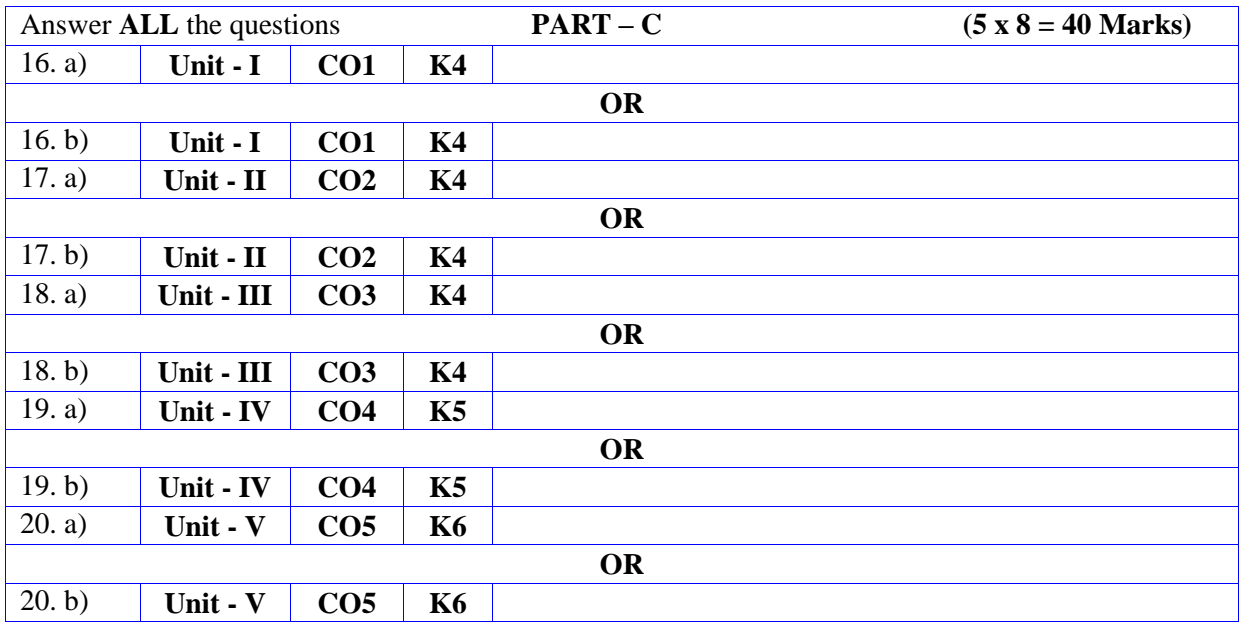

# **DEPARTMENT OF COMPUTER SCIENCE**

# **FOR THOSE WHO JOINED IN 2023-2024 AND AFTER**

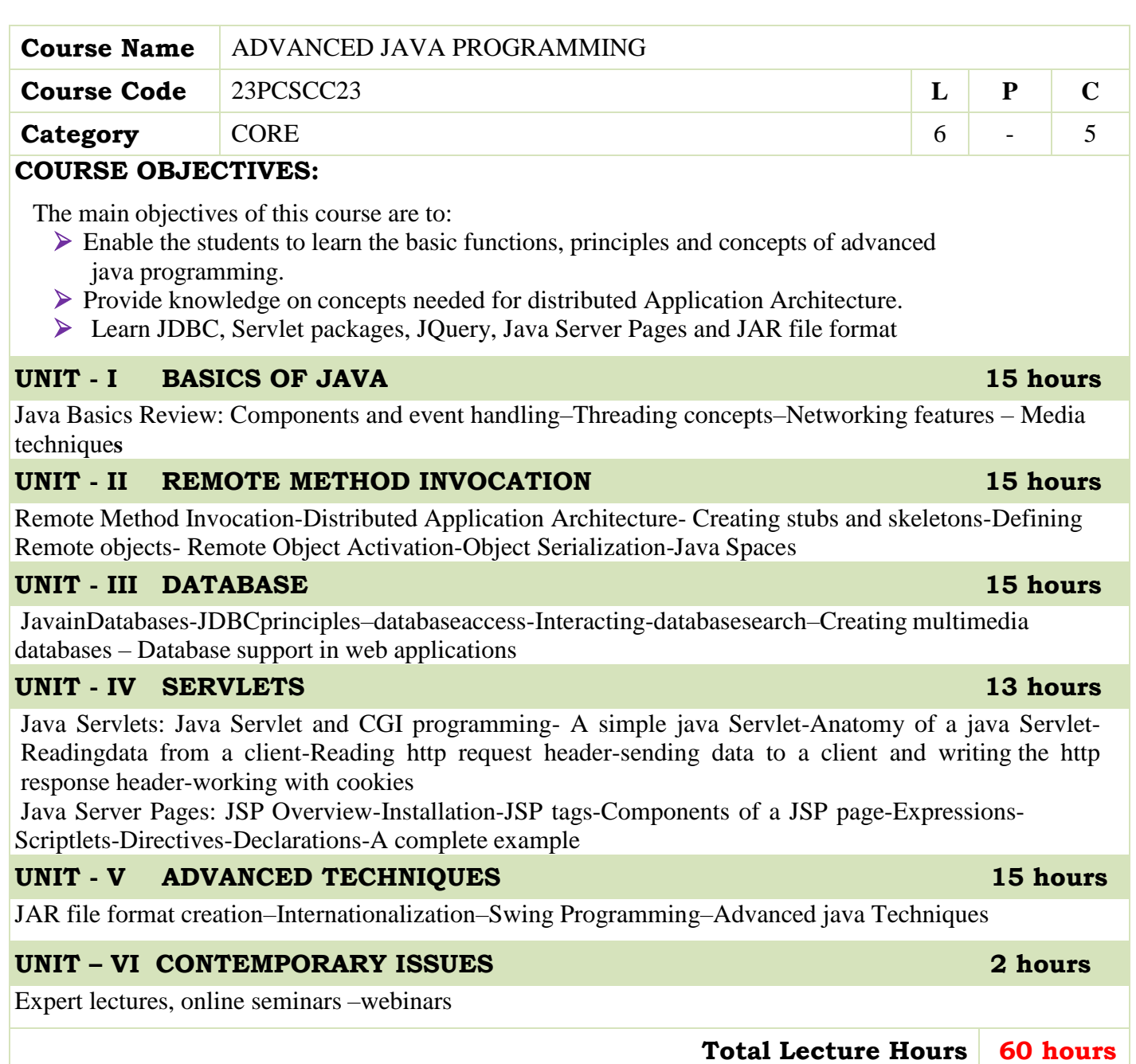

- JamieJaworski,"Java Unleashed",SAMSTechmedia Publications,1999.
- Campione, Walrath and Huml,"The Java Tutorial",Addison Wesley,1999.

# **BOOKS FOR REFERENCES:**

Deitel and Deitel, "Java How to Program",Third Edition, PHI/Pearson Education Asia.

### **WEB RESOURCES:**

- **<https://www.tutorialspoint.com/java/index.htm>**
- **<https://www.tutorialspoint.com/java/index.htm>**
- **[https://onlinecourses.nptel.ac.in/noc19\\_cs84/preview](https://onlinecourses.nptel.ac.in/noc19_cs84/preview)**

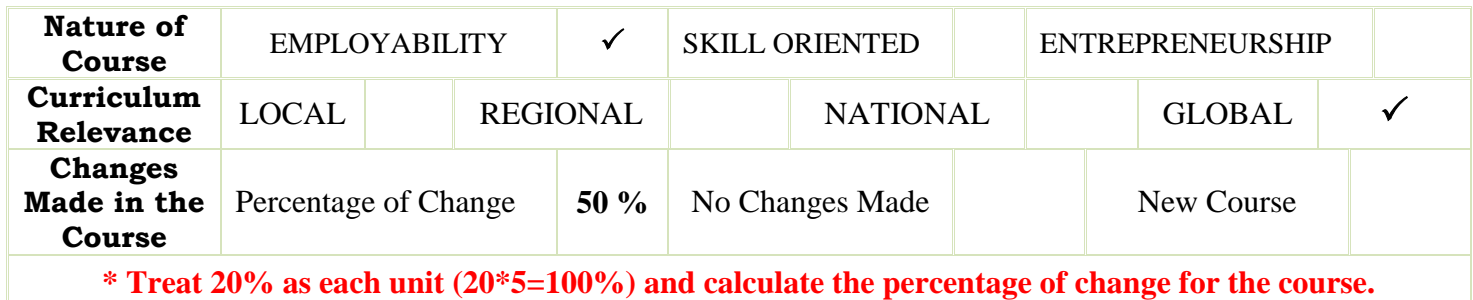

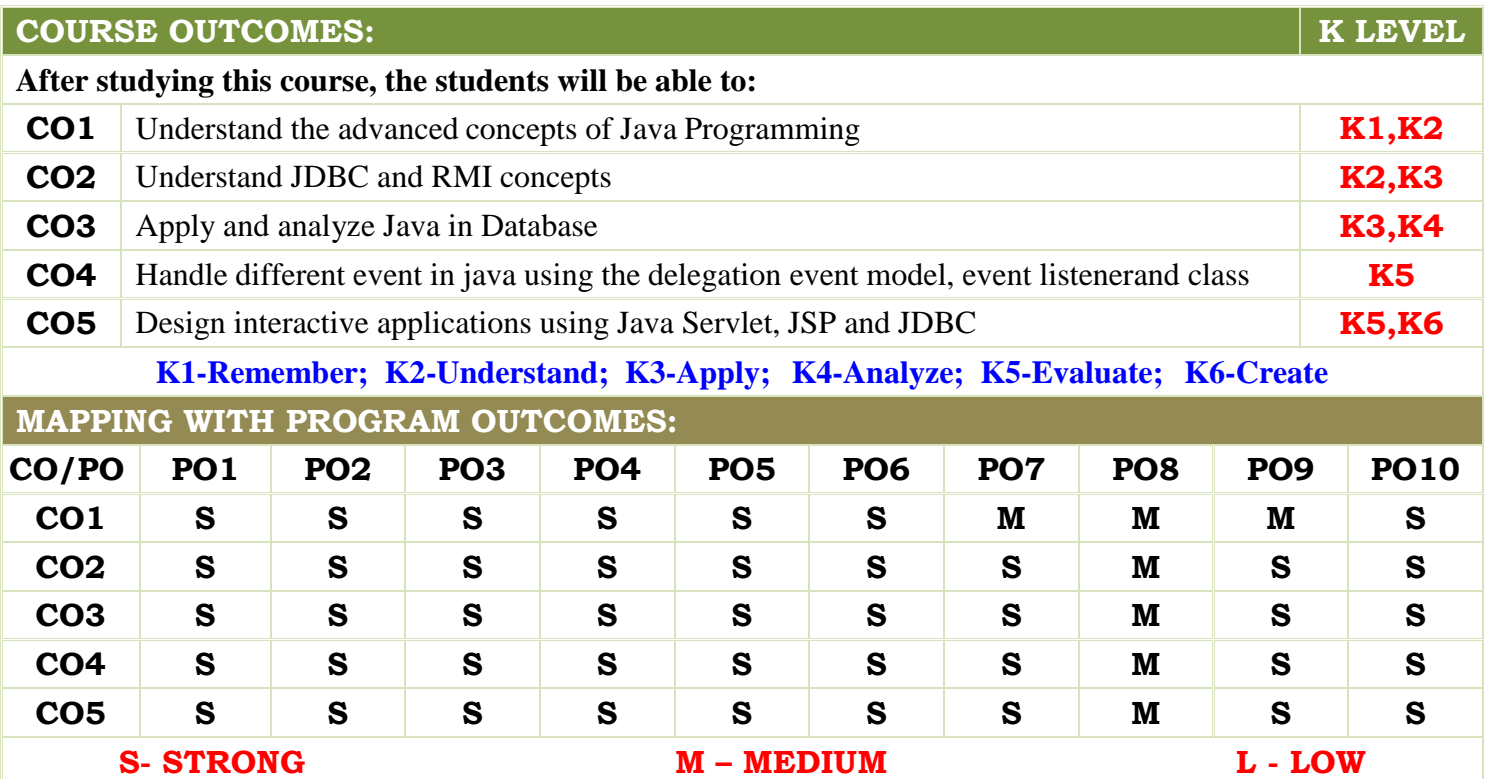

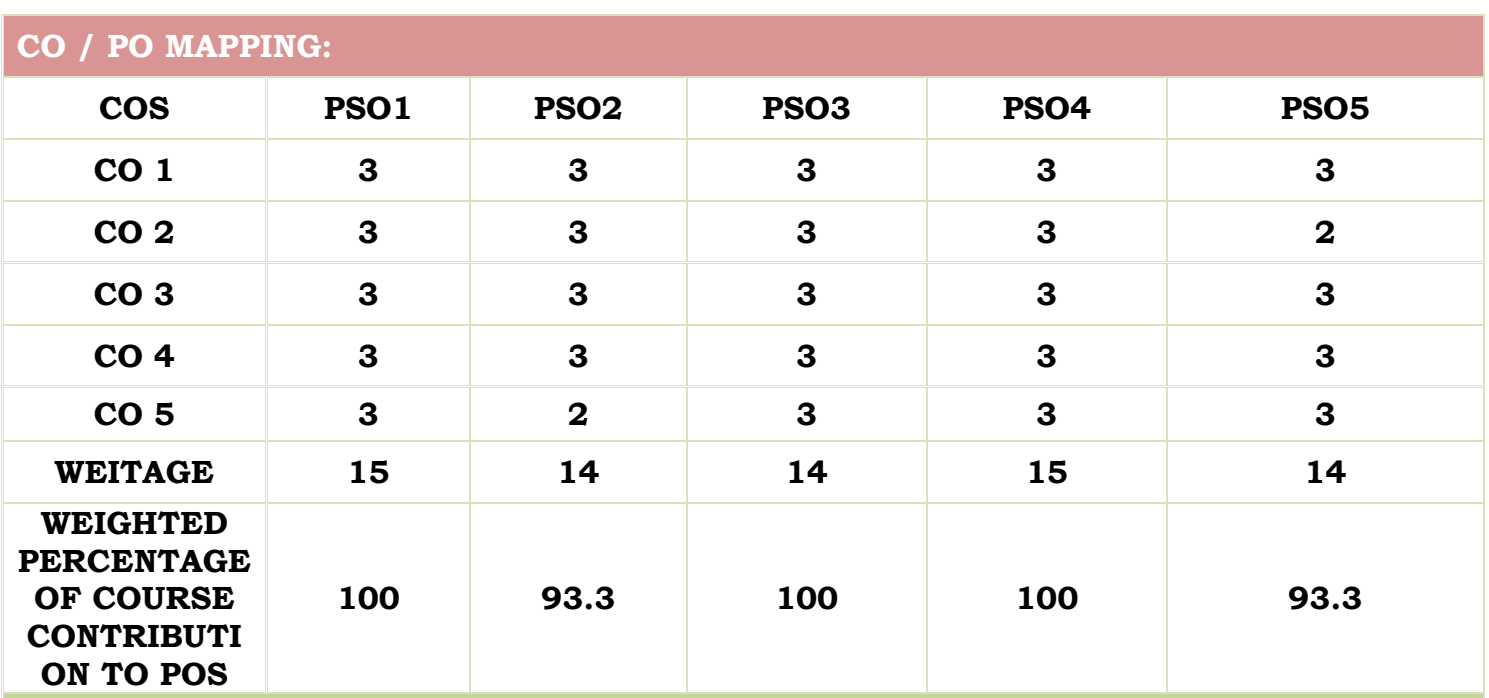

# **LESSON PLAN:**

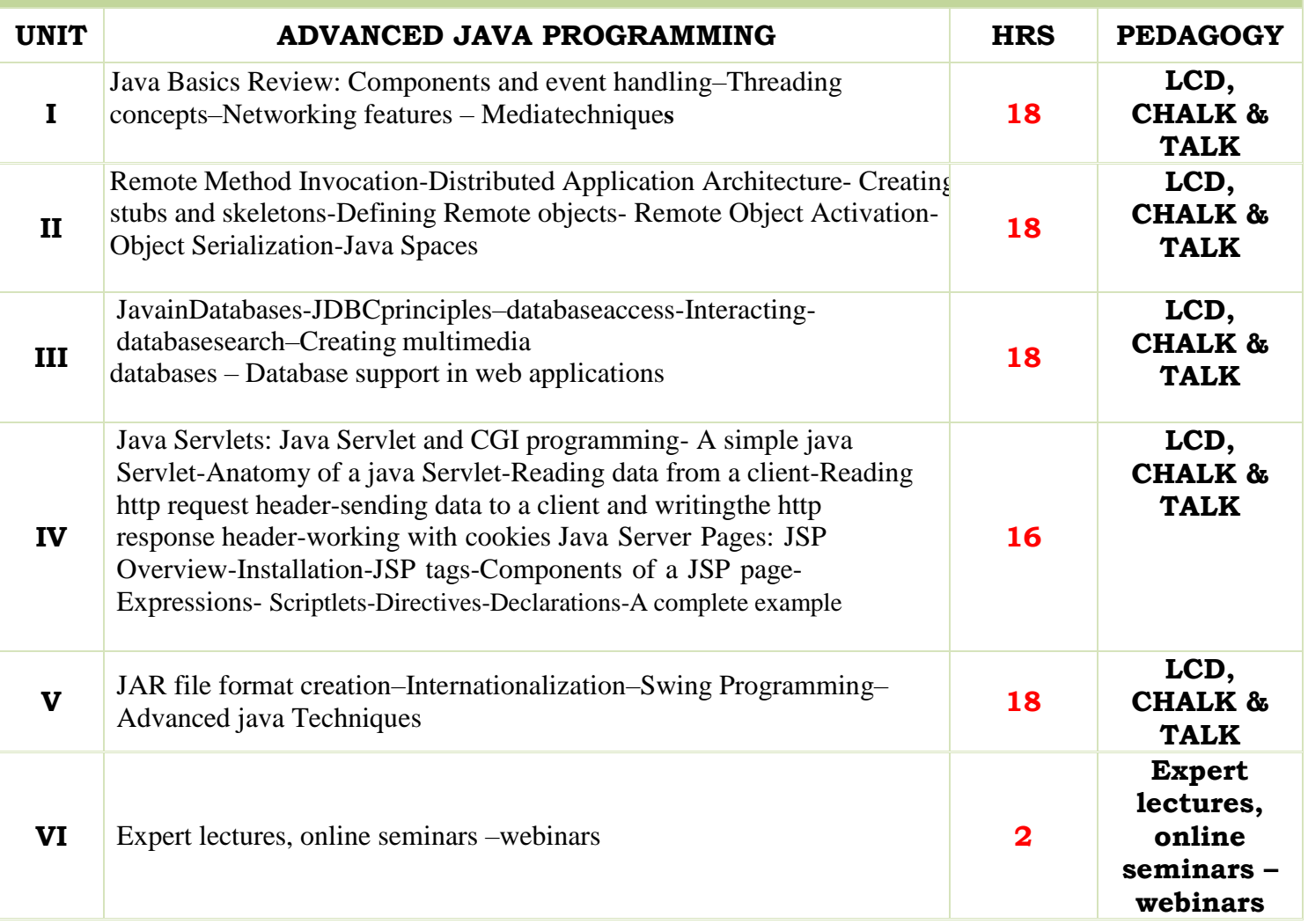

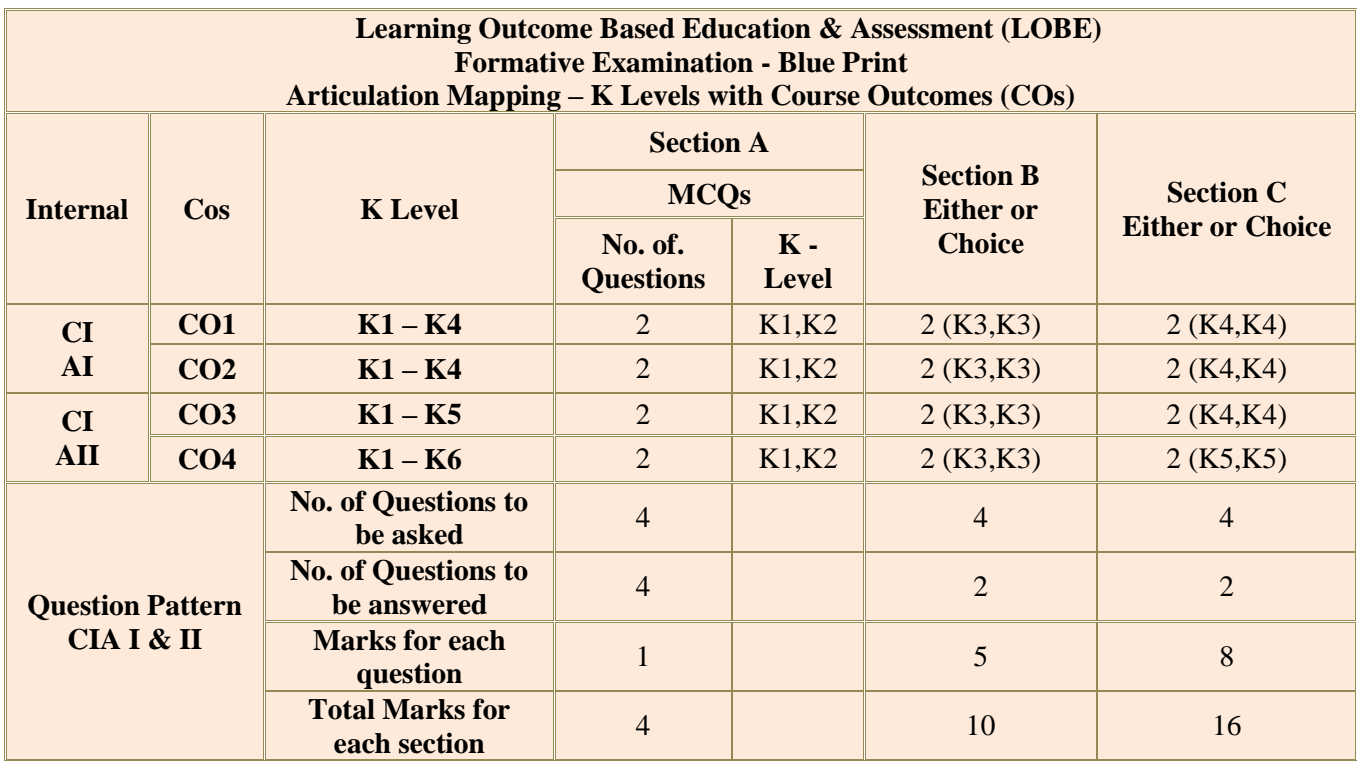

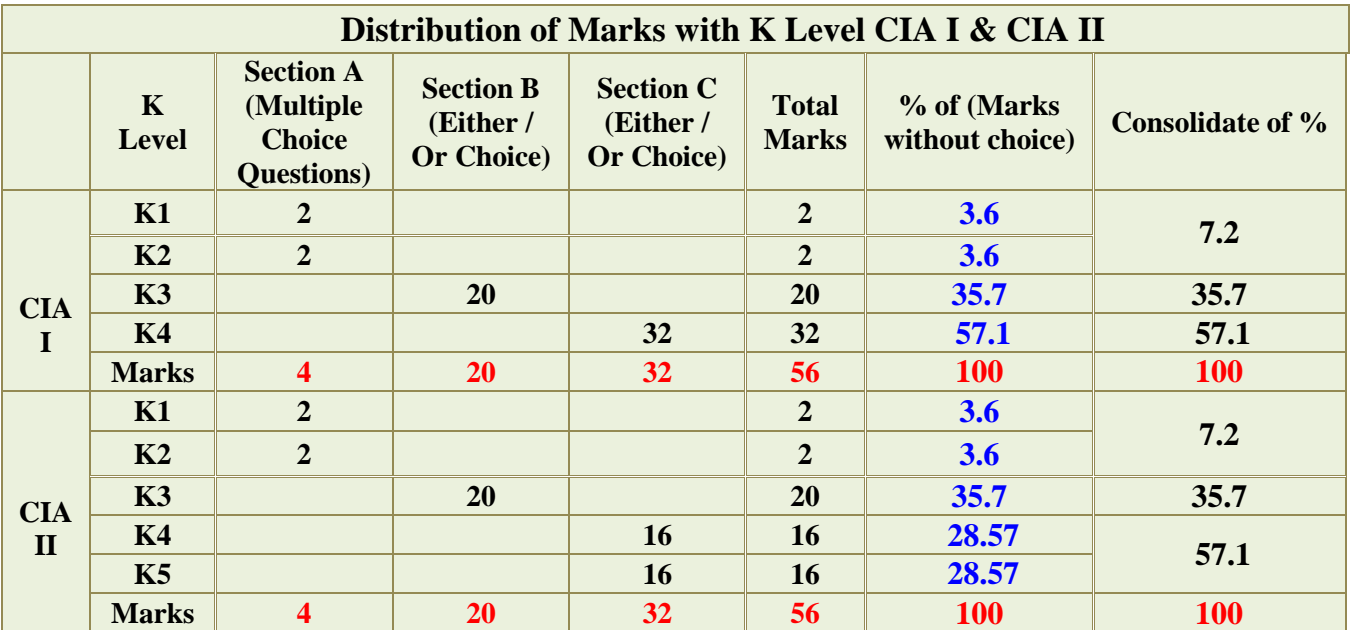

- **K1** Remembering and recalling facts with specific answers
- **K2** Basic understanding of facts and stating main ideas with general answers
- **K3** Application oriented- Solving Problems
- **K4** Examining, analyzing, presentation and make inferences with evidences

**K5**- Evaluating, Justifying the problems with solutions.

**K6**- Combining the solutions with applications.

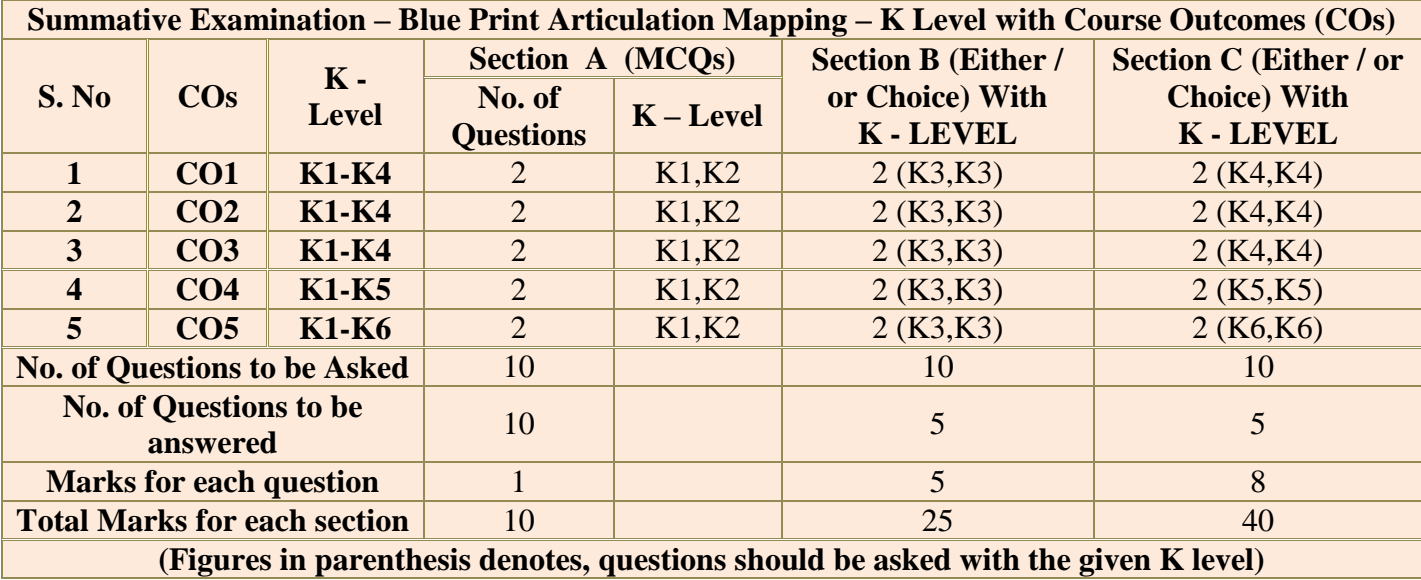

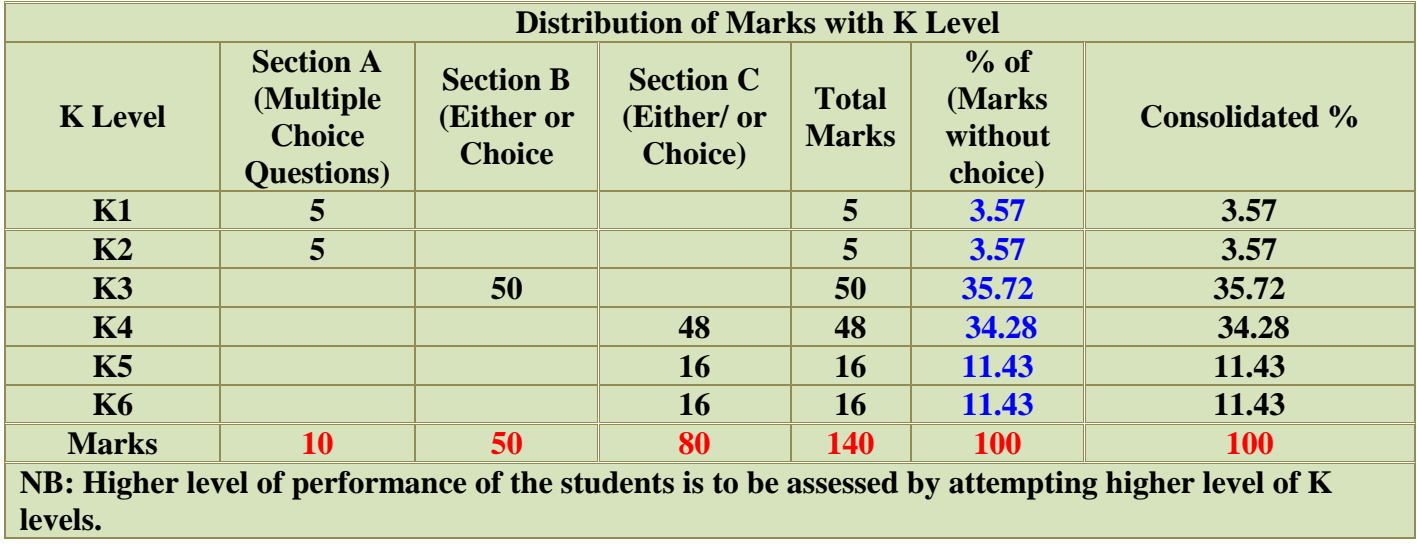

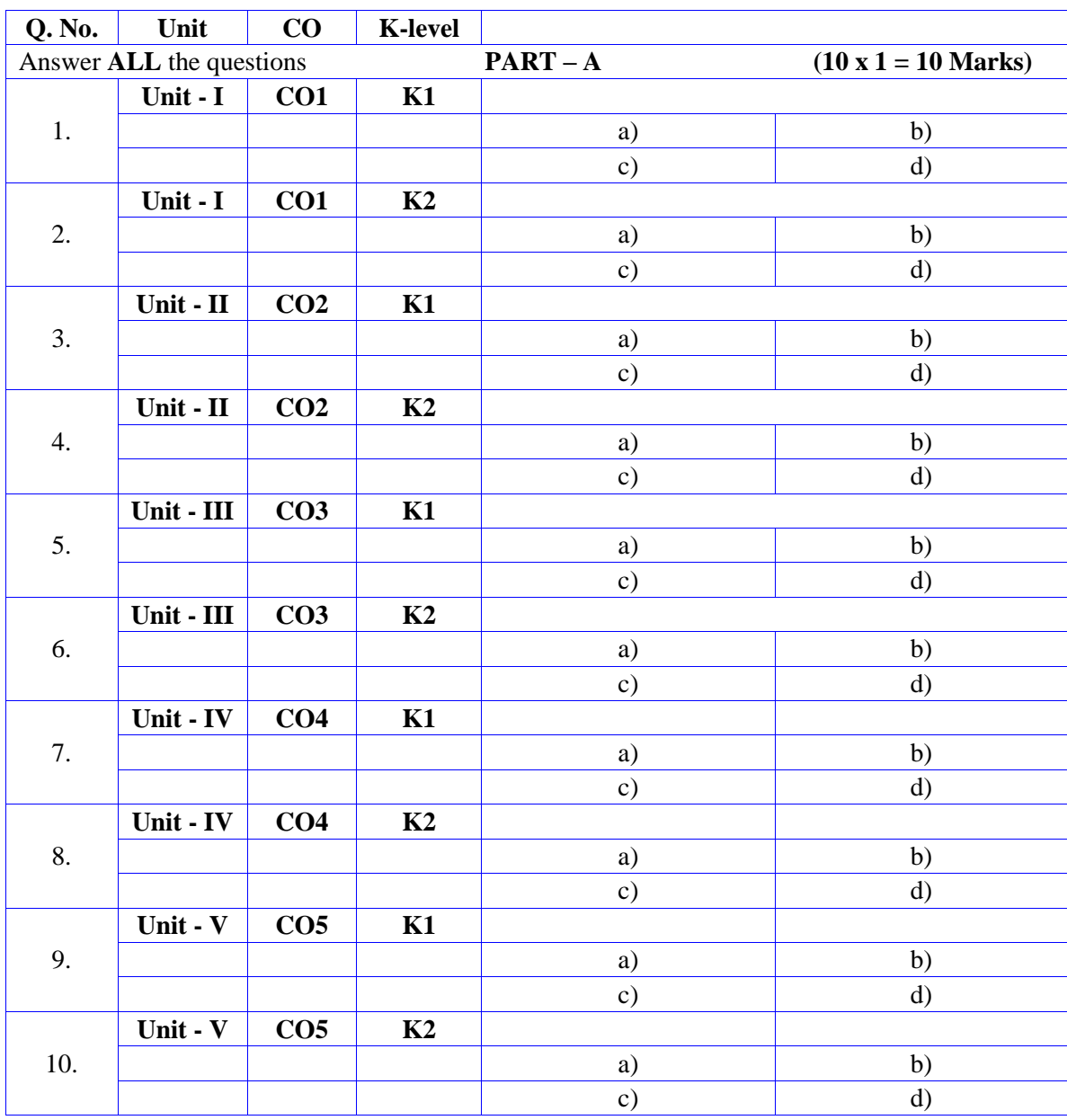

# **Summative Examinations - Question Paper – Format**

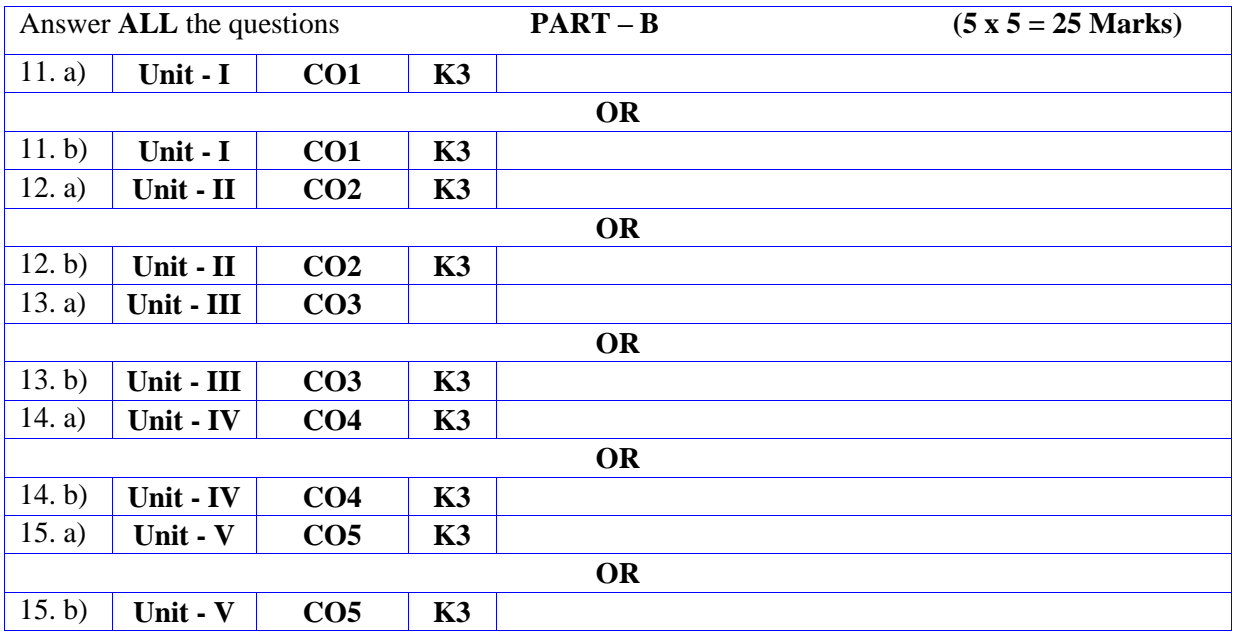

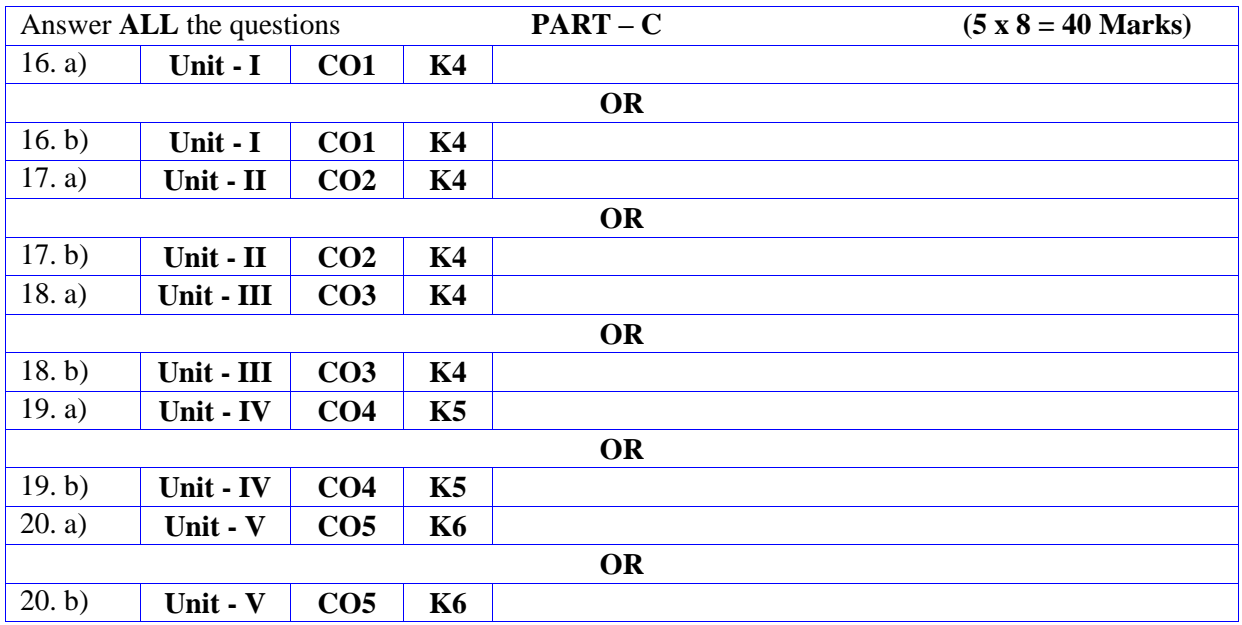
# **DEPARTMENT OF COMPUTER SCIENCE**

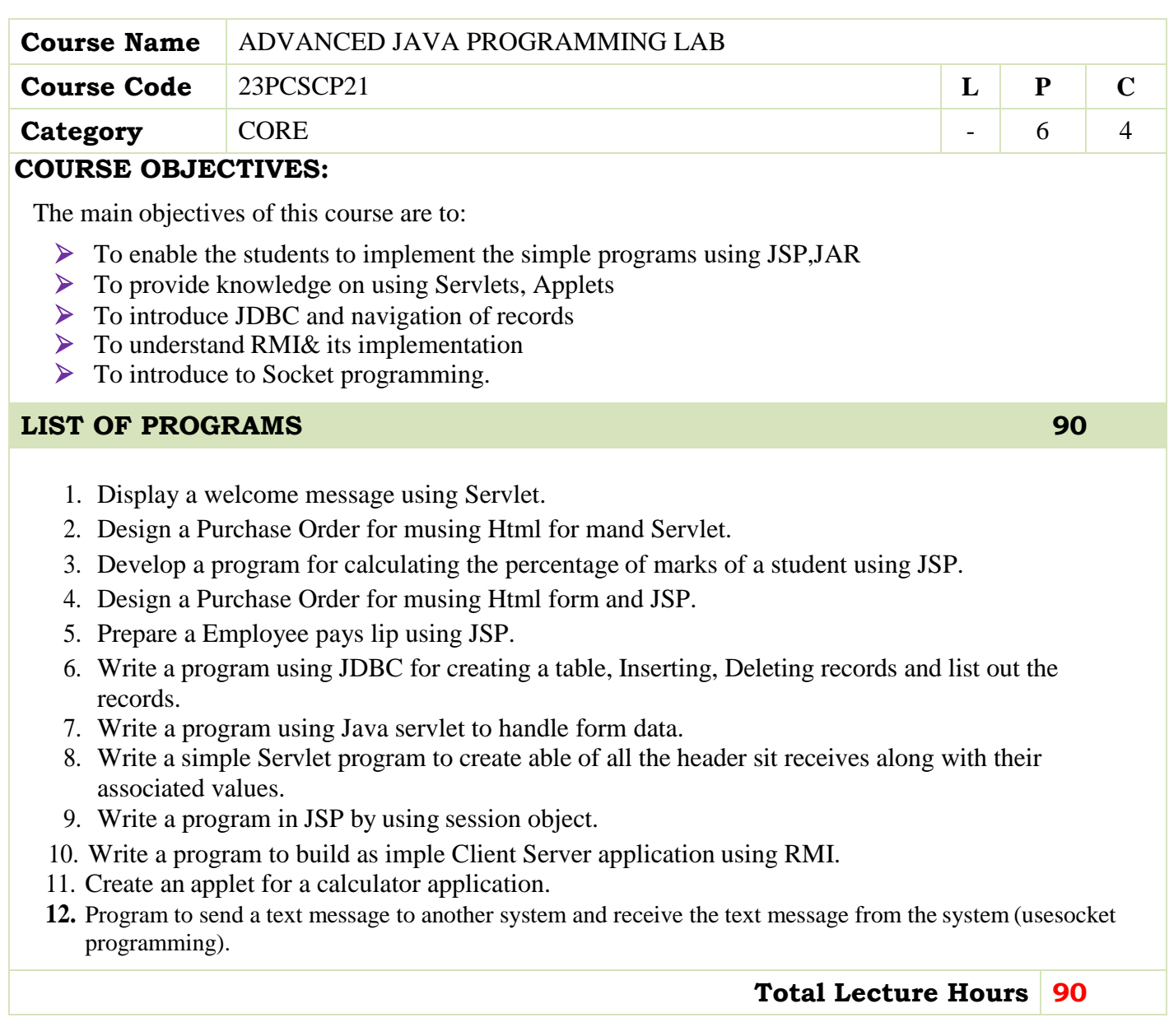

#### **BOOKS FOR STUDY:**

- Jamie Jaworski,"Java Unleashed",SAMSTechmedia Publications,1999.
- Campione, Walrath and Huml,"The Java Tutorial",Addison Wesley,1999.

#### **BOOKS FOR REFERENCES:**

- Jim Keogh, "The Complete Reference J2EE",Tata Mc Graw Hill Publishing Company Ltd,2010.
- David Sawyer McFarland,"Java Script And JQuery-The Missing Manual",Oreilly Publications,3rd Edition,2011.

#### **WEB RESOURCES:**

- **<https://www.javatpoint.com/servlet-tutorial>**
- **<https://www.tutorialspoint.com/java/index.htm>**
- **[https://onlinecourses.nptel.ac.in/noc19\\_cs84/preview](https://onlinecourses.nptel.ac.in/noc19_cs84/preview)**

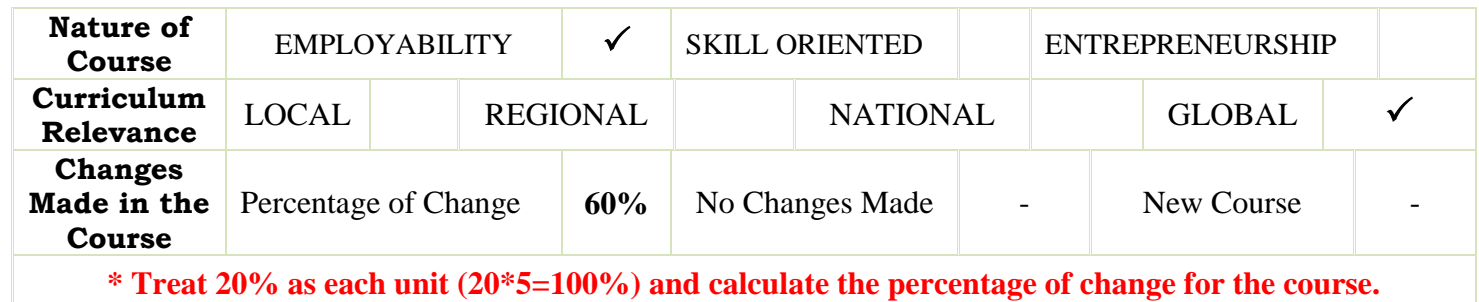

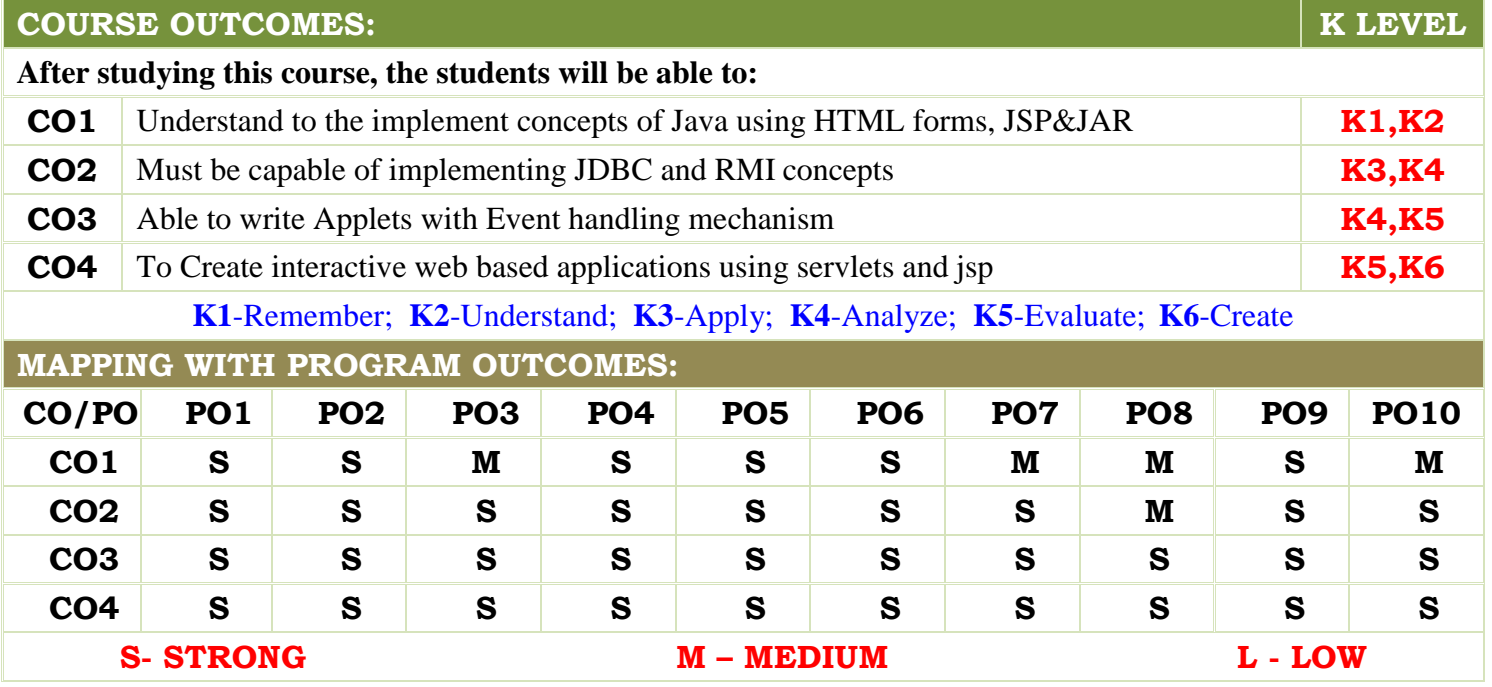

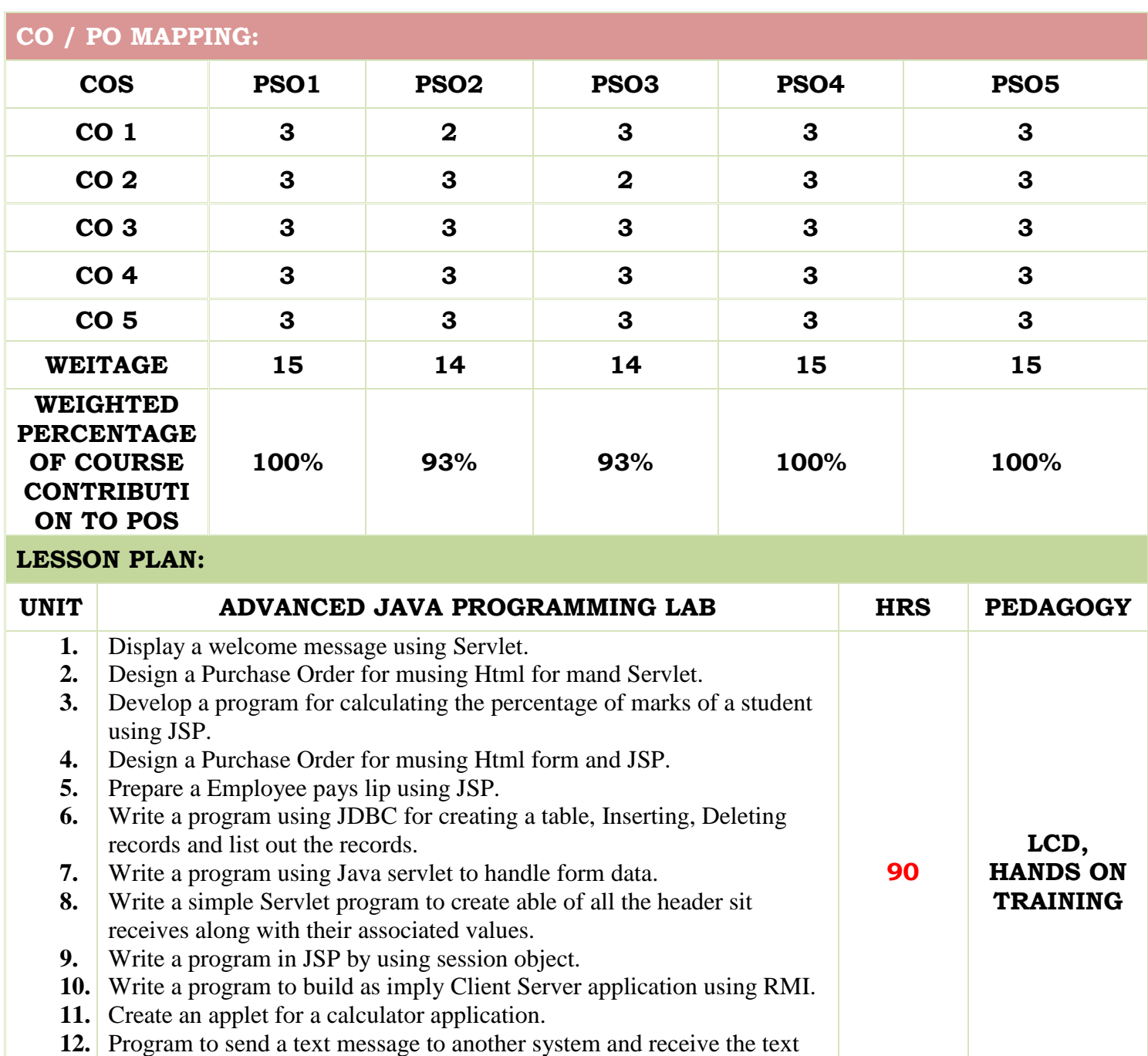

message from the system (use socket programming).

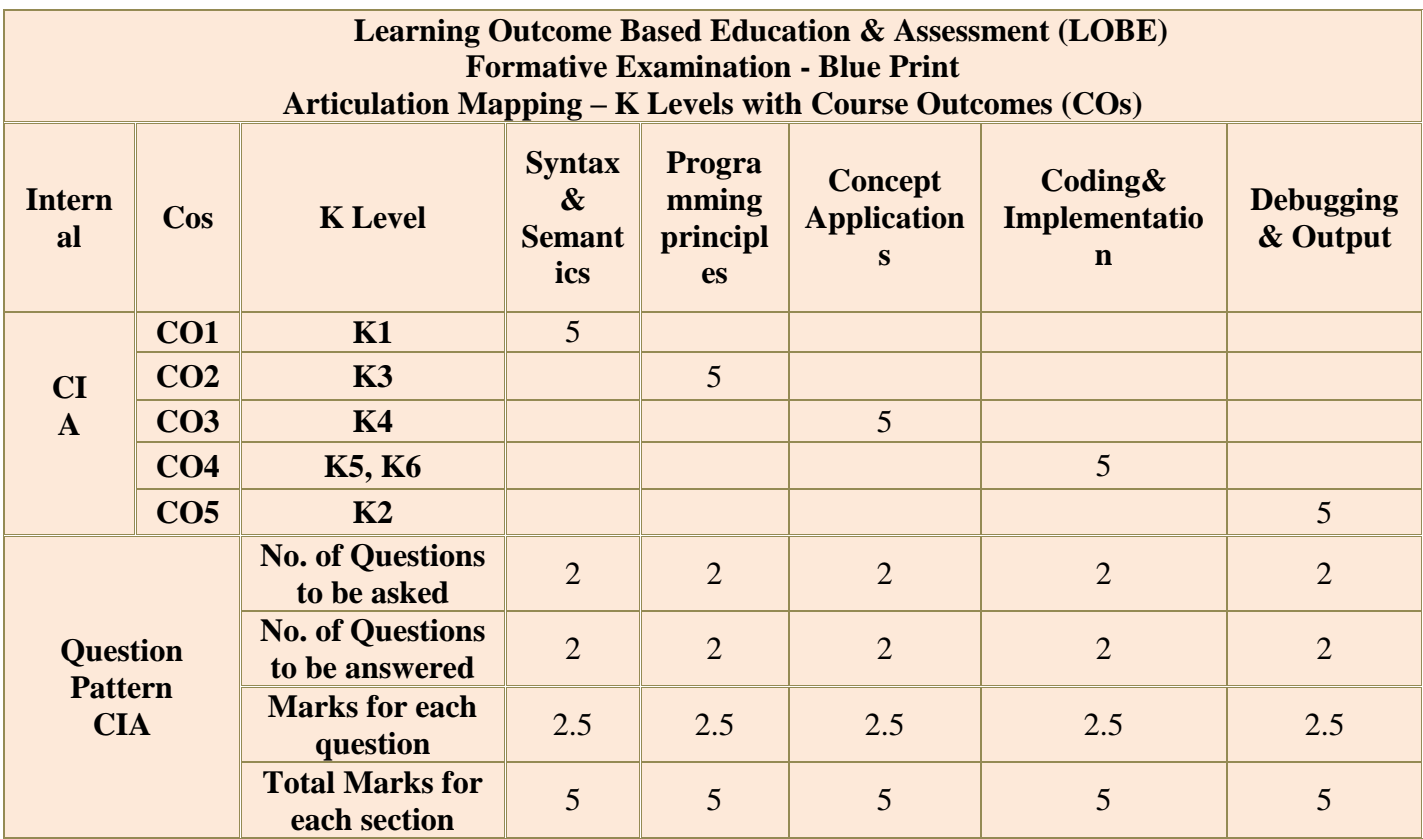

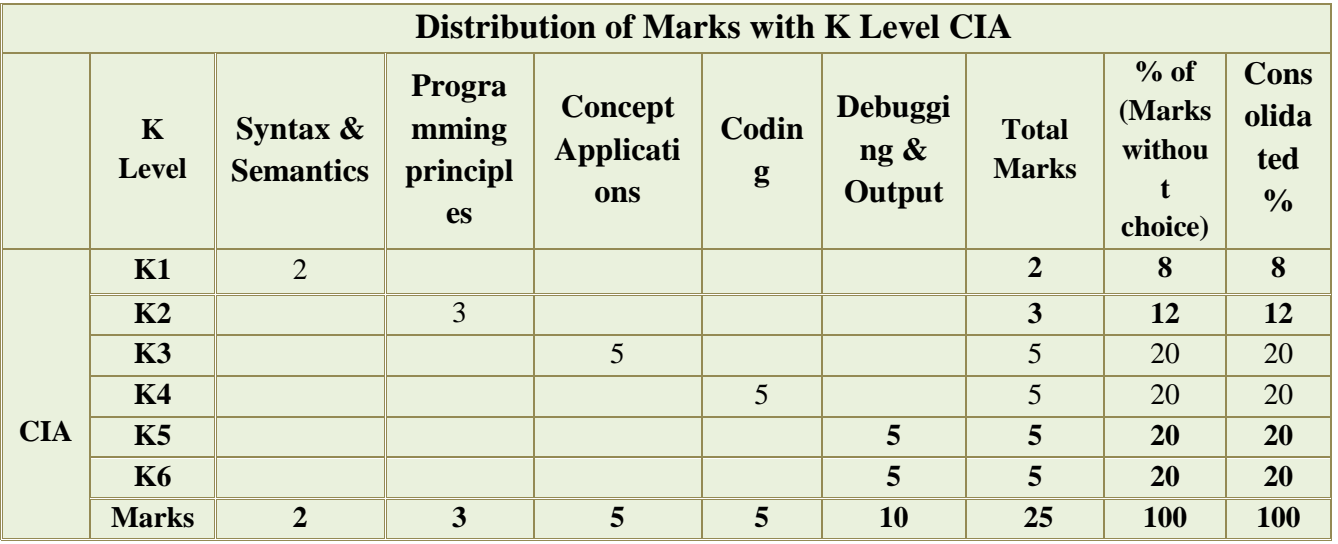

**K2**- Basic understanding of facts and stating main ideas with general answers

**K3**- Application oriented- Solving Problems

**K4**- Examining, analyzing, presentation and make inferences with evidences

**K5**-Evaluating, Justifying the problems with solutions

**K6-Creating solutions for applications**

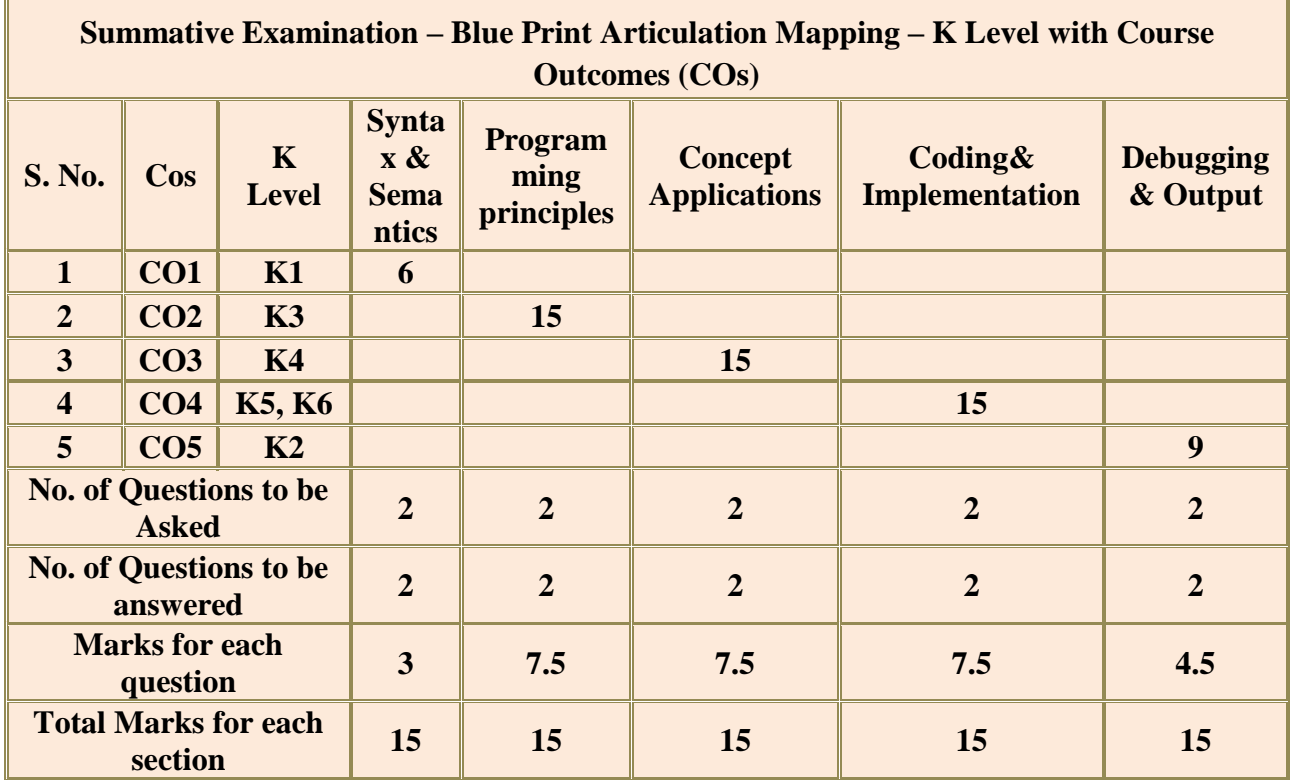

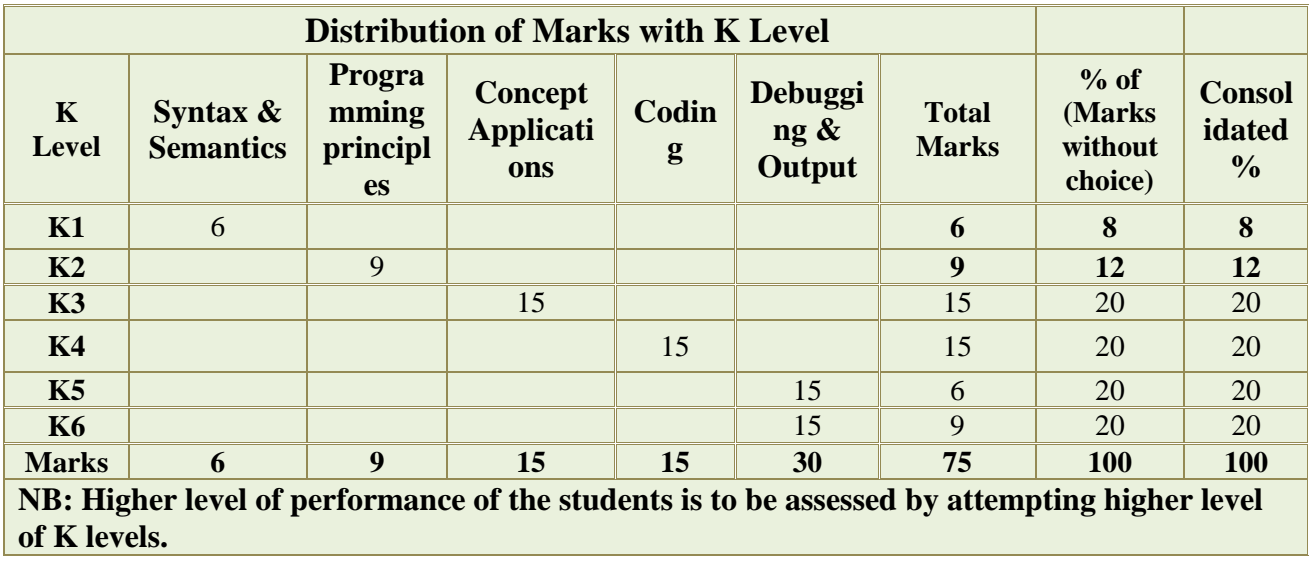

# **DEPARTMENT OF COMPUTER SCIENCE**

# **FOR THOSE WHO JOINED IN 2023-2024 AND AFTER**

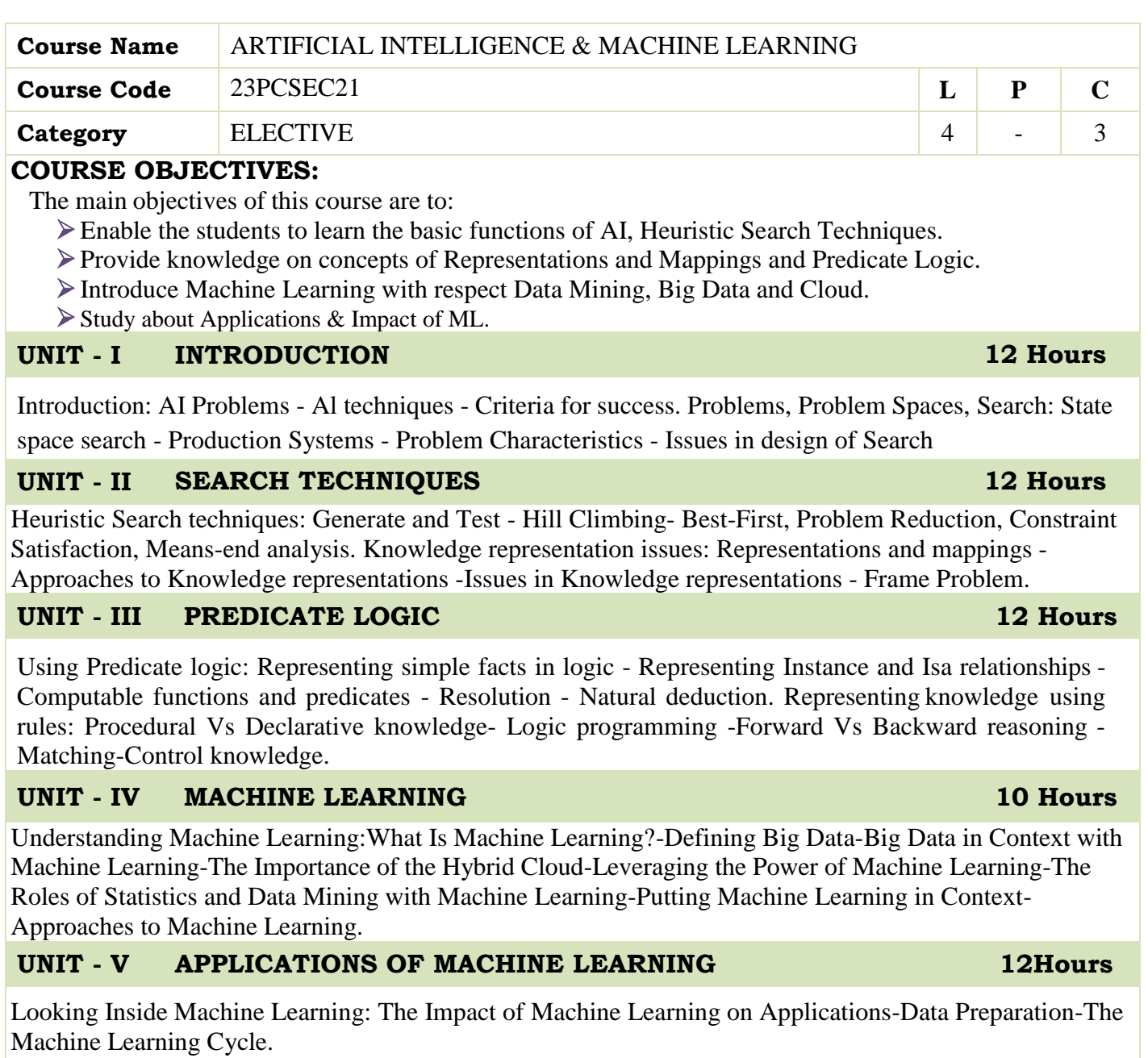

# **UNIT – VI Contemporary 2 Hours**

Expert lectures, on line seminars –webinars

 **Total Lecture Hours 60 hours**

### **BOOKS FOR STUDY:**

- Elaine Richand Kevin Knight,"Artificial Intelligence",Tata Mc GrawHill Publishers company Pvt Ltd, Second Edition, 1991.
- GeorgeFLuger,"ArtificialIntelligence",4thEdition, Pearson Education Publ,2002.

#### **BOOKS FOR REFERENCES:**

▶ Machine Learning for Dummies®, IBM Limited Edition by Judith Hurwitz, Daniel Kirsch.

#### **WEB RESOURCES:**

- **<https://www.ibm.com/downloads/cas/GB8ZMQZ3>**
- **<https://www.javatpoint.com/artificial-intelligence-tutorial>**
- **<https://nptel.ac.in/courses/106/105/106105077/>**

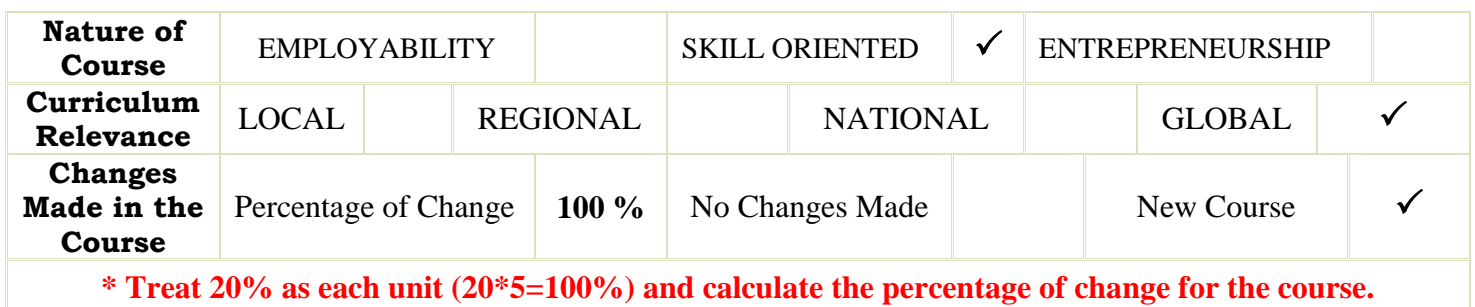

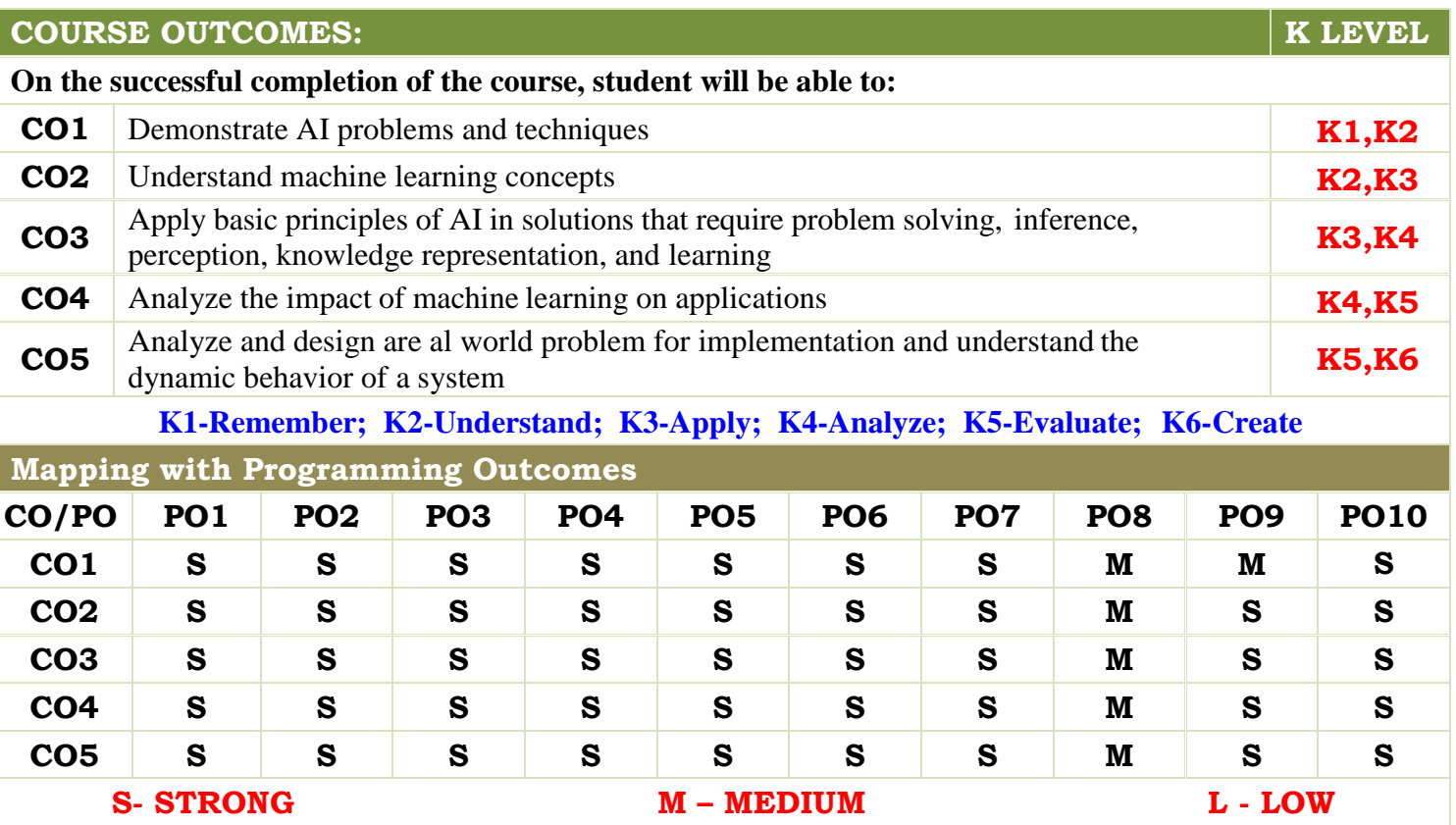

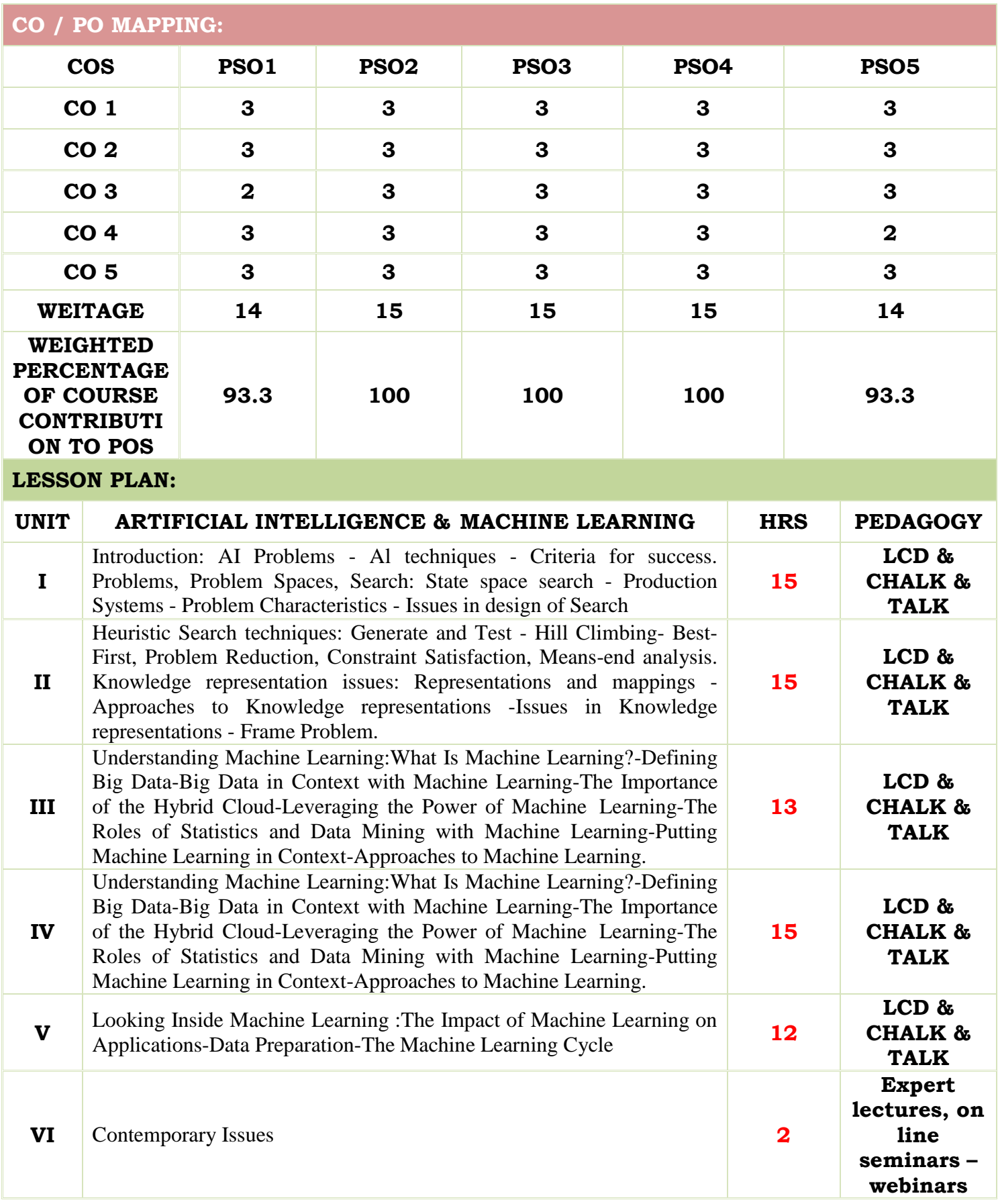

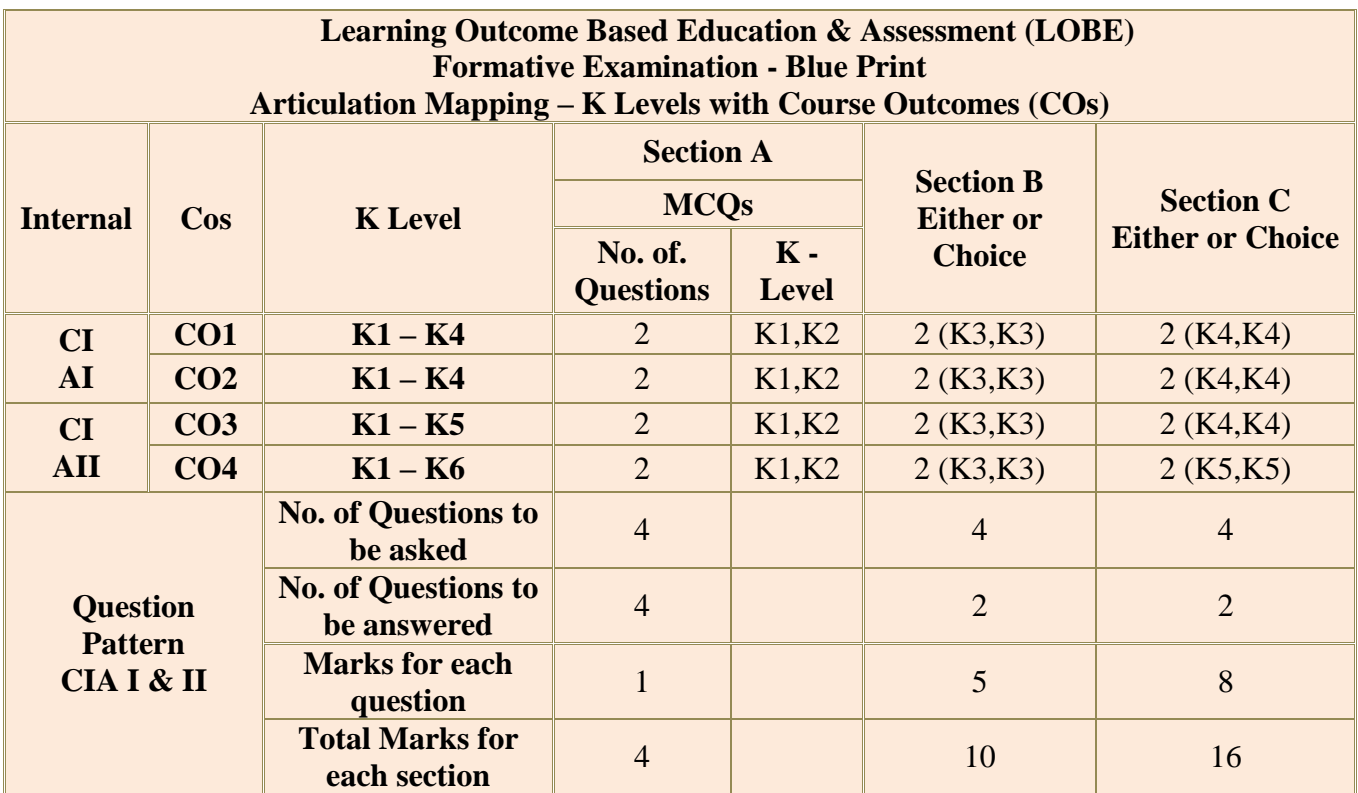

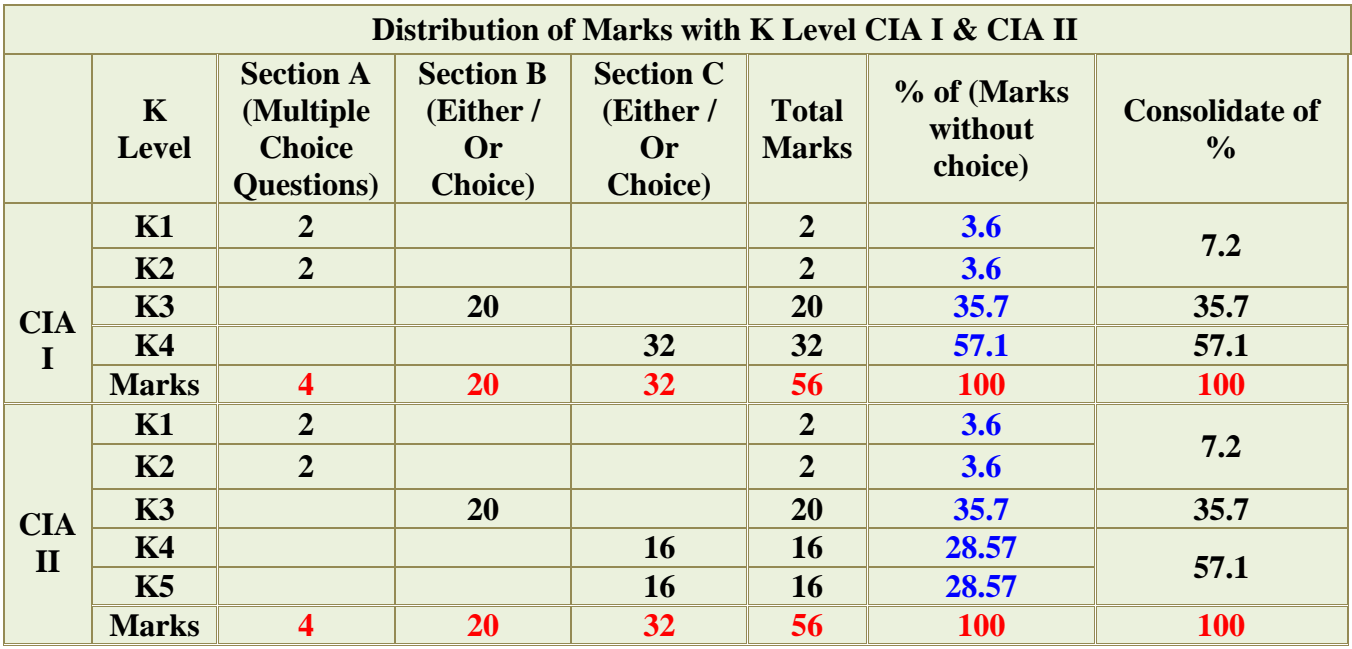

**K2**- Basic understanding of facts and stating main ideas with general answers

**K3**- Application oriented- Solving Problems

**K4**- Examining, analyzing, presentation and make inferences with evidences

**K5**- Evaluating, Justifying the problems with solutions.

**K6**- Combining the solutions with applications.

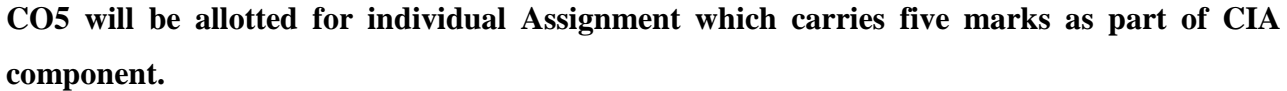

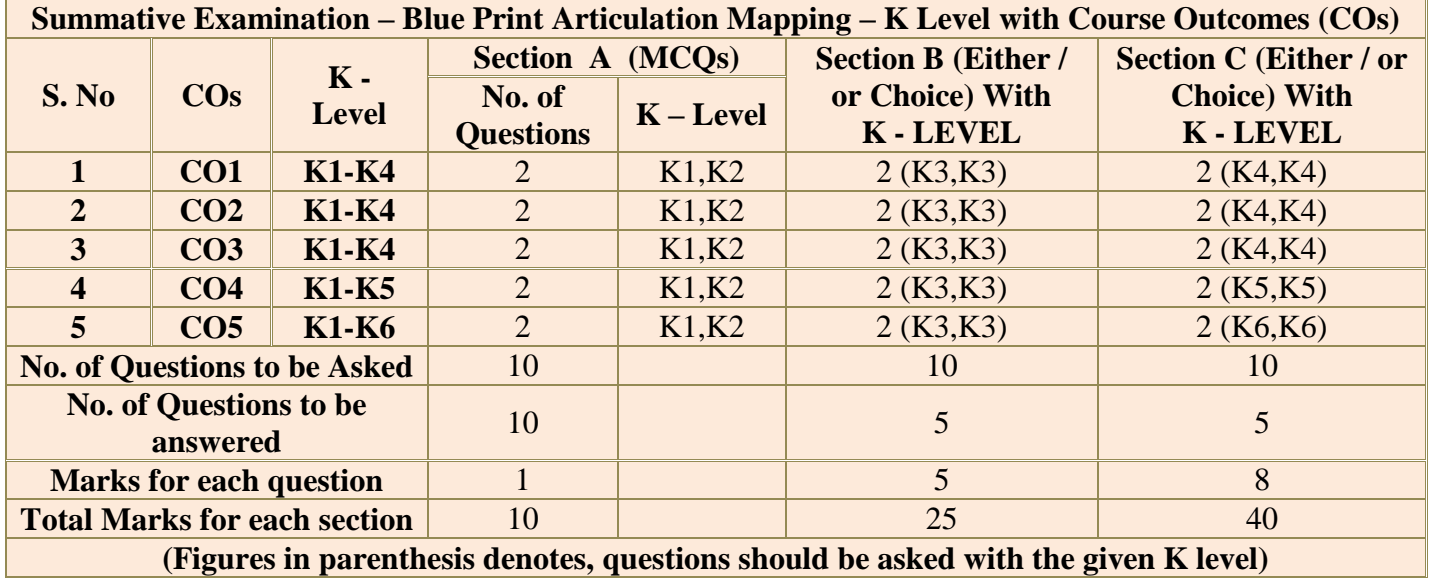

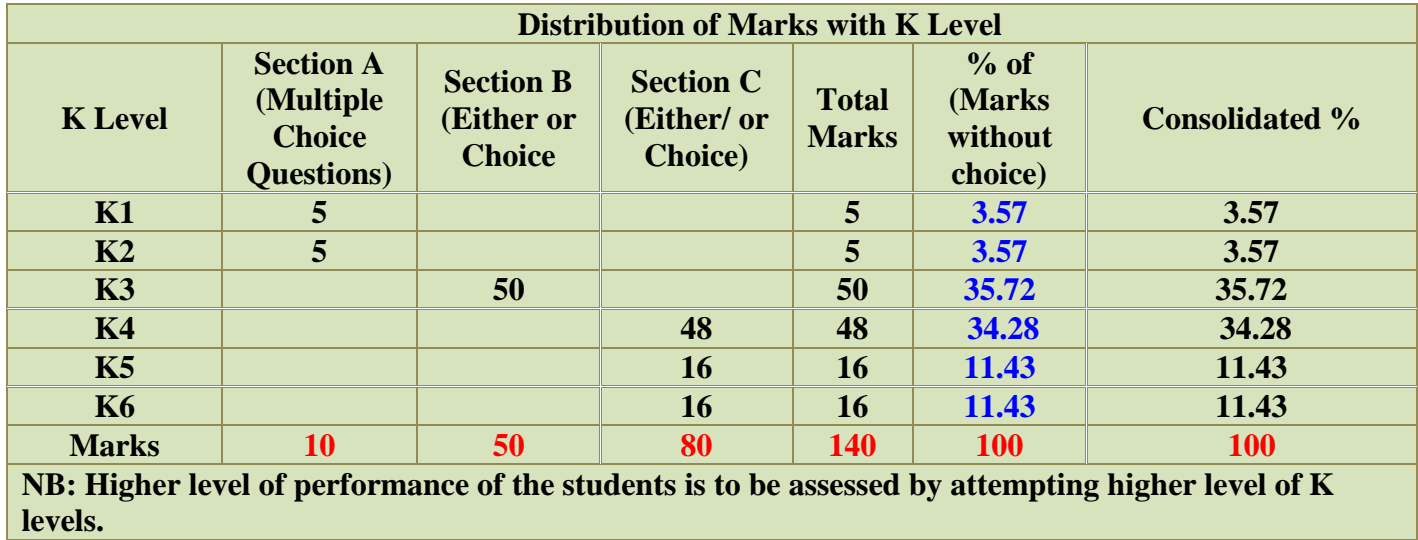

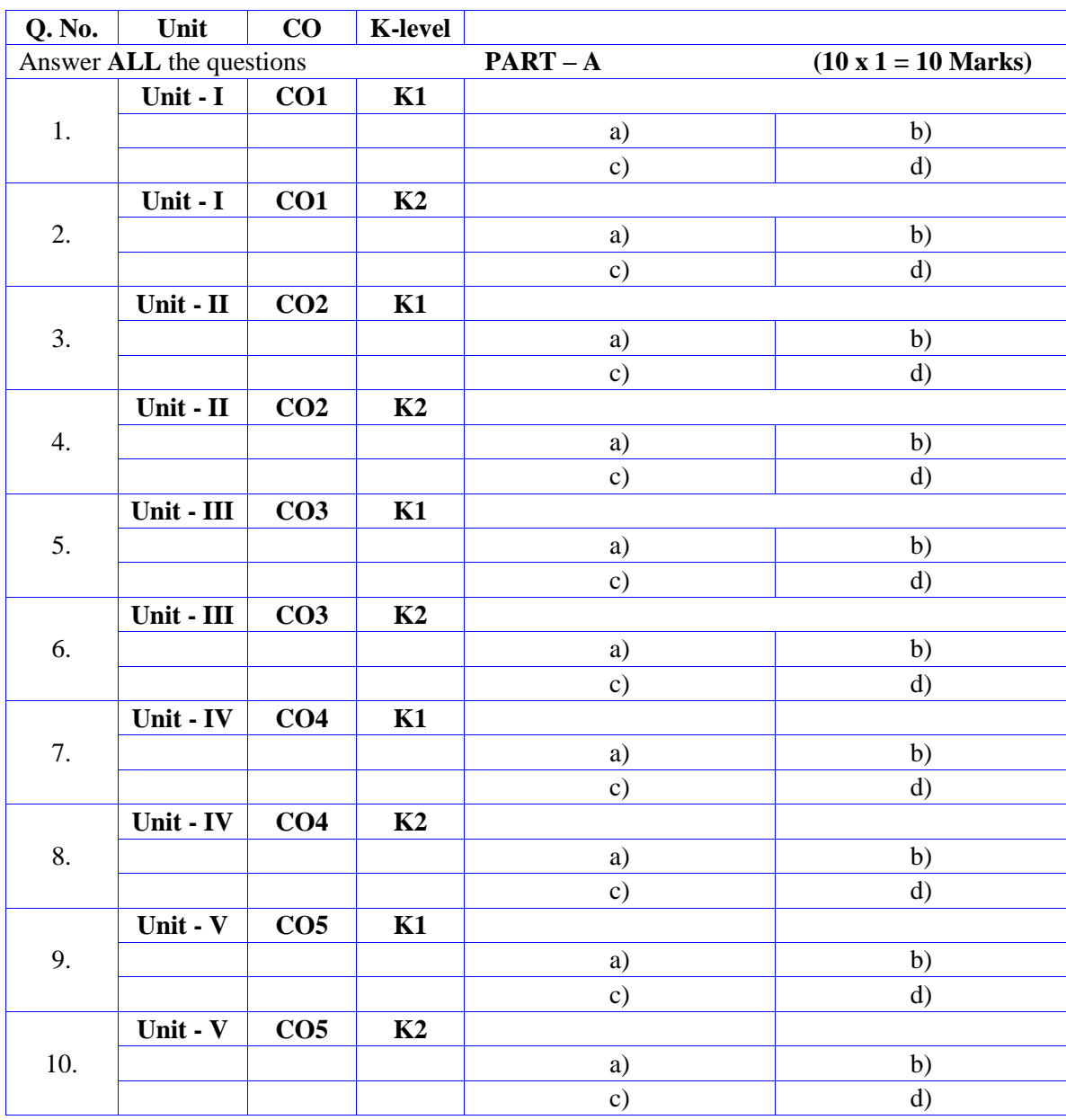

# **Summative Examinations - Question Paper – Format**

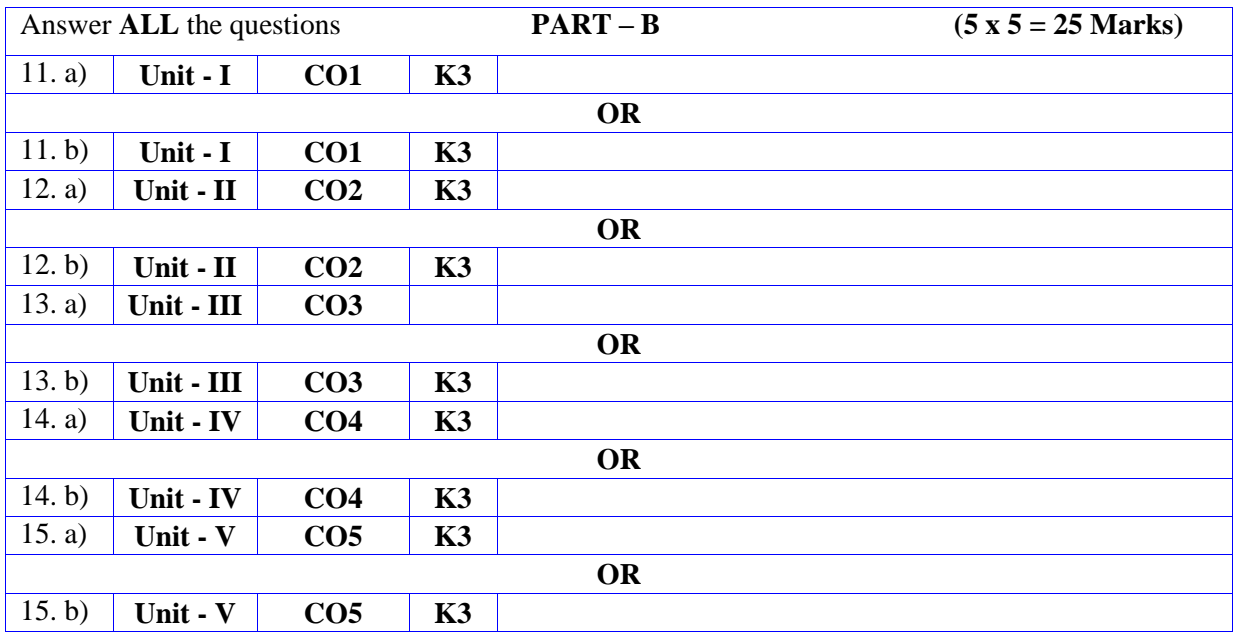

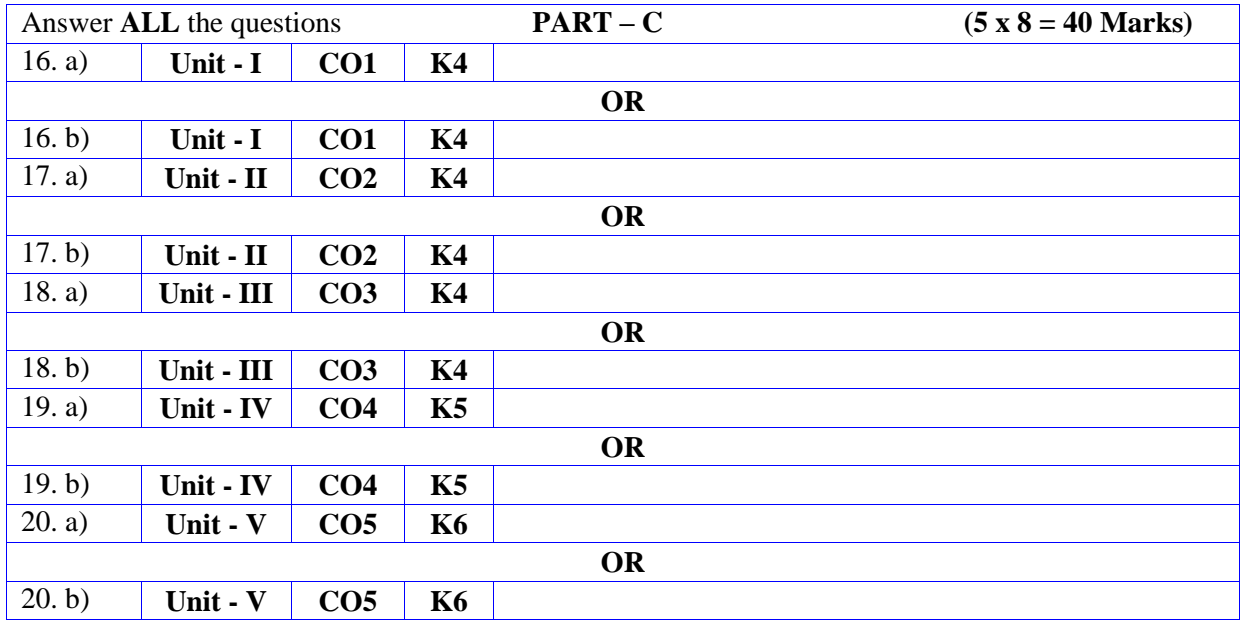

# **DEPARTMENT OF COMPUTER SCIENCE**

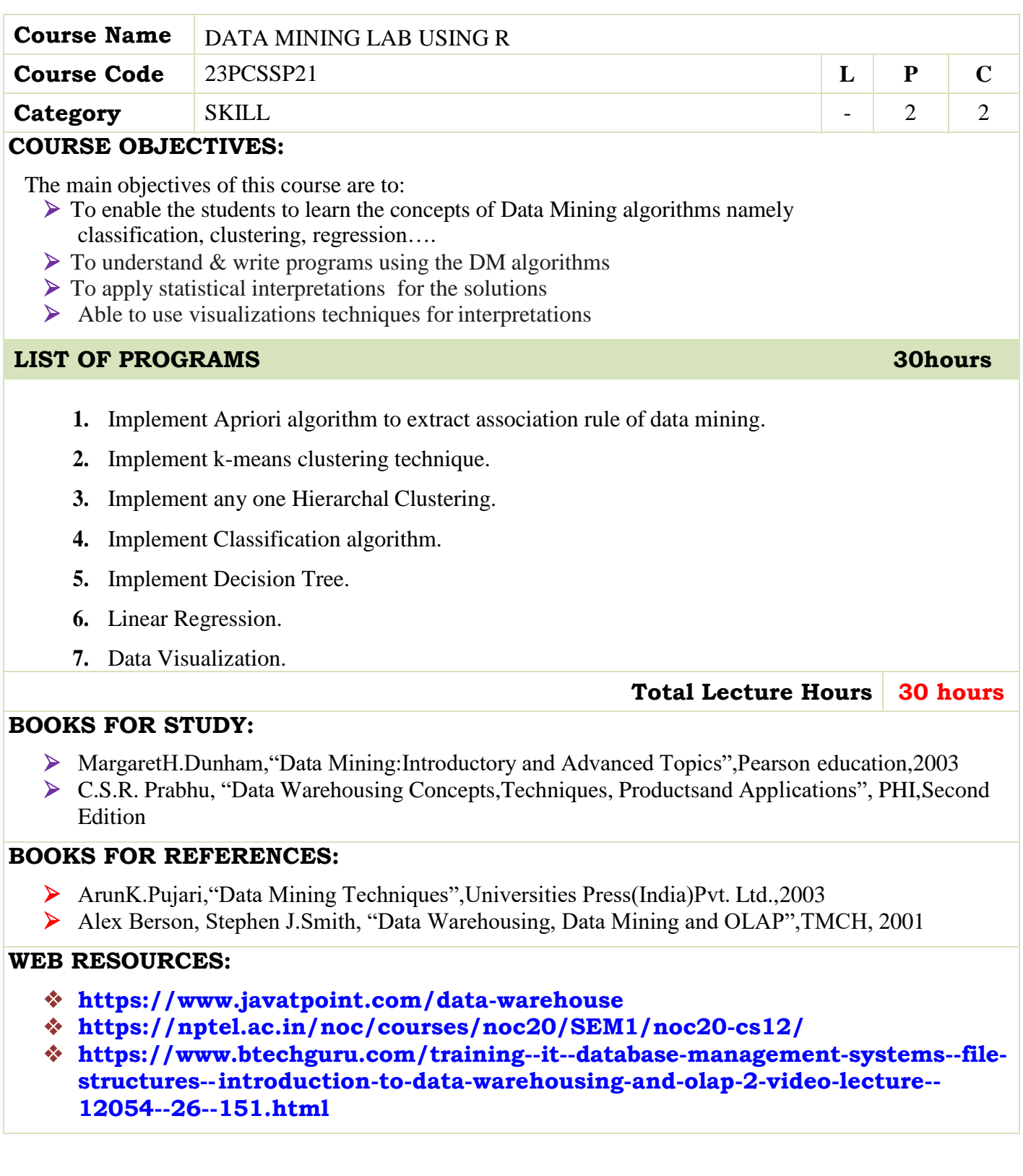

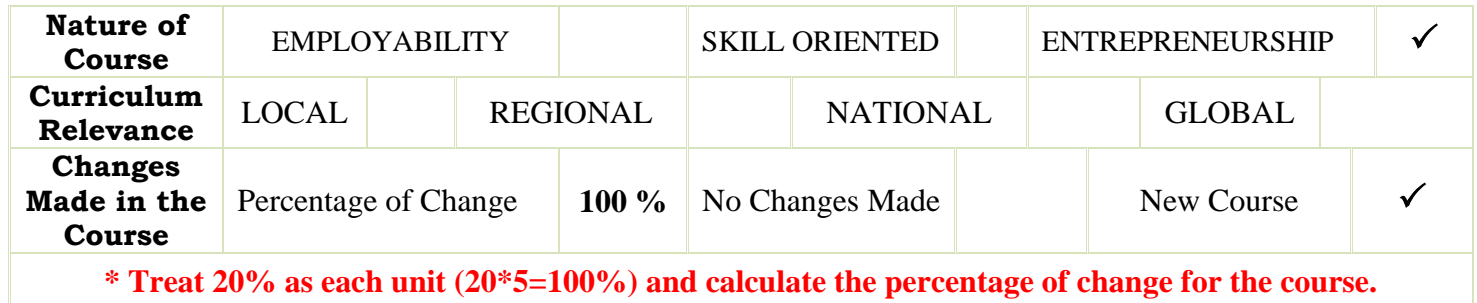

**\* Treat 20% as each unit (20\*5=100%) and calculate the percentage of change for the course.**

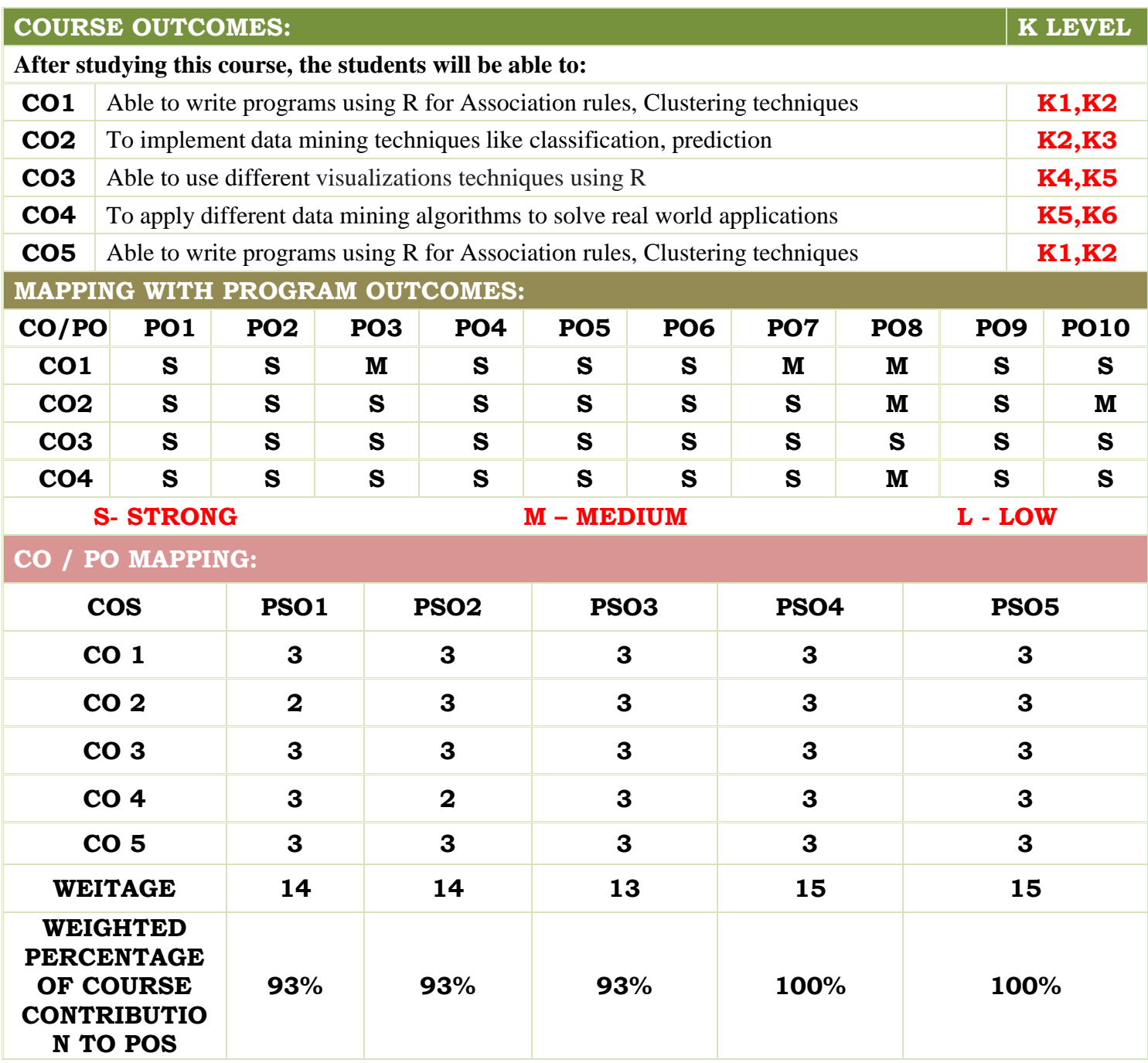

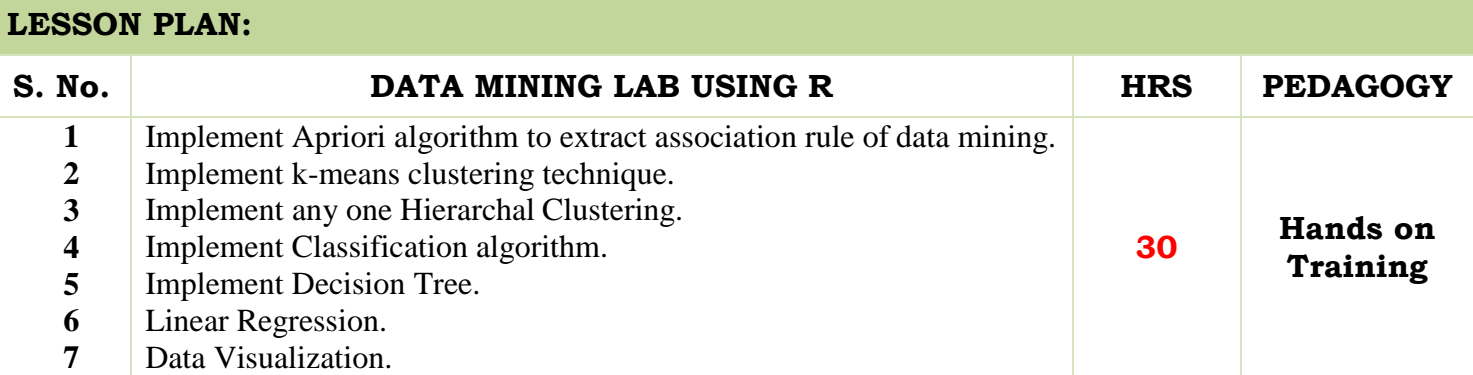

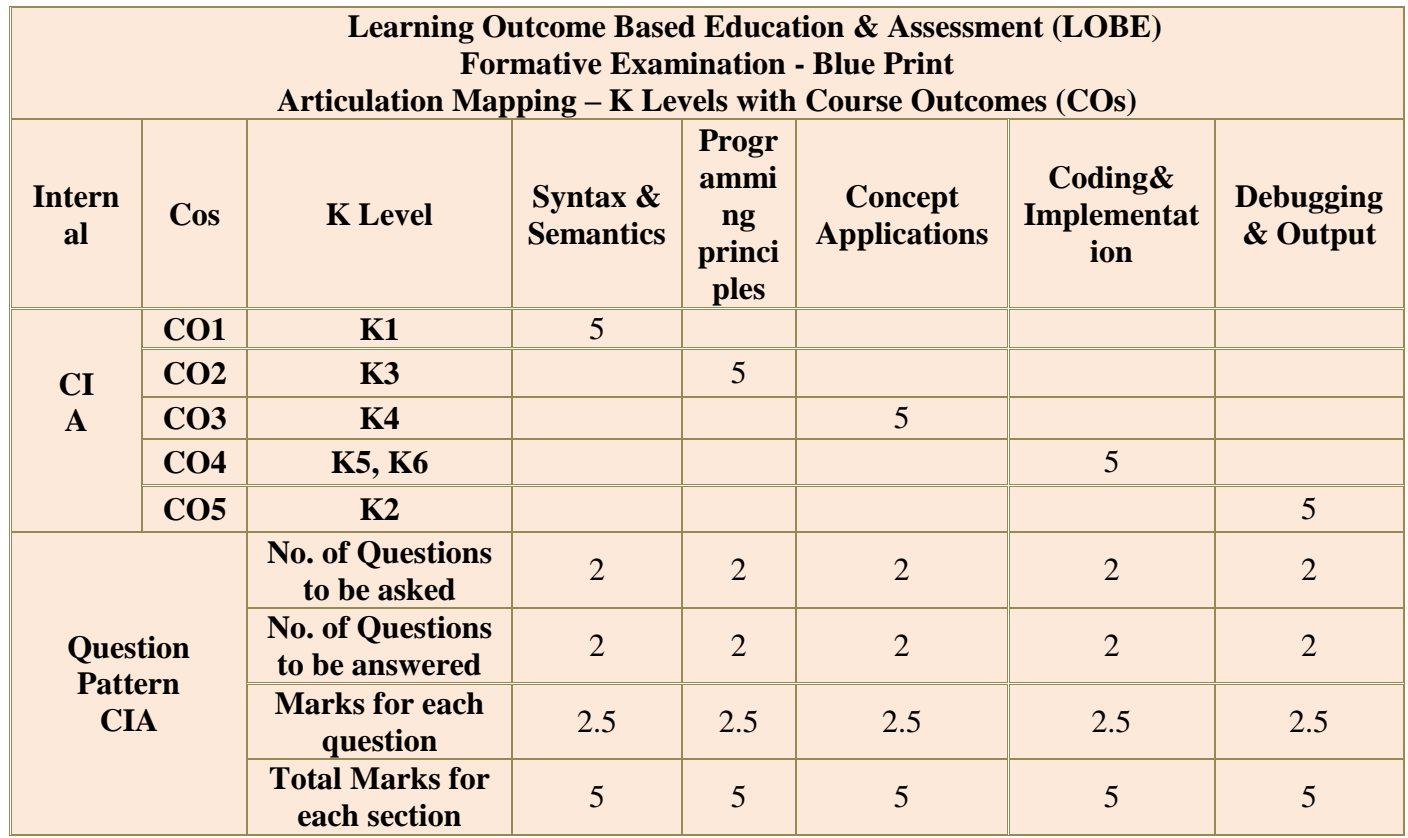

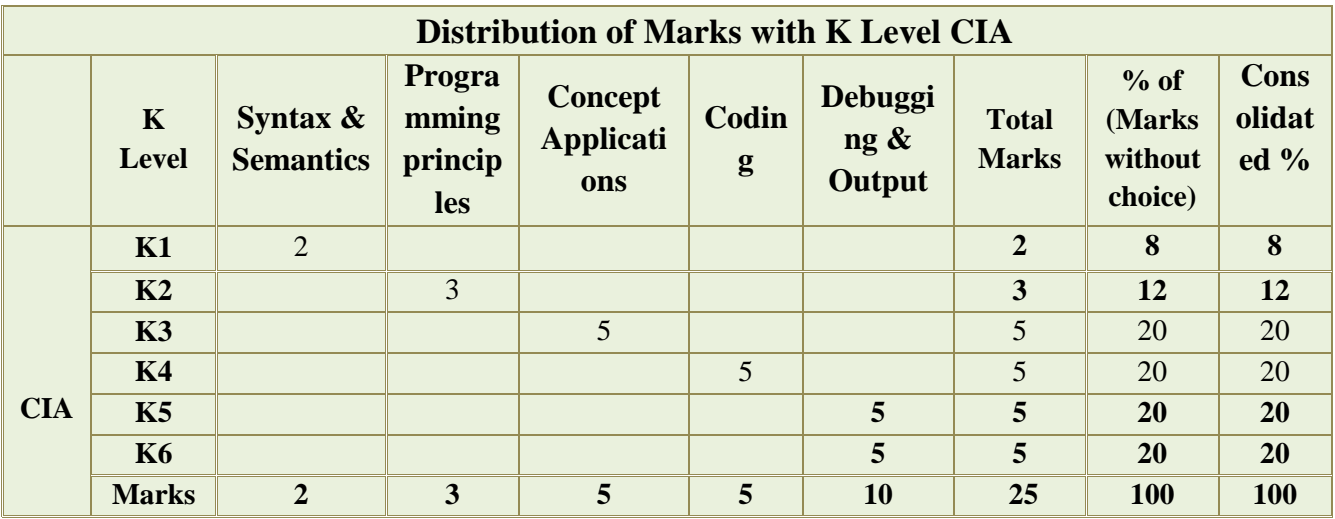

**K2**- Basic understanding of facts and stating main ideas with general answers

- **K3** Application oriented- Solving Problems
- **K4** Examining, analyzing, presentation and make inferences with evidences

**K5**-Evaluating, Justifying the problems with solutions

# **K6-Creating solutions for applications**

**Summative Examination – Blue Print Articulation Mapping – K Level with Course Outcomes**   $\|$  (COs)

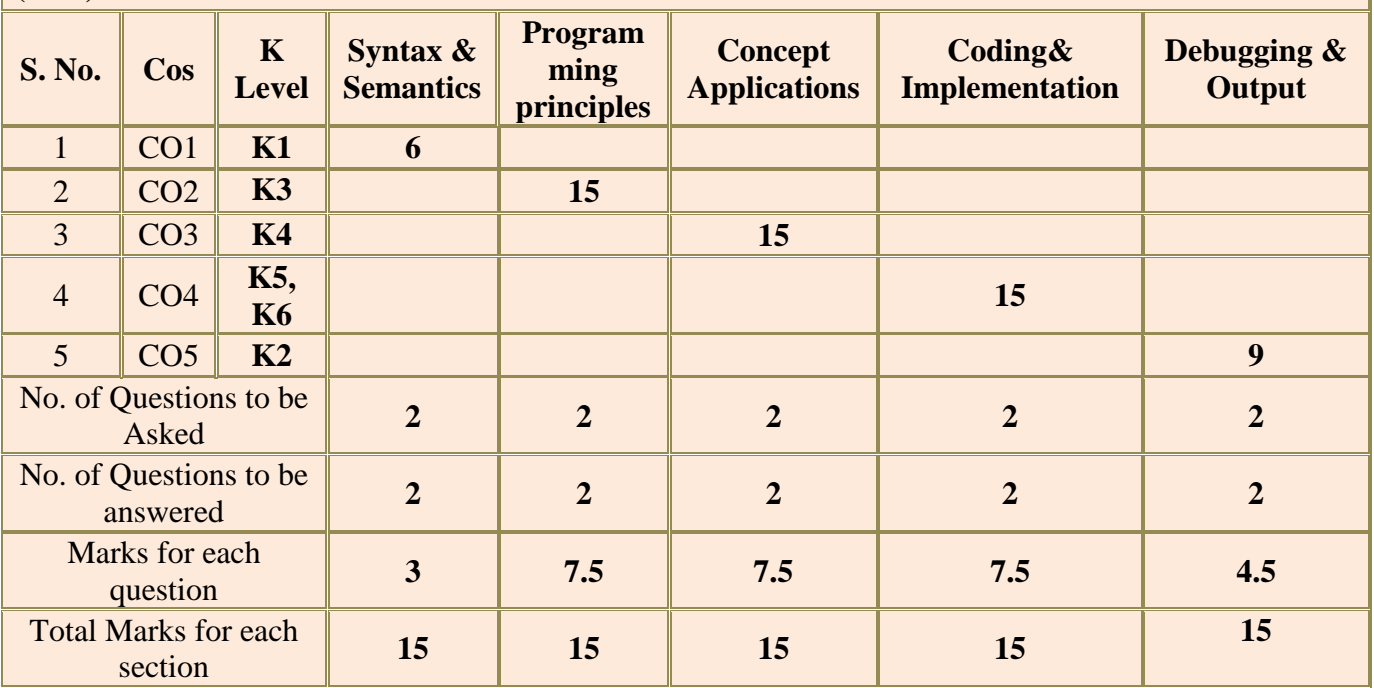

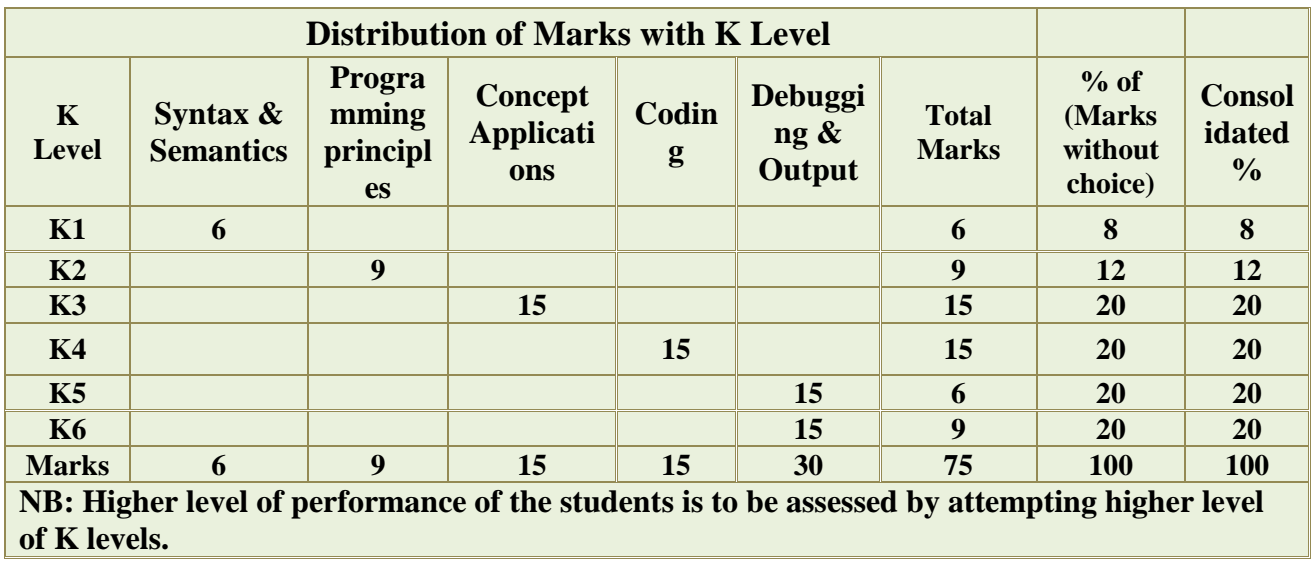

# **M.Sc., COMPUTER SCIENCE**

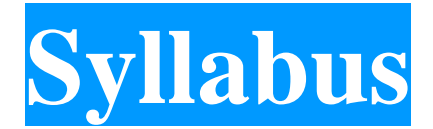

# **Program Code: PCS**

# **2023 - Onwards**

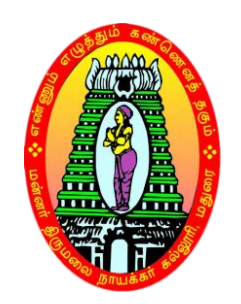

**\_\_\_\_\_\_\_\_\_\_\_\_\_\_\_\_\_\_\_\_\_\_\_\_\_\_\_**

# **MANNAR THIRUMALAI NAICKER COLLEGE**

**(AUTONOMOUS)**

**Re-accredited with "A" Grade by NAAC**

**PASUMALAI, MADURAI – 625 004**

**Academic Council Meeting Held On 17.05.2024 Page 531**

# **MANNAR THIRUMALAI NAICKER COLLEGE (AUTONOMOUS), MADURAI – 625 004**

# **M. SC COMPUTER SCIENCE CURRICULUM**

*(For the students admitted from the academic year 2023-2024 onwards)*

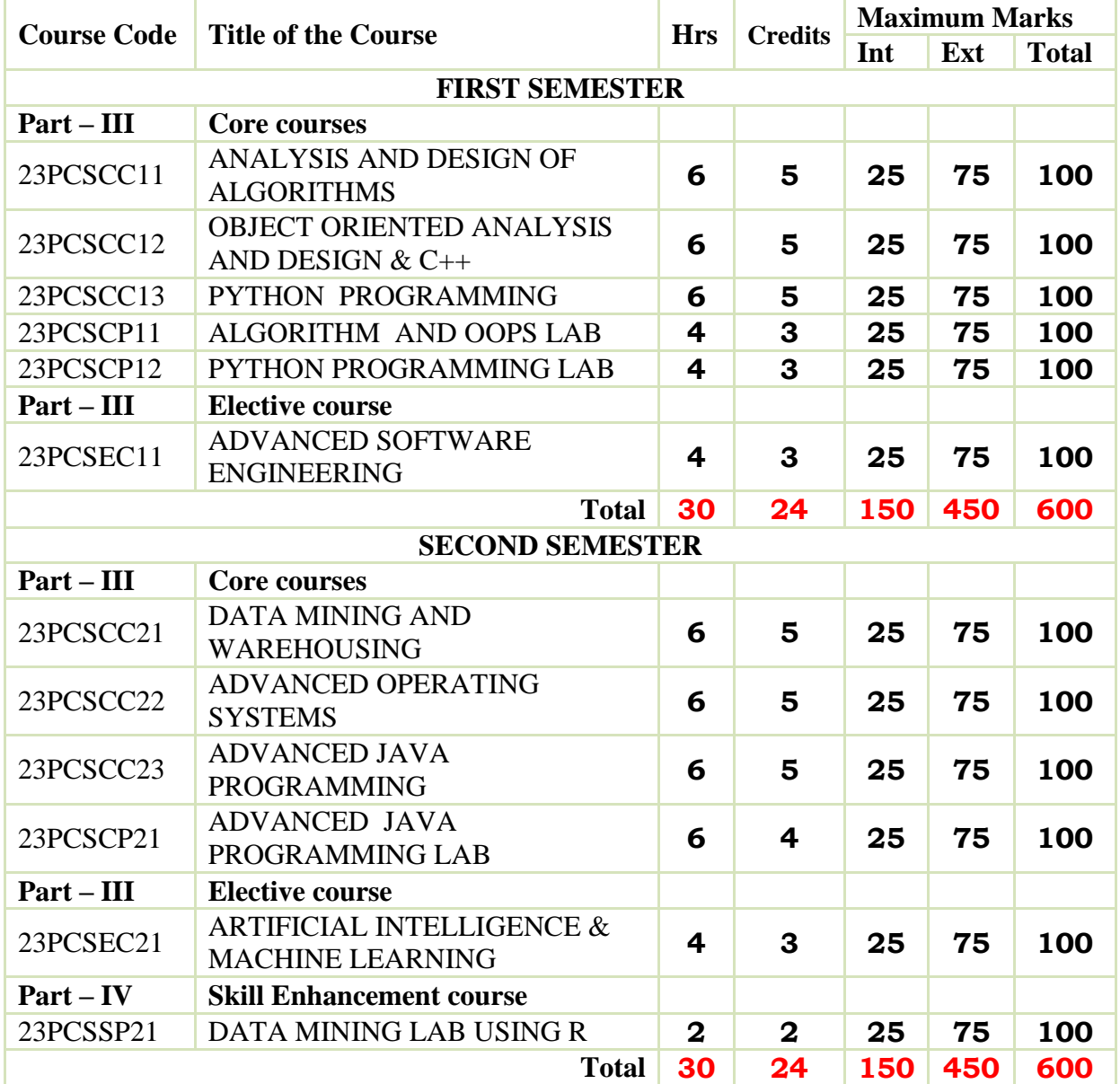

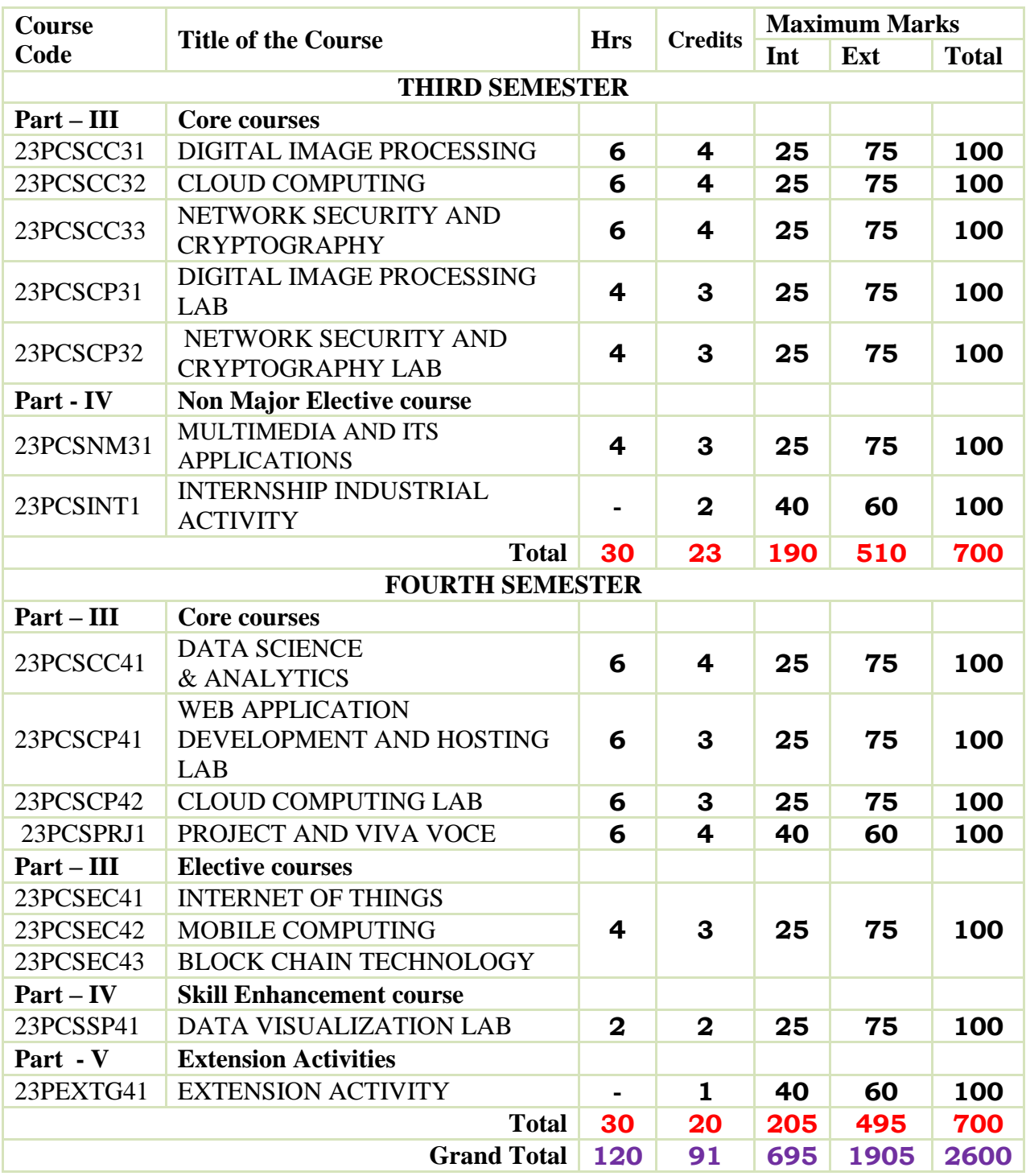

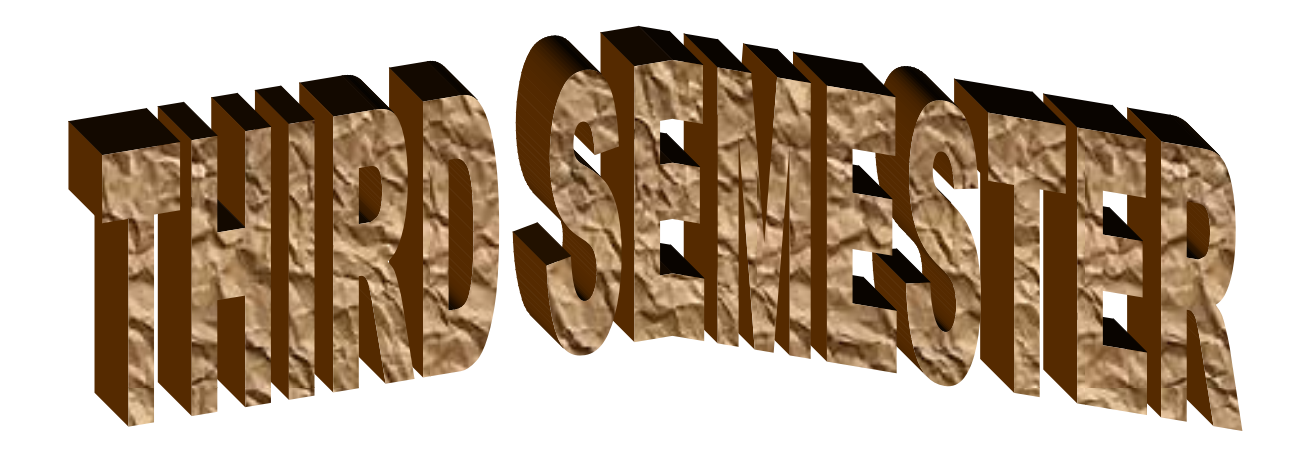

# **DEPARTMENT OF COMPUTER SCIENCE**

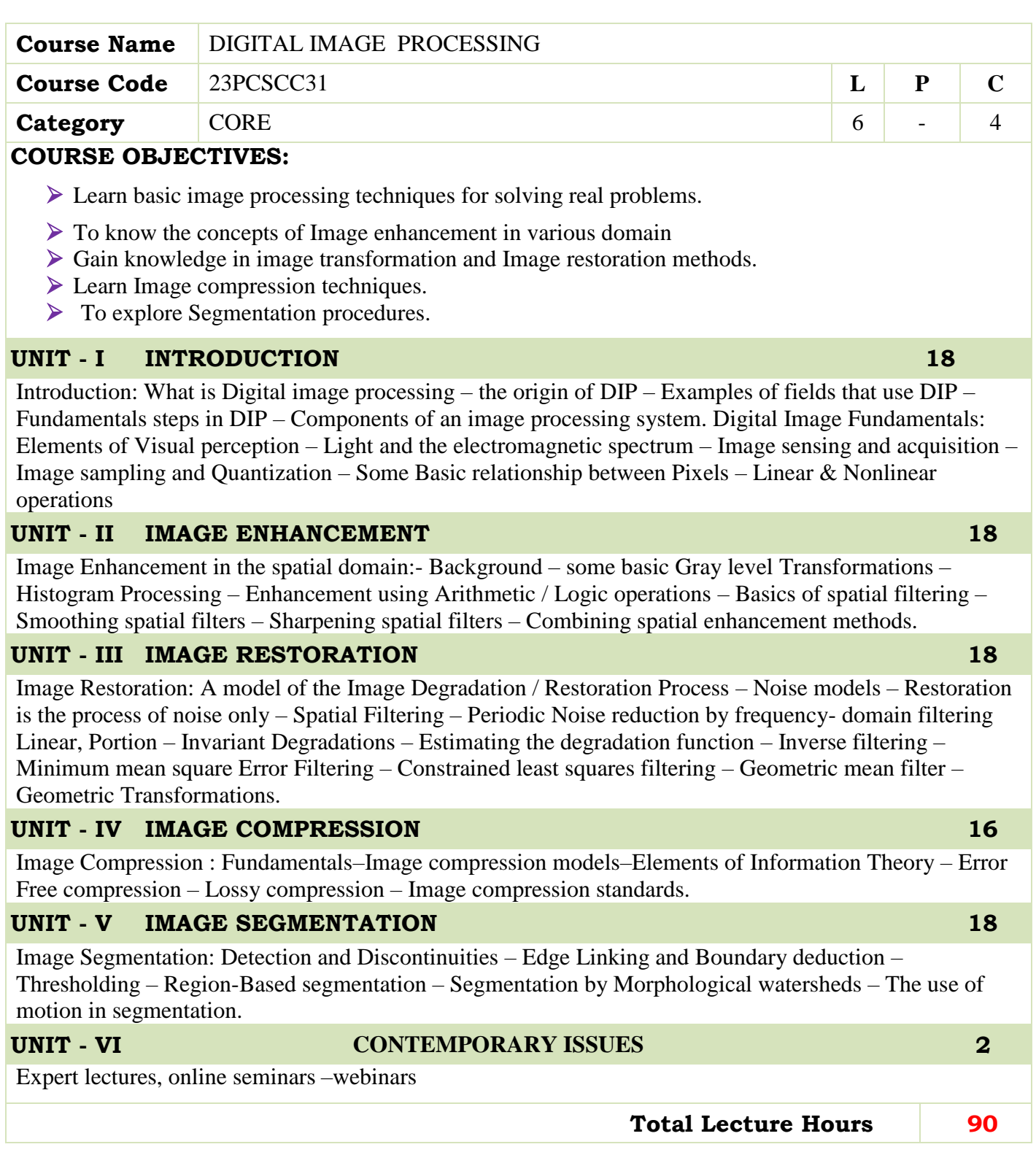

# **BOOKS FOR STUDY:**

- RafaelC.Gonzalez,RichardE.Woods,"DigitalImageProcessing",SecondEdition,PHI/Pearson Education.
- B.Chanda,D.Dutta Majumder,"Digital Image Processing and Analysis",PHI, 2003.

### **BOOKS FOR REFERENCES:**

 Nick Efford,"Digital Image Processing a practical introducing using Java", Pearson Education, 2004.

#### **WEB RESOURCES:**

- **<https://nptel.ac.in/courses/117/105/117105135/>**
- **<https://www.tutorialspoint.com/dip/index.htm>**
- **<https://www.javatpoint.com/digital-image-processing-tutorial>**

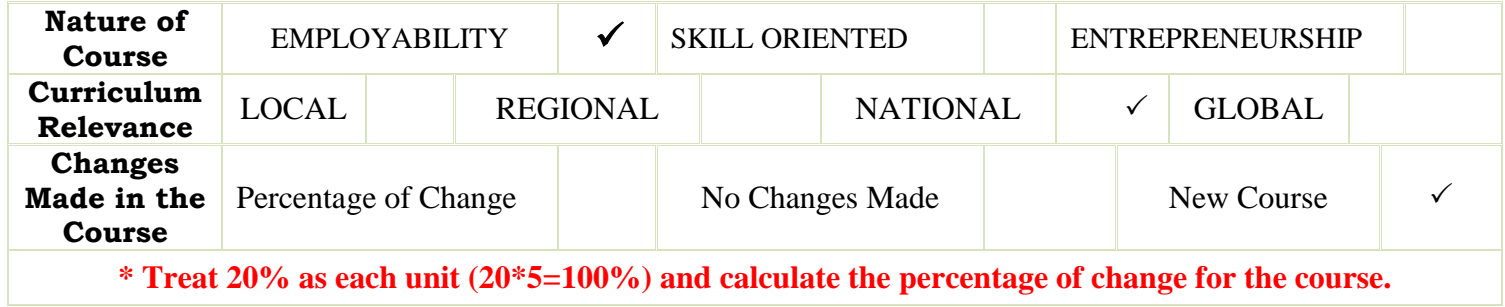

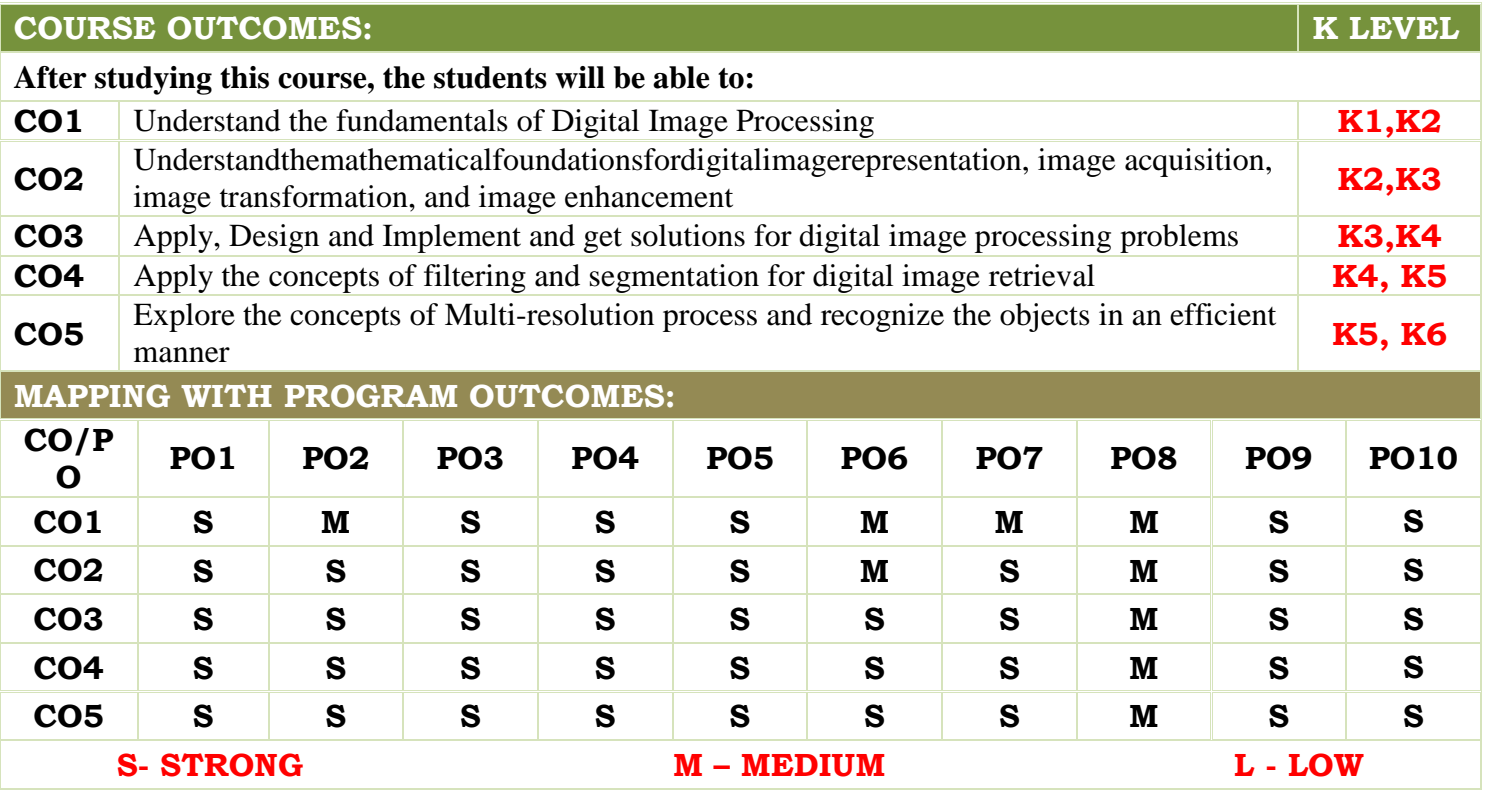

**Academic Council Meeting Held On 17.05.2024 Page 536**

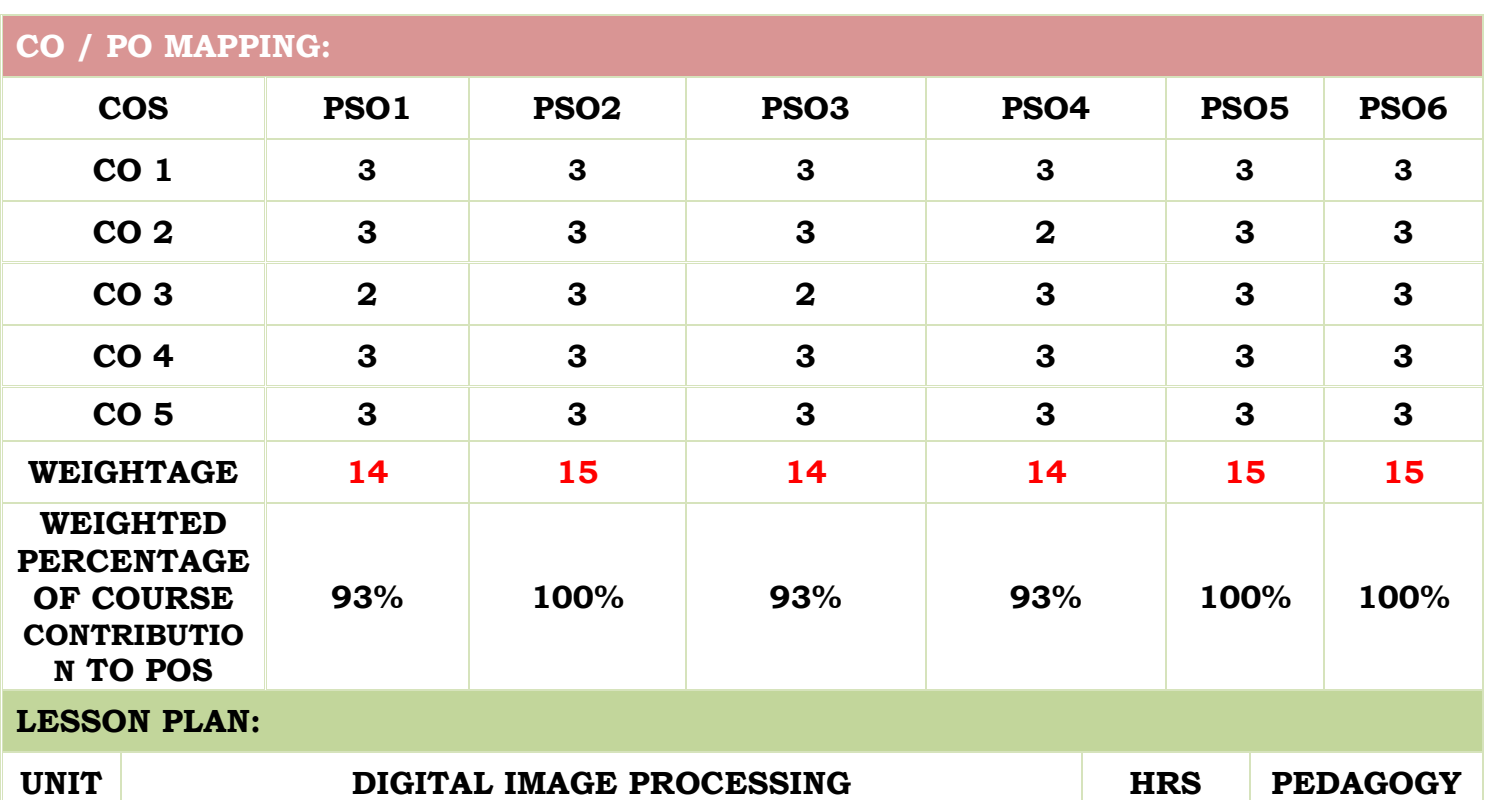

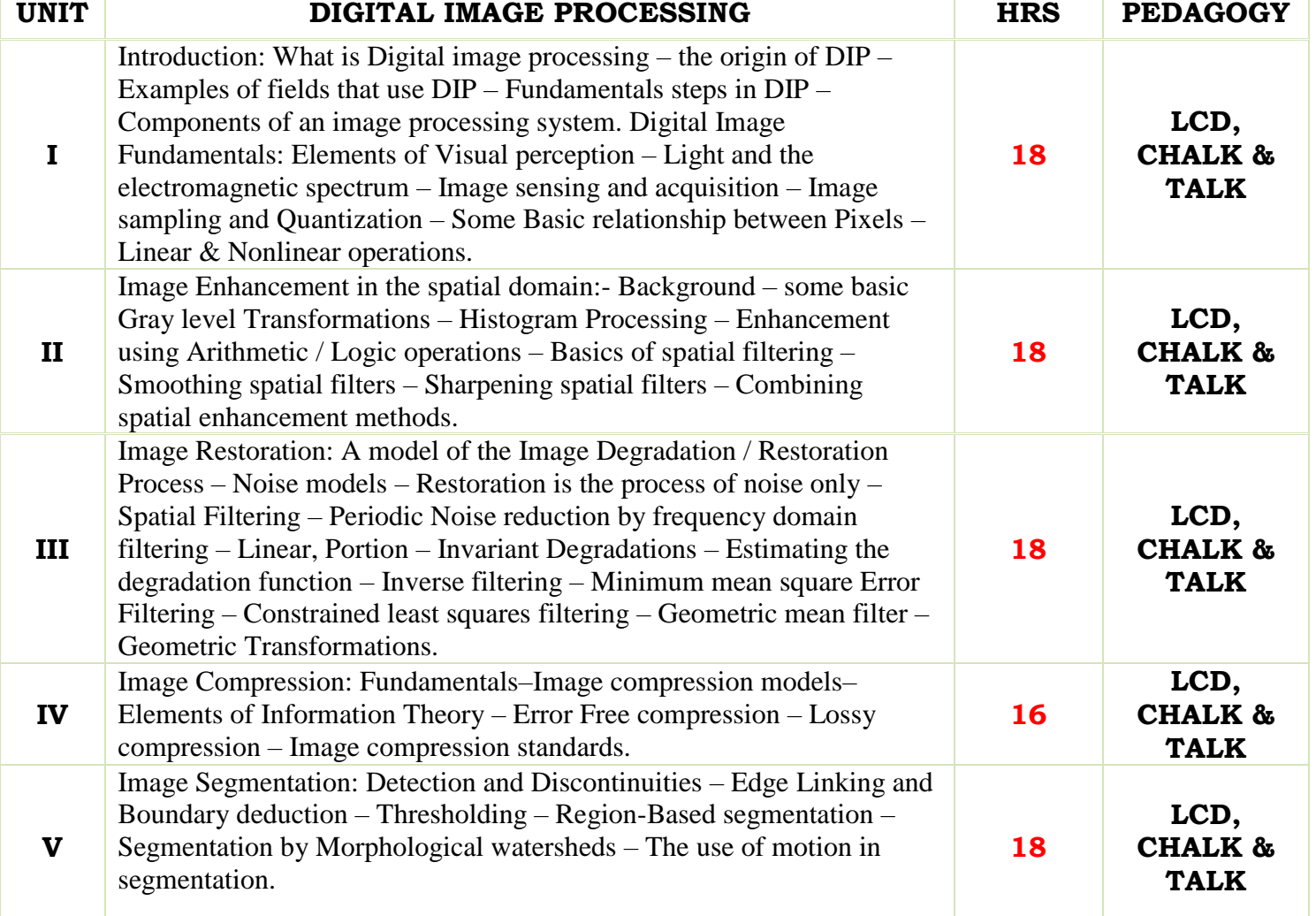

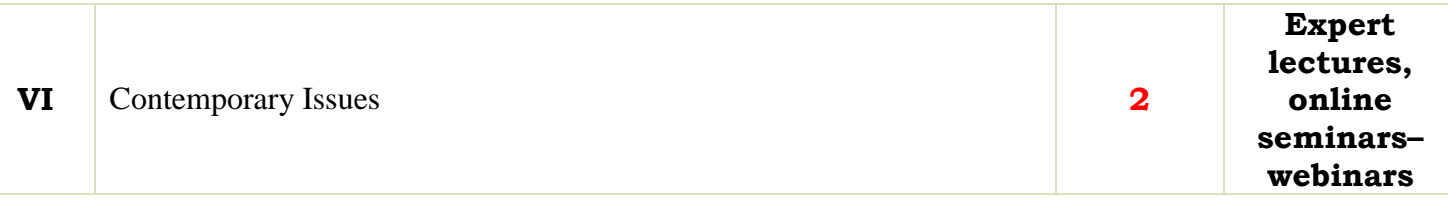

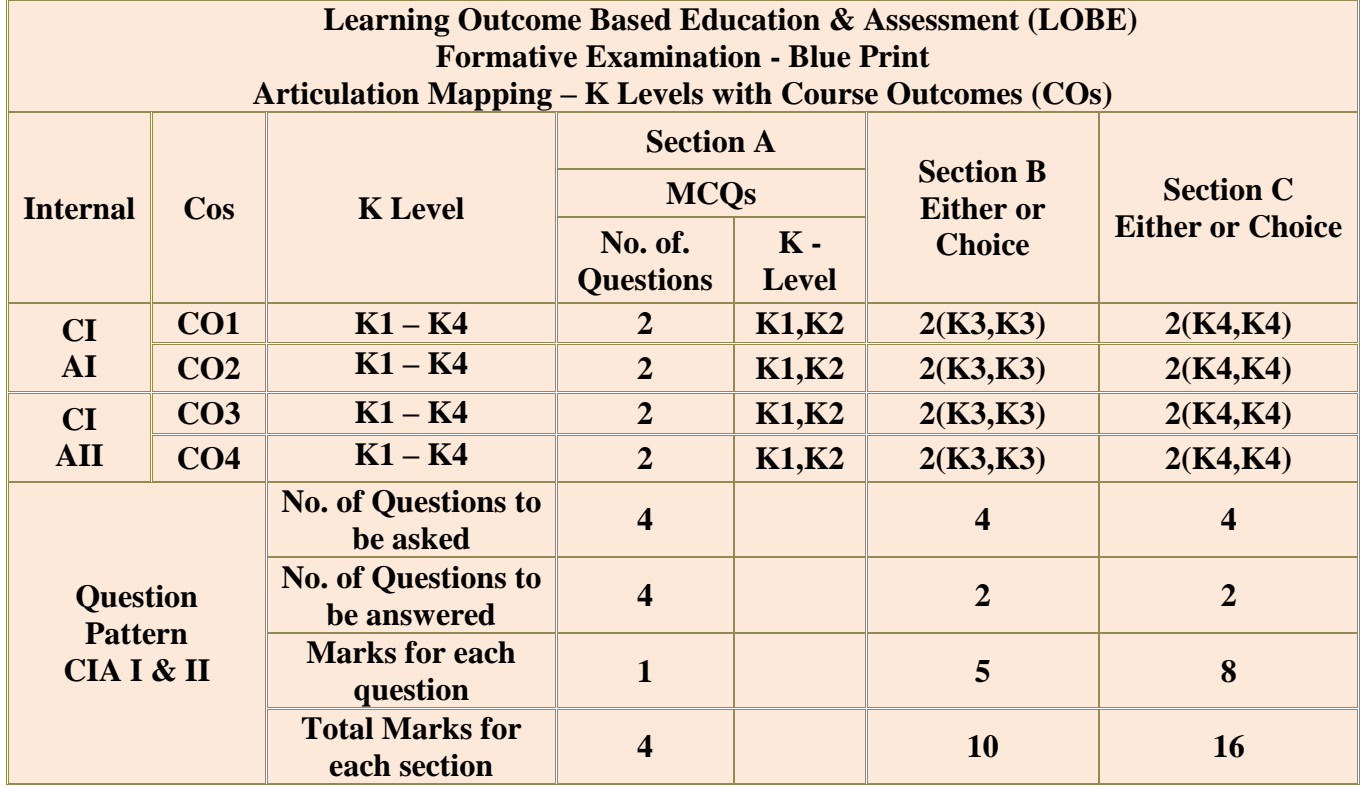

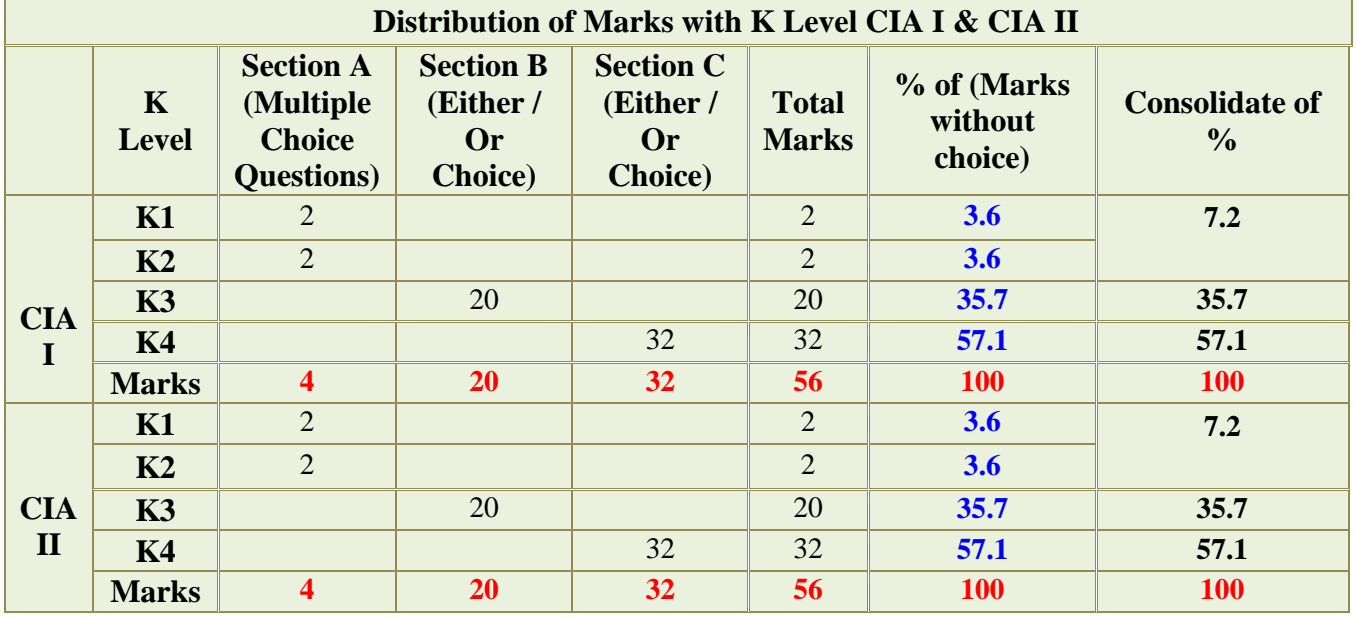

**K2**- Basic understanding of facts and stating main ideas with general answers

**K3**- Application oriented- Solving Problems

**K4**- Examining, analyzing, presentation and make inferences with evidences

**CO5 will be allotted for individual Assignment which carries five marks as part of CIA component.**

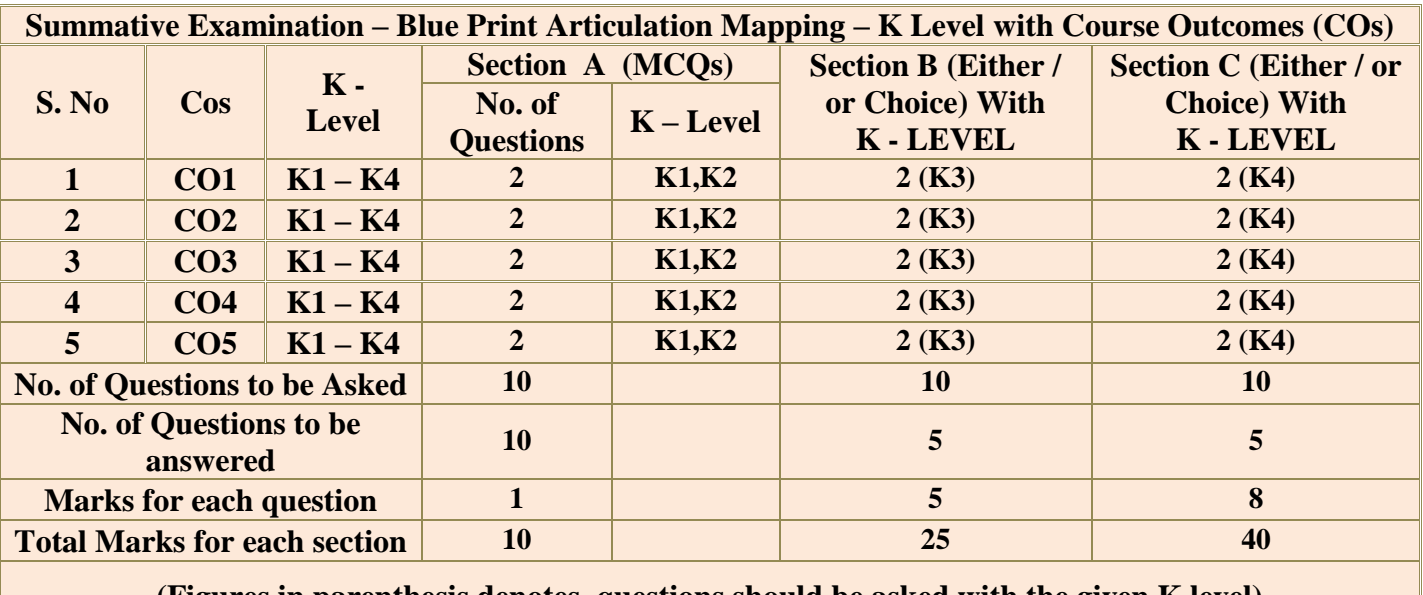

**(Figures in parenthesis denotes, questions should be asked with the given K level)**

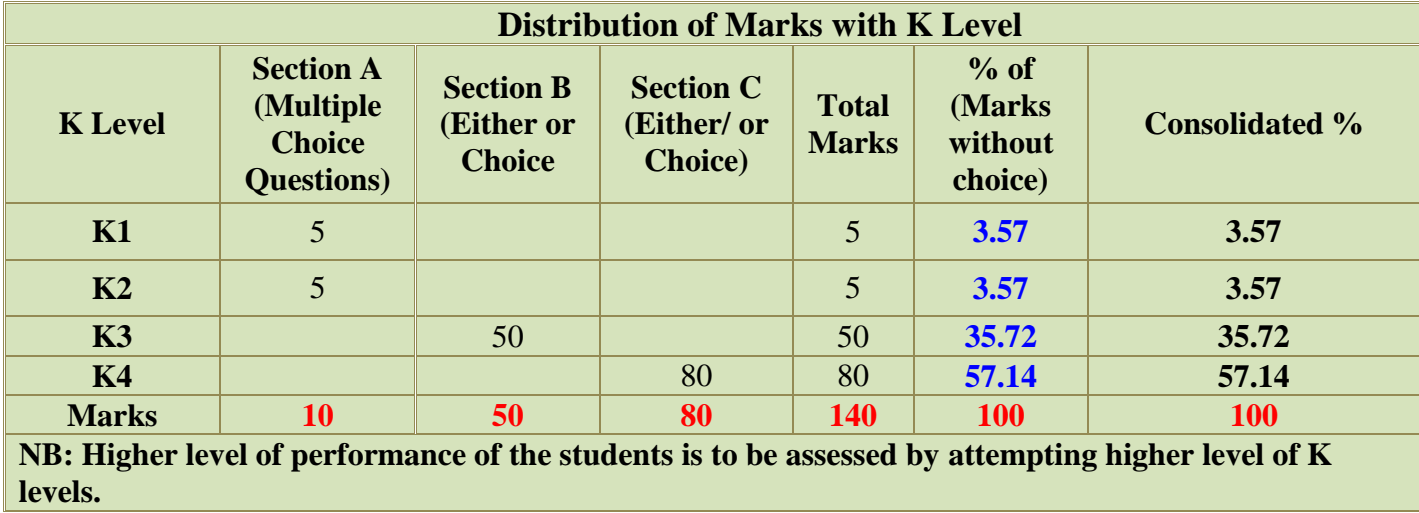

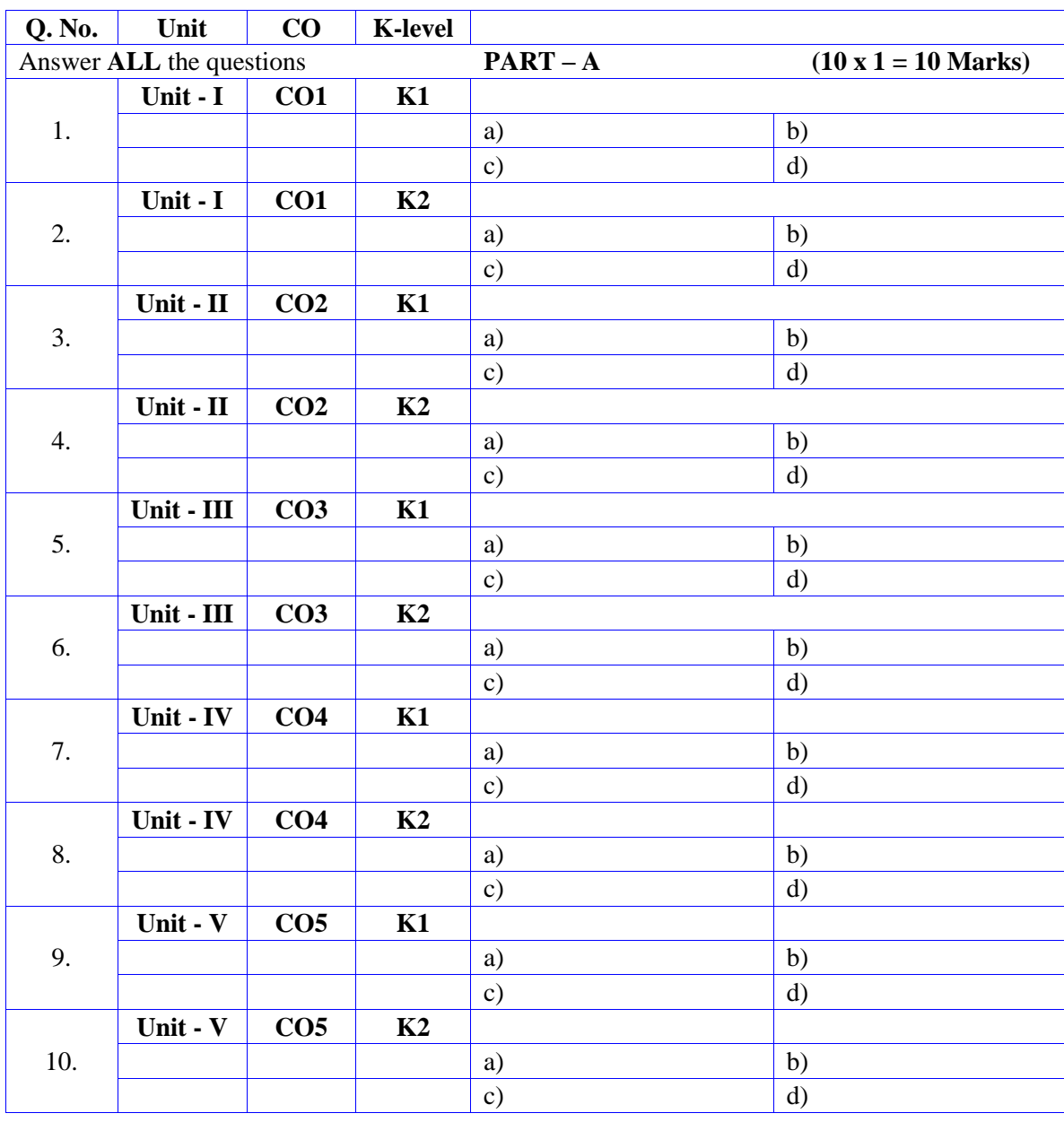

# **Summative Examinations - Question Paper – Format**

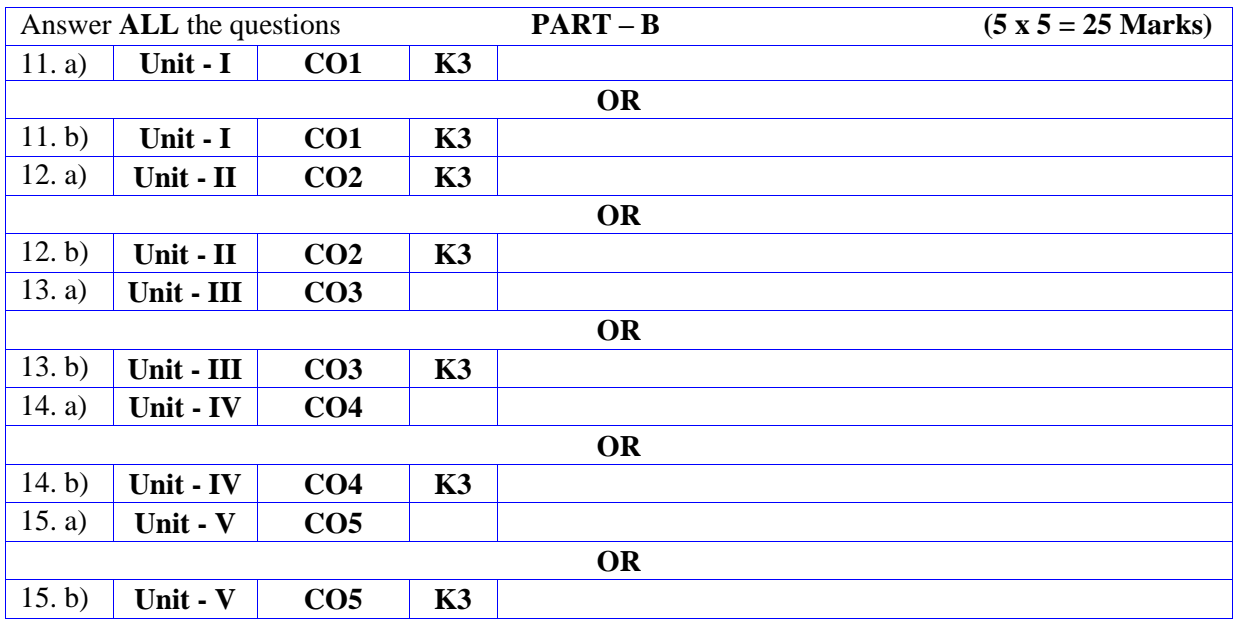

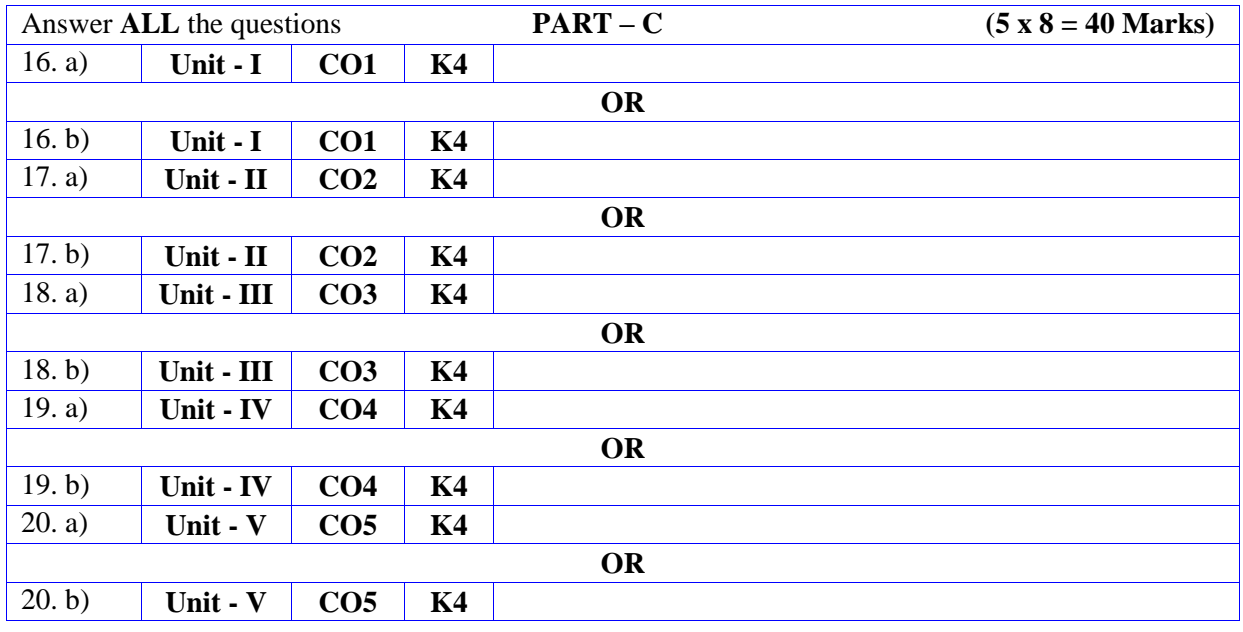

# **DEPARTMENT OF COMPUTER SCIENCE**

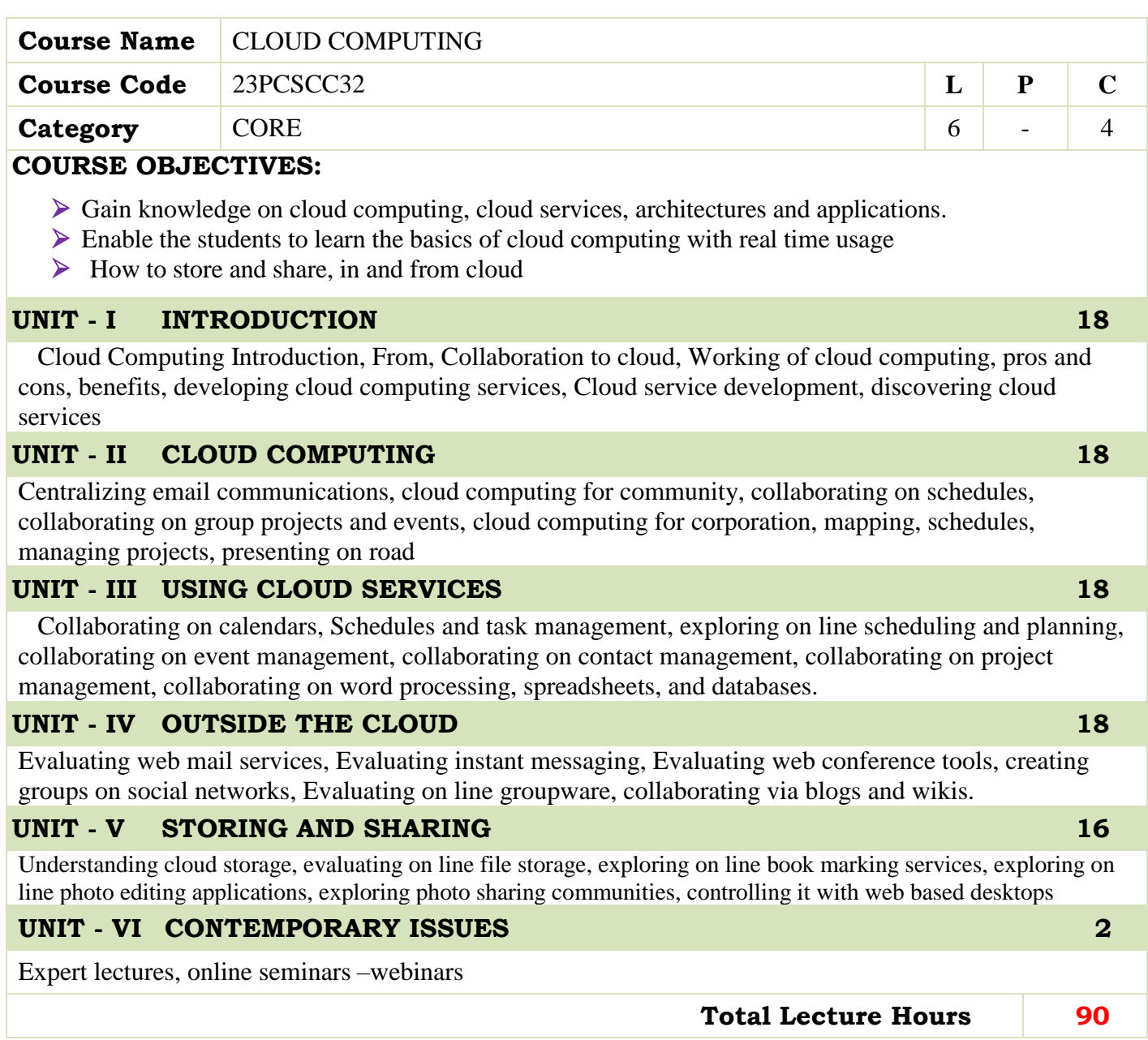

#### **BOOKS FOR STUDY:**

Michael Miller, "Cloud Computing", Pearson Education, New Delhi, 2009.

#### **BOOKS FOR REFERENCES:**

 Anthony T. Velte, "Cloud Computing: A Practical Approach", 1st Edition, Tata McGrawHill Education Private Limited, 2009.

#### **WEB RESOURCES:**

- **<https://nptel.ac.in/noc/courses/noc16/SEM2/noc16-cs19/>**
- **[https://www.tutorialspoint.com/cloud\\_computing/index.htm](https://www.tutorialspoint.com/cloud_computing/index.htm)**
- **https://www.javatpoint.com/cloud-computing-tutoria**

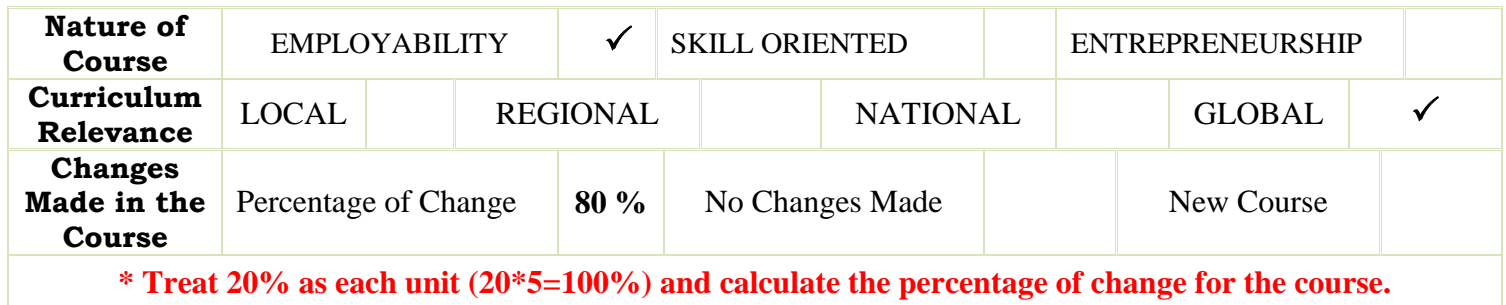

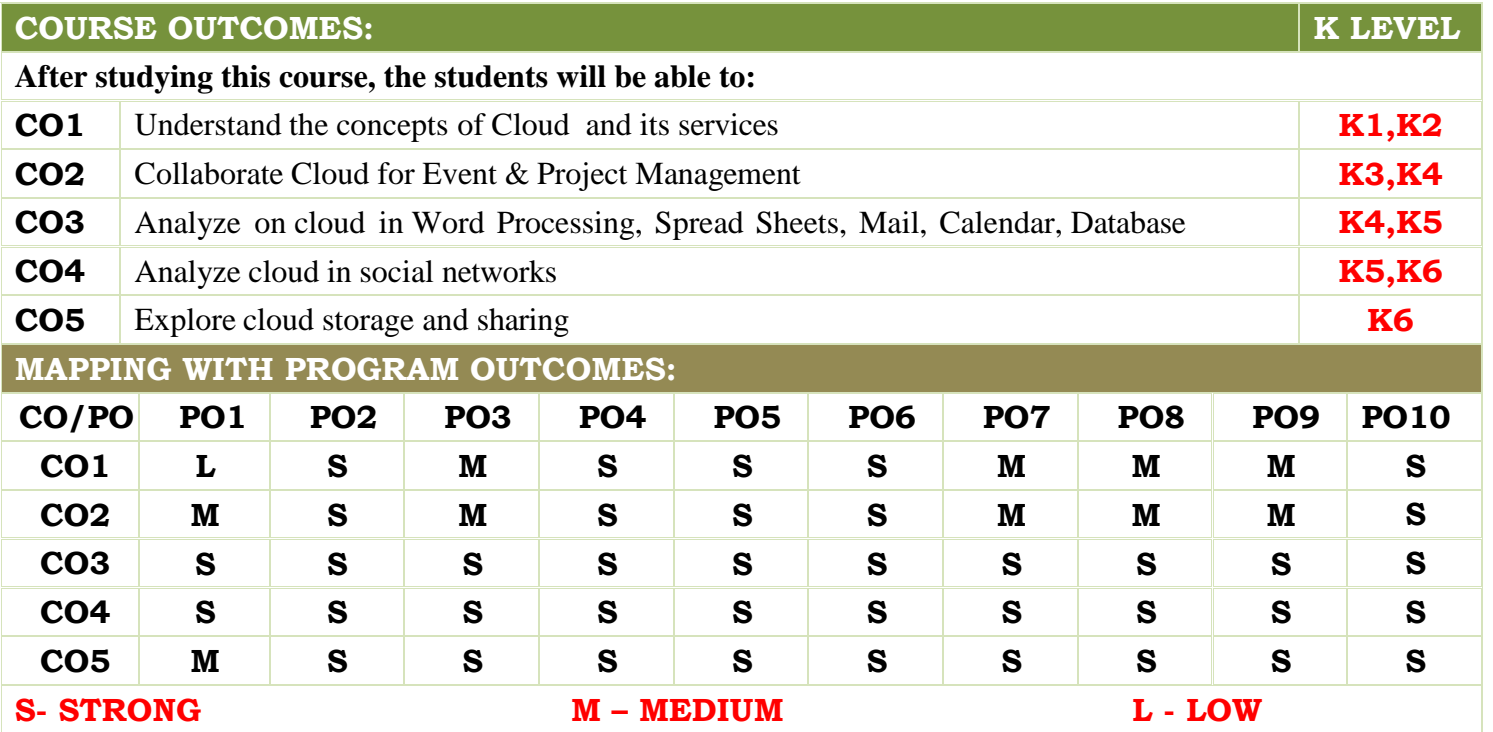

**Academic Council Meeting Held On 17.05.2024 Page 543**

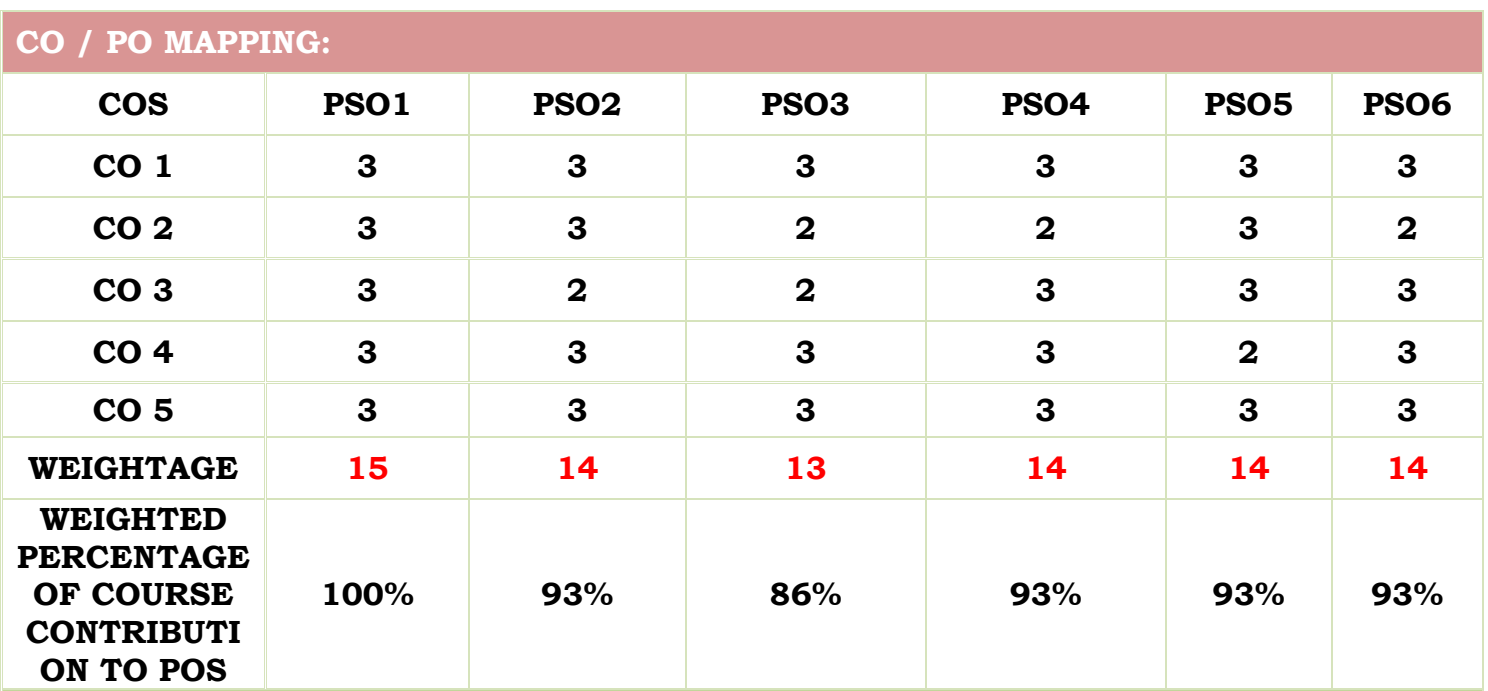

# **LESSON PLAN:**

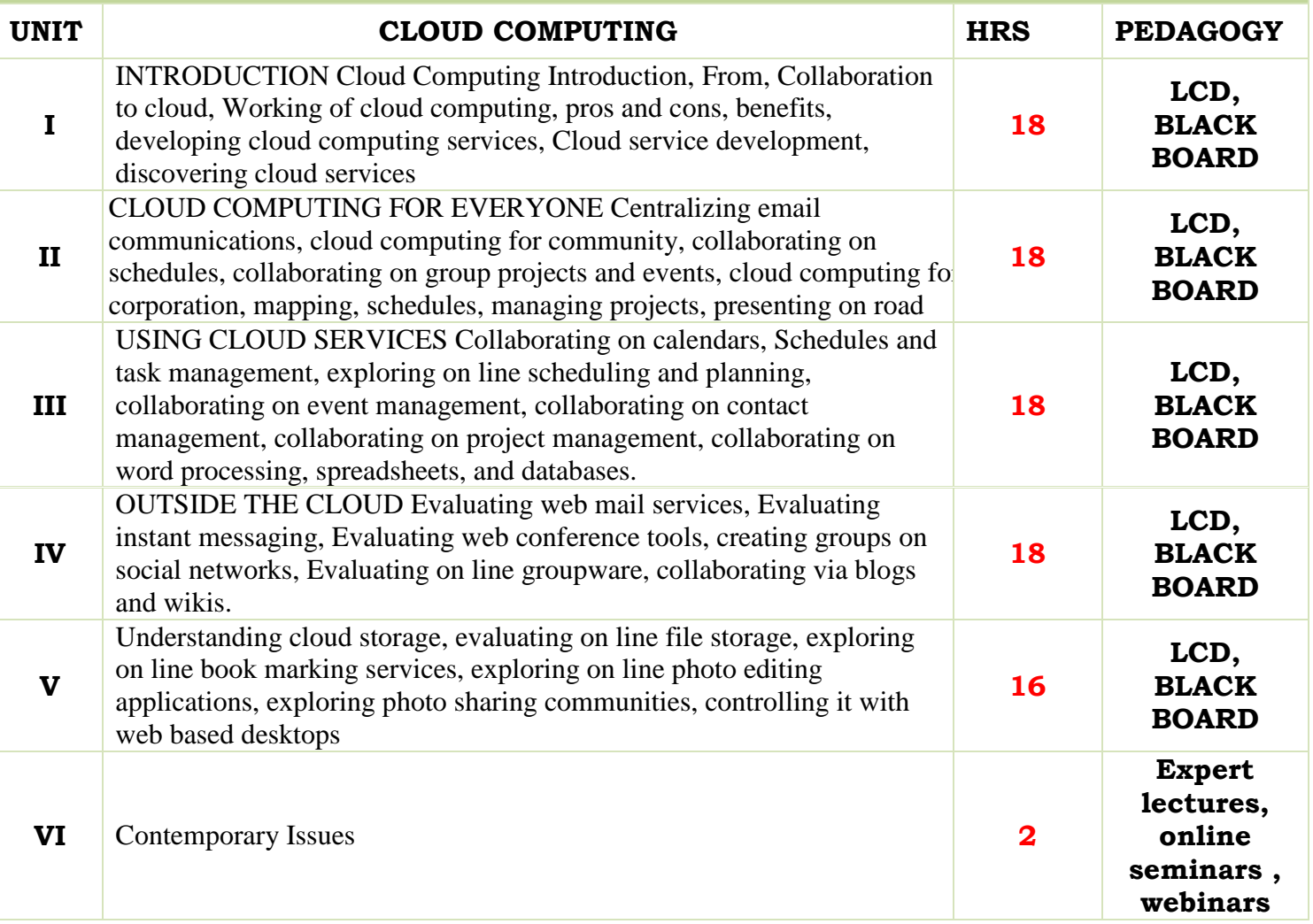

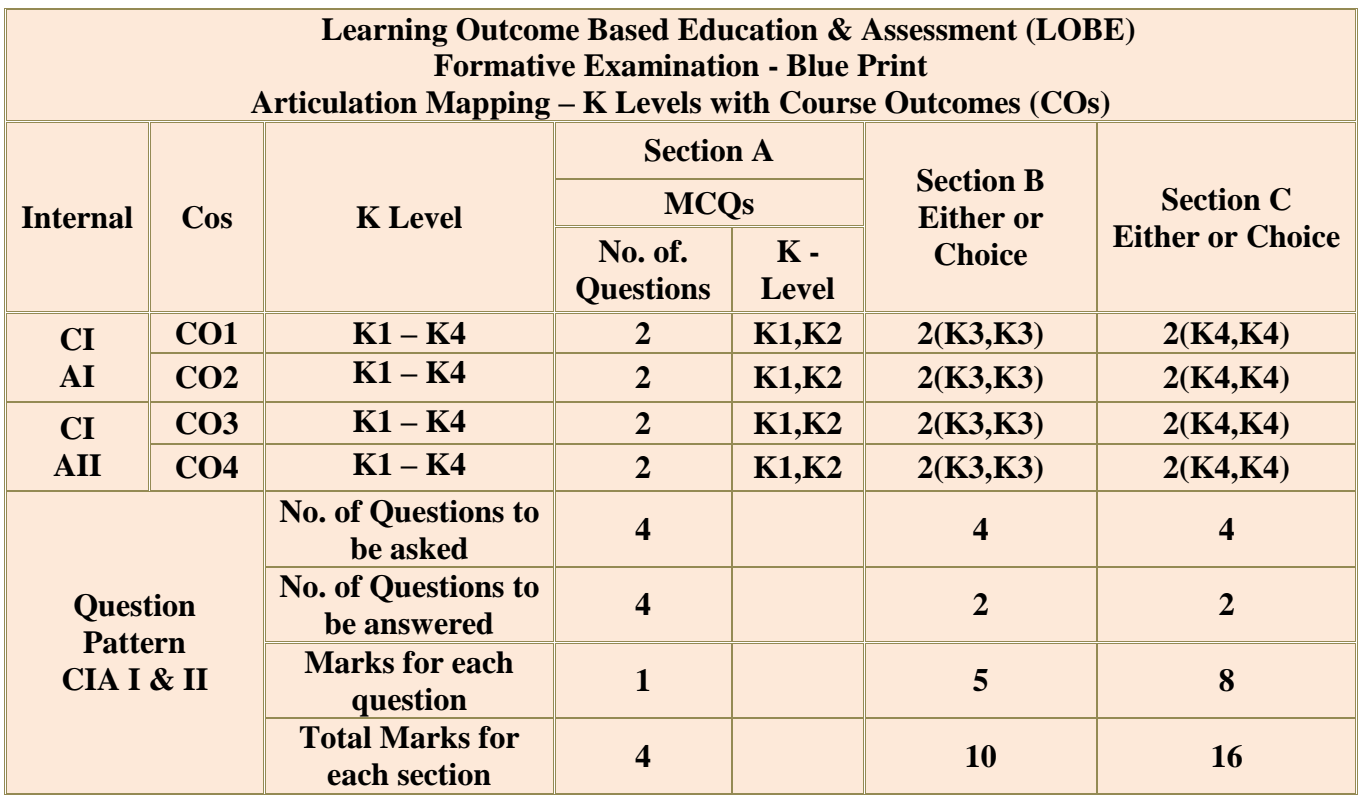

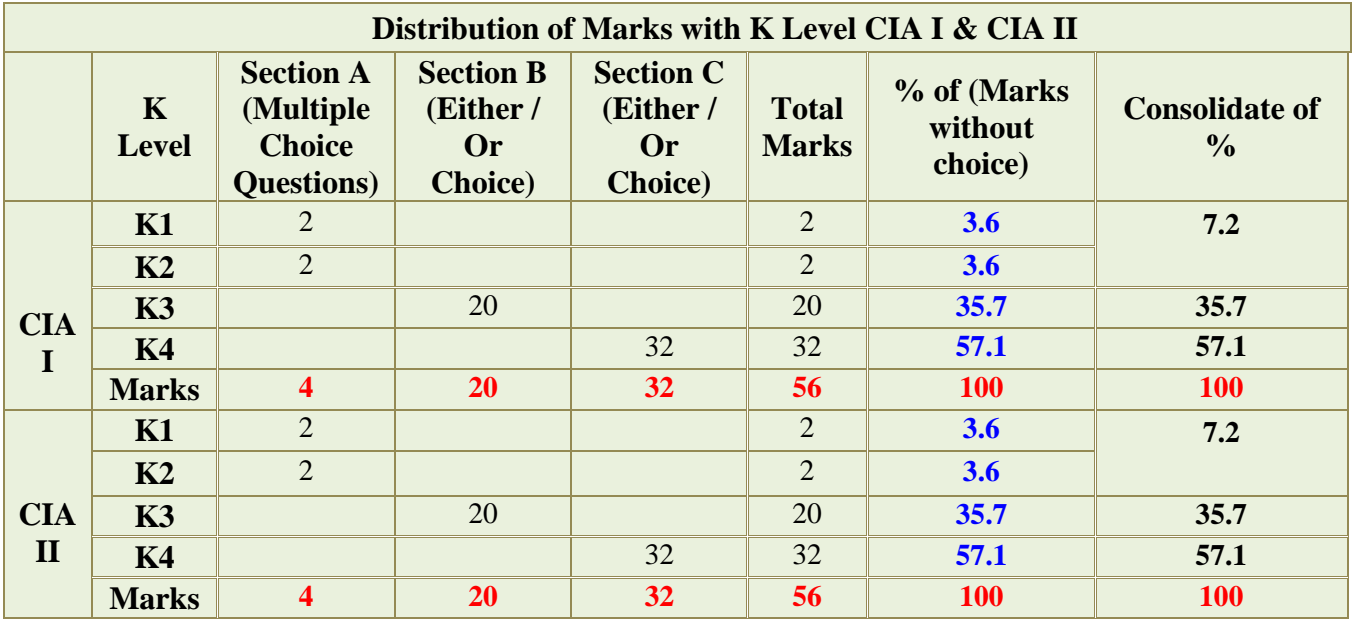

**K2**- Basic understanding of facts and stating main ideas with general answers

**K3**- Application oriented- Solving Problems

**K4**- Examining, analyzing, presentation and make inferences with evidences

**CO5 will be allotted for individual Assignment which carries five marks as part of CIA component.**

**Academic Council Meeting Held On 17.05.2024 Page 545**

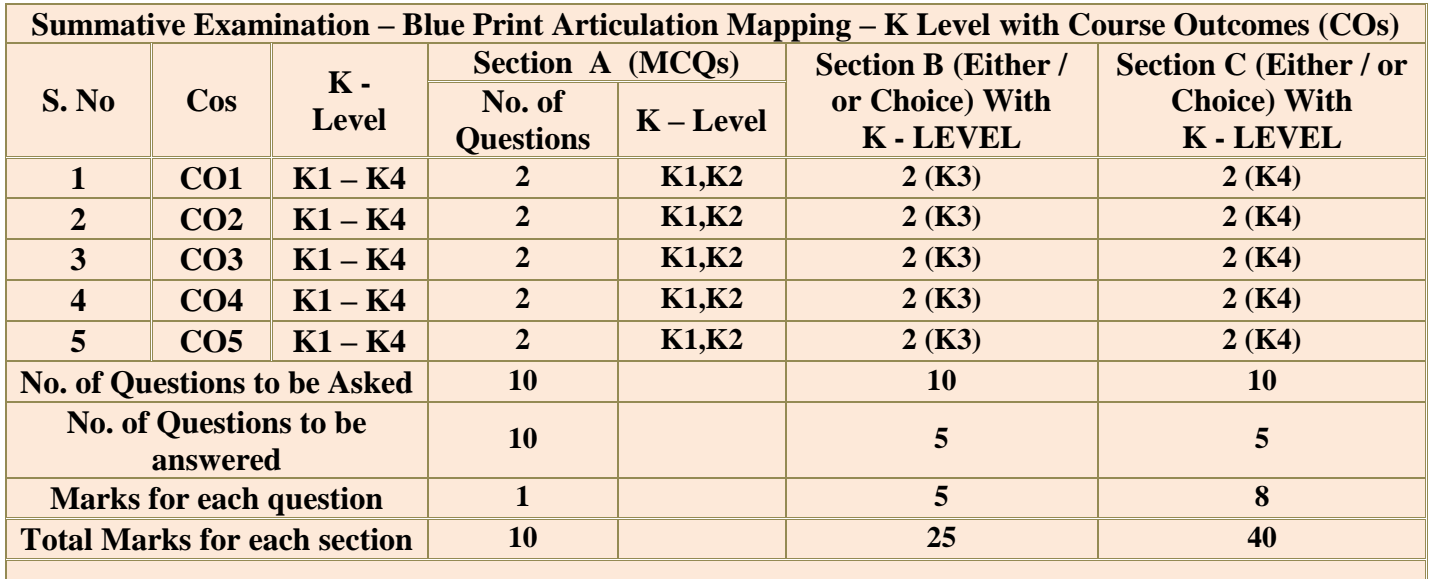

**(Figures in parenthesis denotes, questions should be asked with the given K level)**

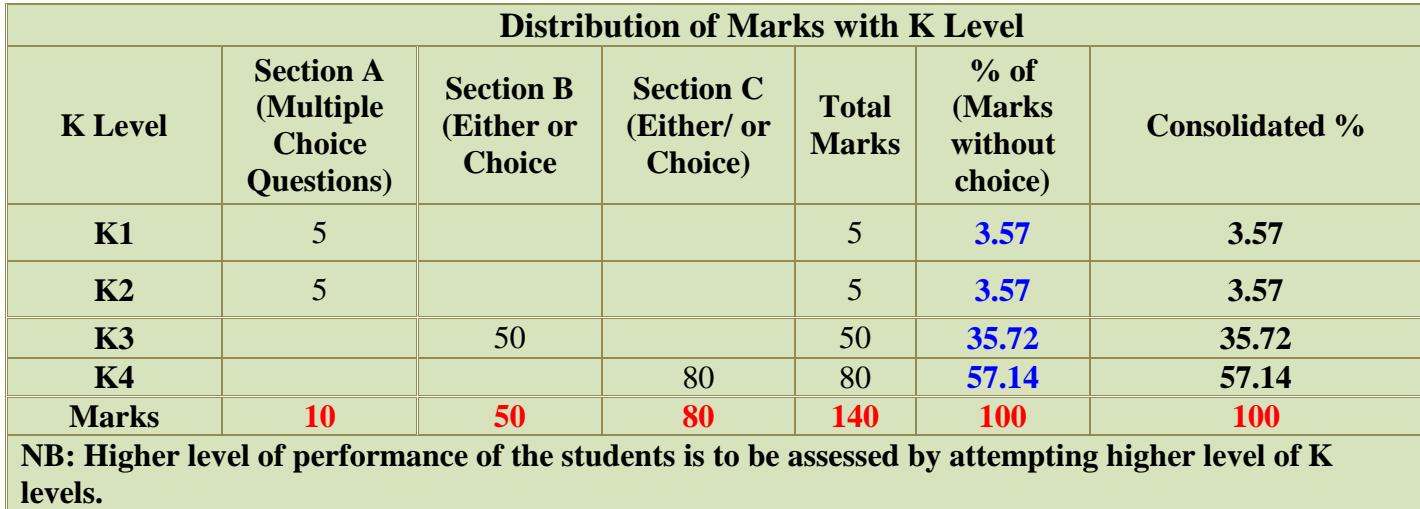

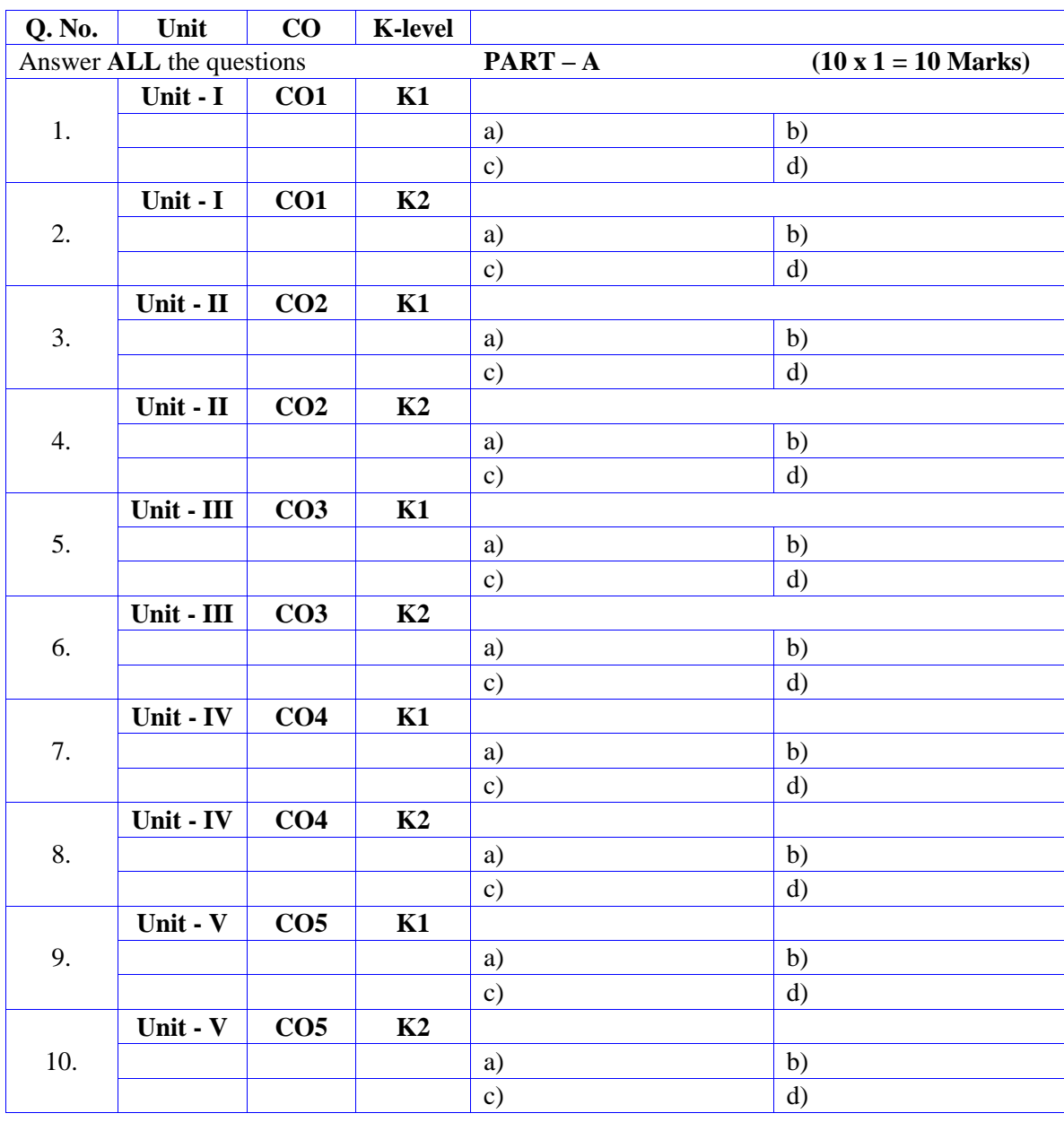

# **Summative Examinations - Question Paper – Format**

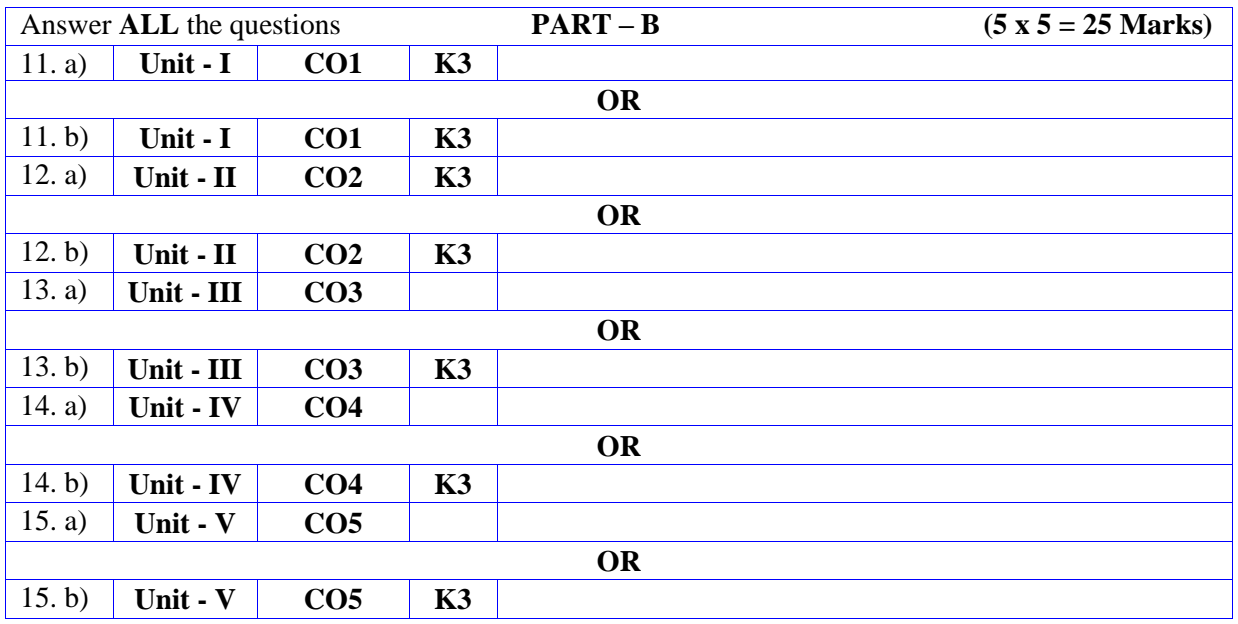

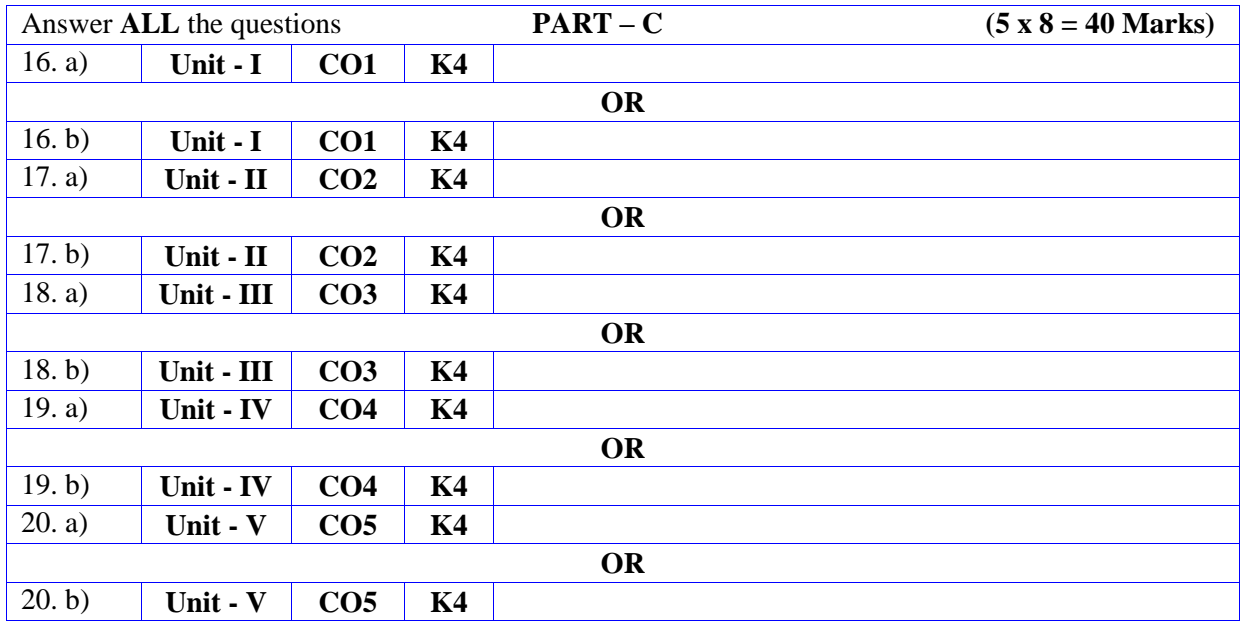

# **DEPARTMENT OF COMPUTER SCIENCE**

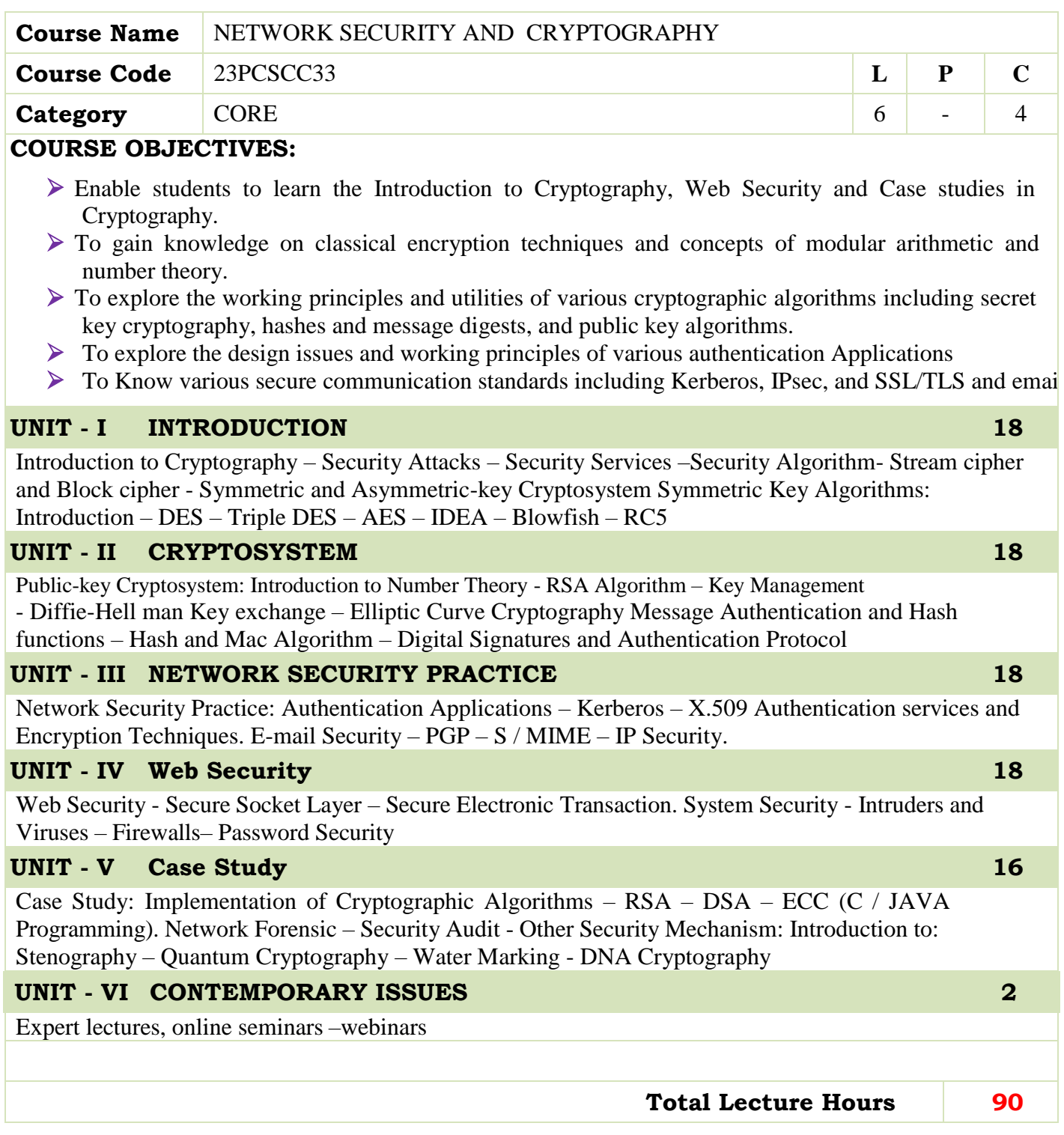
$\triangleright$  Course material will be provided by the department.

### **BOOKS FOR REFERENCES:**

- A.Menezes, P Van Oorschot and S.Vanstone, "Hand Book ofApplied Cryptography", CRC Press, 1997
- AnkitFadia,"Network Security", MacMillan.

#### **WEB RESOURCES:**

- **<https://nptel.ac.in/courses/106/105/106105031/>**
- **<http://www.nptelvideos.in/2012/11/cryptography-and-network-security.htm>**
- **<https://www.tutorialspoint.com/cryptography/index.htm>**

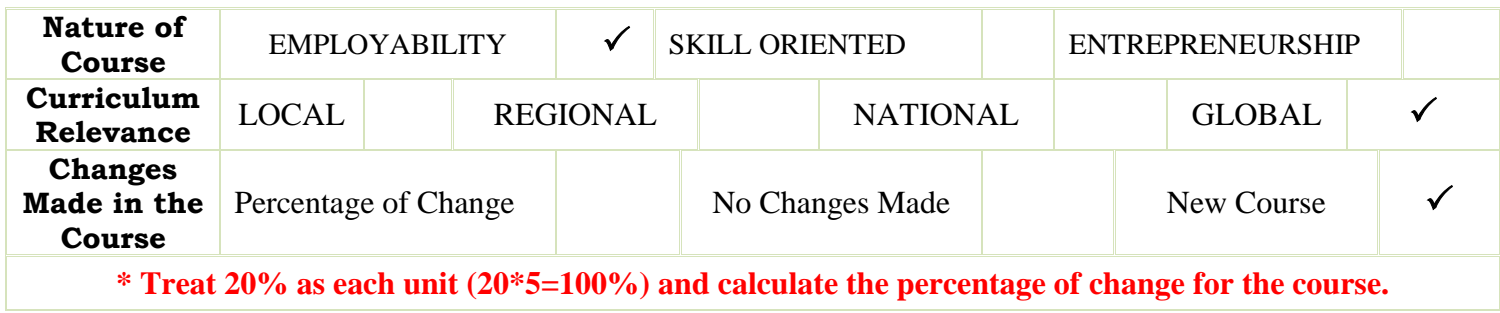

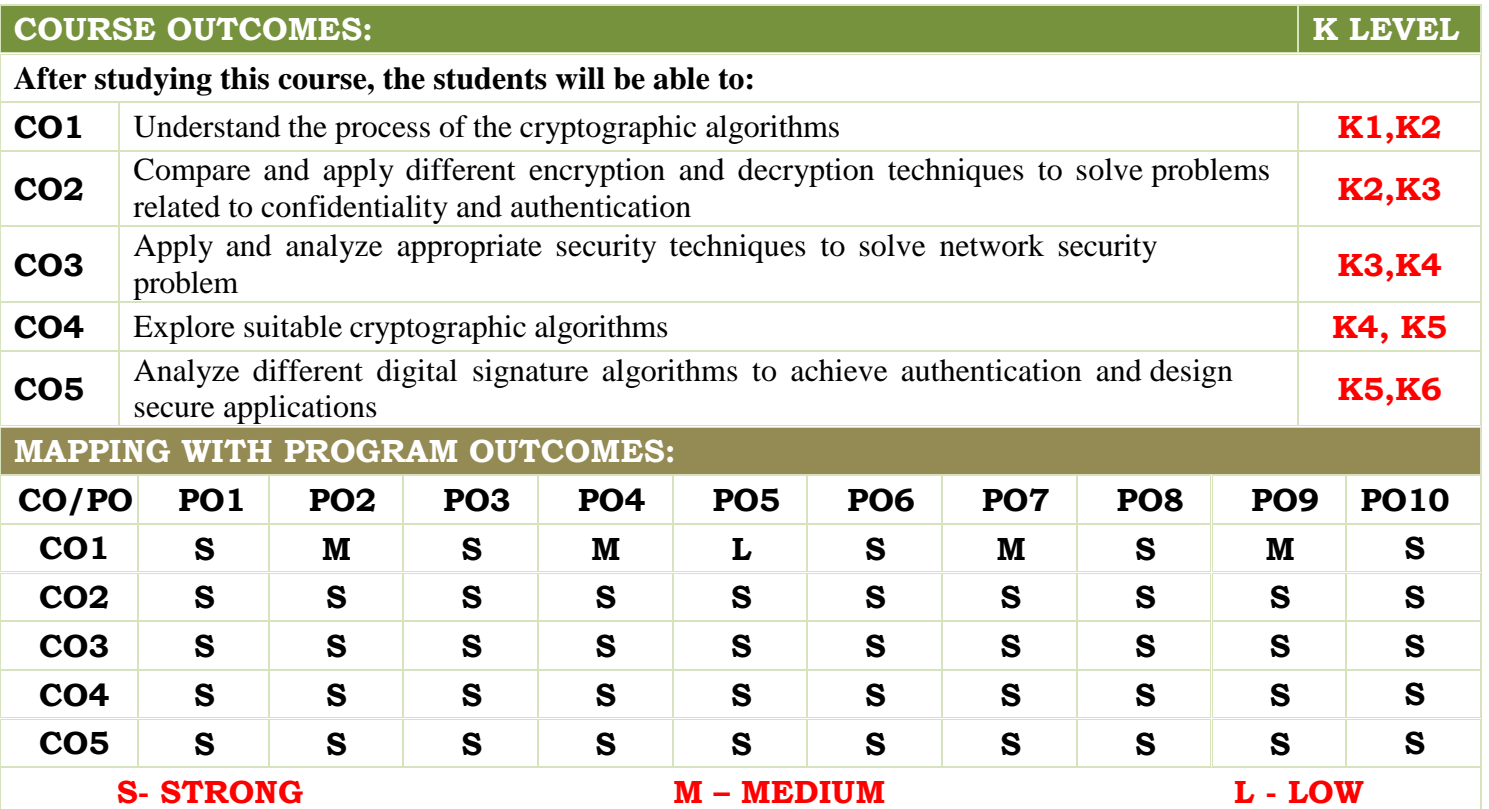

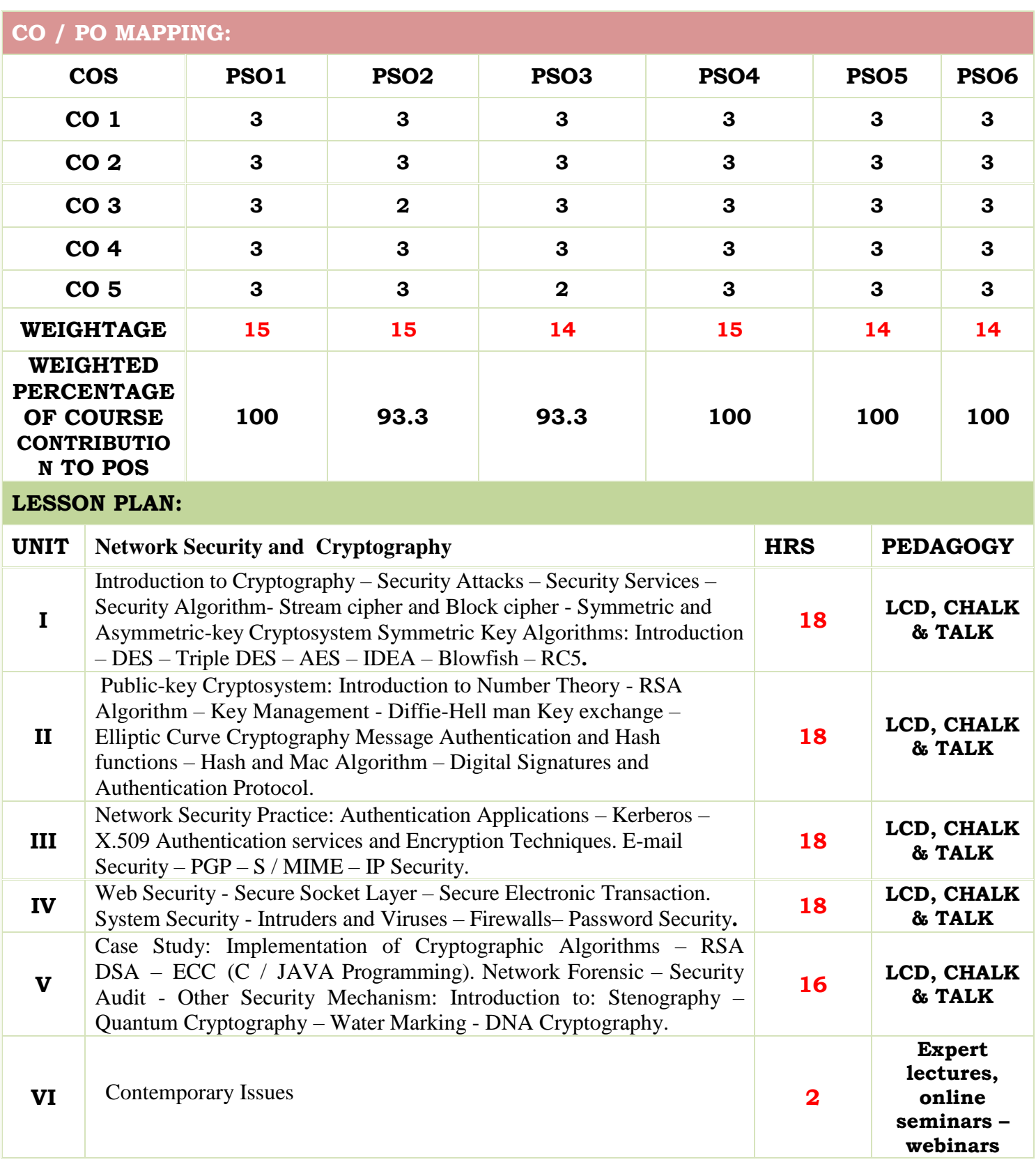

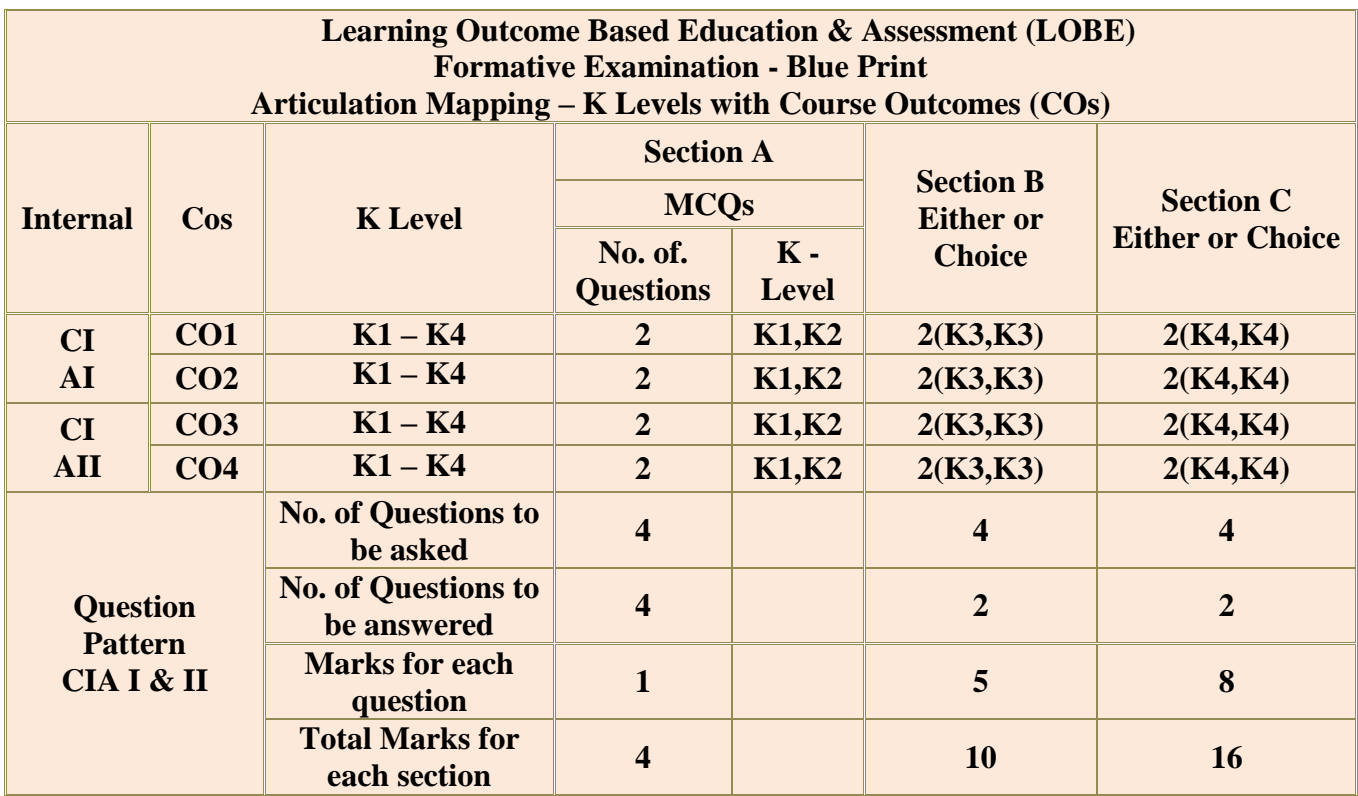

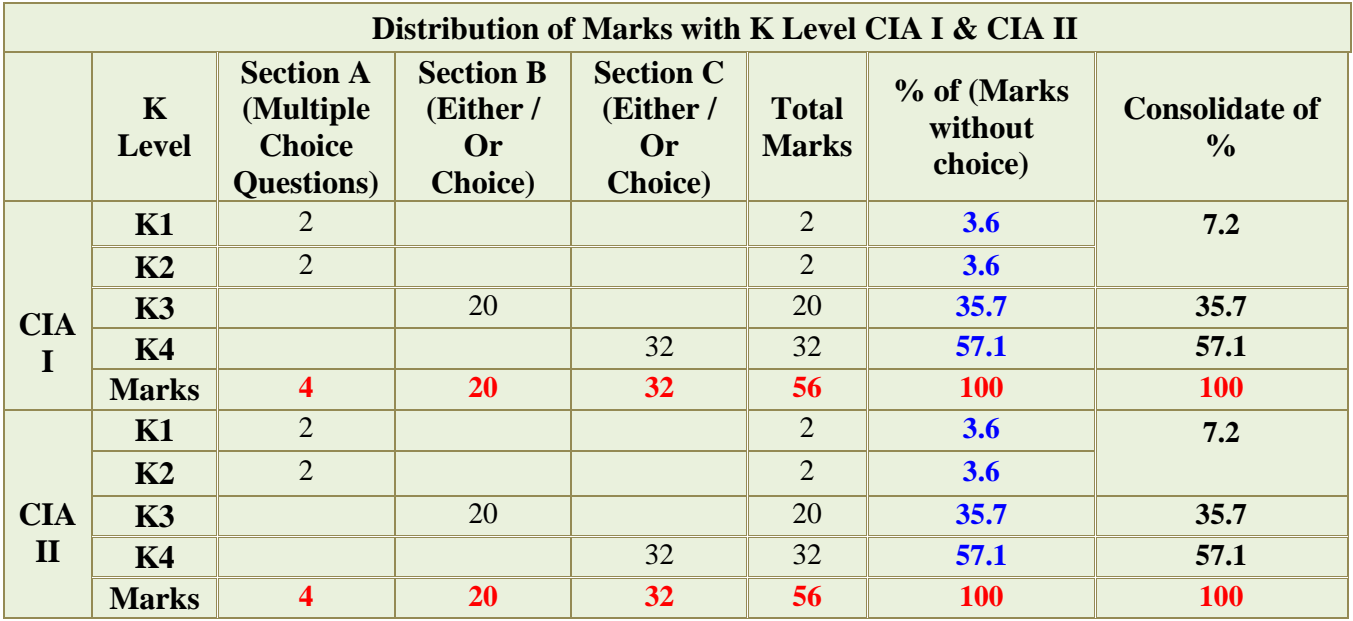

**K1**- Remembering and recalling facts with specific answers

**K2**- Basic understanding of facts and stating main ideas with general answers

**K3**- Application oriented- Solving Problems

**K4**- Examining, analyzing, presentation and make inferences with evidences

**CO5 will be allotted for individual Assignment which carries five marks as part of CIA component.**

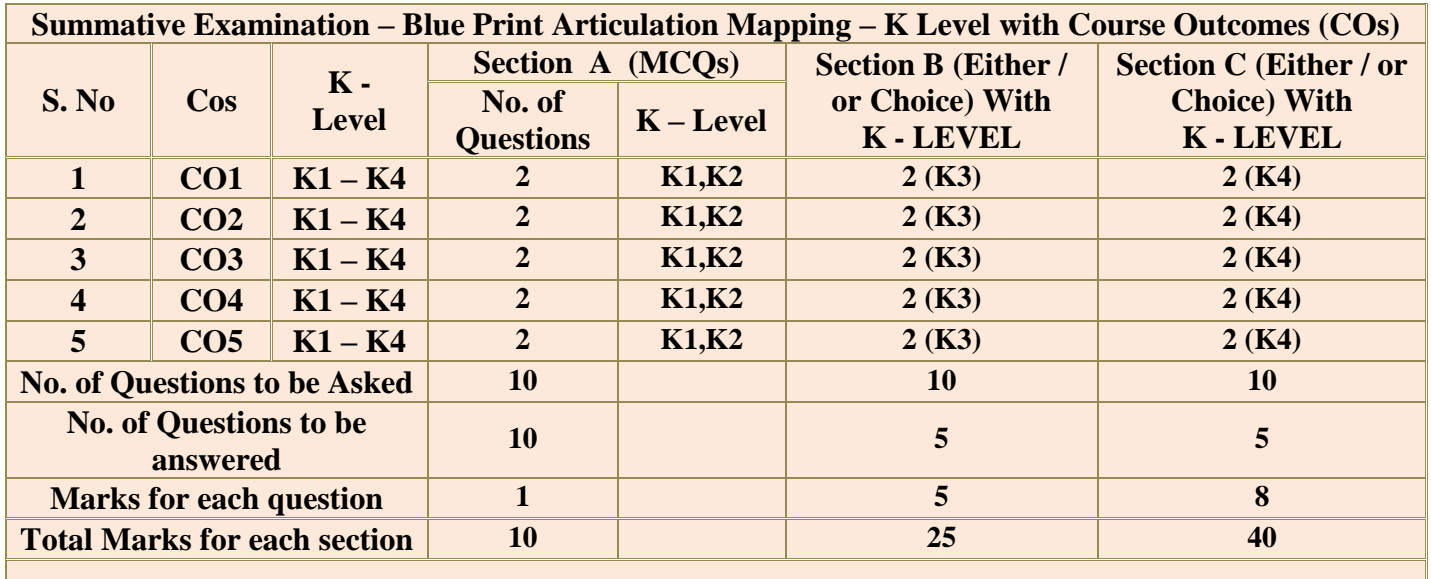

**(Figures in parenthesis denotes, questions should be asked with the given K level)**

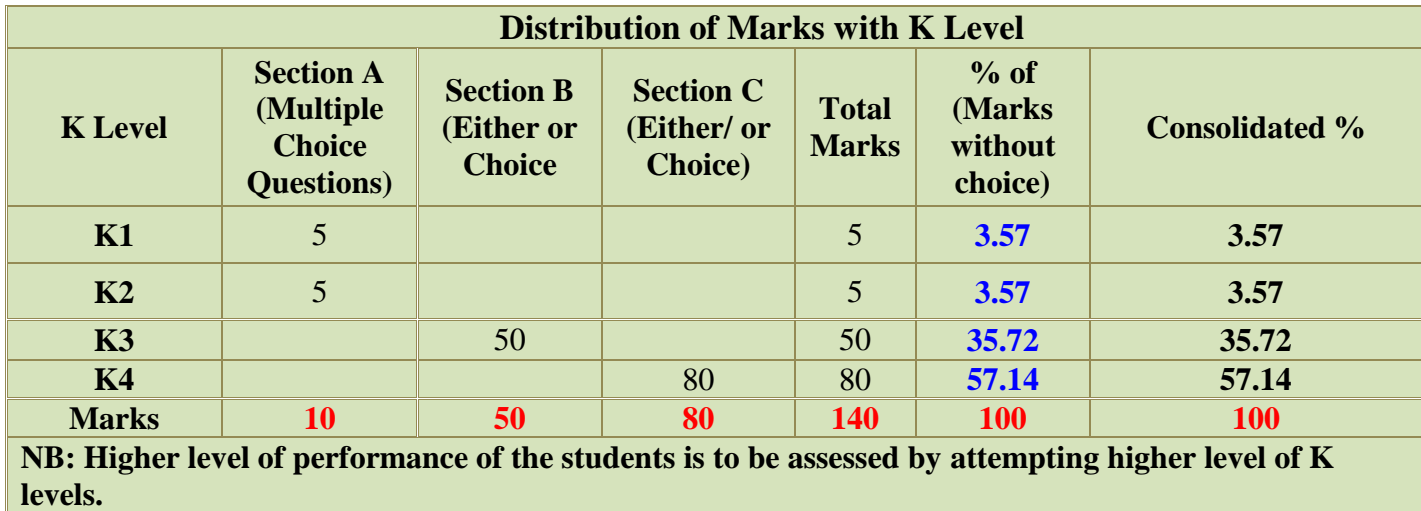

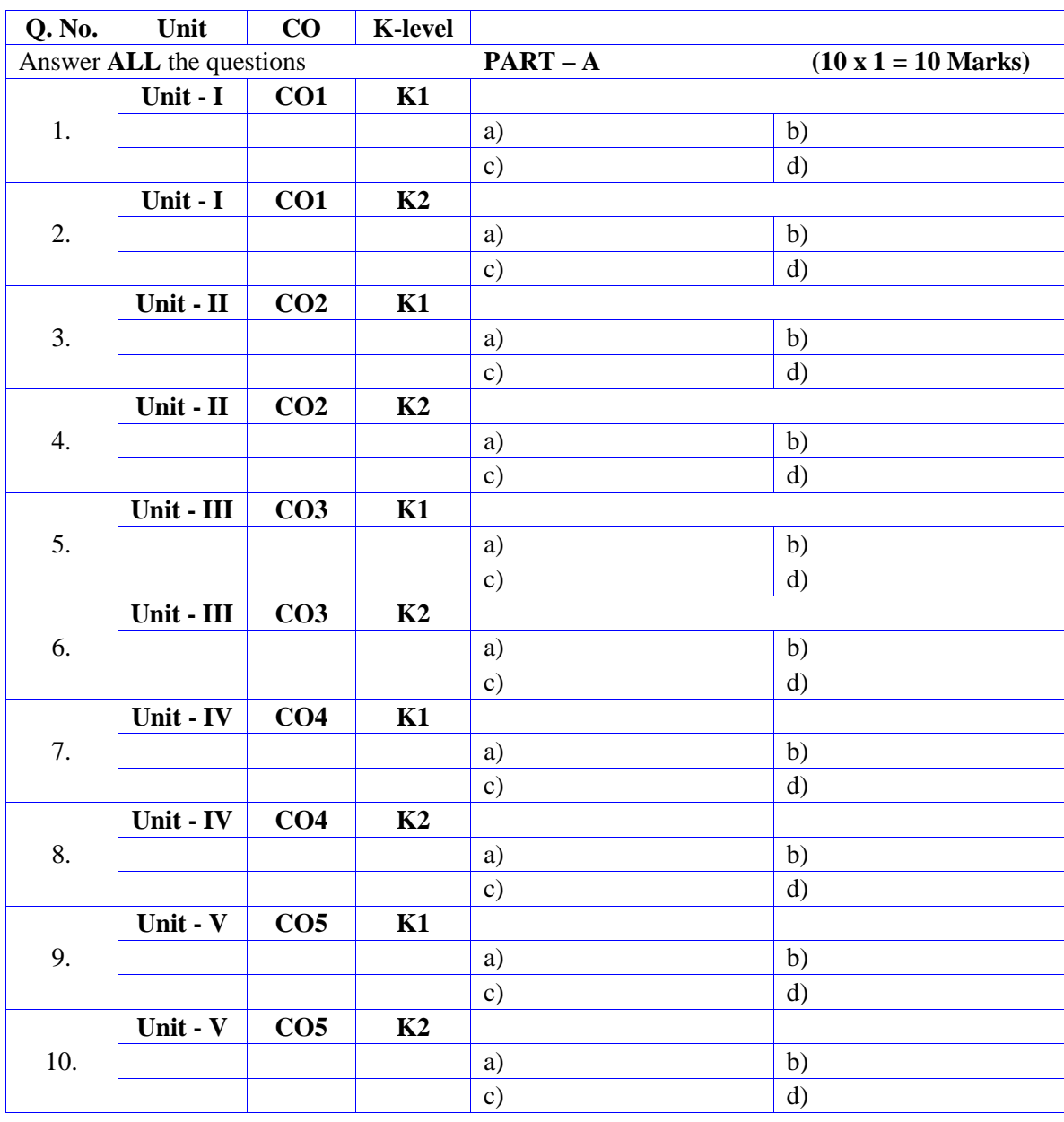

# **Summative Examinations - Question Paper – Format**

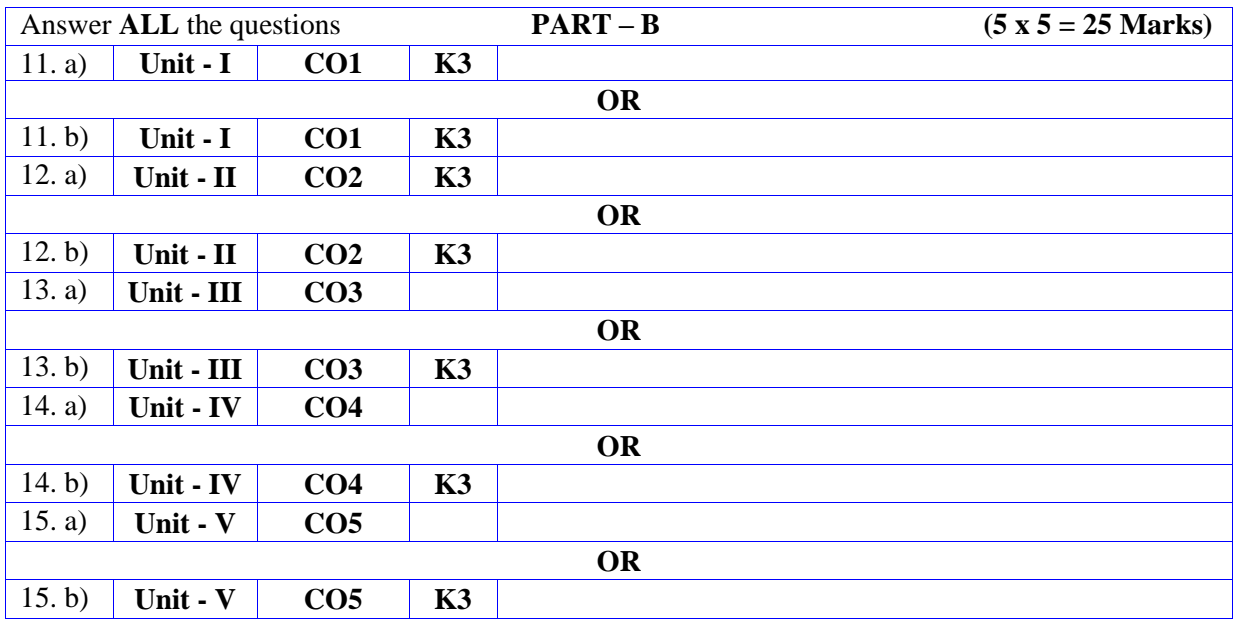

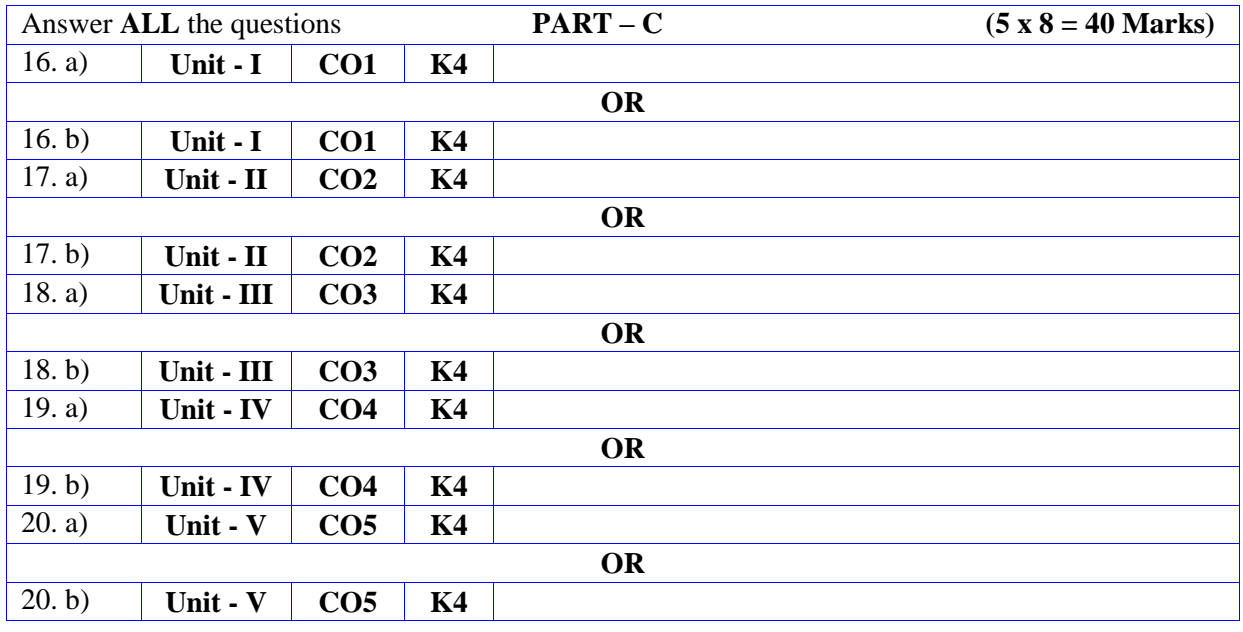

## **DEPARTMENT OF COMPUTER SCIENCE**

## **FOR THOSE WHO JOINED IN 2023-2024 AND AFTER**

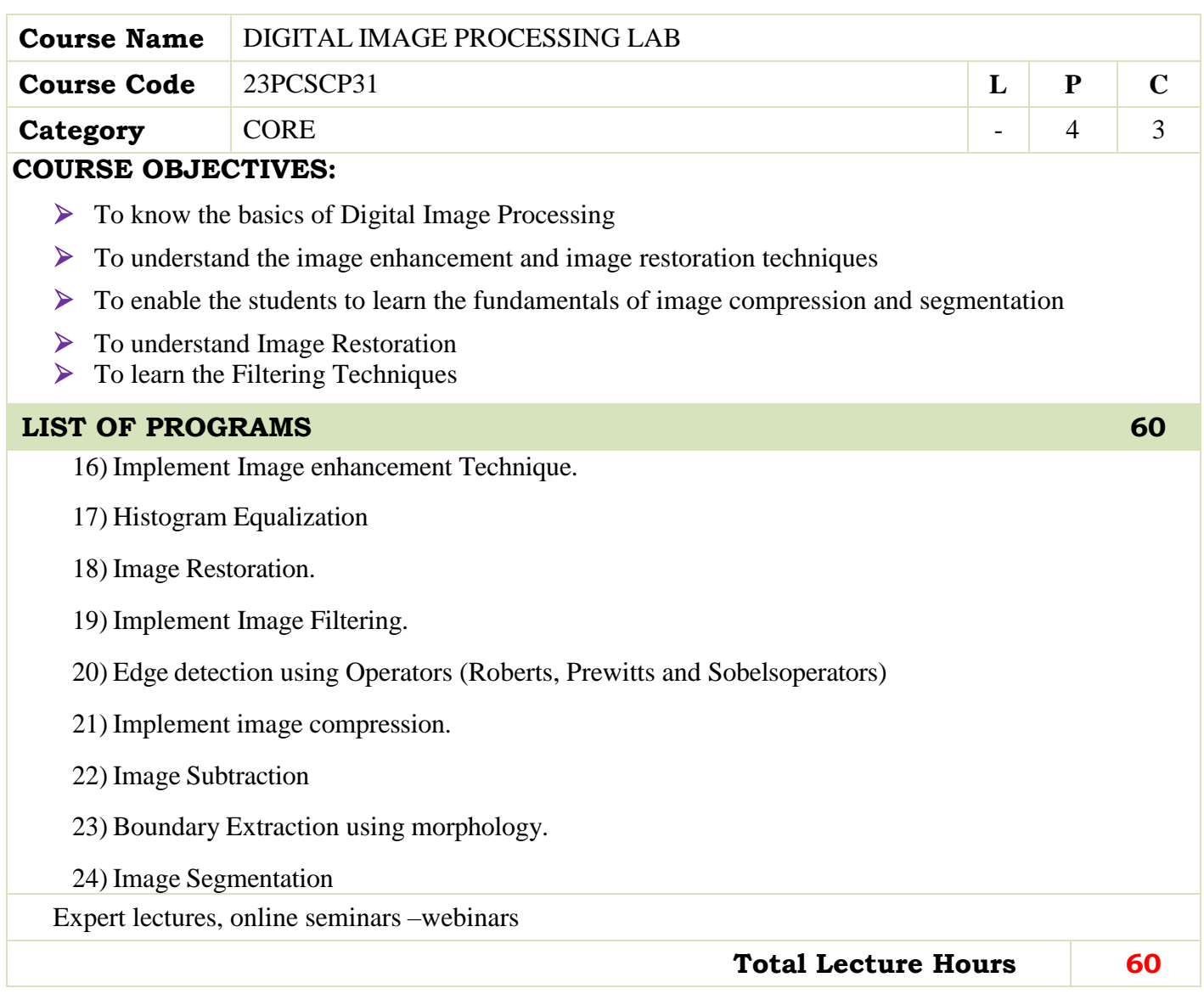

- Rafael C. Gonzalez, Richard E. Woods, "Digital Image Processing", Second Edition, PHI/Pearson Education.
- B. Chanda, D. Dutta Majumder, "Digital Image Processing and Analysis", PHI, 2003

### **BOOKS FOR REFERENCES:**

 Nick Efford, "Digital Image Processing a practical introducing using Java", Pearson Education, 2004

### **WEB RESOURCES:**

- **<https://nptel.ac.in/courses/117/105/117105135/>**
- **<https://www.tutorialspoint.com/dip/index.htm>**
- **<https://www.javatpoint.com/digital-image-processing-tutorial>**

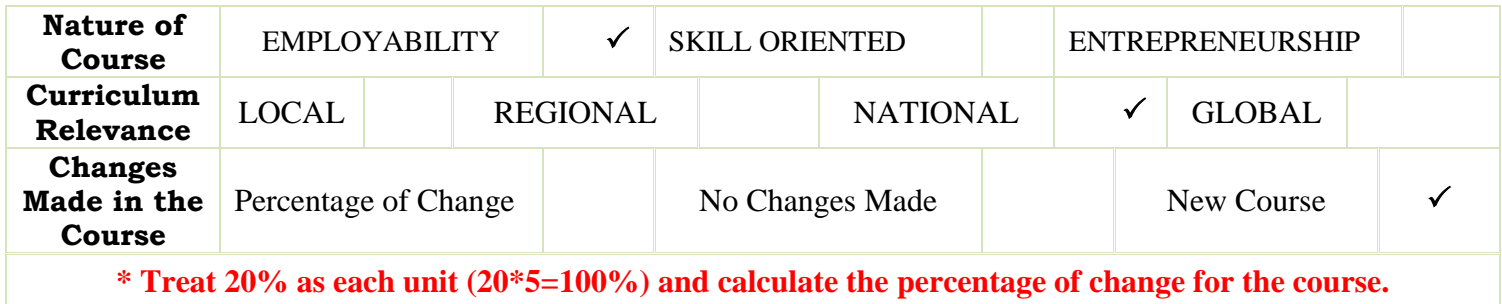

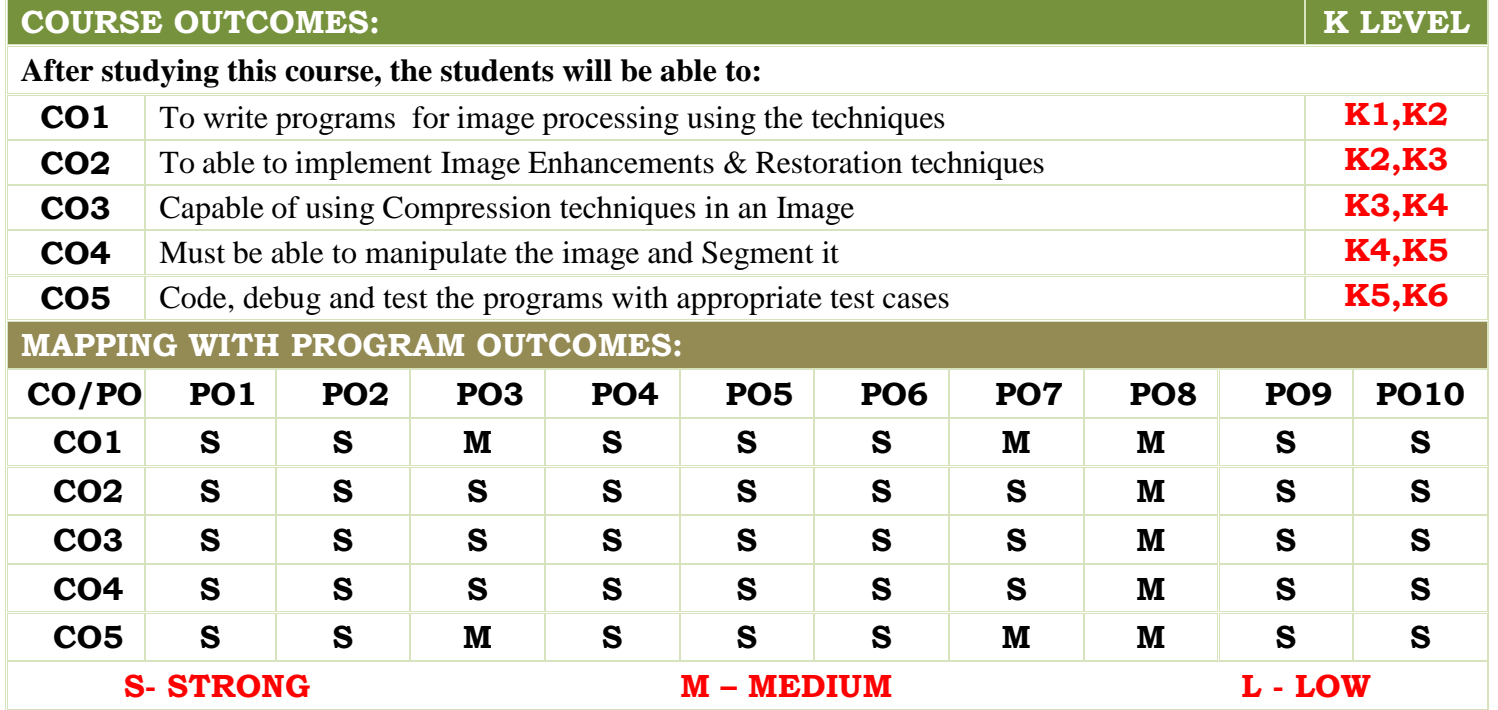

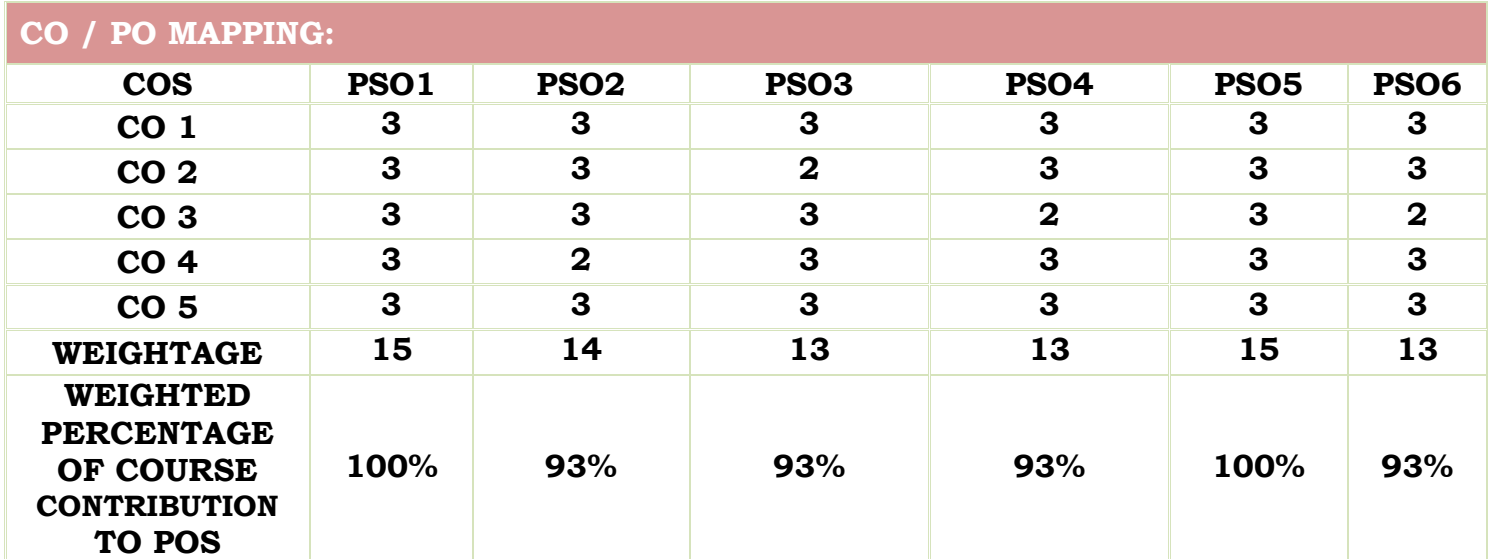

# **LESSON PLAN:**

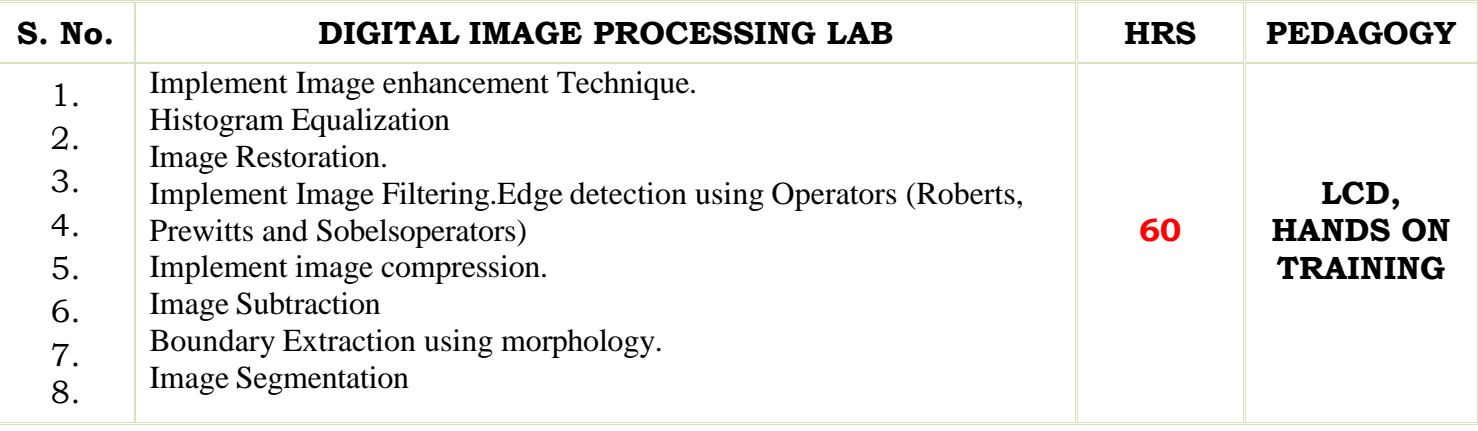

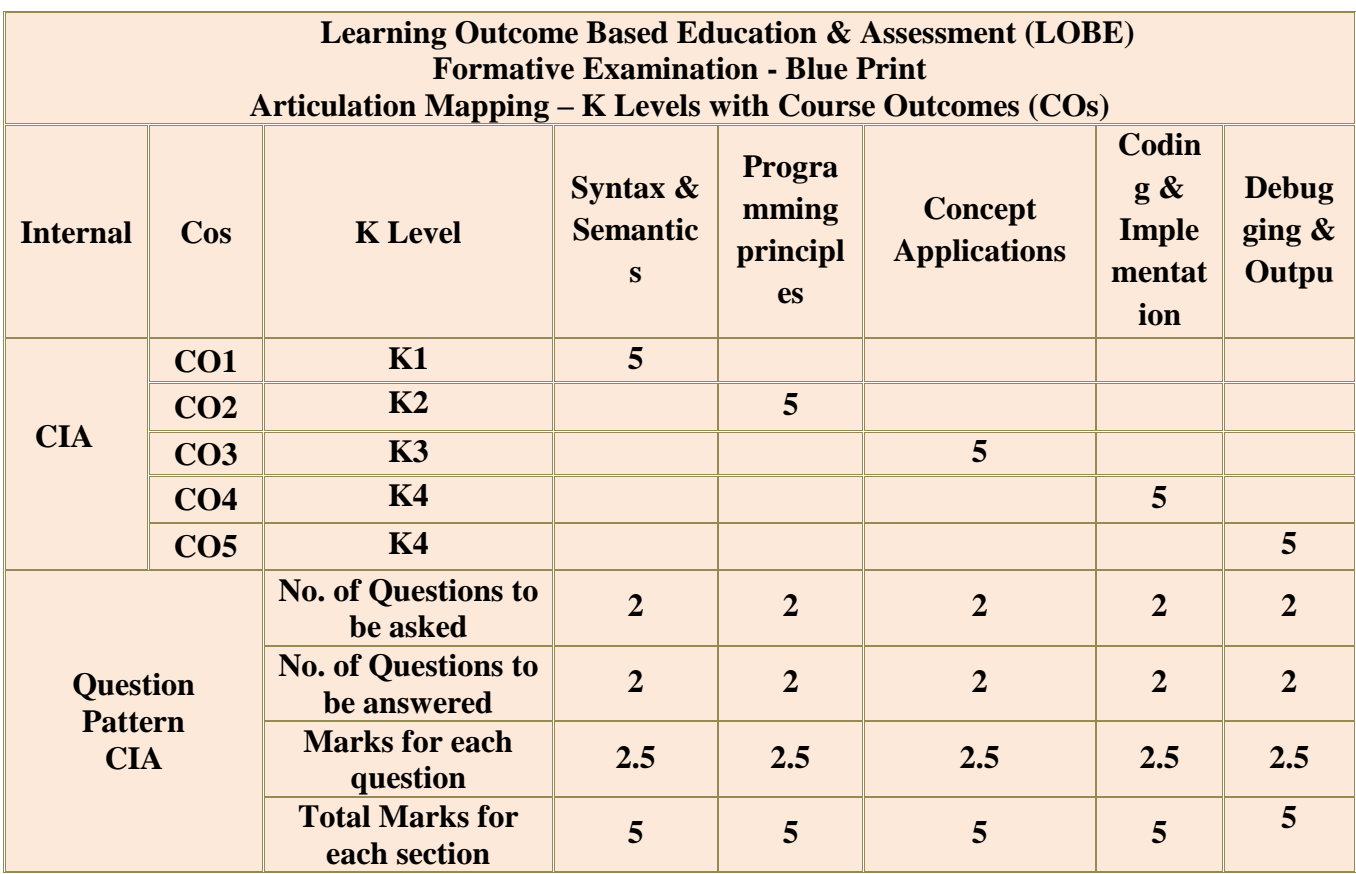

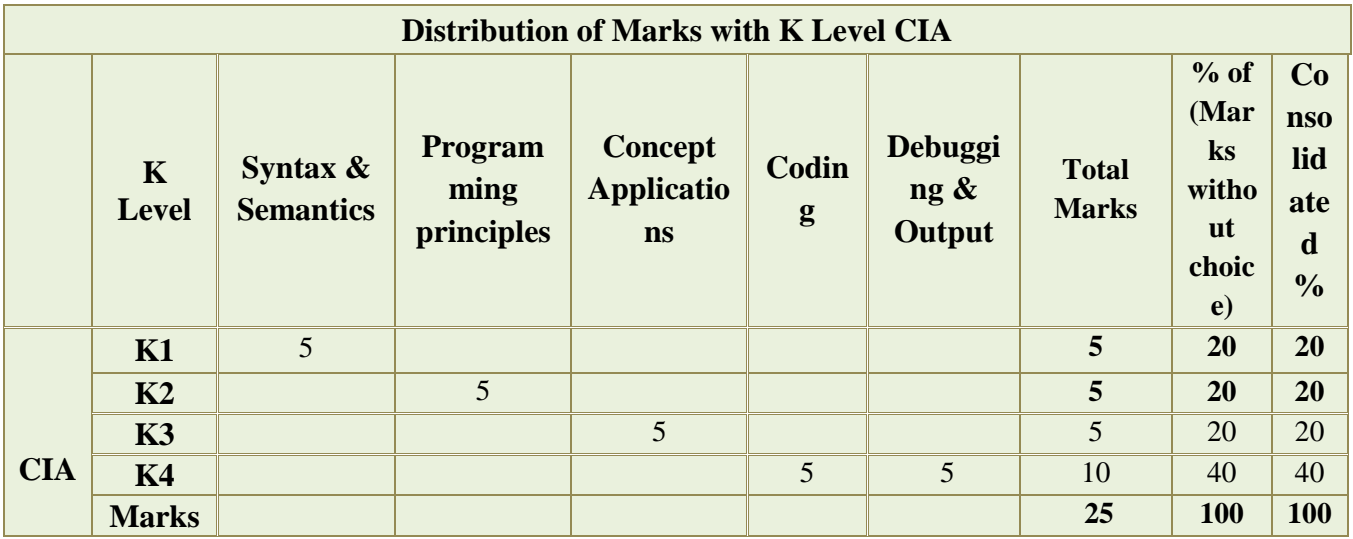

**K1**- Remembering and recalling facts with specific answers

**K2**- Basic understanding of facts and stating main ideas with general answers

**K3**- Application oriented- Solving Problems

**K4**- Examining, analyzing, presentation and make inferences with evidences

**CO5 will be allotted for individual Assignment which carries five marks as part of CIA component.**

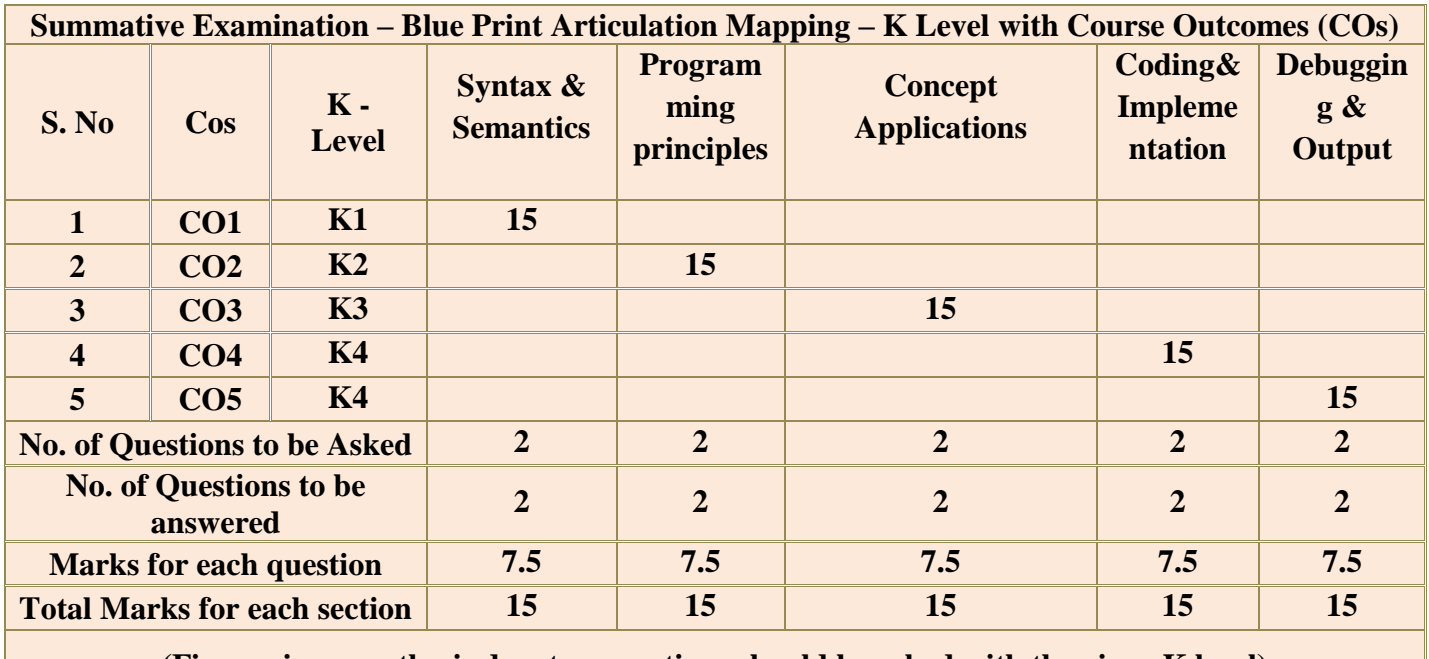

**(Figures in parenthesis denotes, questions should be asked with the given K level)**

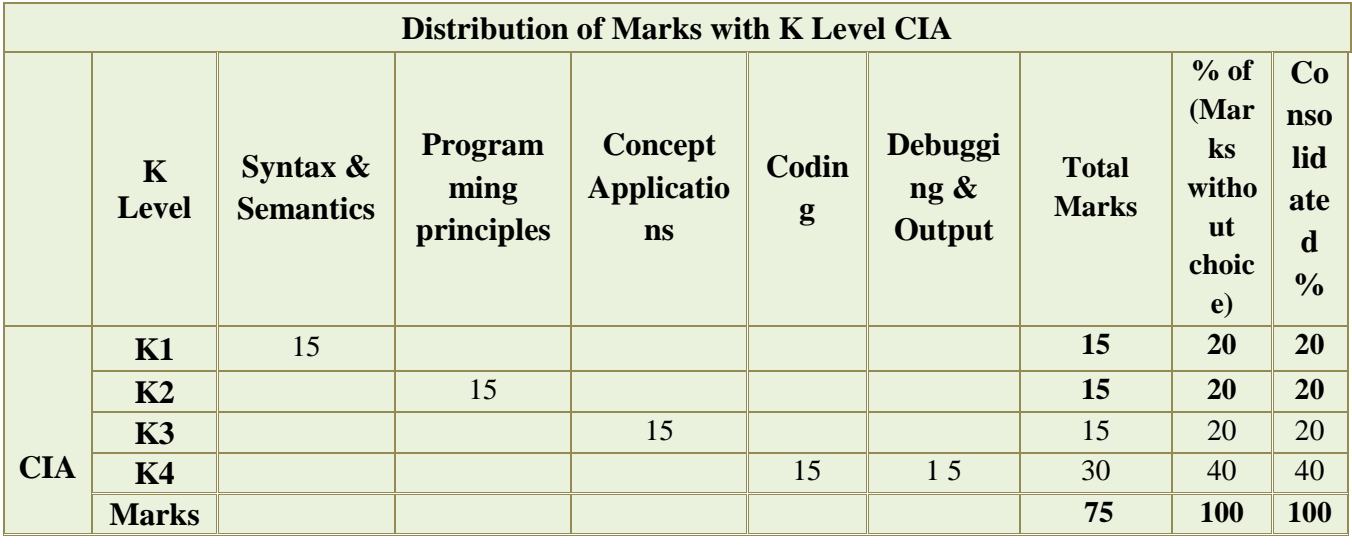

# **DEPARTMENT OF COMPUTER SCIENCE**

## **FOR THOSE WHO JOINED IN 2023-2024 AND AFTER**

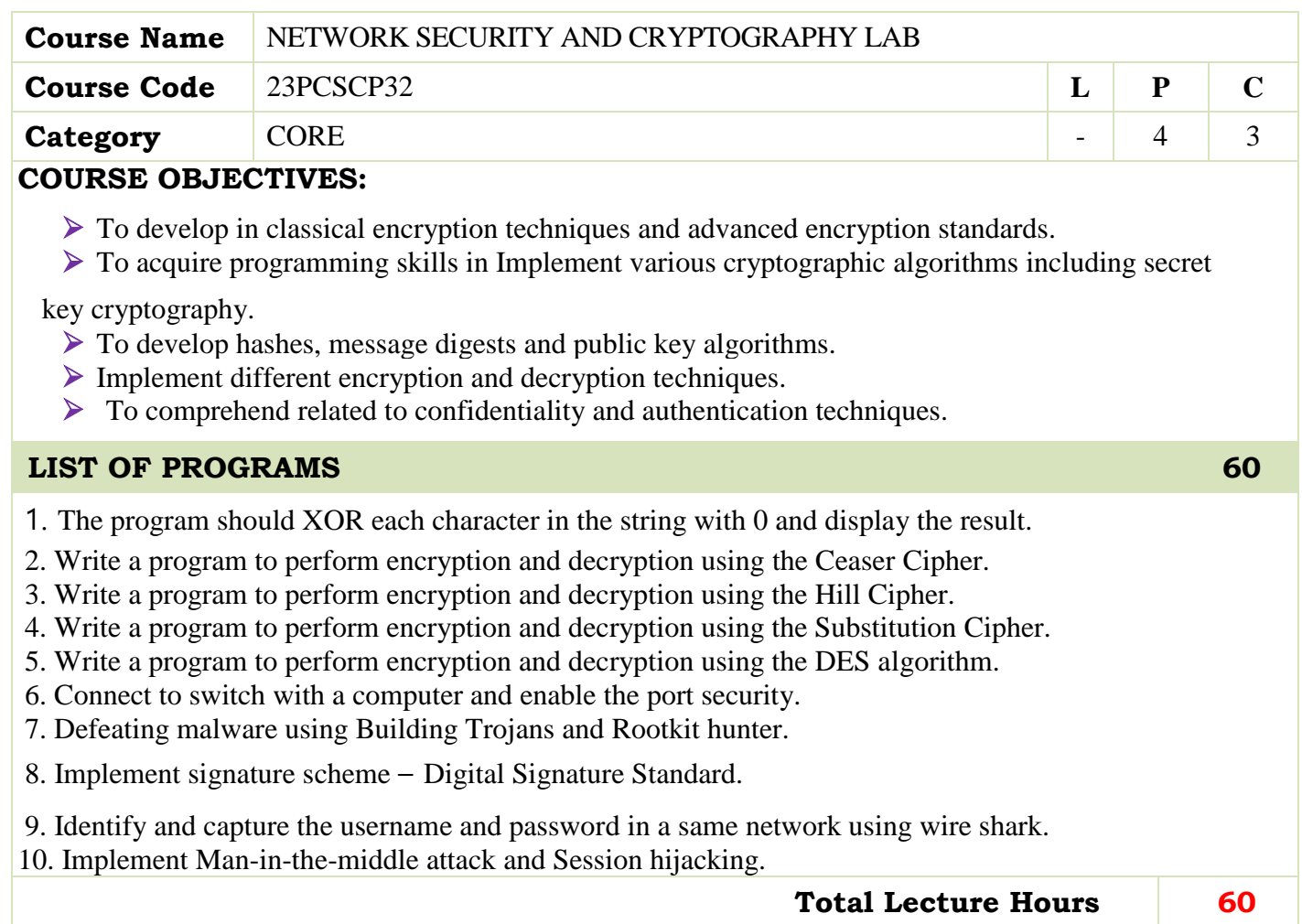

- William Stallings, "Cryptography and Network Security", PHI/Pearson Education.
- ▶ Bruce Schneir, "Applied Cryptography", CRC Press.

### **BOOKS FOR REFERENCES:**

 A. Menezes, P Van Oorschot and S. Vanstone, "Handbook of Applied Cryptography", CRC Press, 1997

### **WEB RESOURCES:**

- **<https://nptel.ac.in/courses/106/105/106105031/>**
- **<http://www.nptelvideos.in/2012/11/cryptography-and-network-security.html>**
- **<https://www.tutorialspoint.com/cryptography/index.htm>**

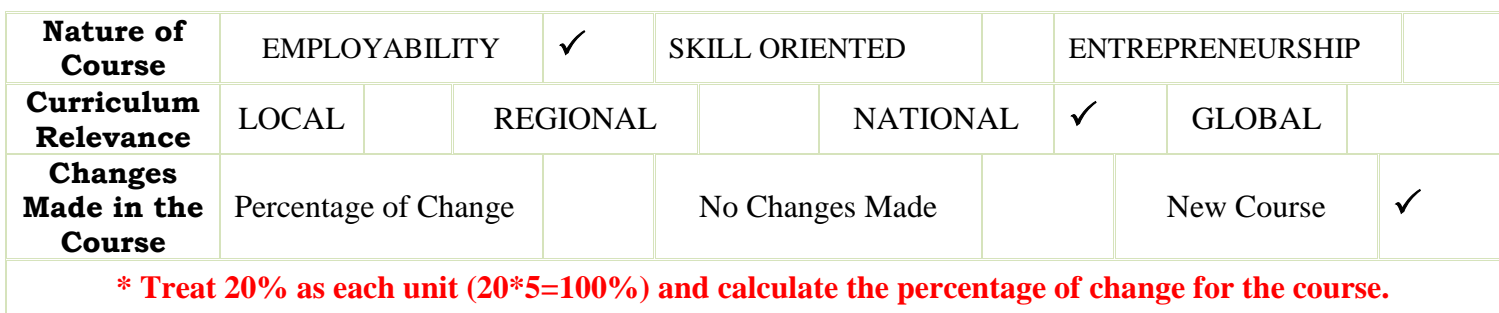

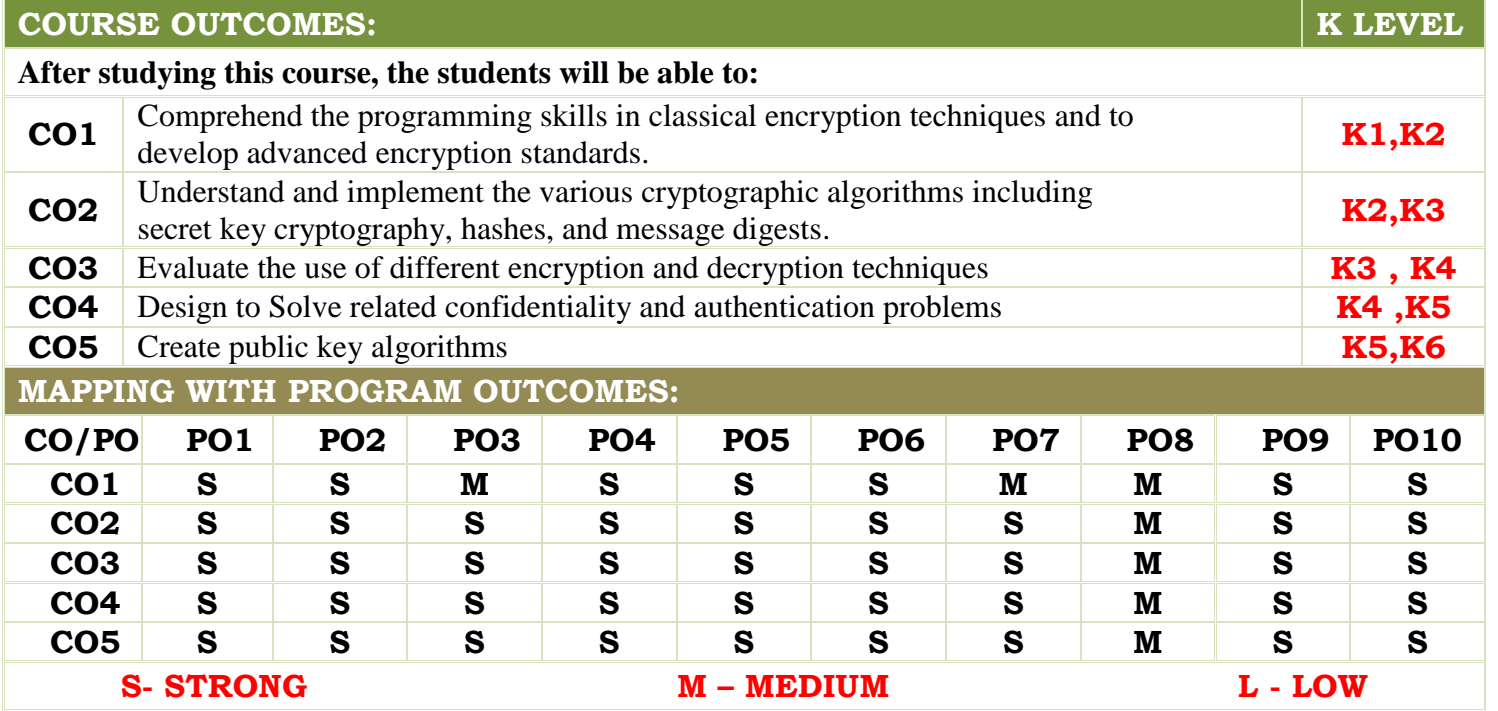

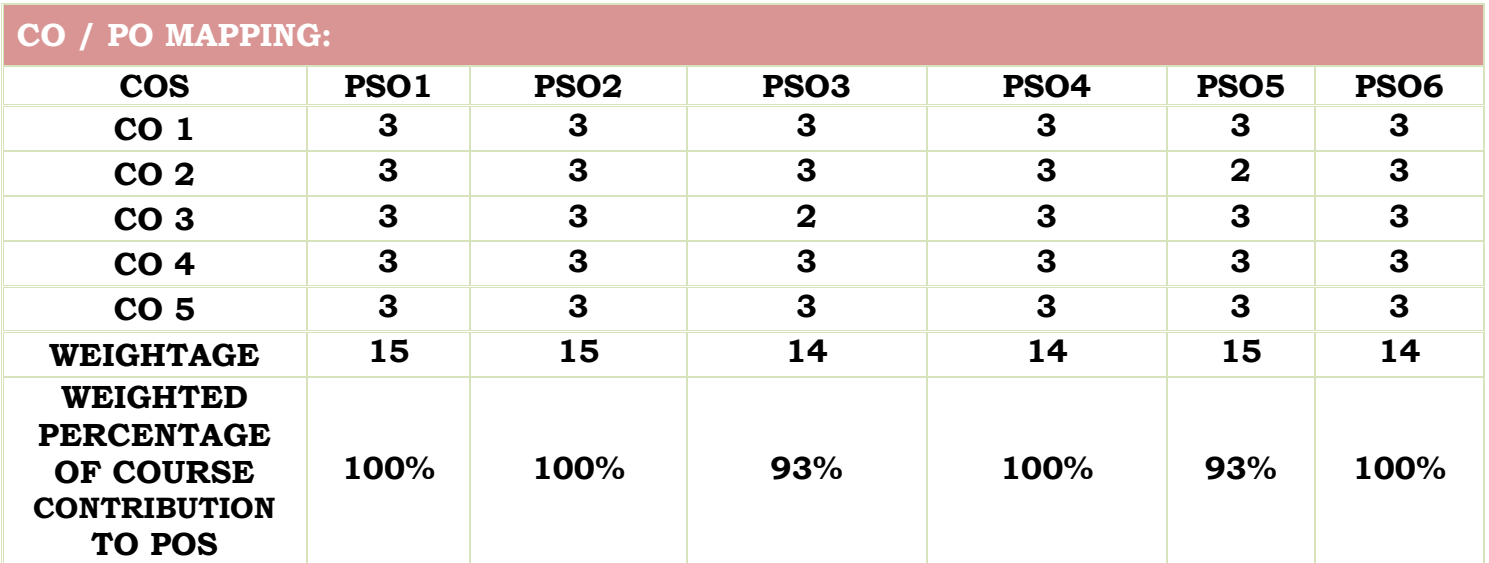

**LESSON PLAN:** 

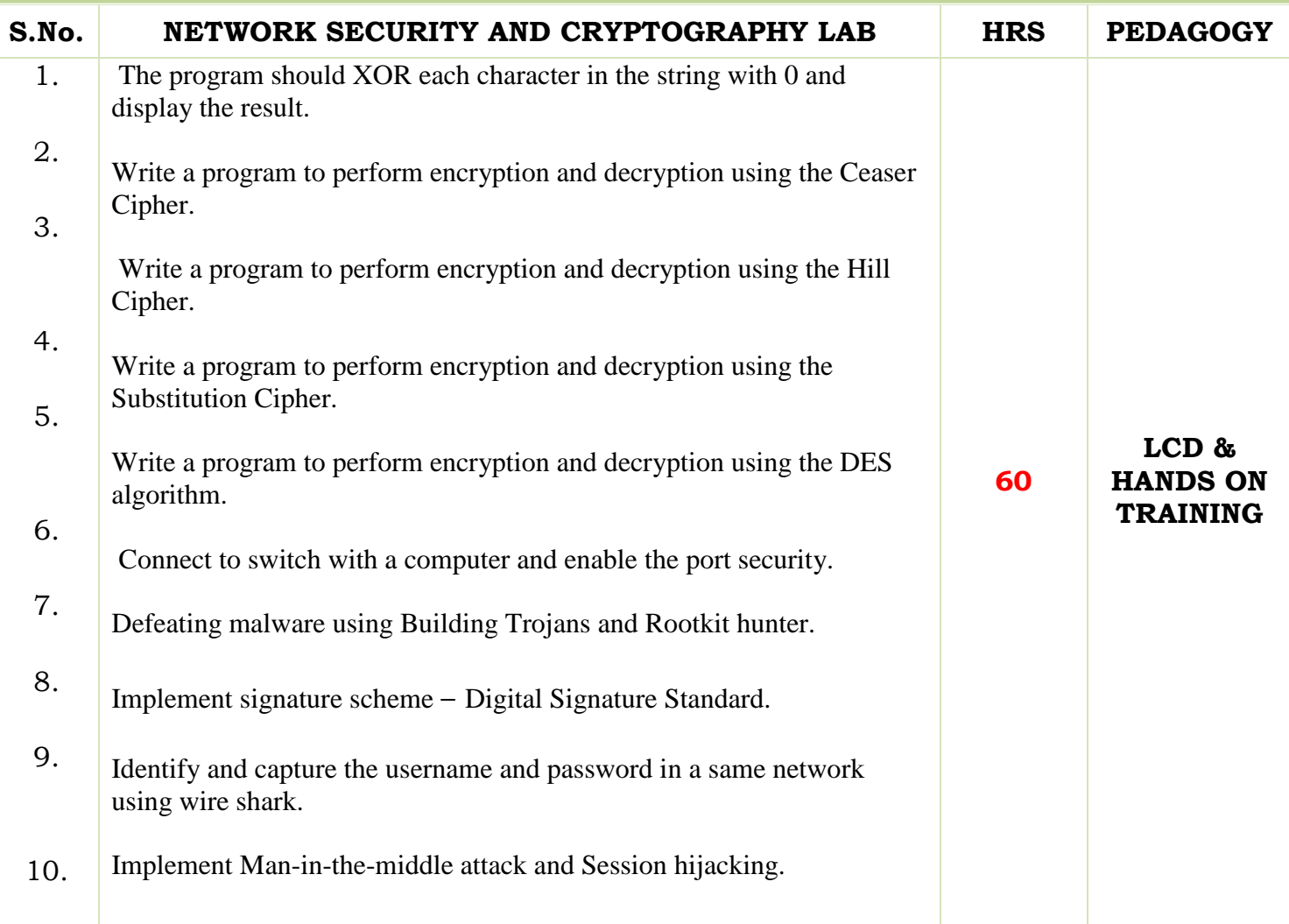

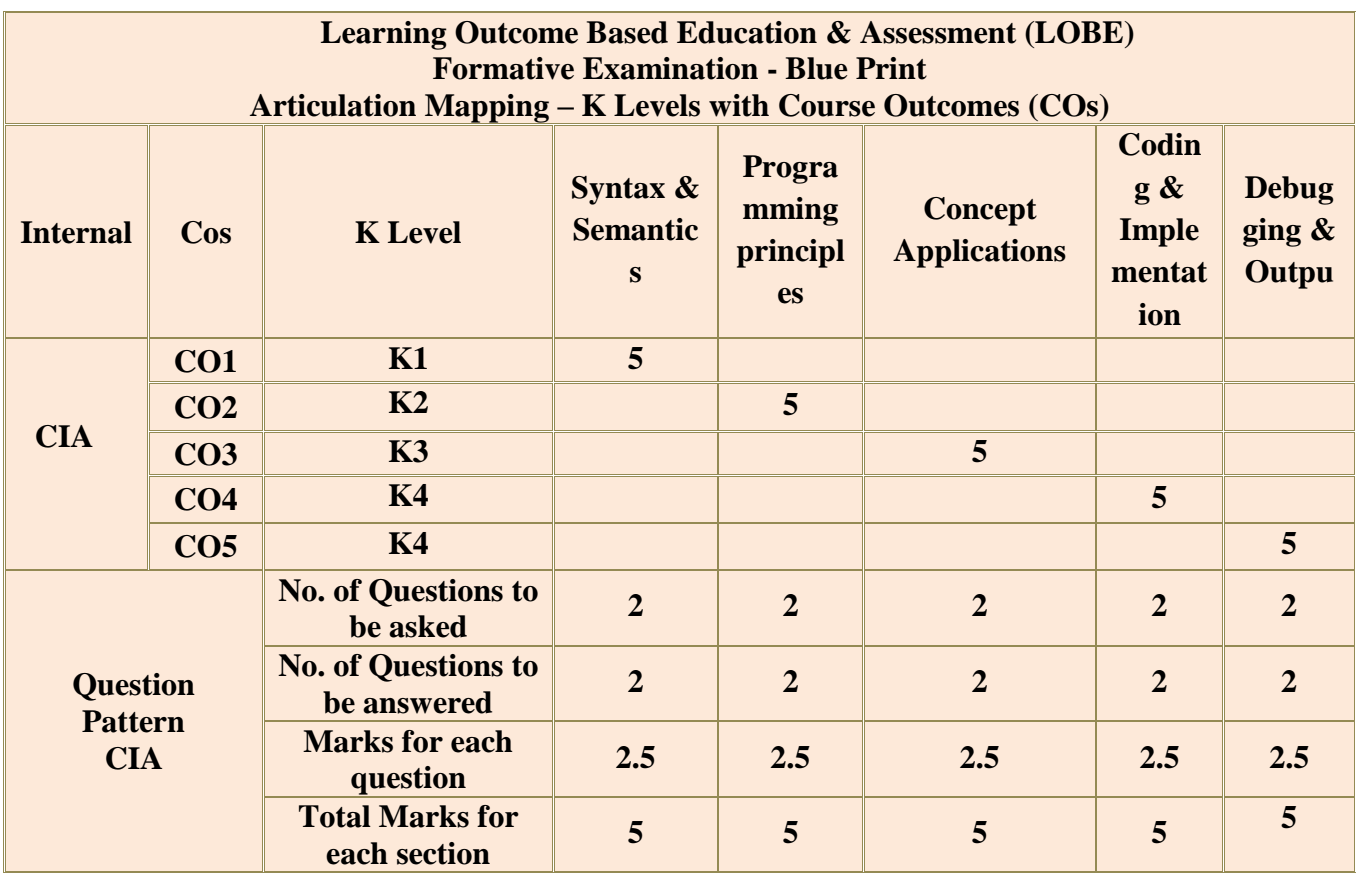

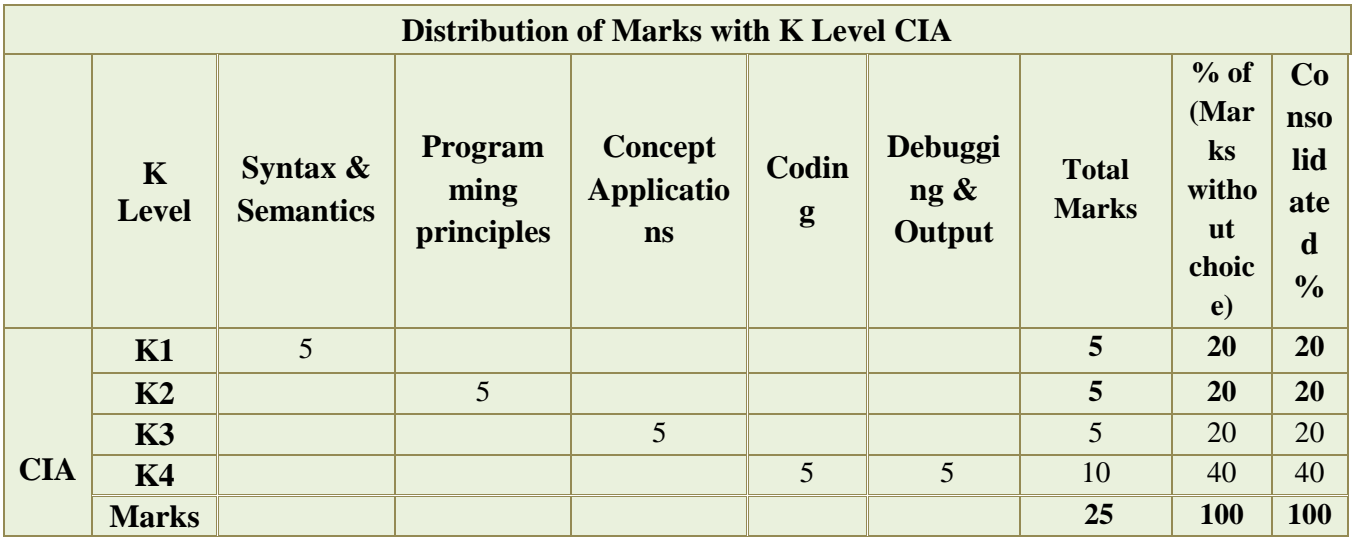

**K1**- Remembering and recalling facts with specific answers

**K2**- Basic understanding of facts and stating main ideas with general answers

**K3**- Application oriented- Solving Problems

**K4**- Examining, analyzing, presentation and make inferences with evidences

**CO5 will be allotted for individual Assignment which carries five marks as part of CIA component.**

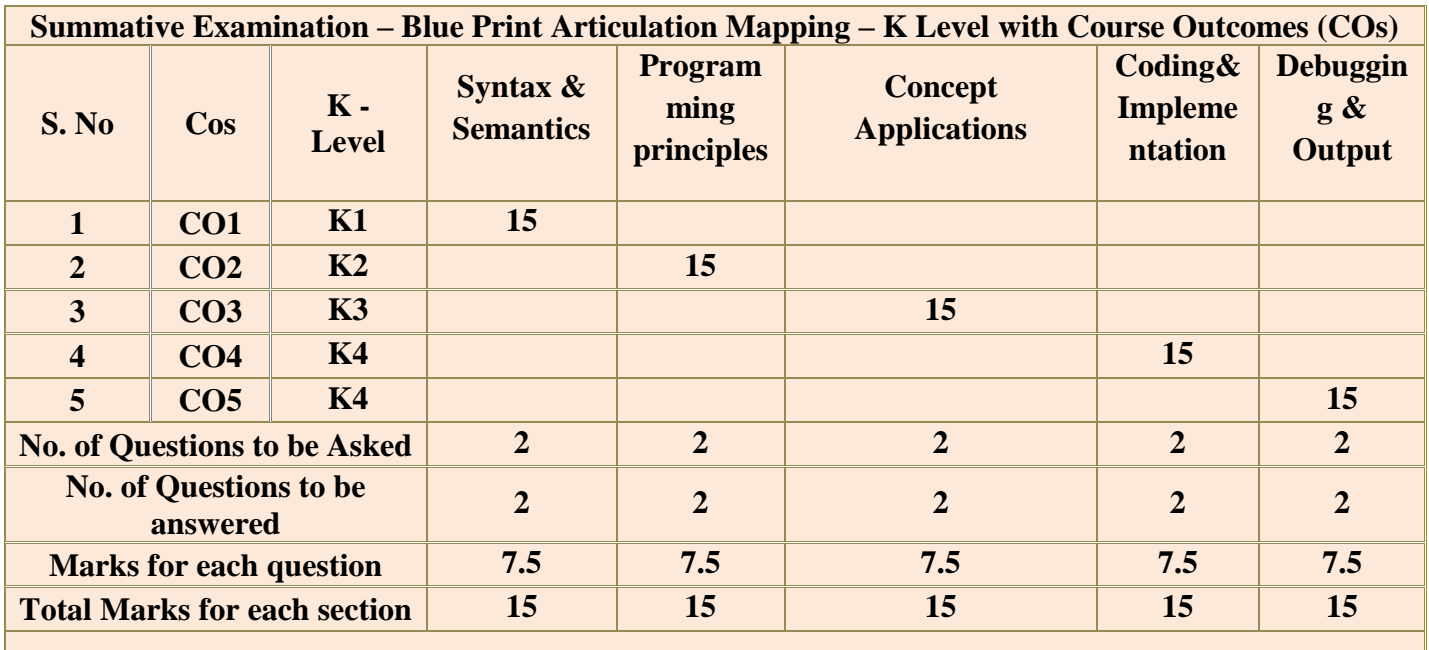

**(Figures in parenthesis denotes, questions should be asked with the given K level)**

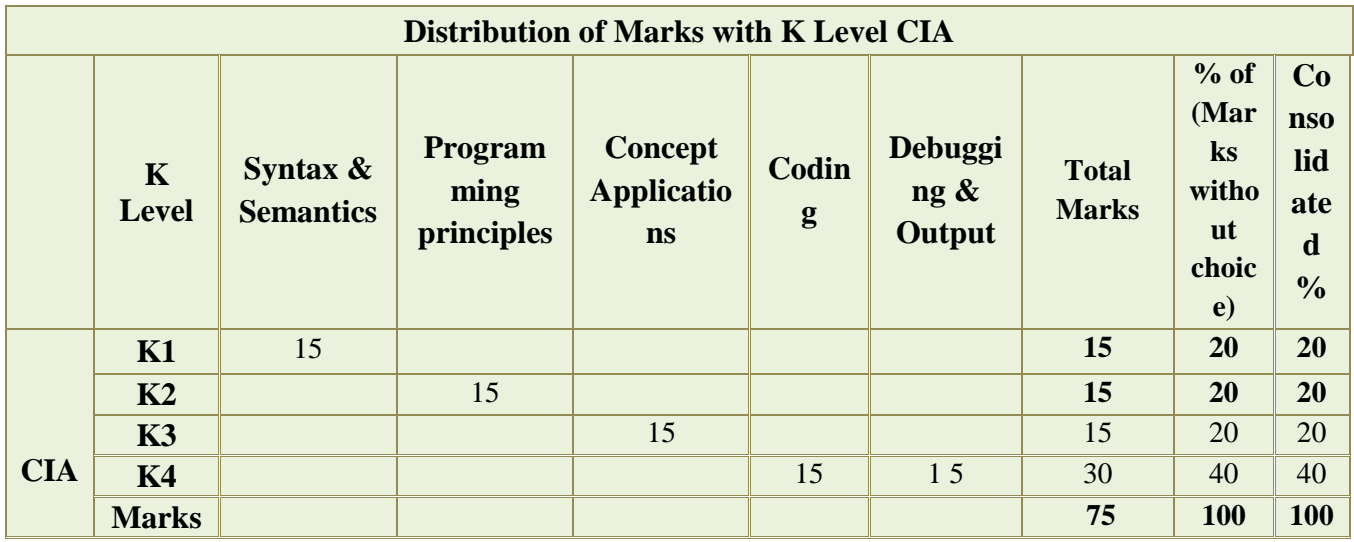

## **DEPARTMENT OF COMPUTER SCIENCE**

## **FOR THOSE WHO JOINED IN 2023-2024 AND AFTER**

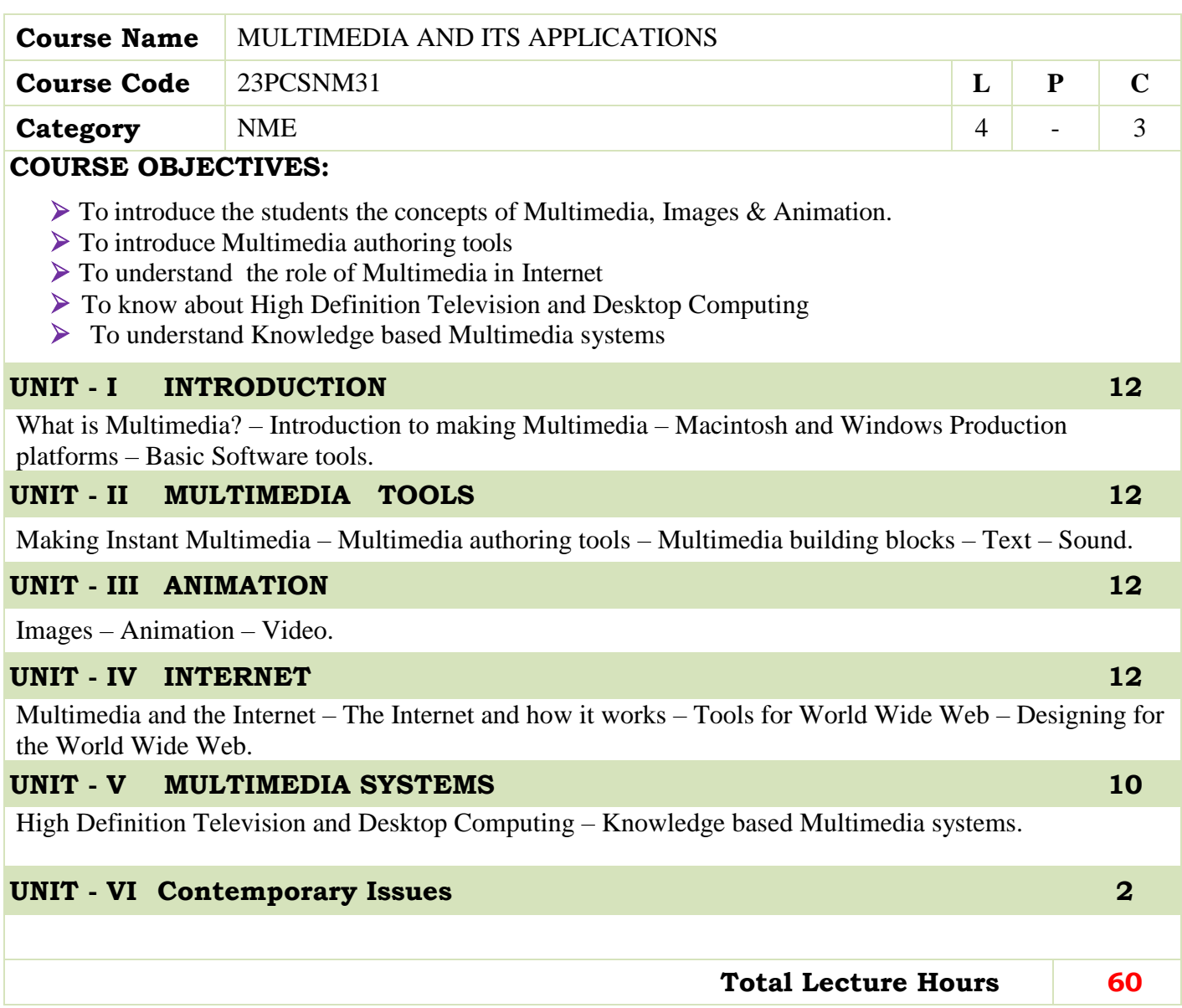

- Tay Vaughan, "Multimedia making it work", Fifth Edition, Tata McGrawHill.
- John F. Koegel Bufford, "Multimedia Systems", Pearson Education.

### **BOOKS FOR REFERENCES:**

Judith Jeffloate, "Multimedia in Practice (Technology and Applications)", PHI,2003.

### **WEB RESOURCES:**

- **<https://www.tutorialspoint.com/multimedia/index.htm>**
- **https://www.tutorialspoint.com/basics\_of\_computer\_science/basics\_of\_comp uter\_science\_m ultimedia.htm**
- **https://nptel.ac.in/courses/117/105/117105083/**

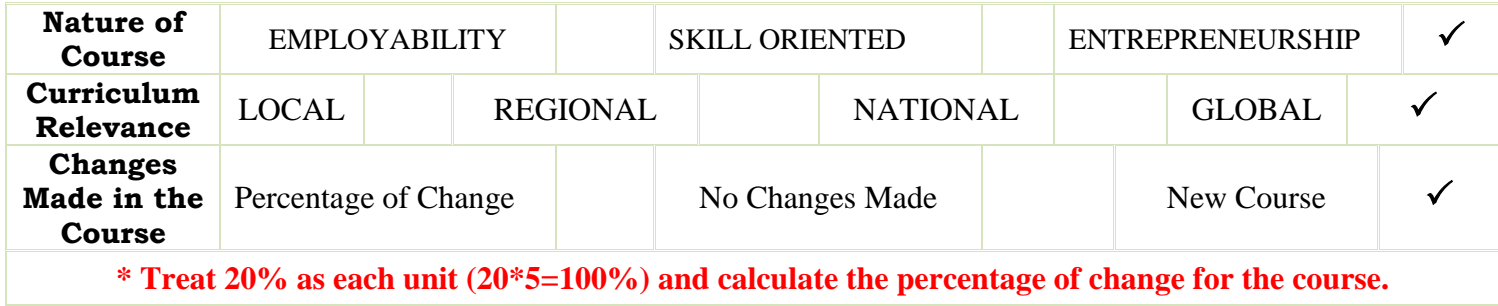

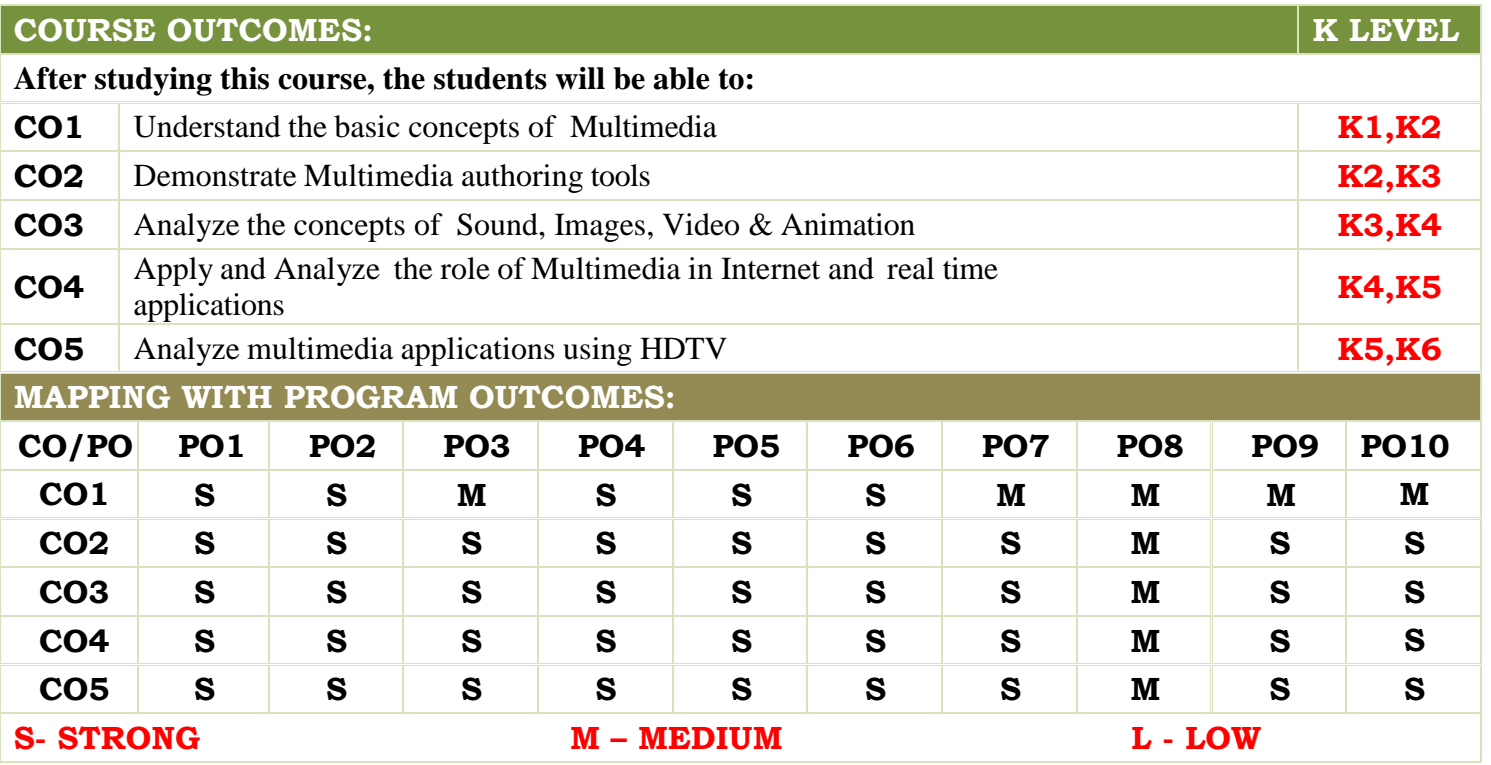

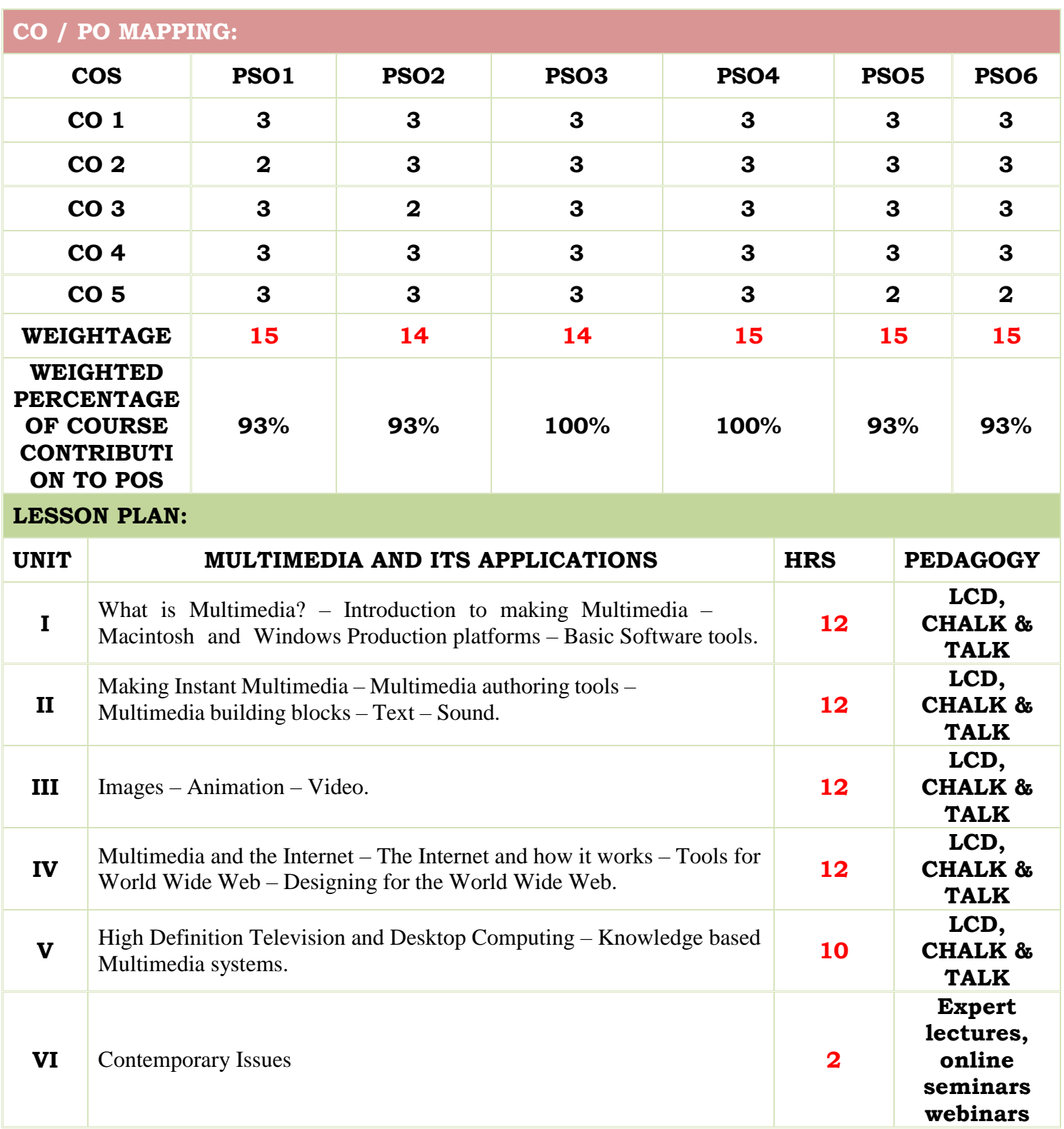

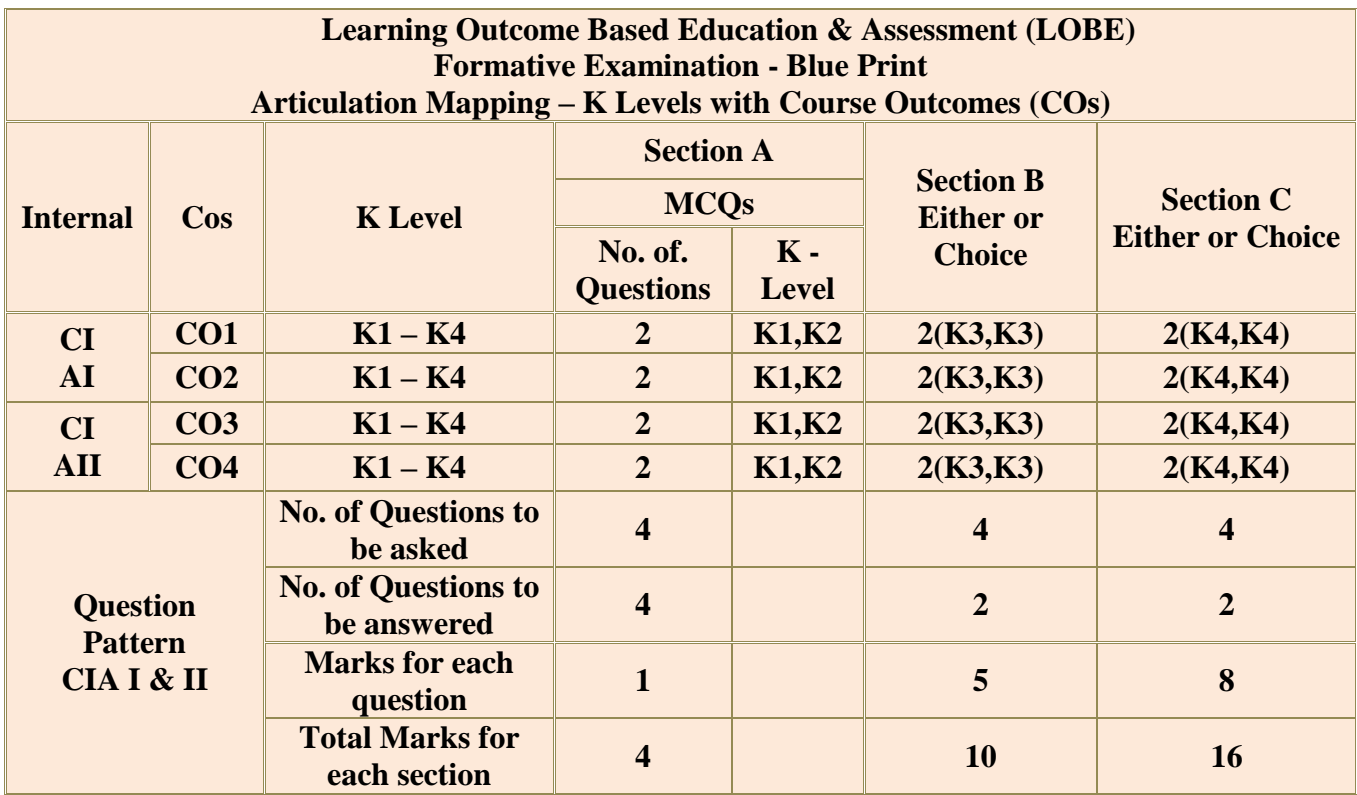

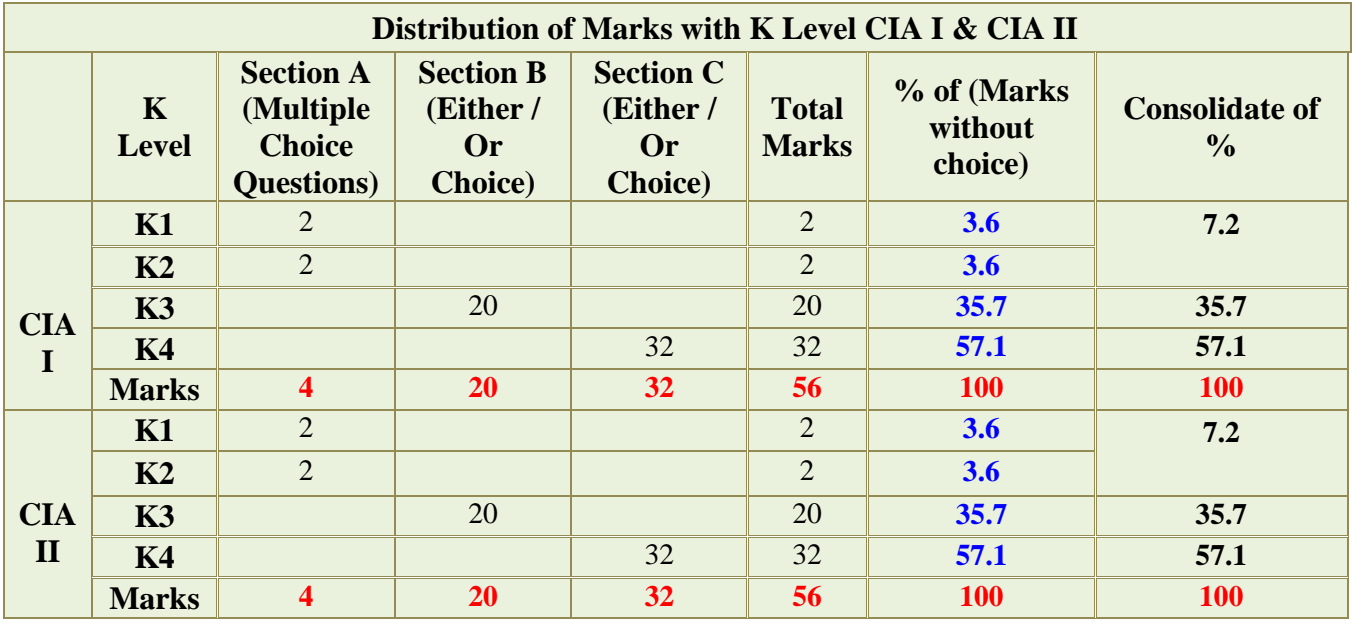

**K1**- Remembering and recalling facts with specific answers

**K2**- Basic understanding of facts and stating main ideas with general answers

**K3**- Application oriented- Solving Problems

**K4**- Examining, analyzing, presentation and make inferences with evidences

**CO5 will be allotted for individual Assignment which carries five marks as part of CIA component.**

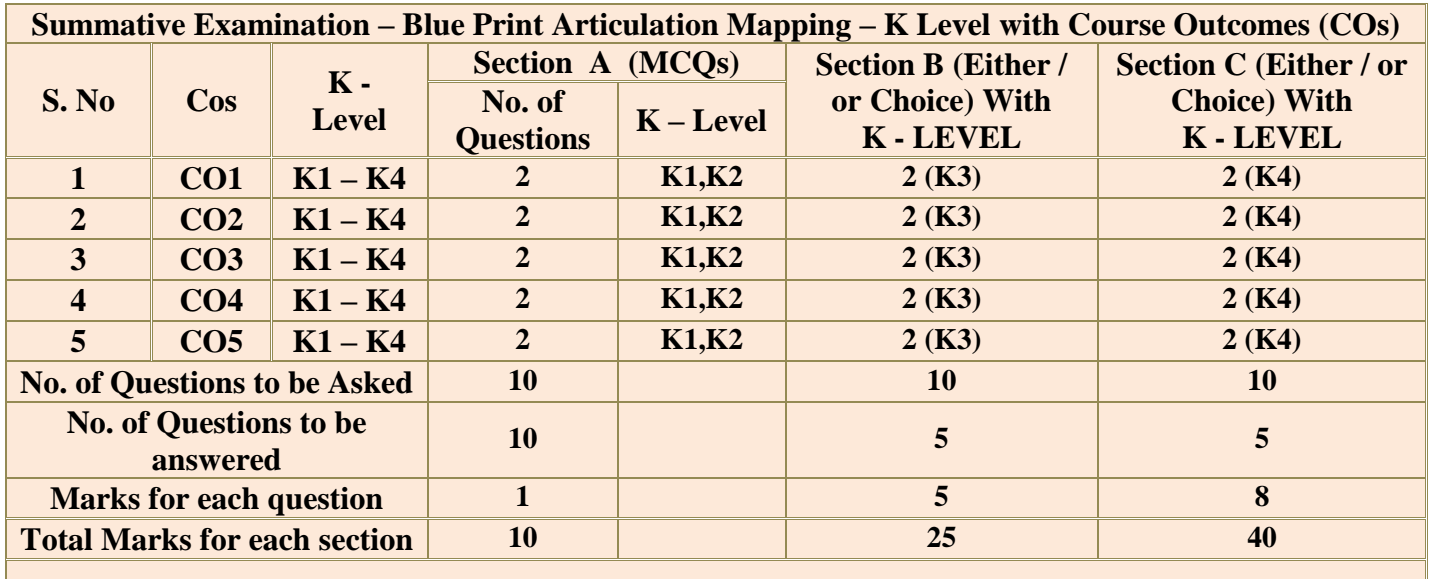

**(Figures in parenthesis denotes, questions should be asked with the given K level)**

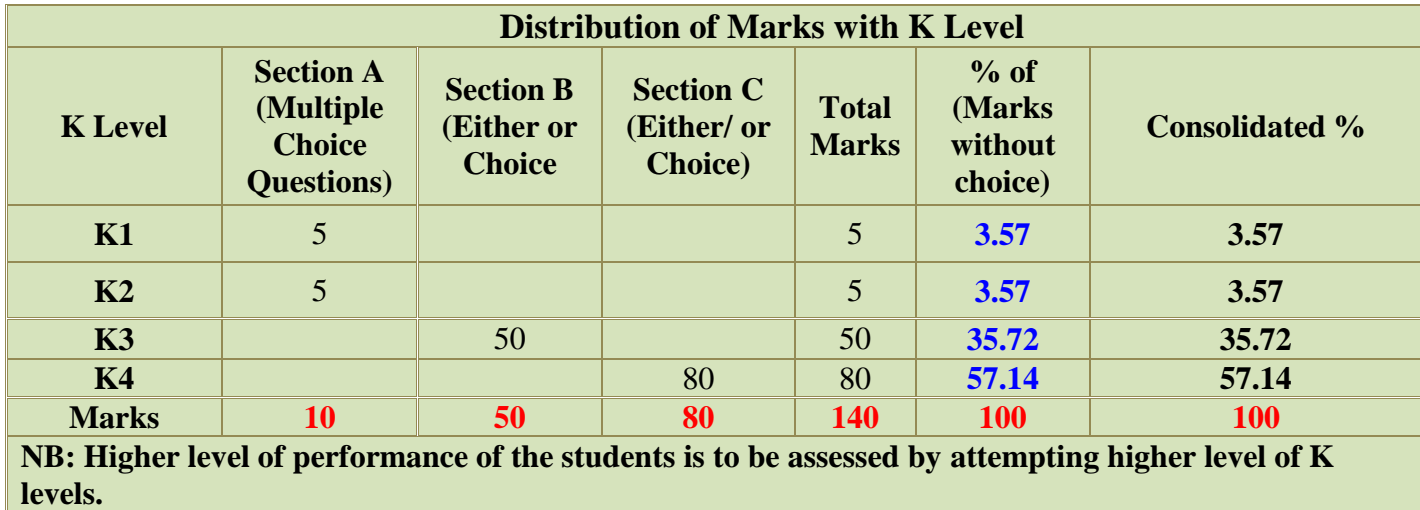

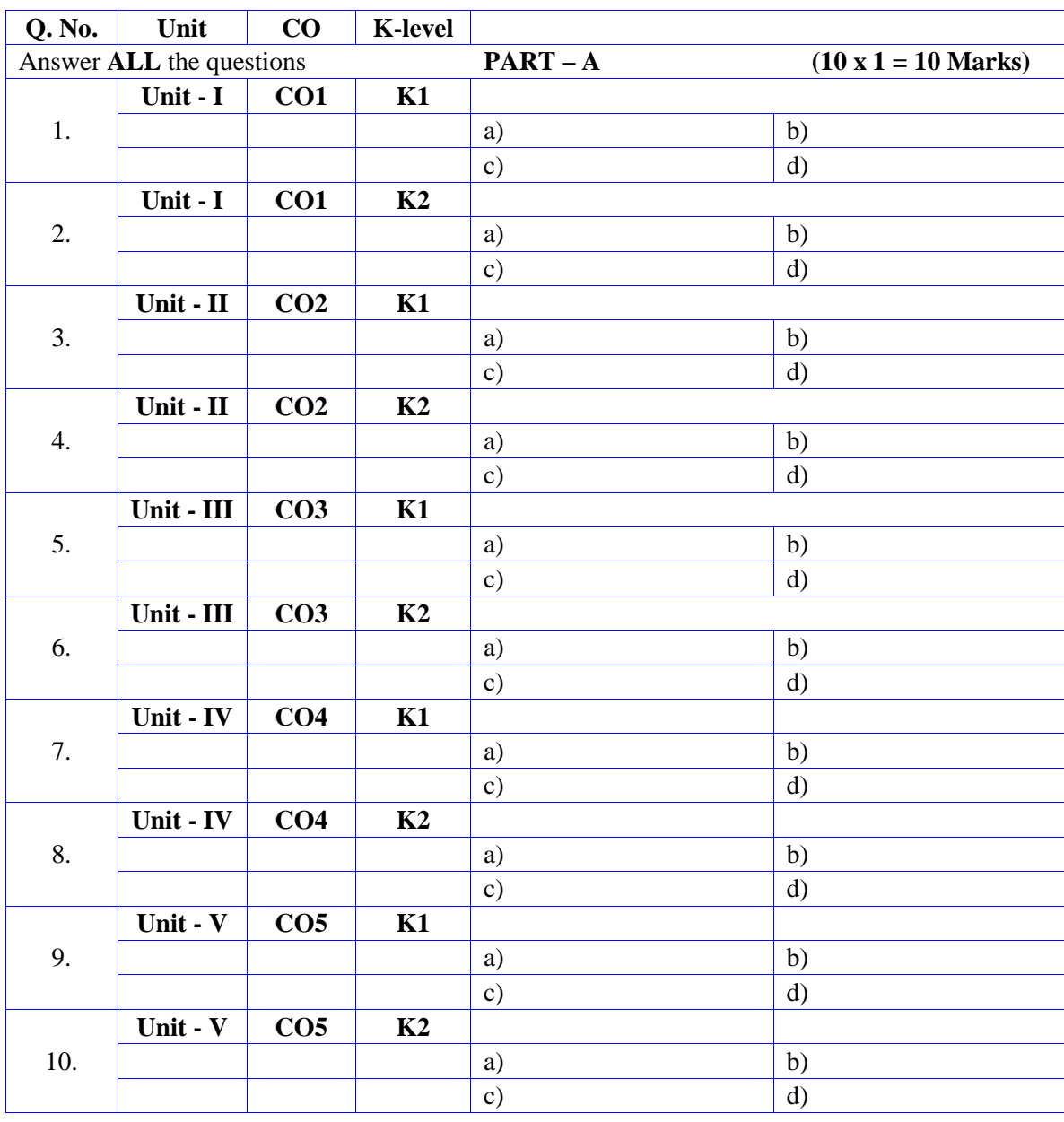

# **Summative Examinations - Question Paper – Format**

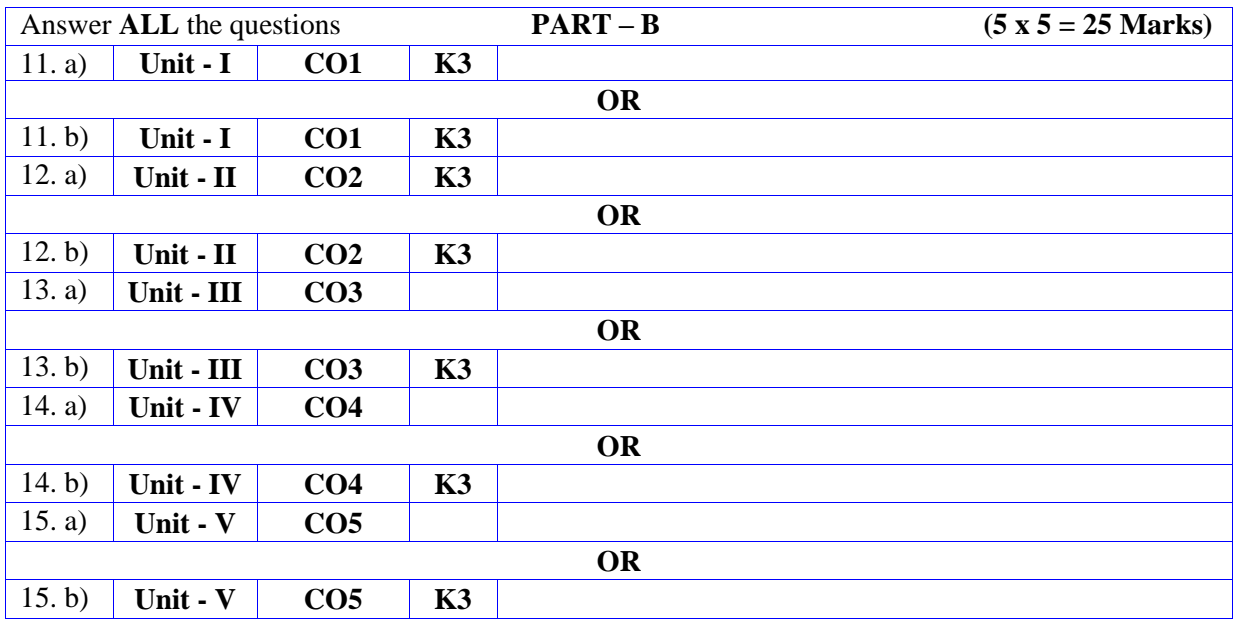

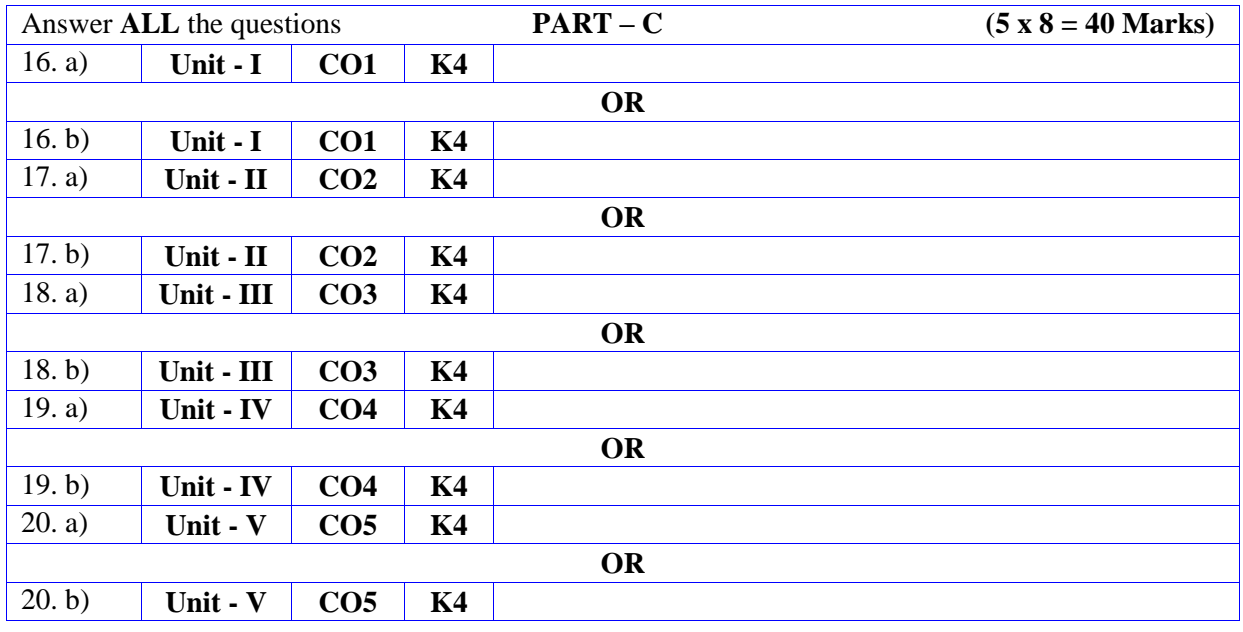

## **DEPARTMENT OF COMPUTER SCIENCE**

### **FOR THOSE WHO JOINED IN 2023-2024 AND AFTER**

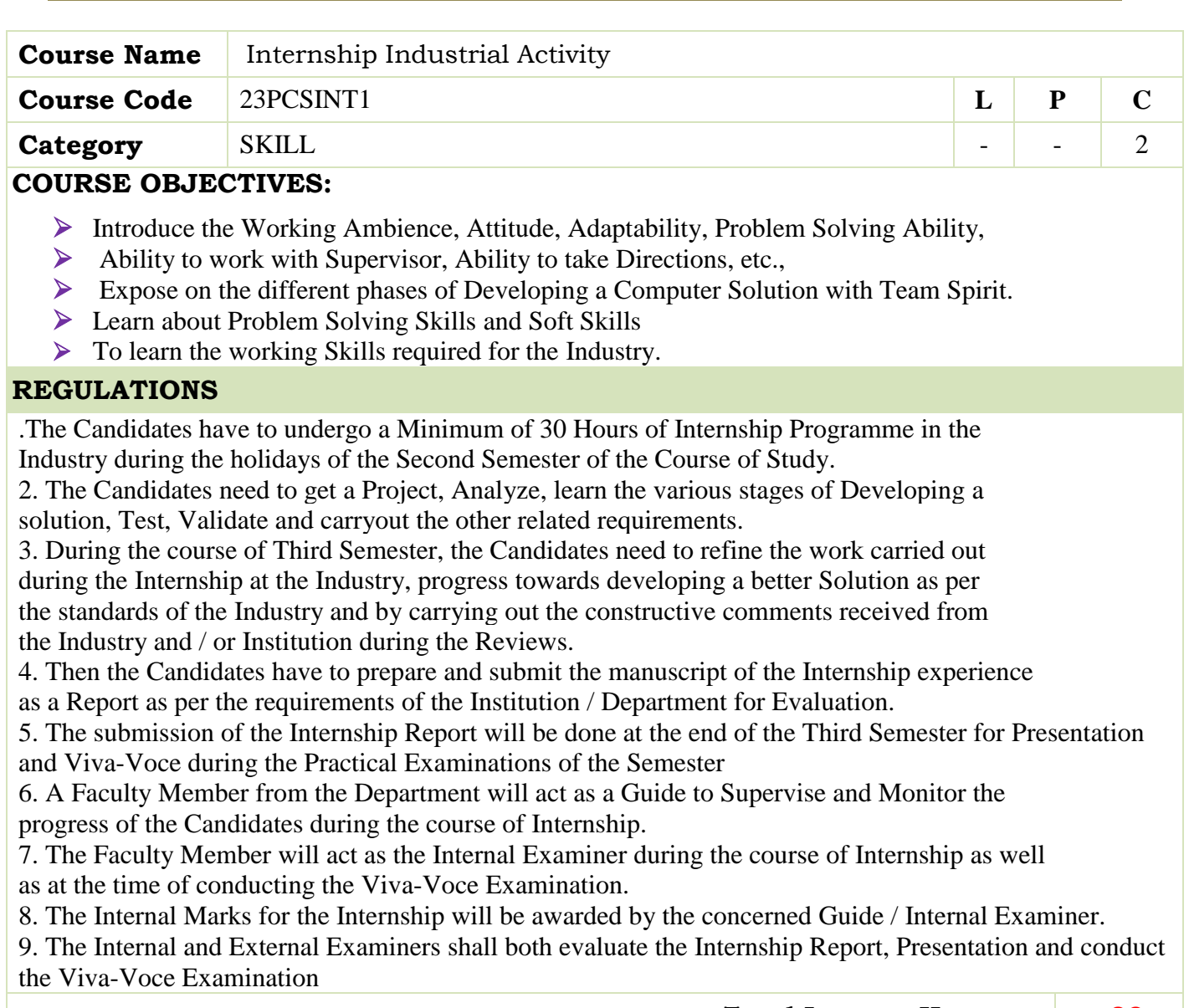

 **Total Lecture Hours 30**

### **INTERNAL MARKS AWARDED FOR THE INTERNSHIP – 40 Marks**

1. Learning the Work Culture leading towards Performance, Organizations Skills and Relationship with Team Members – 10 Marks

- 2. Internship Review 1 ( During the beginning of the Semester ) 10 Marks
- 3. Internship Review 2 ( During the end of the Semester ) 10 Marks
- 4. Progress of the Internship by the Candidate's active Participation 10 Marks

### **EXTERNAL MARKS AWARDED FOR THE INTERNSHIP – 60 Marks**

- 1. Evaluation of the Internship Report **20 Marks**
- 2. Presentation **20 Marks**
- 3. Viva-Voce Examination **20 Marks**

**Total – 100 Marks**

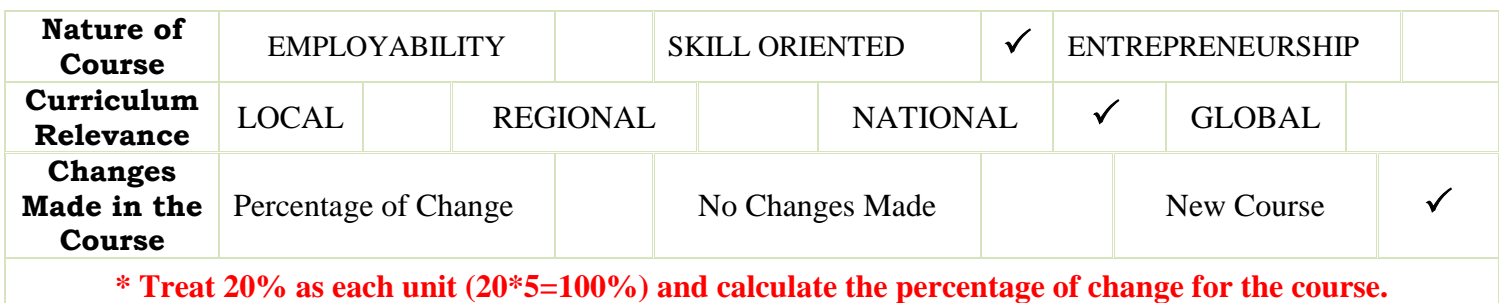

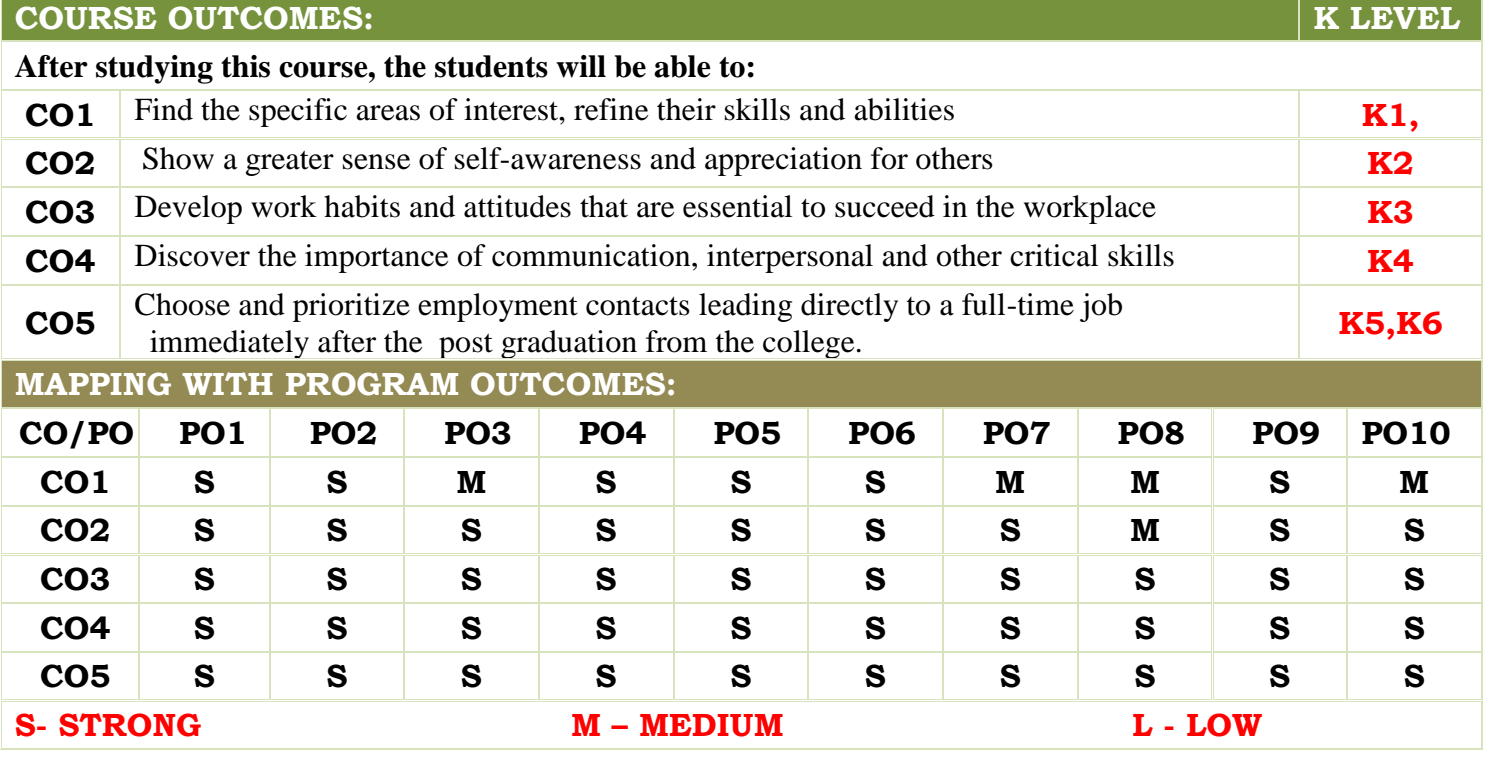

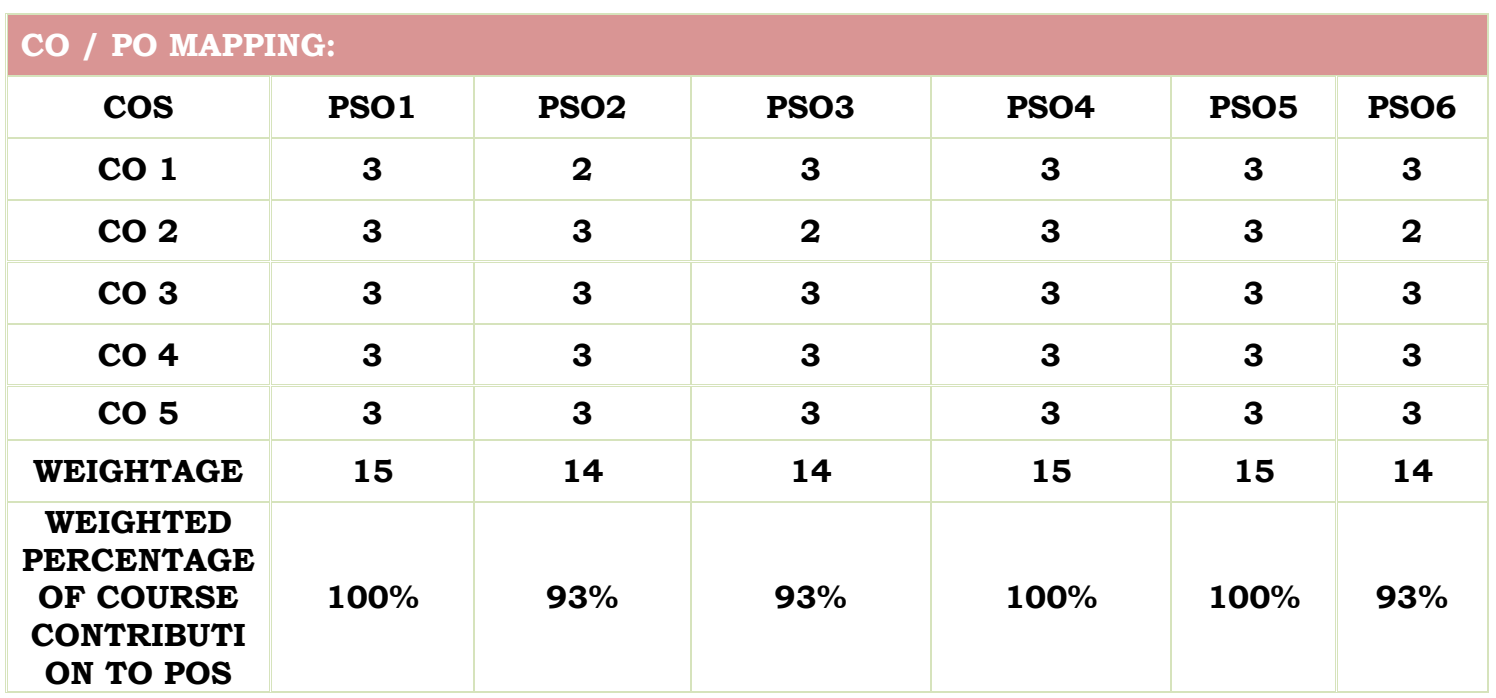

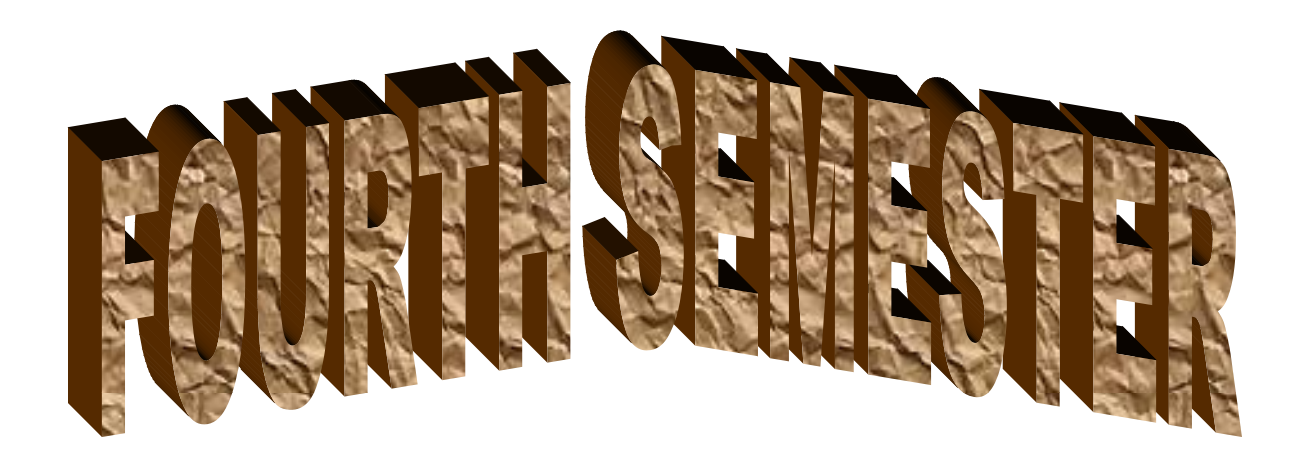

## **DEPARTMENT OF COMPUTER SCIENCE**

## **FOR THOSE WHO JOINED IN 2023-2024 AND AFTER**

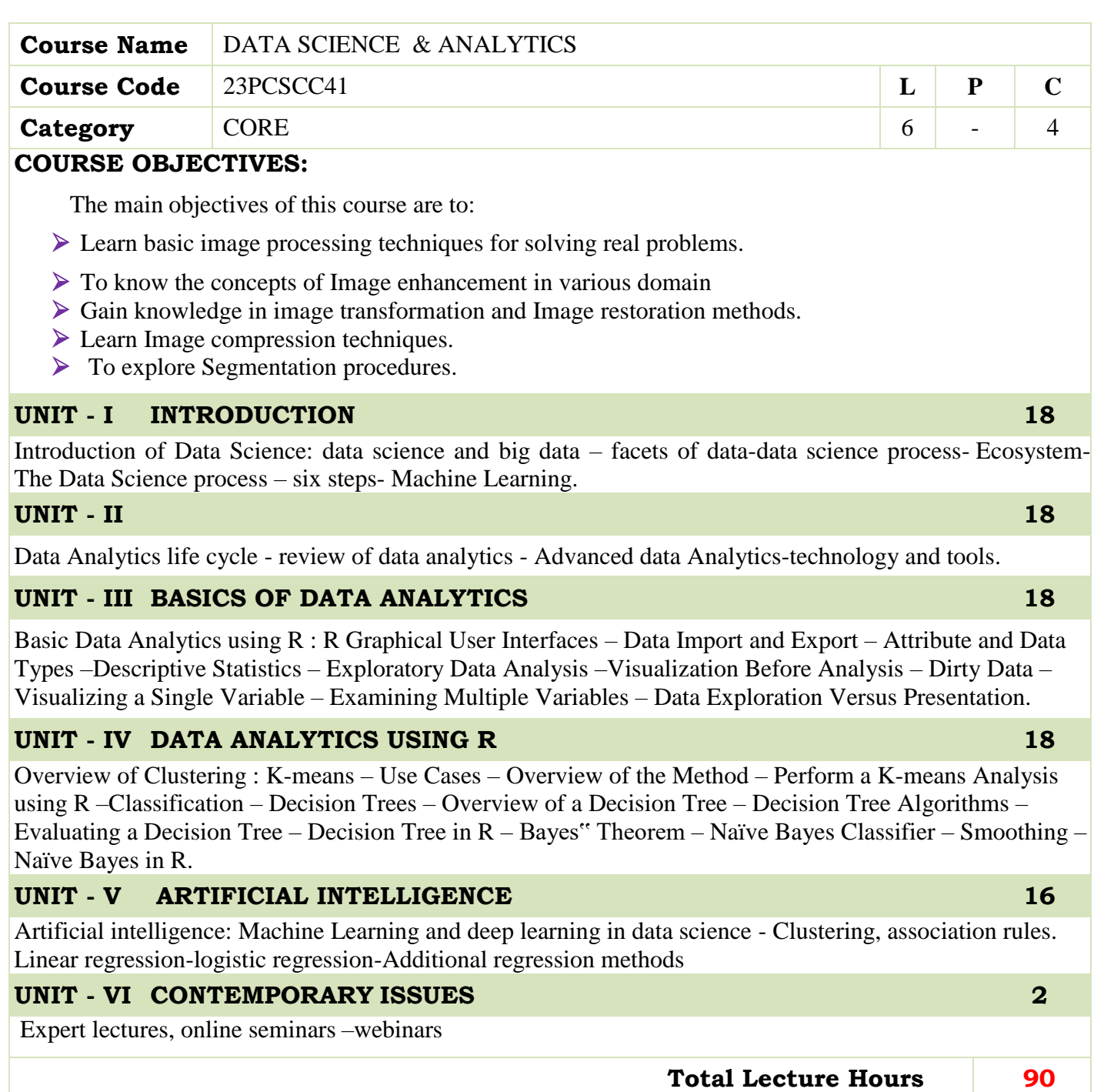

 Introducing-Data-Science-Big-Data-Machine-Learning-and-more-using-Python-tools-2016. Data science in big data analytics-Wiley 2015 John Wiley & Sons

### **BOOKS FOR REFERENCES:**

- A simple introduction to Data Science Lars Nielson 2015AlexBerson,
- Introducing Data Science Davy Cielen, Arno D.B.Meysman, Mohamed Ali 2016 Manning Publication
- R Programming for Data Science Roger D.Peng 2015 Lean Publication Data Science & Big Data Analytics: Discovering, Analyzing , Visualizing and Presenting Data

#### **WEB RESOURCES:**

- **[https://www.tutorialspoint.com/python\\_data\\_science/index.htm](https://www.tutorialspoint.com/python_data_science/index.htm)**
- **<https://www.javatpoint.com/data-science>**
- **<https://nptel.ac.in/courses/106/106/106106179/>**

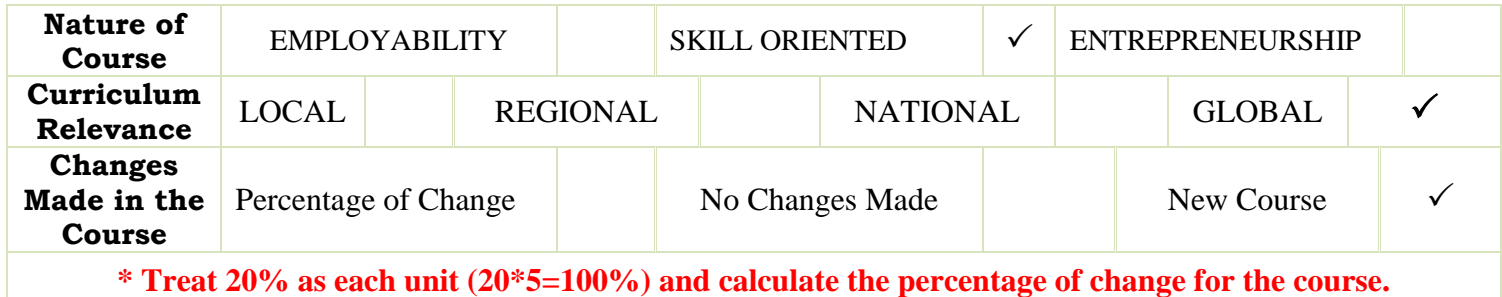

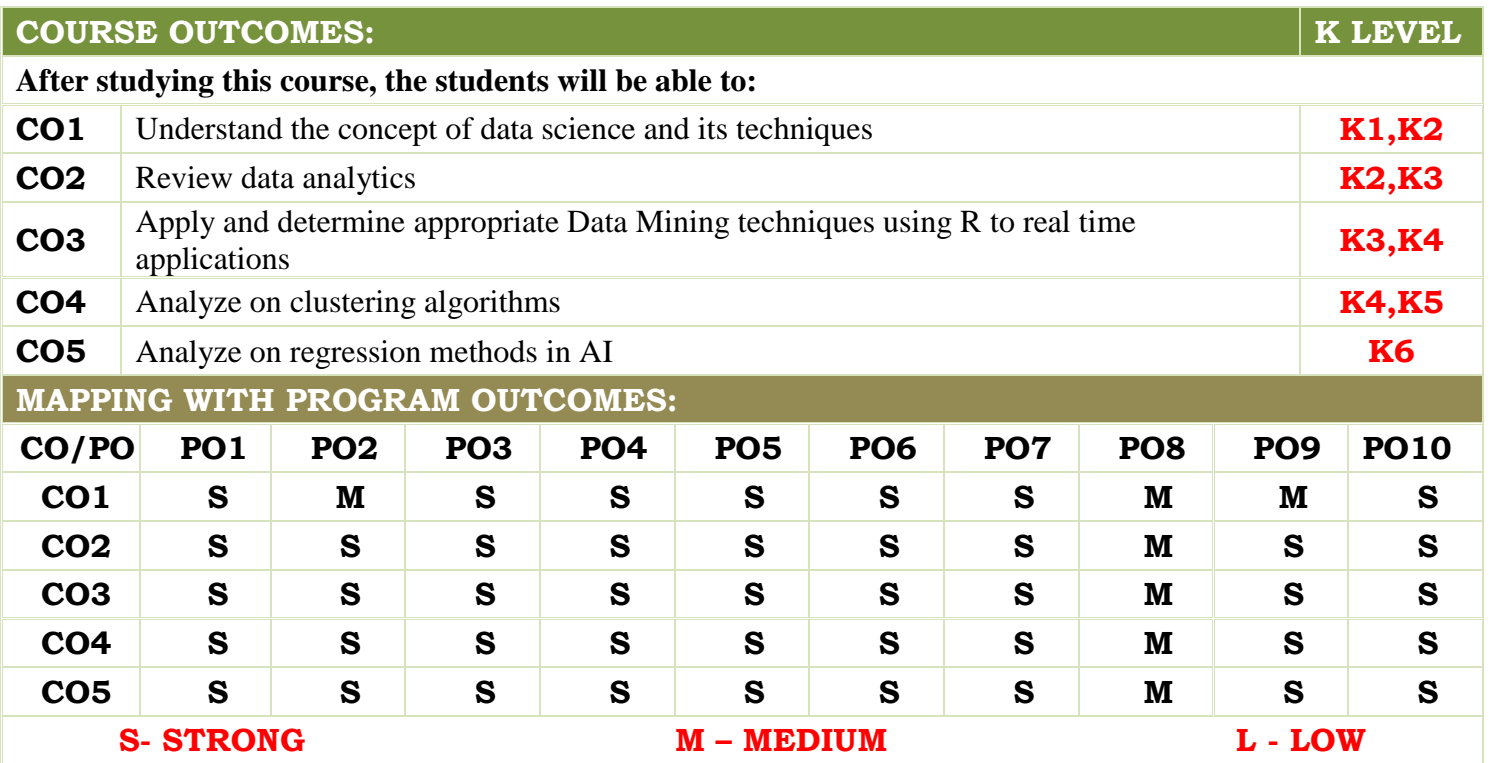

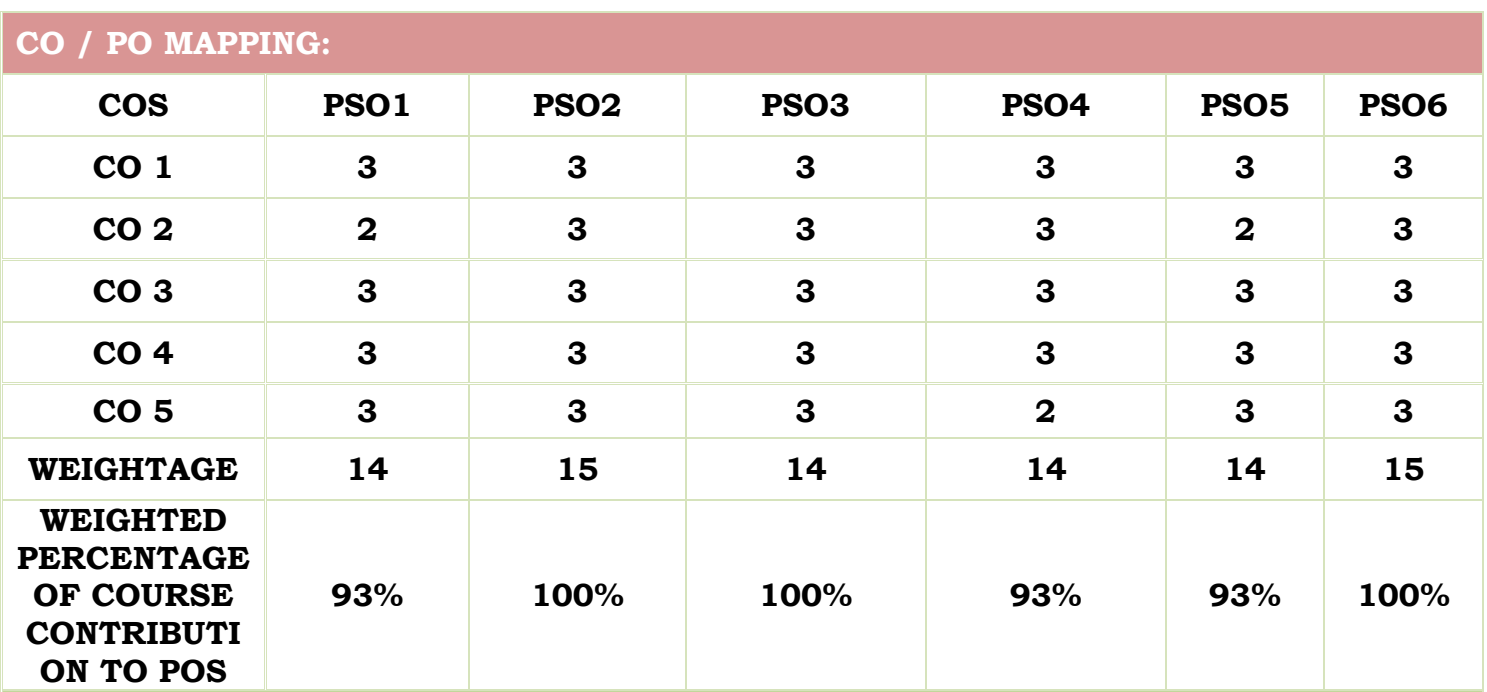

# **LESSON PLAN:**

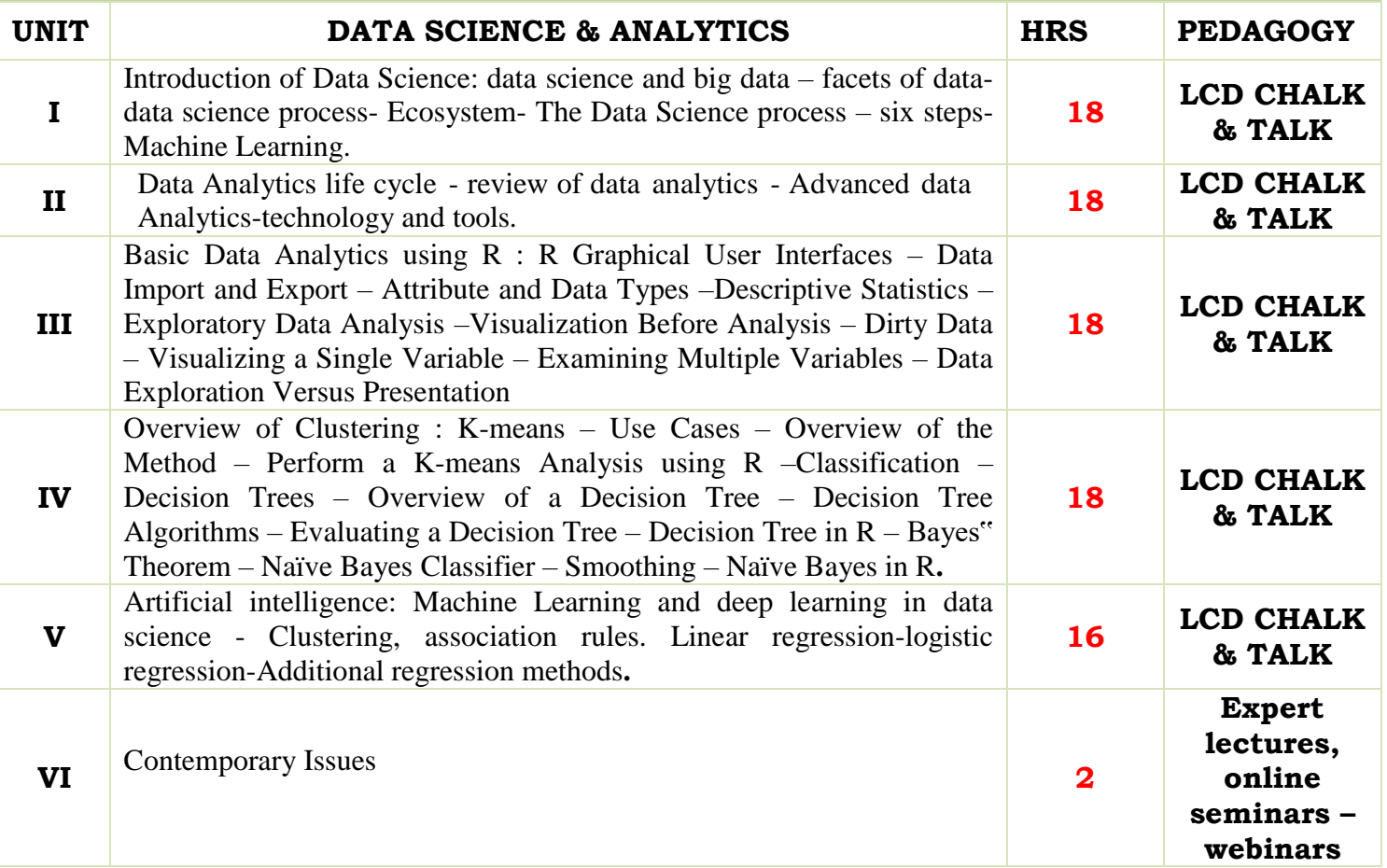

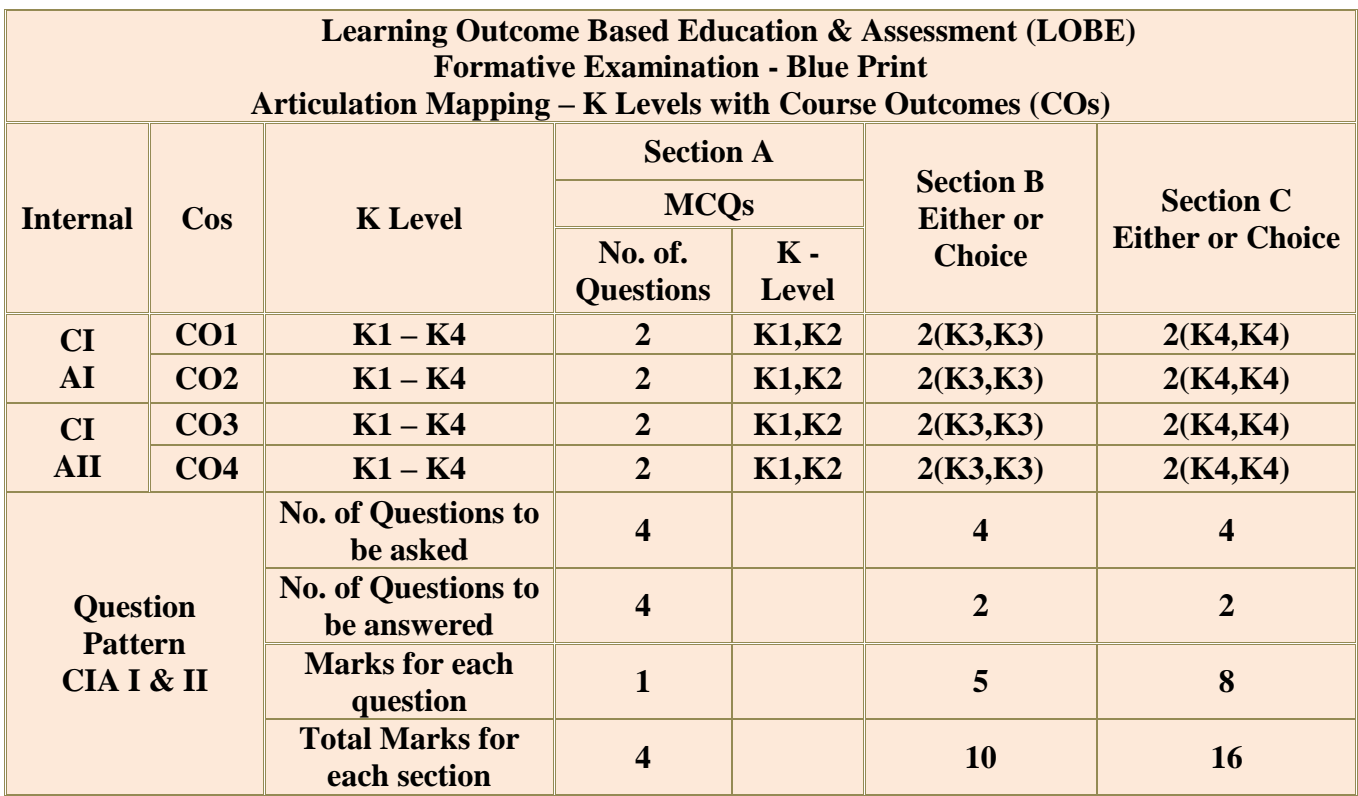

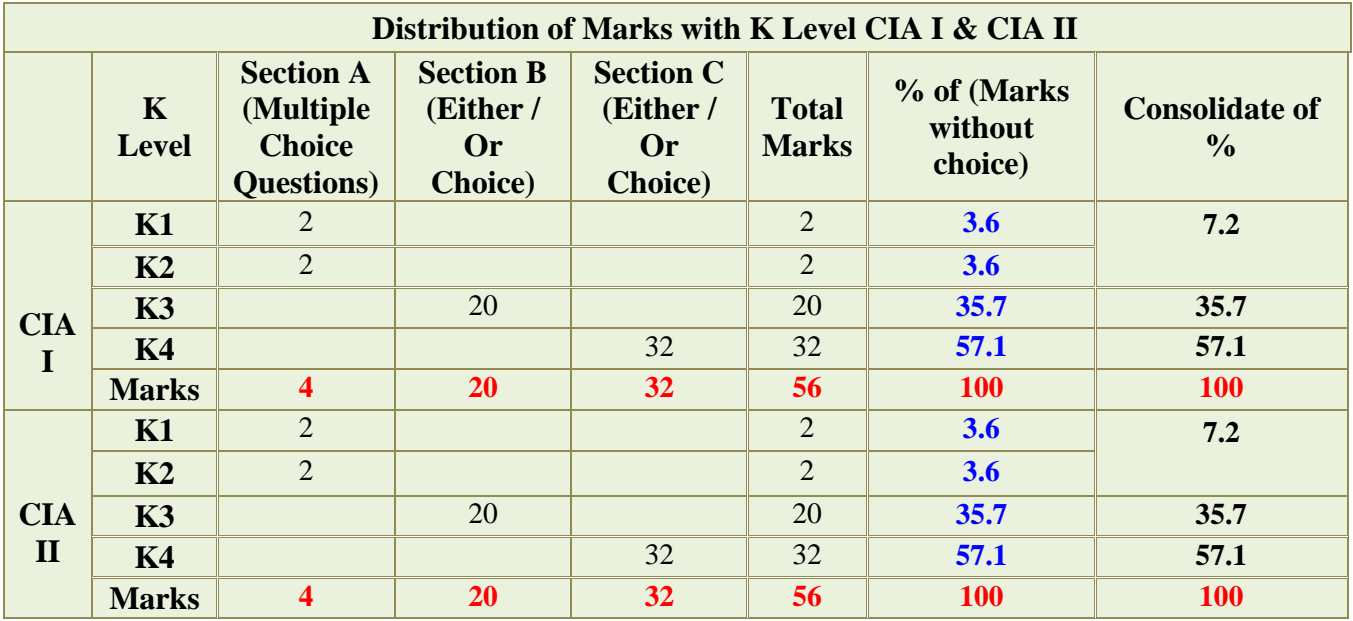

**K1**- Remembering and recalling facts with specific answers

**K2**- Basic understanding of facts and stating main ideas with general answers

**K3**- Application oriented- Solving Problems

**K4**- Examining, analyzing, presentation and make inferences with evidences

**CO5 will be allotted for individual Assignment which carries five marks as part of CIA component.**

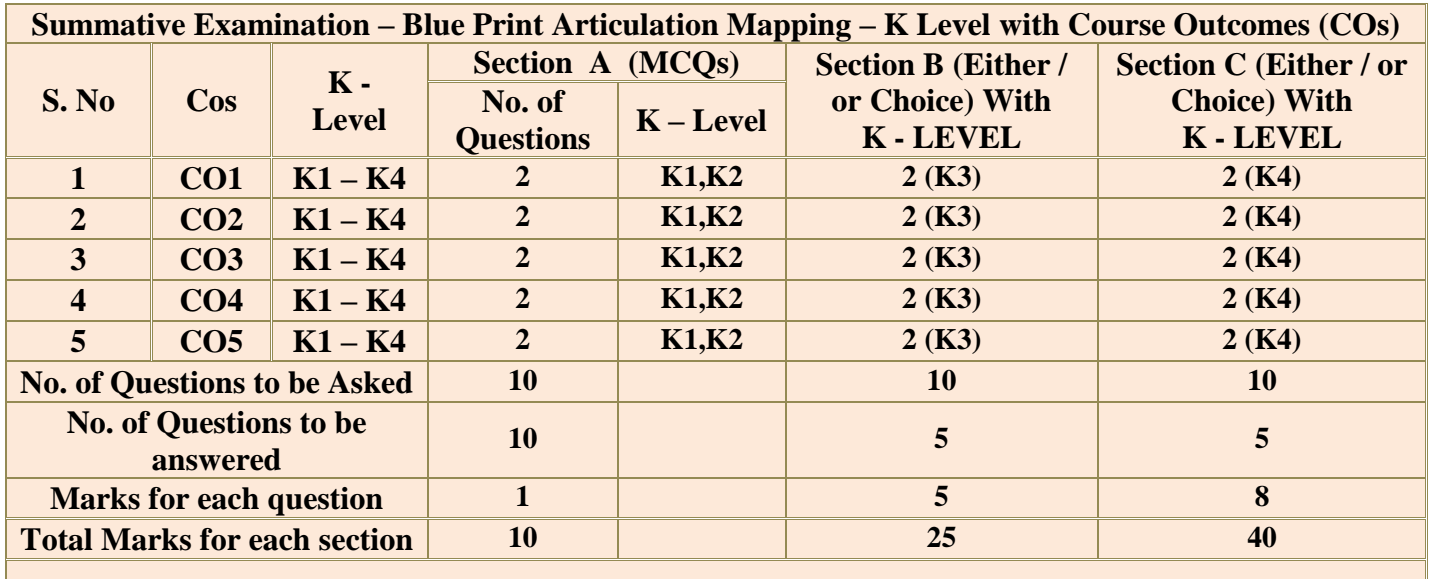

**(Figures in parenthesis denotes, questions should be asked with the given K level)**

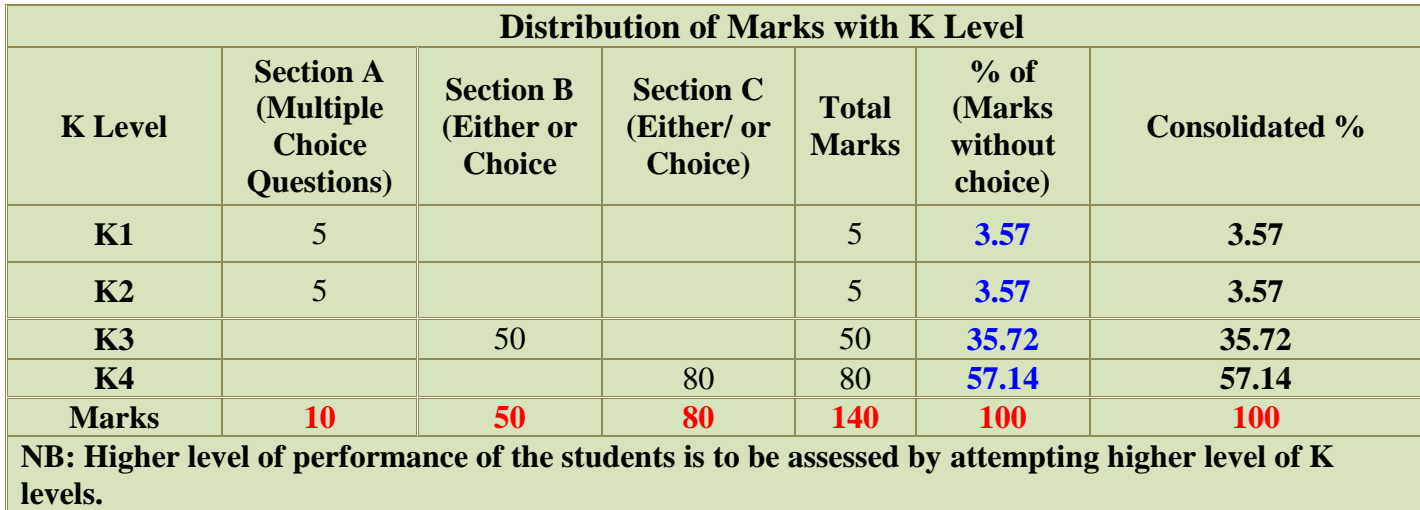

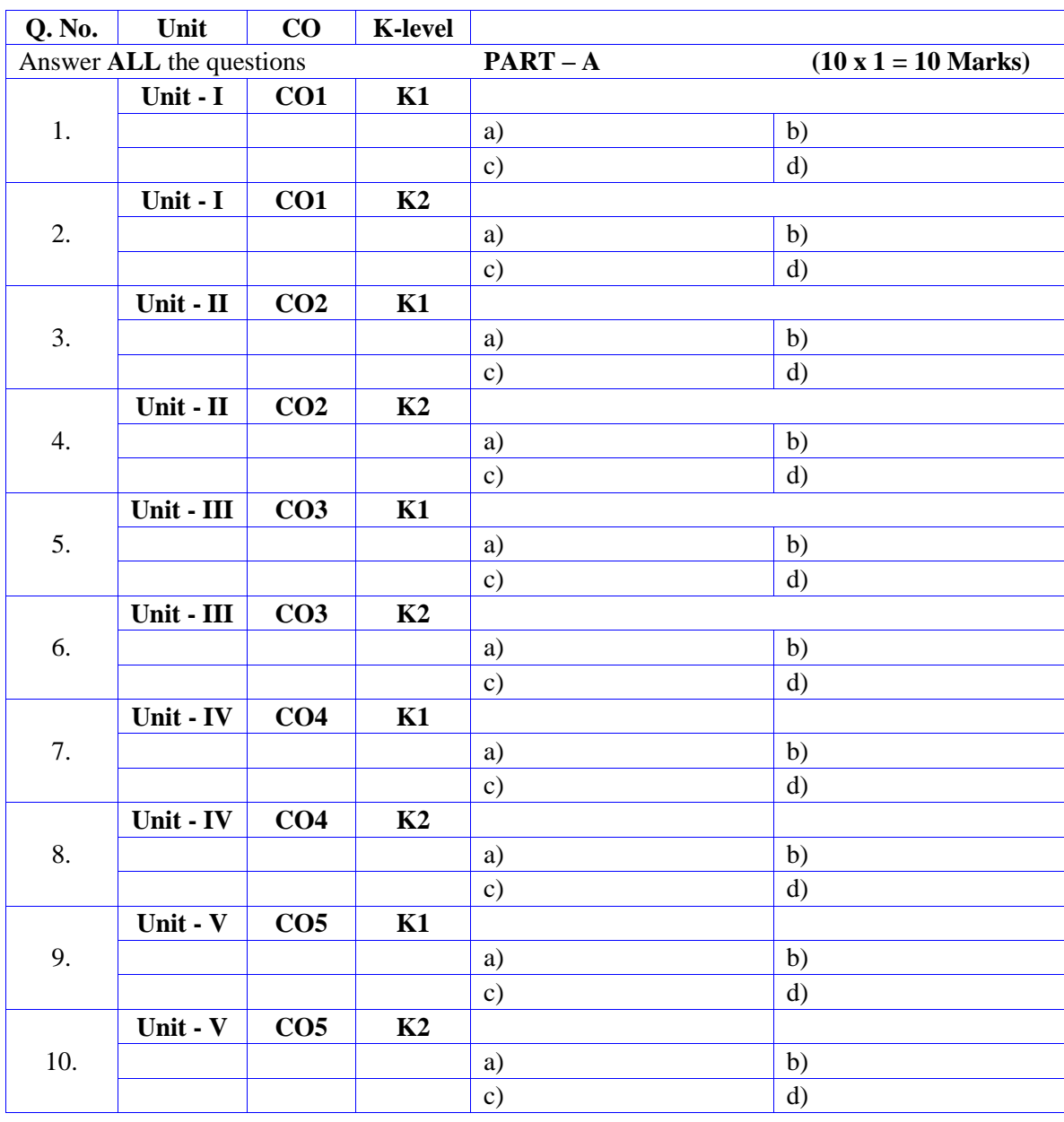

# **Summative Examinations - Question Paper – Format**

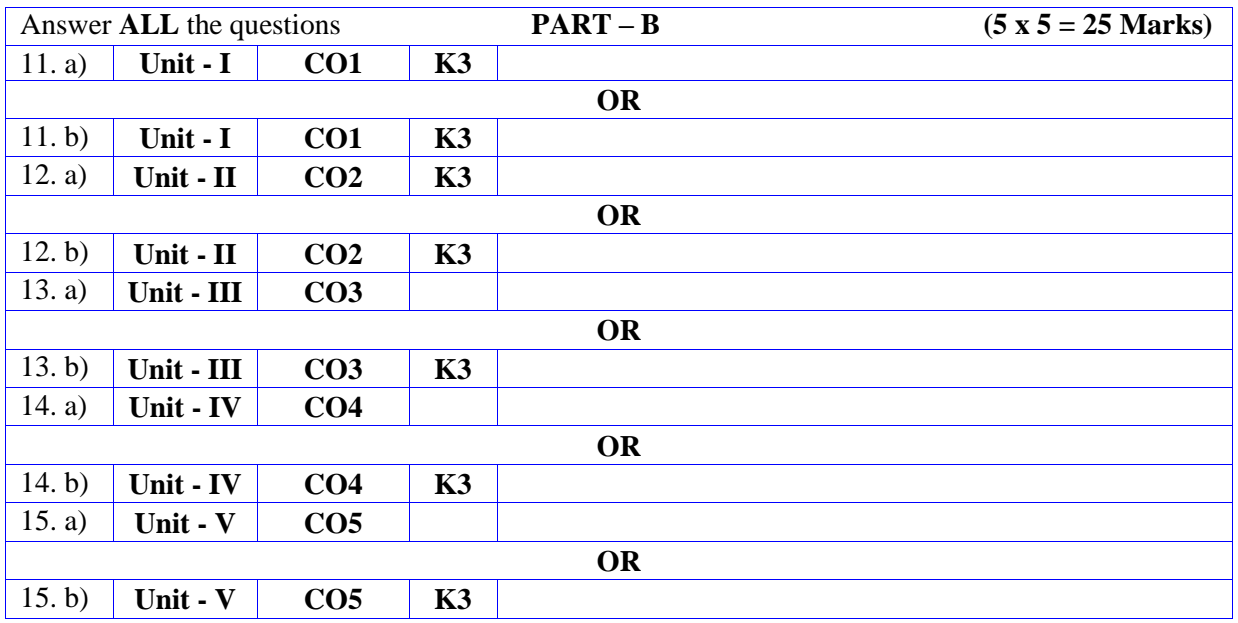

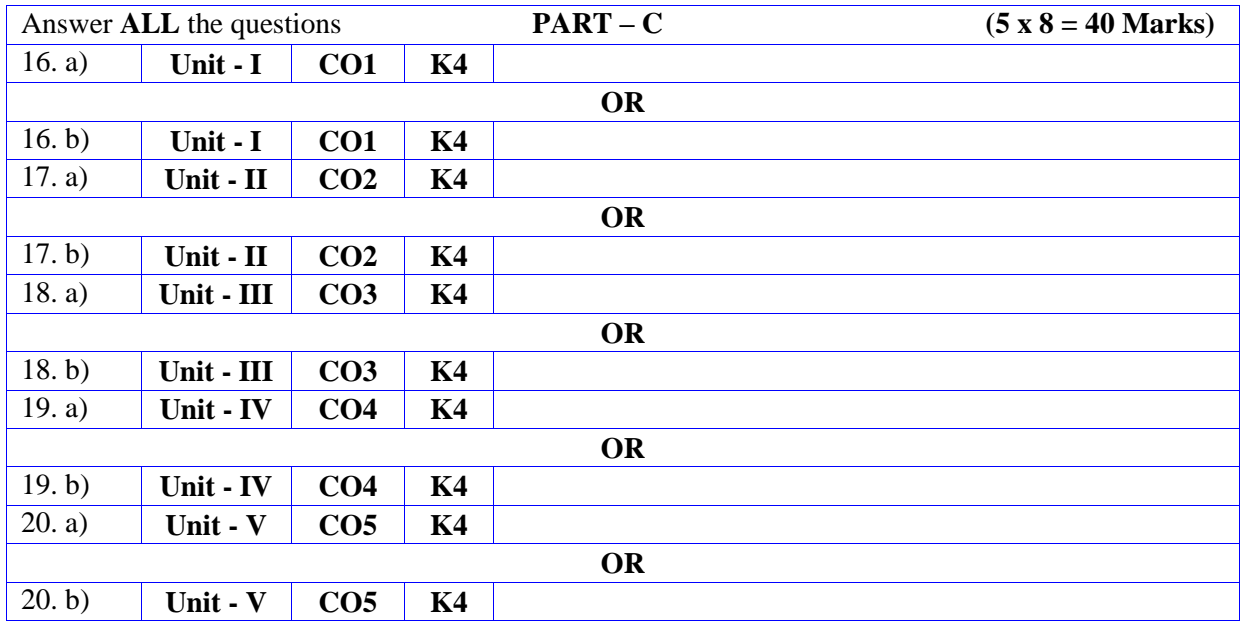

### **DEPARTMENT OF COMPUTER SCIENCE**

### **FOR THOSE WHO JOINED IN 2023-2024 AND AFTER**

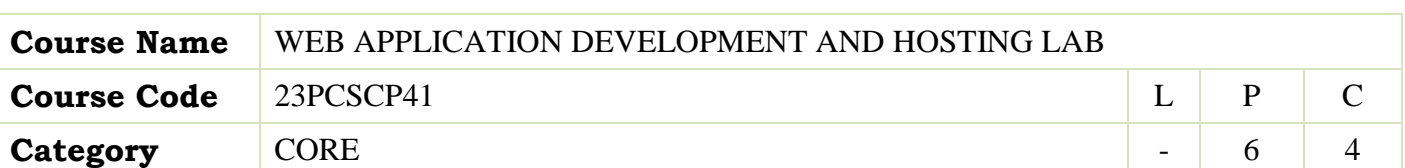

### **COURSE OBJECTIVES:**

- $\triangleright$  To understand RMI& its implementation
- $\triangleright$  Able to design a web page using HTML tags
- To enable the students to use Framesets, hyper links and different formatting features of HTML tags
- $\triangleright$  Enable the students to use Forms & other controls in a web page
- $\triangleright$  To create interactive applications using PHP

#### **LIST OF PROGRAMS 90**

- 1. Develop a website for your college using advanced tags of HTML.
- 2. Write names of several countries in a paragraph and store it as an HTML document, world.html. Each country name must be a hot text. When you click India (for example), it must open india.html and it should provide a brief introduction about India.
- 3. Develop a HTML document to i)display Text with Bullets / Numbers Using Lists ii) to display the Table Format Data
- 4. Develop a Complete Web Page using Frames and Framesets which gives the Information about a Hospital using HTML.
- 5. Write a HTML document to print your Bio-Data in a neat format using several components.
- 6. Develop a HTML document to display a Registration Form for an inter-collegiate function.
- 7. Using HTML form accept Customer details like Name, City, Pin code, Phone number and Email address and validate the data and display appropriate messages for violations using PHP
- 8. Write a program to accept two numbers n1 and n2 using HTML form and display the Prime numbers between n1 and n2 using PHP.

 **Total Lecture Hours 90**

 Ivan Bayross, "Web Enabled Commercial Applications Development Using HTML, JavaScript, DHTML and PHP", BPB Publications, 4th Revised Edition, 2010.

Campione, Walrath and Huml,"The Java Tutorial",Addison Wesley,1999.

### **BOOKS FOR REFERENCES:**

 A.K.Saini and SumintTuli, "Mastering XML", First Edition, New Delhi, 2002 **WEB RESOURCES:**

- **<https://www.tutorialspoint.com/xml/index.htm>**
- **[https://www.tutorialspoint.com/internet\\_technologies/websites\\_development](https://www.tutorialspoint.com/internet_technologies/websites_development.htm) [.htm](https://www.tutorialspoint.com/internet_technologies/websites_development.htm)**
- **<https://www.youtube.com/watch?v=PlxWf493en4>**

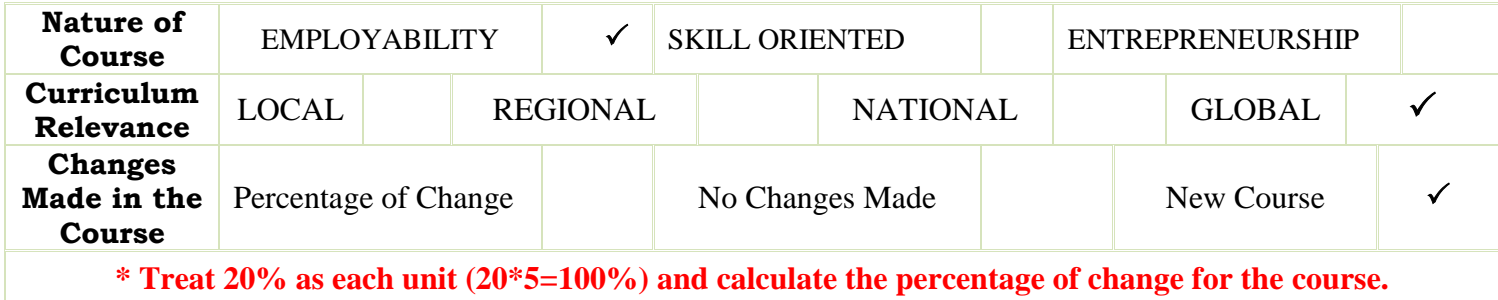

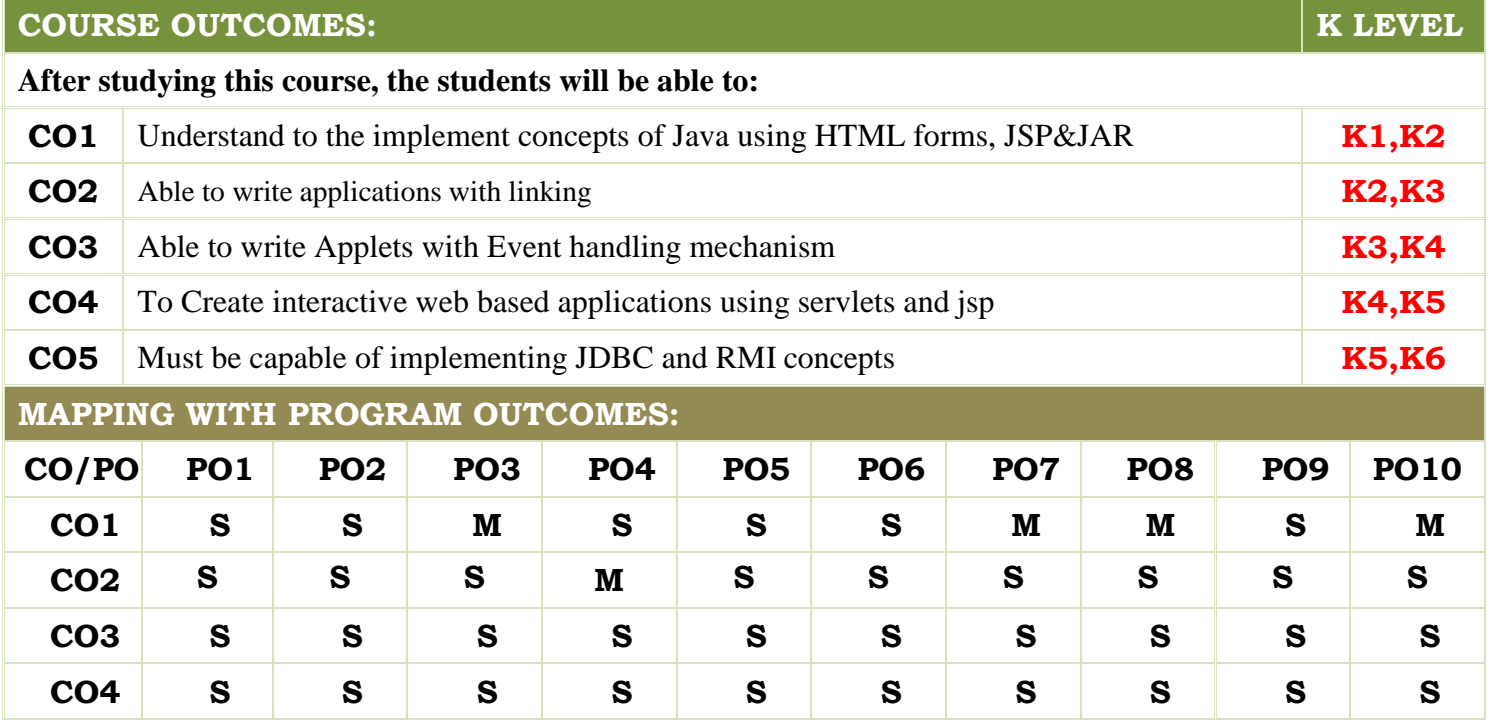
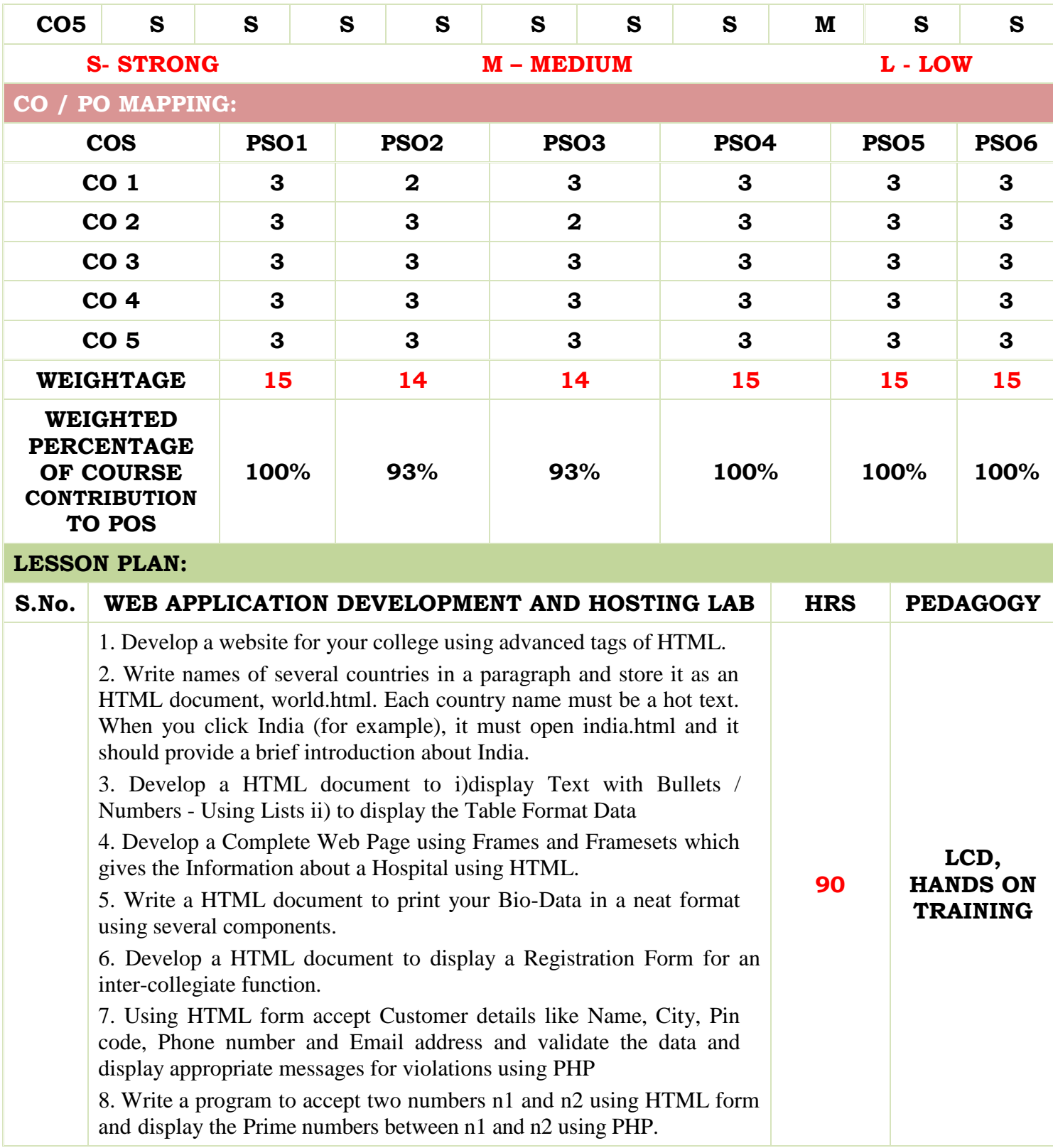

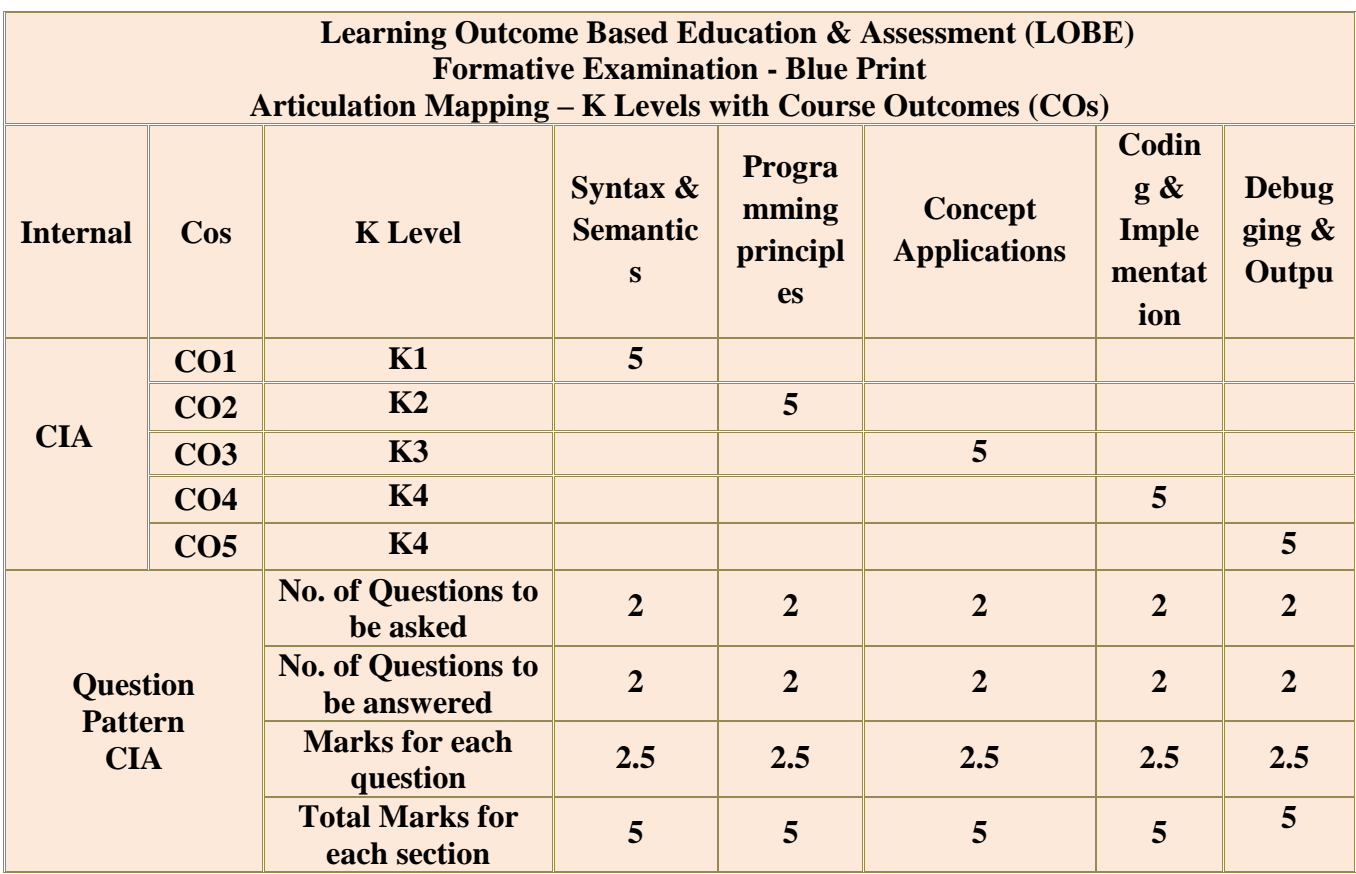

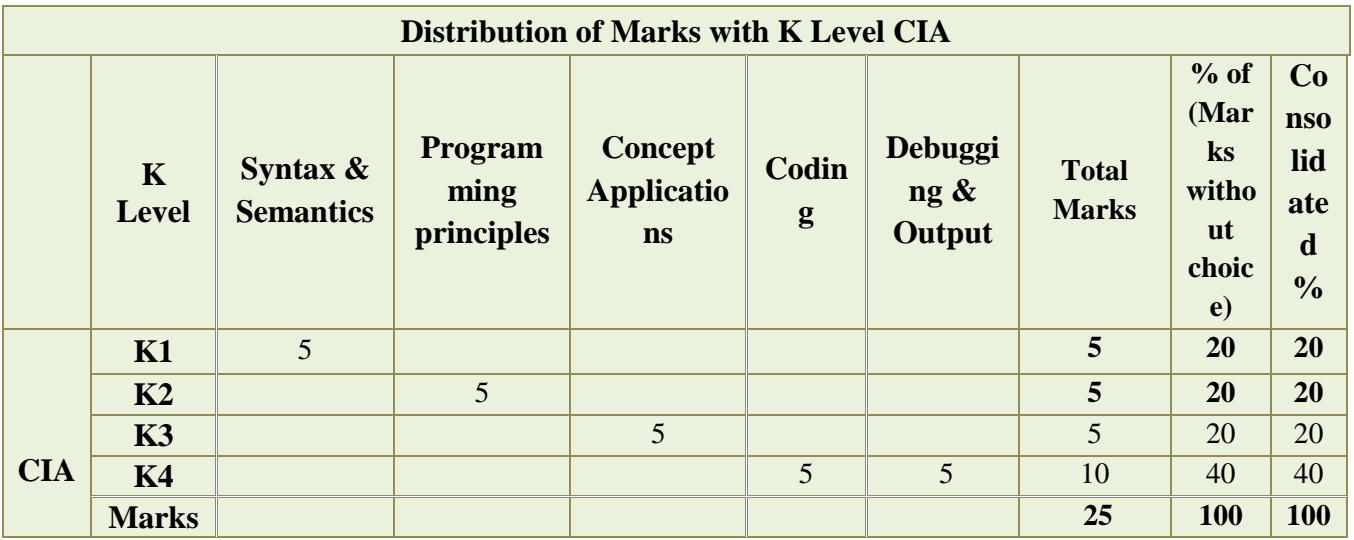

**K1**- Remembering and recalling facts with specific answers

**K2**- Basic understanding of facts and stating main ideas with general answers

**K3**- Application oriented- Solving Problems

**K4**- Examining, analyzing, presentation and make inferences with evidences

**CO5 will be allotted for individual Assignment which carries five marks as part of CIA component.**

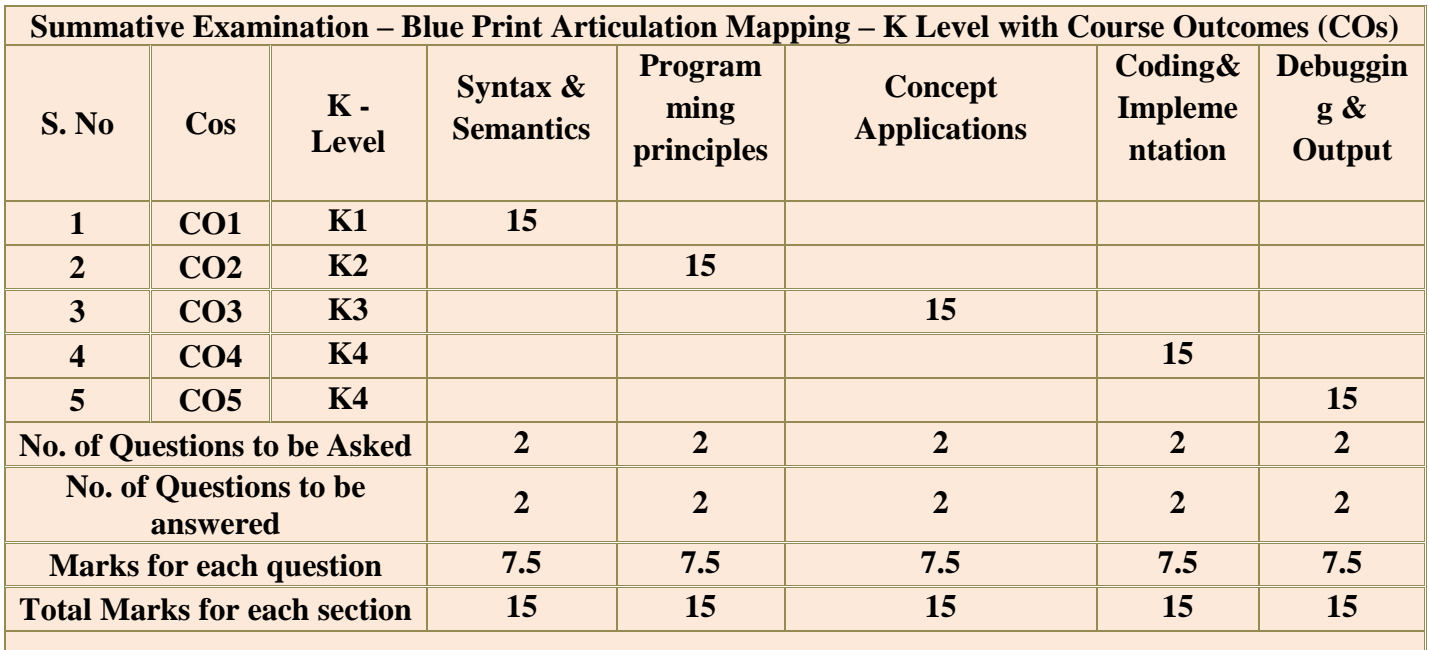

**(Figures in parenthesis denotes, questions should be asked with the given K level)**

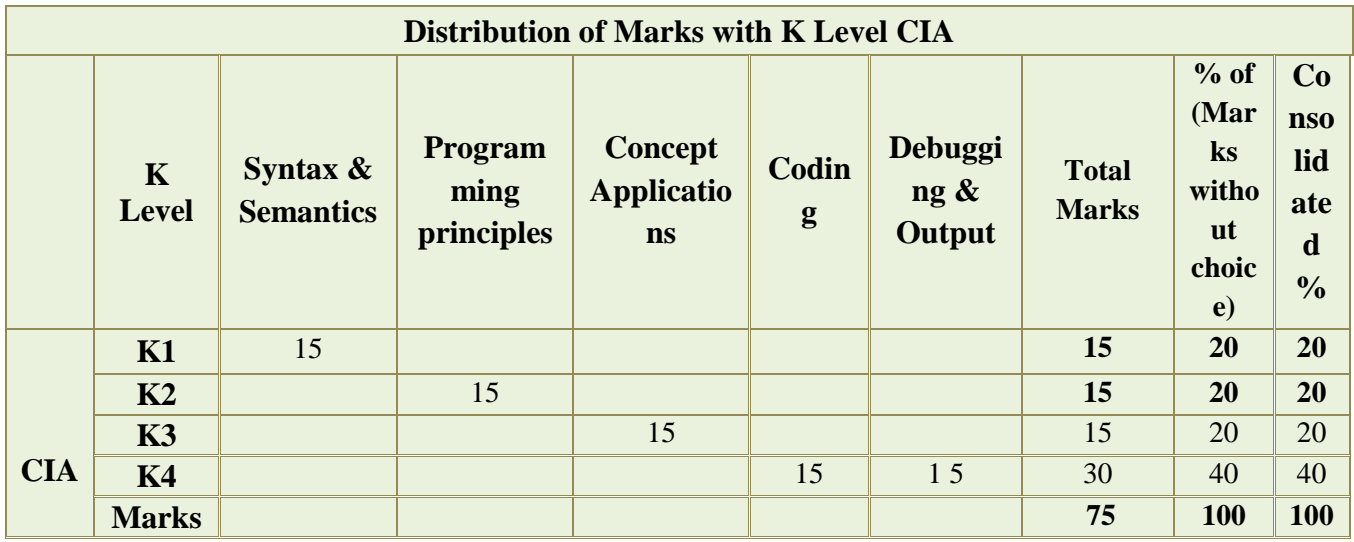

## **DEPARTMENT OF COMPUTER SCIENCE**

## **FOR THOSE WHO JOINED IN 2023-2024 AND AFTER**

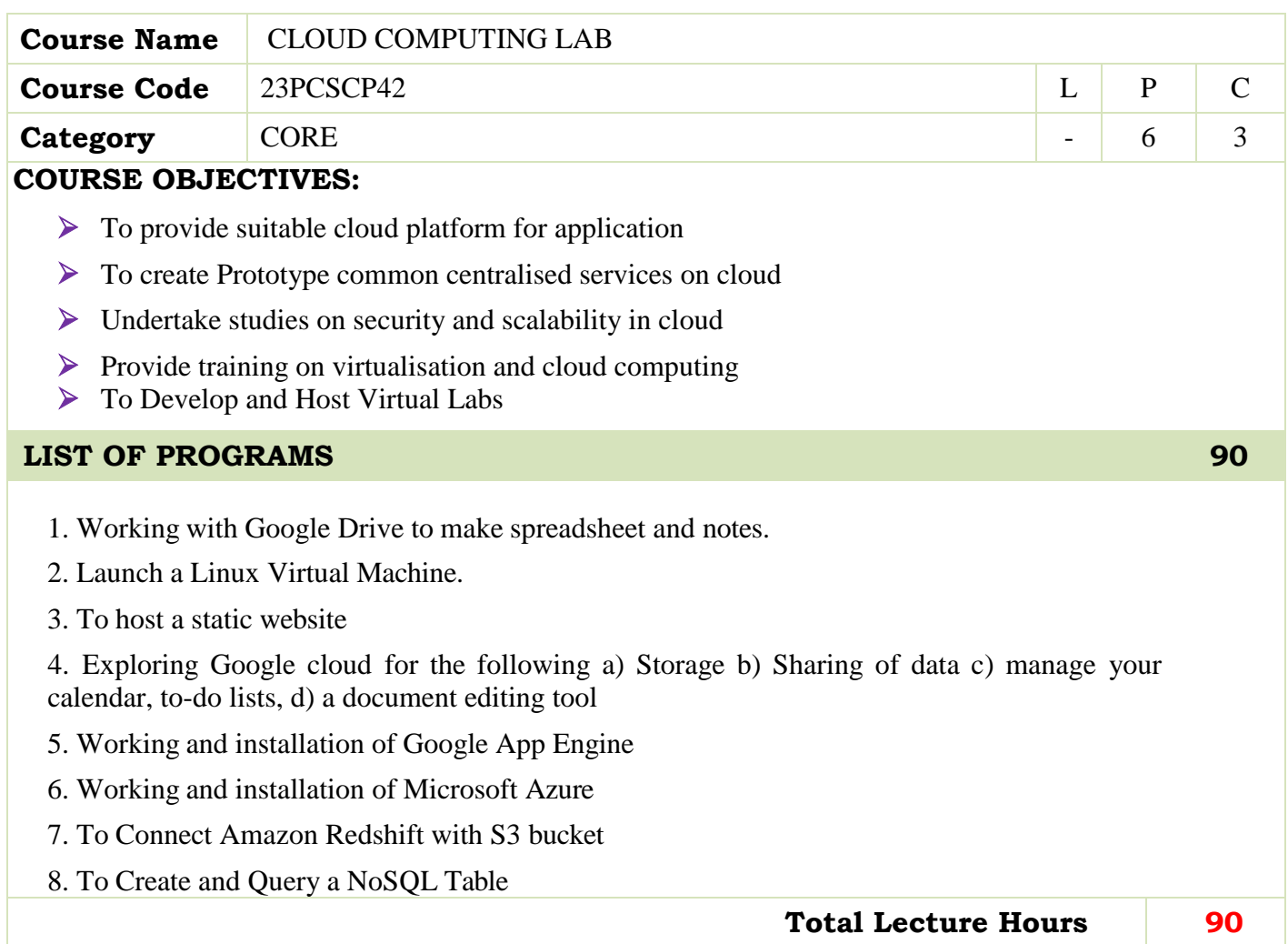

## **BOOKS FOR STUDY:**

Michael Miller, "Cloud Computing", Pearson Education, New Delhi, 2009

### **BOOKS FOR REFERENCES:**

 Anthony T. Velte, "Cloud Computing: A Practical Approach", 1st Edition, Tata McGraw Hill Education Private Limited, 2009.

## **WEB RESOURCES:**

- **<https://nptel.ac.in/courses/106/105/106105167/>**
- **[https://www.tutorialspoint.com/cloud\\_computing/index.htm](https://www.tutorialspoint.com/cloud_computing/index.htm)**
- **<https://www.javatpoint.com/cloud-computing-tutorial>**

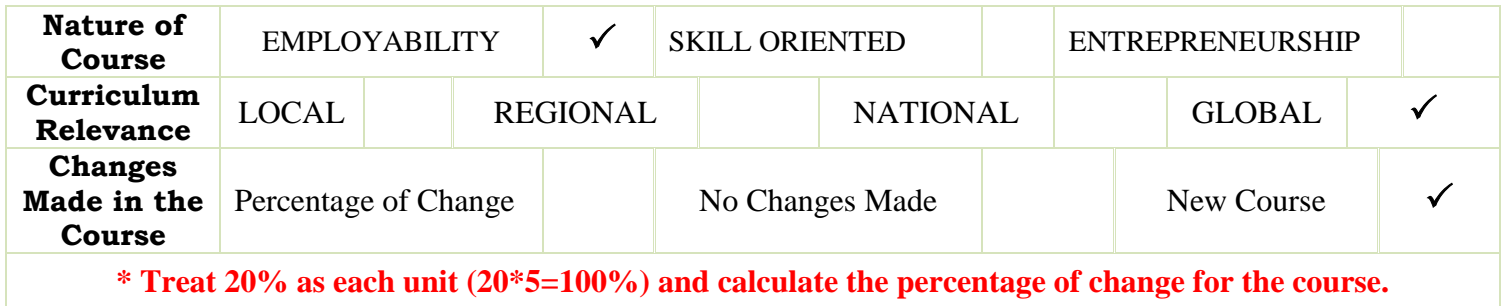

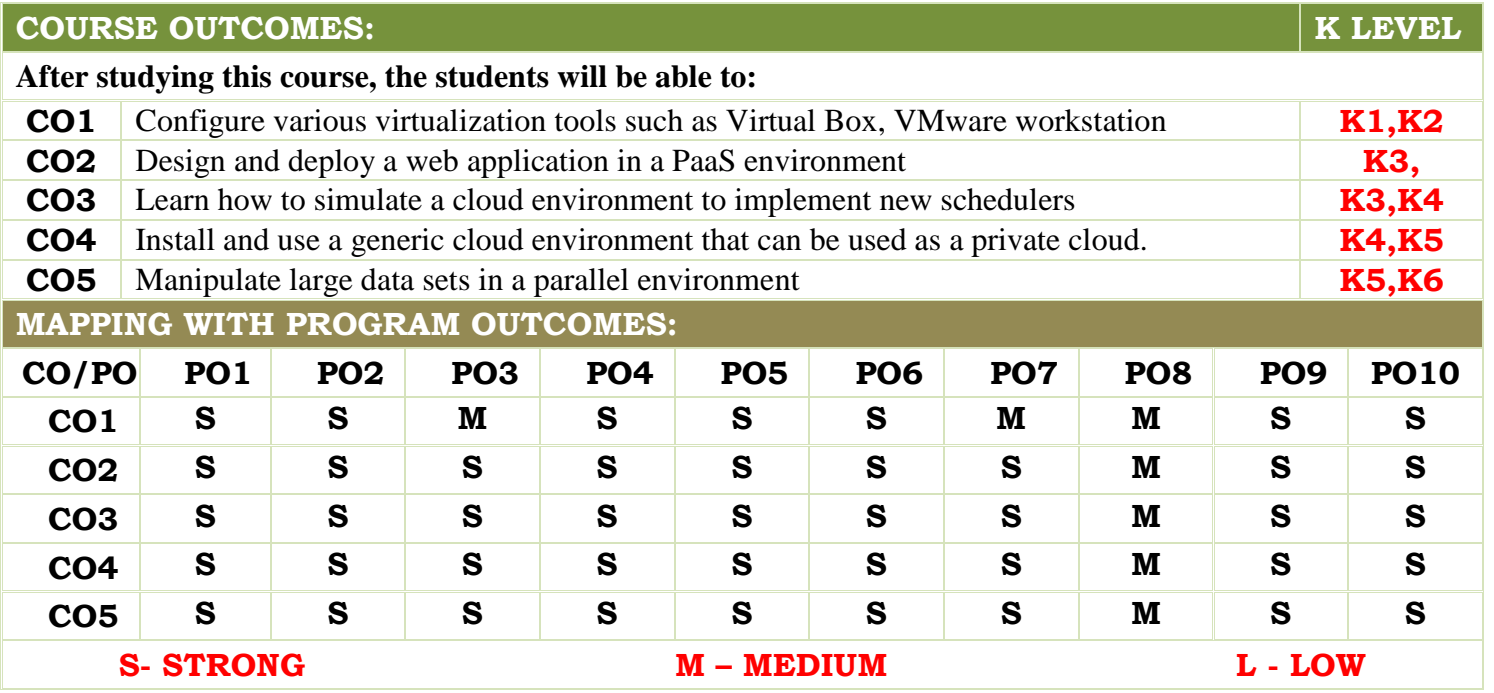

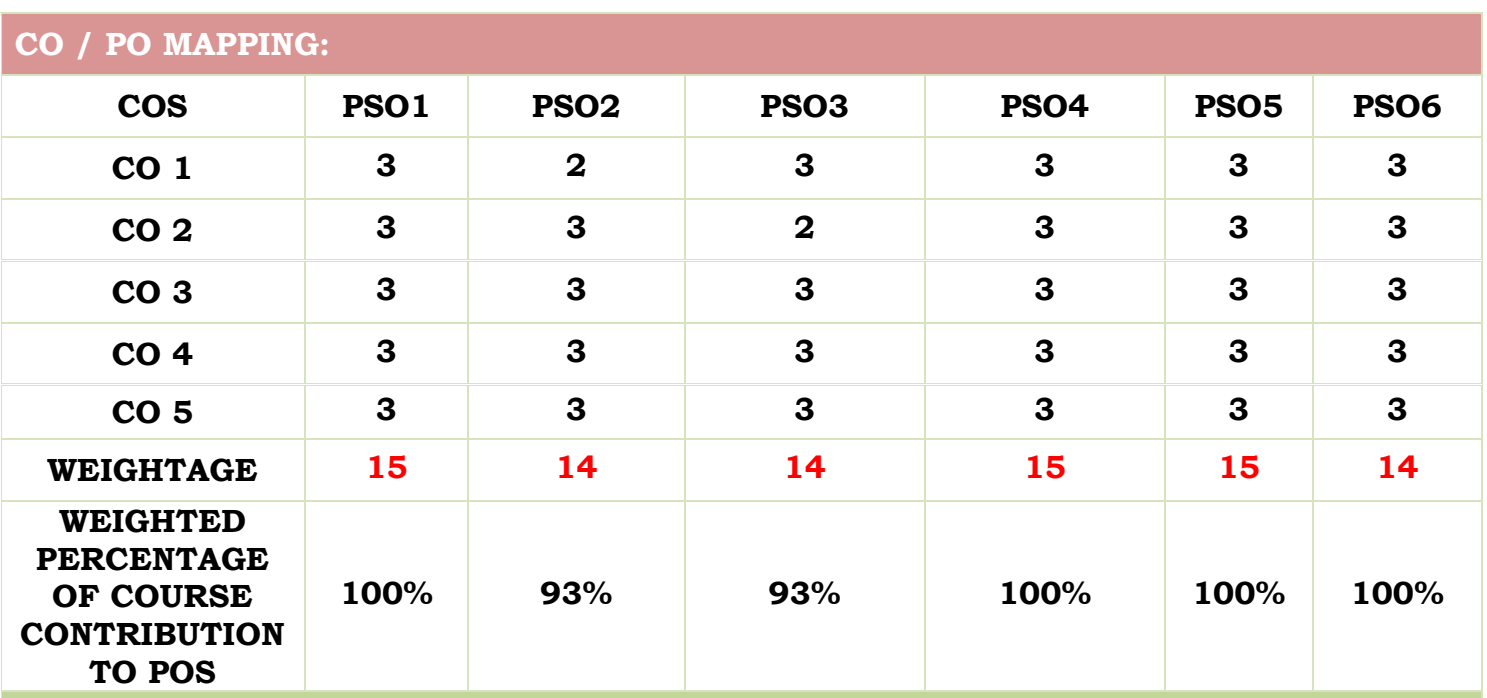

## **LESSON PLAN:**

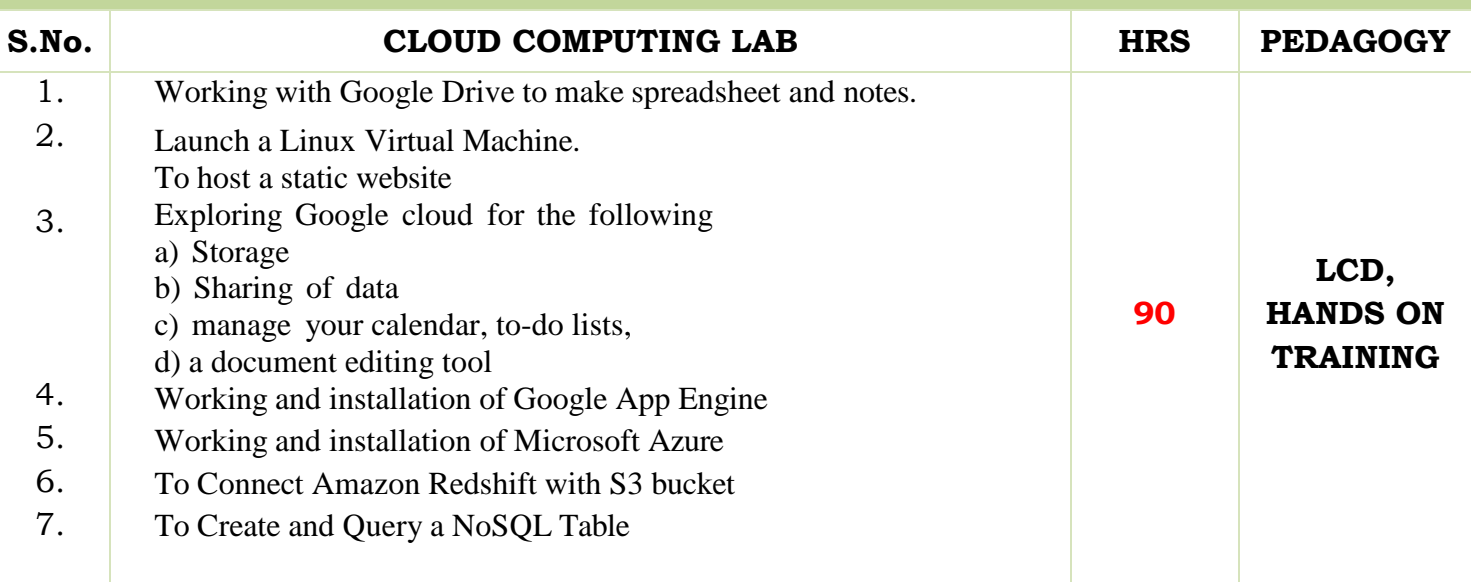

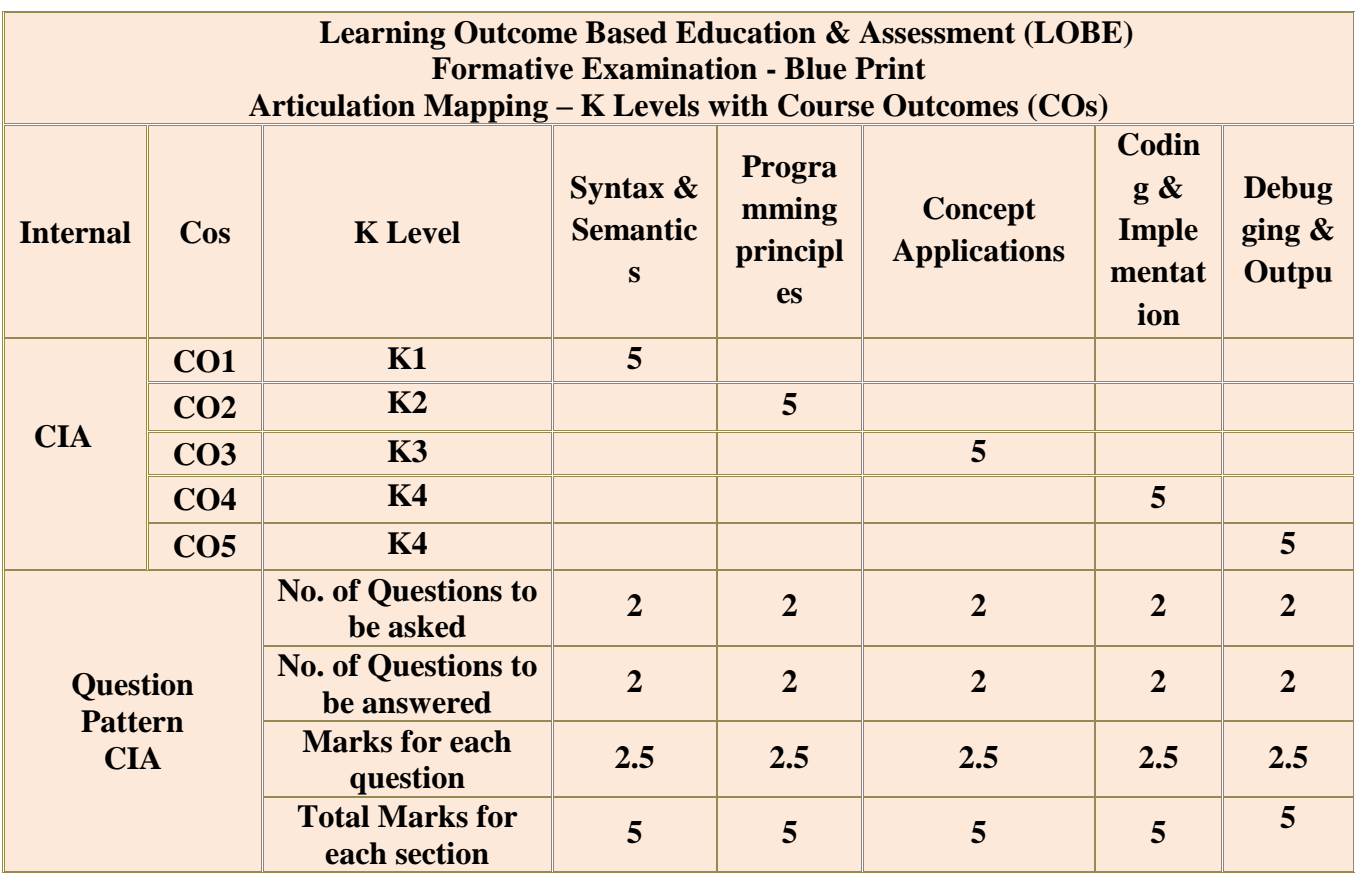

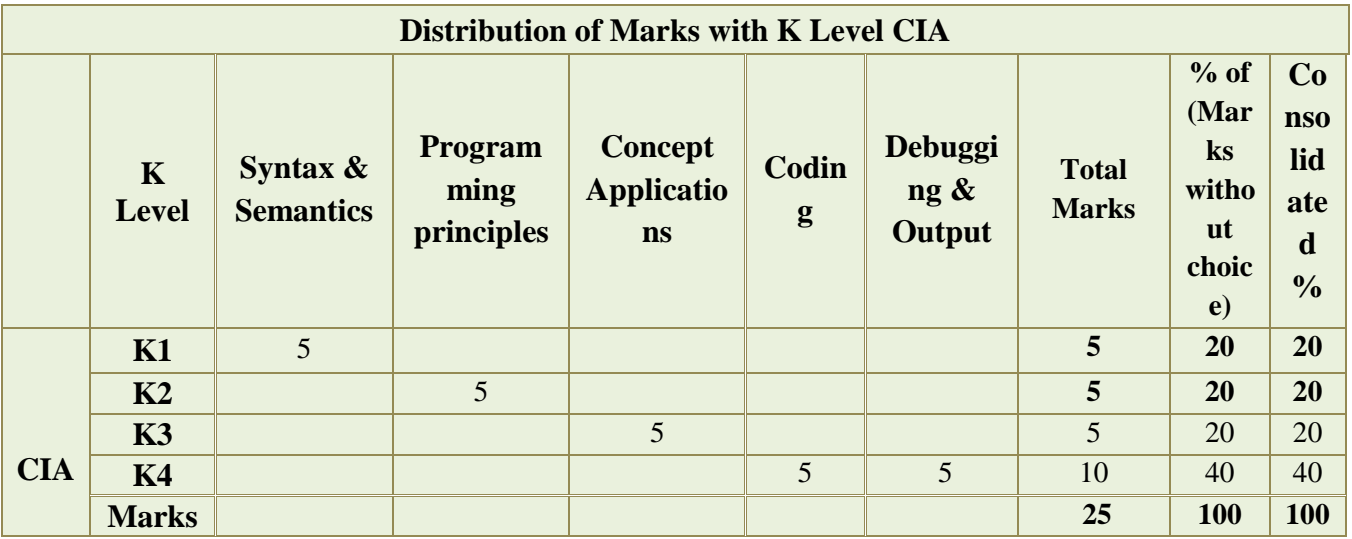

**K1**- Remembering and recalling facts with specific answers

**K2**- Basic understanding of facts and stating main ideas with general answers

**K3**- Application oriented- Solving Problems

**K4**- Examining, analyzing, presentation and make inferences with evidences

**CO5 will be allotted for individual Assignment which carries five marks as part of CIA component.**

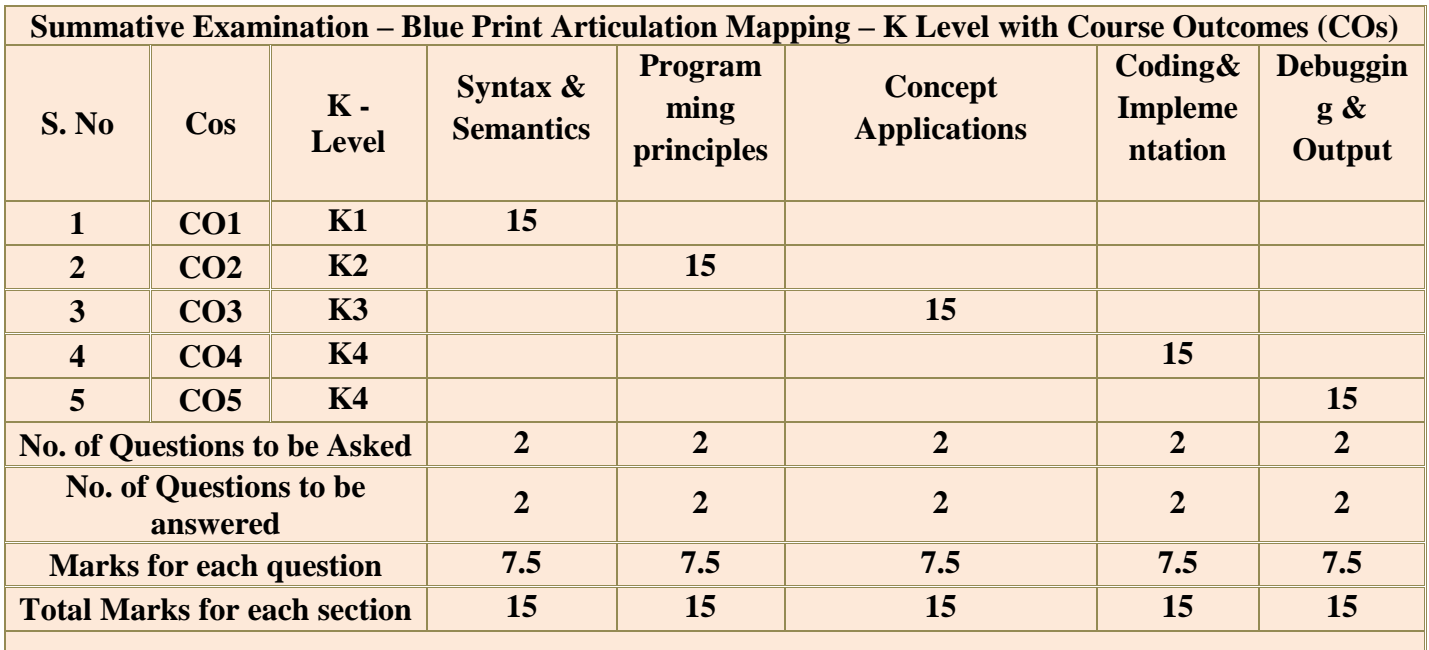

**(Figures in parenthesis denotes, questions should be asked with the given K level)**

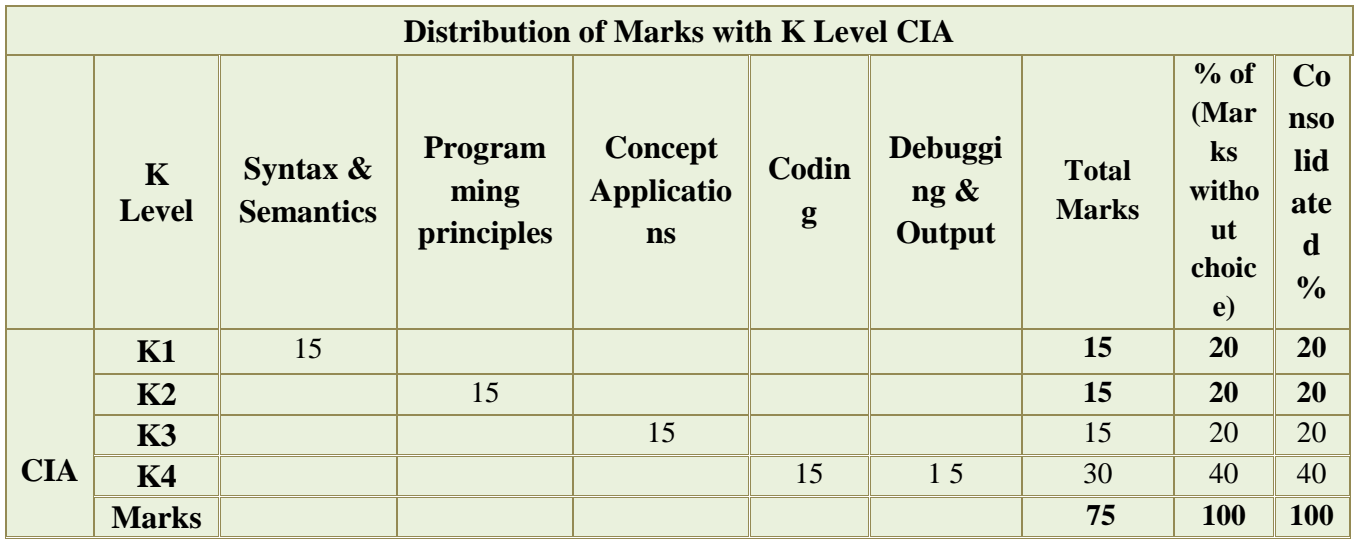

## **DEPARTMENT OF COMPUTER SCIENCE**

## **FOR THOSE WHO JOINED IN 2023-2024 AND AFTER**

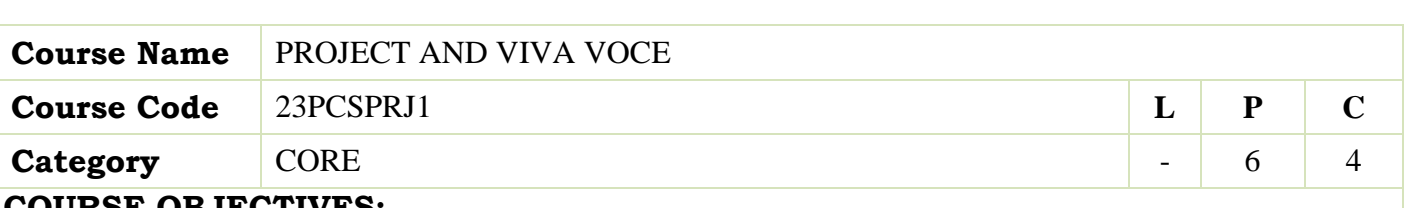

## **COURSE OBJECTIVES:**

- Expose to the various phases of Software Development Life Cycle.
- Example 1 Learn to apply the Skills and Knowledge in Design, Coding and Testing with appropriate
- ▶ Technological Tools and Procedures.
- Learn to Develop Applications with Personal, Societal and Professional Ethical Standards.

#### **REGULATIONS**

1.The Candidates have to undergo a Minimum of 150 Hours of Project Work during the Course of Study either in an IT Industry / Public or Private Sector Organization / Research Institutes / Institution itself.

2. The Candidates need to identify and analyze real world problems on the selected projectdomain.

3. During the course of study, the Candidates need to Develop, Design, Test, etc., the

Applications as per the directions by the Guide.

4. Then the Candidates have to prepare and submit the manuscript of the Project Work as a Report as per the requirements of the Institution / Department for Evaluation.

5. The submission of the Project Report will be done at the end of the Semester for Presentation

and Viva-Voce during the Practical Examinations of the Semester.

6. The Passing Minimum for Project Work is 50%.

7. If the Candidate fails to score 50% in the Project Work, the Candidate has to improve it during the next attempt.

8. A Faculty Member from the Department will act as a Guide to Supervise and Monitor the progress of the Candidates during the course of Project Work.

9. The Faculty Member will act as the Internal Examiner during the course of Project Work as well as at the time of conducting the Viva-Voce Examination.

10. The Internal Marks for the Project Work will be awarded by the concerned Guide / Internal Examiner.

11. The Internal and External Examiners shall both evaluate the Project Report, Presentation and conduct the Viva-Voce Examination.

 **Total Lecture Hours 90**

## **INTERNAL MARKS AWARDED FOR THE PROJECT WORK – 40 Marks**

- 1. Plan of the Project **5 Marks**
- 2. Execution of the Plan –5 **Marks**
- 3. Individual Initiative 10 **Marks**
- 4. Review 1 **10Marks**
- 5. Review 2 **10Marks**

## **EXTERNAL MARKS AWARDED FOR THE PROJECT WORK – 60 Marks**

- 1. Evaluation of the Project Report -20 **Marks**
- 2. Presentation **20 Marks**
- 3. Viva-Voce Examination **20 Marks**

**Total – 100 Marks**

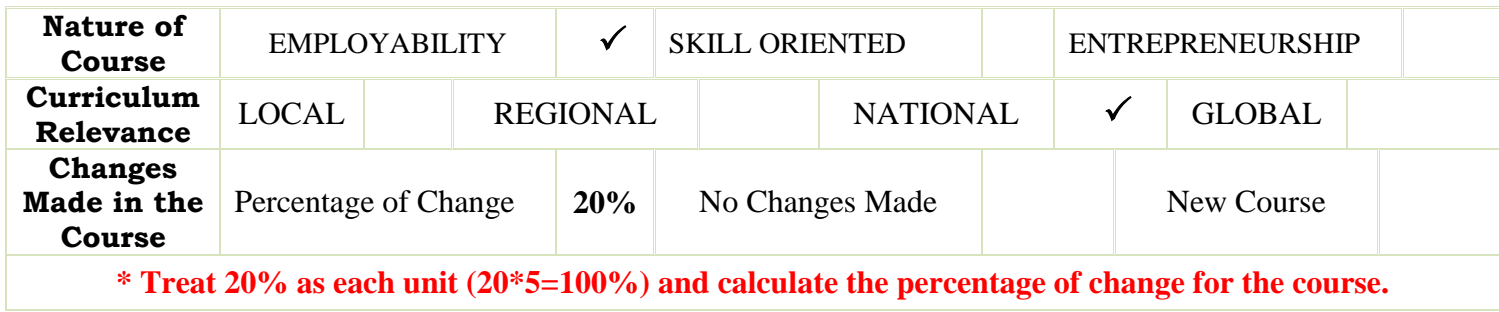

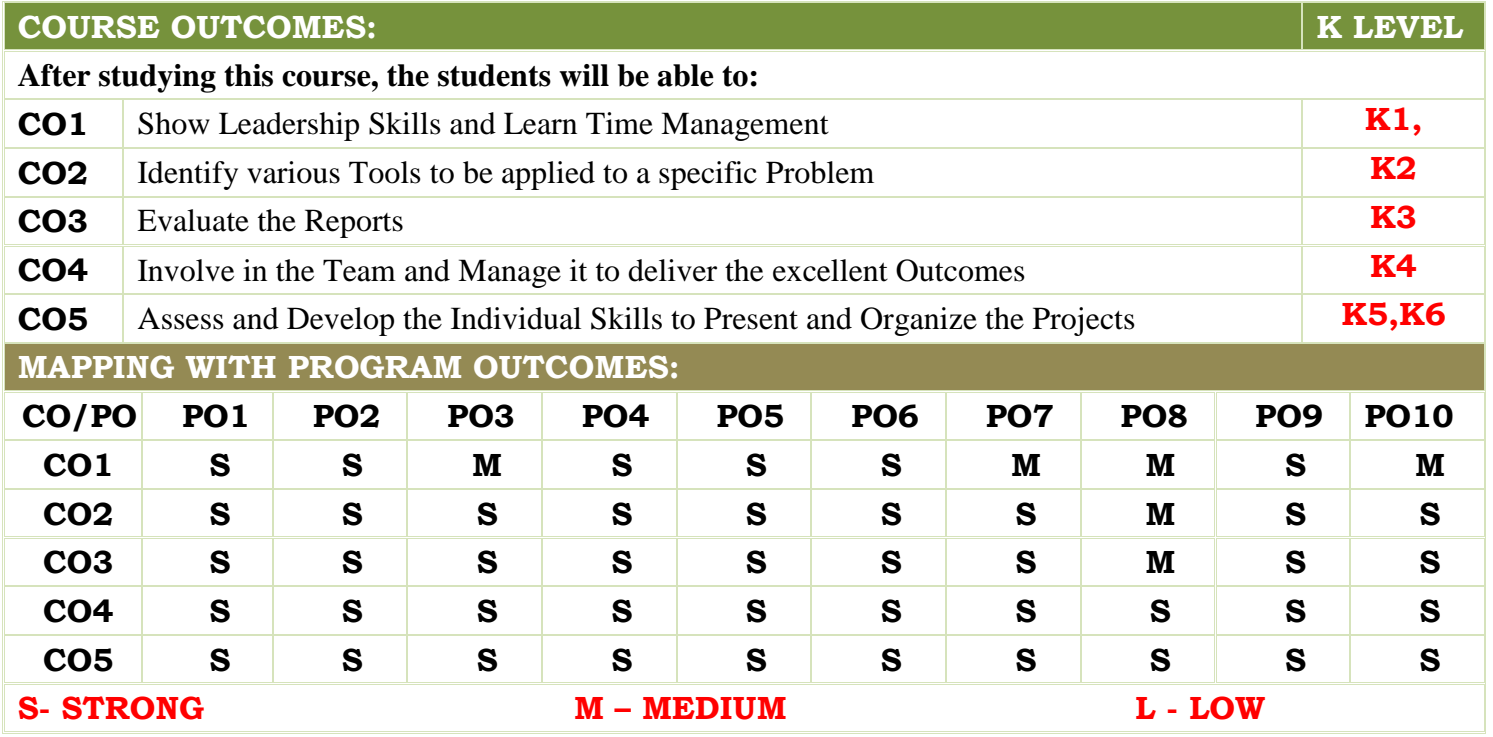

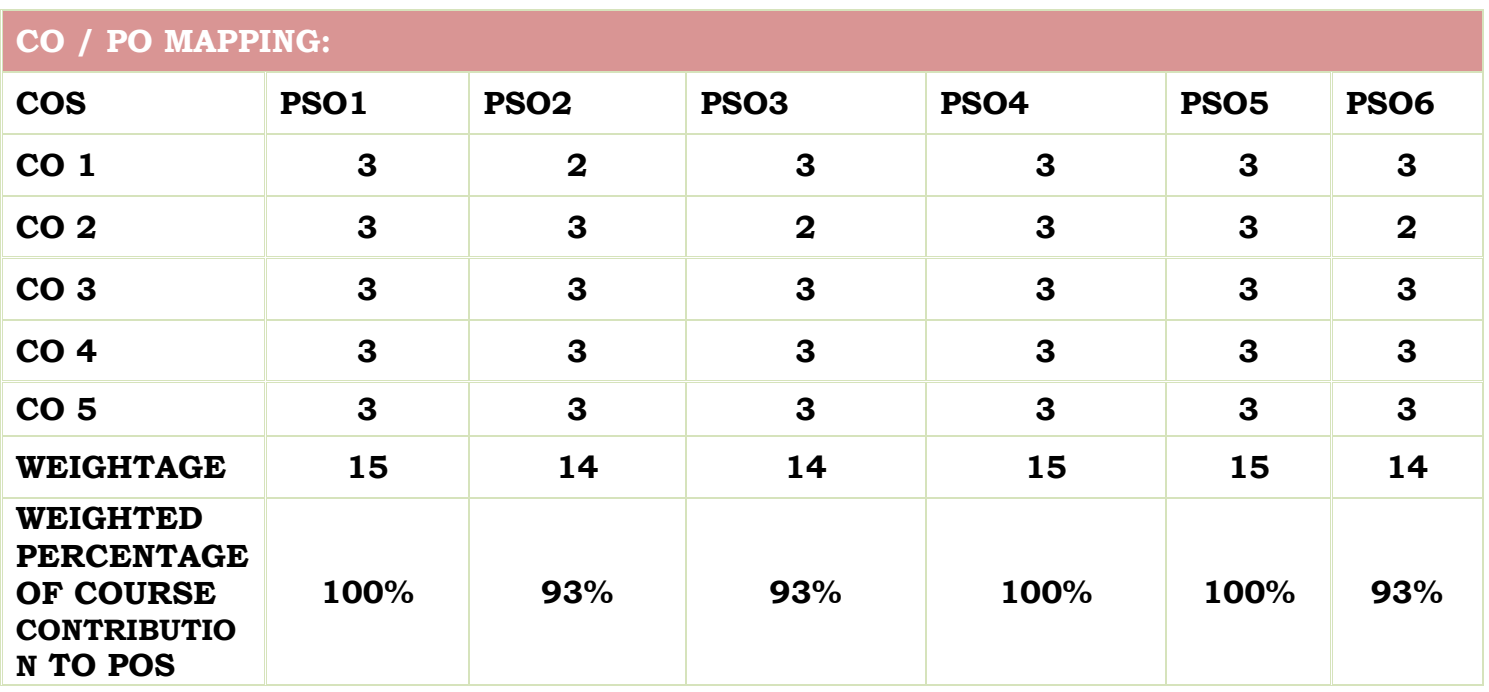

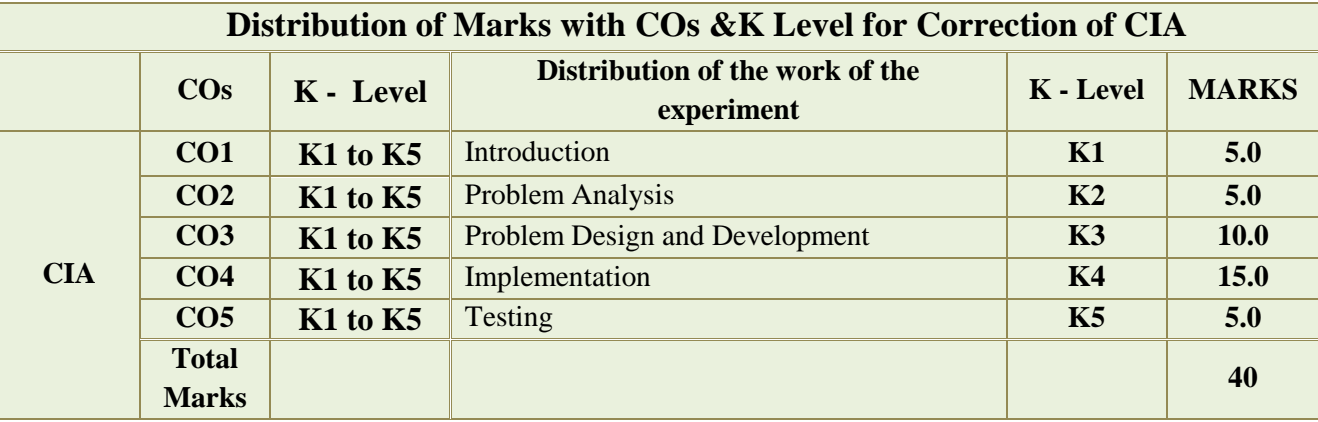

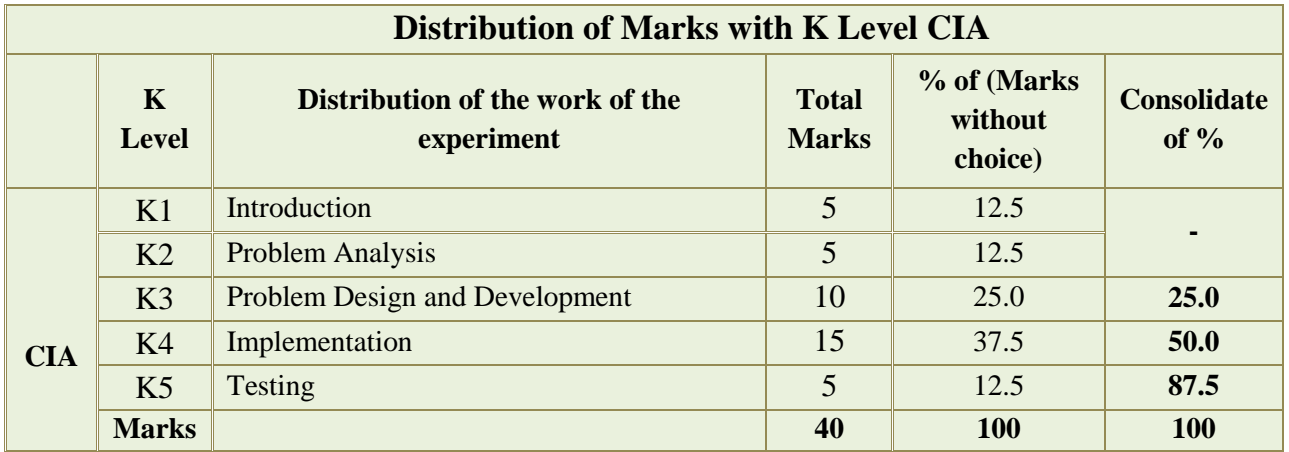

- **K1** Remembering and recalling facts with specific answers
- **K2** Basic understanding of facts and stating main ideas with general answers
- **K3** Application oriented- Solving Problems
- **K4** Examining, analyzing, presentation and make inferences with evidences
- **K5 –** Evaluating, interpreting and concluding the results with accurate measurements**.**

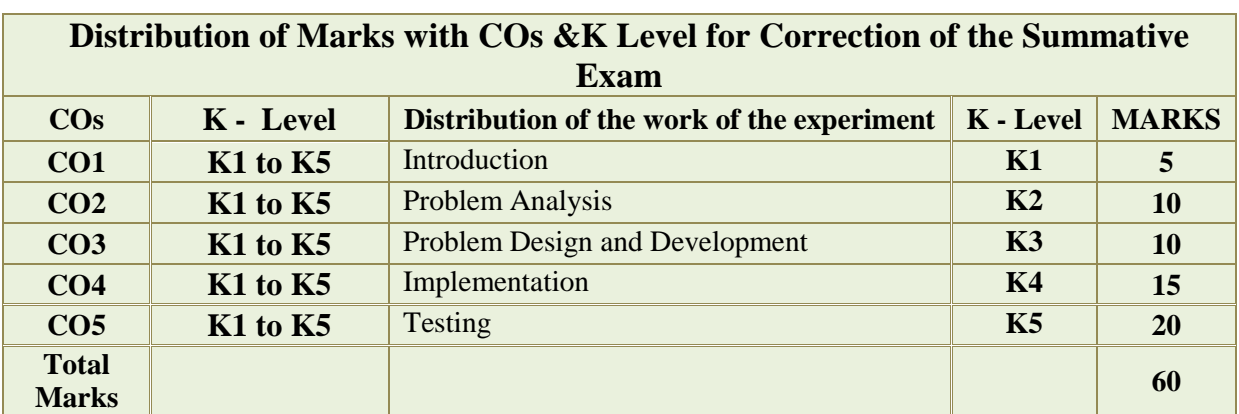

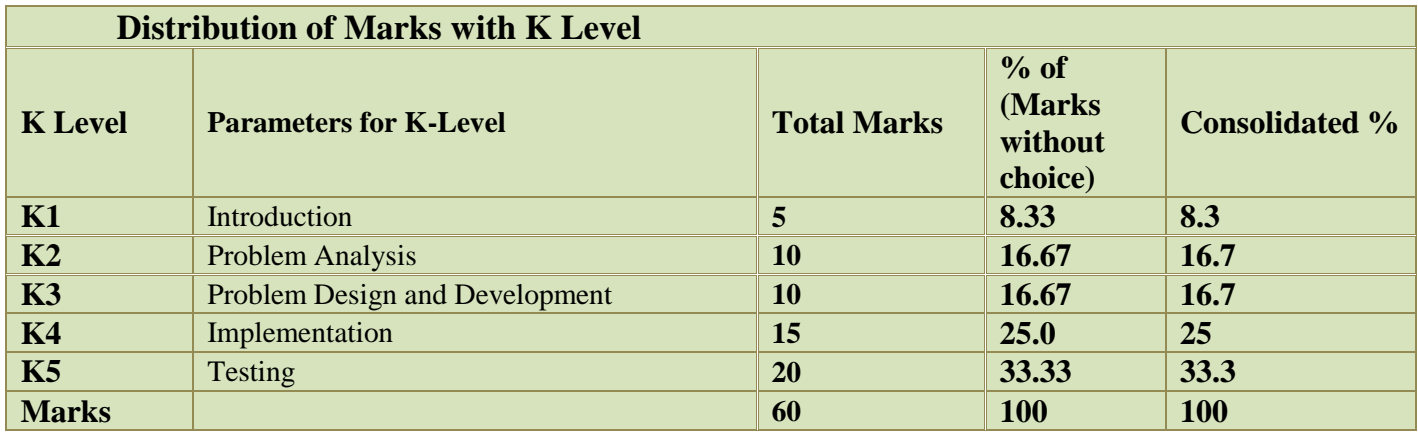

## **DEPARTMENT OF COMPUTER SCIENCE**

## **FOR THOSE WHO JOINED IN 2023-2024 AND AFTER**

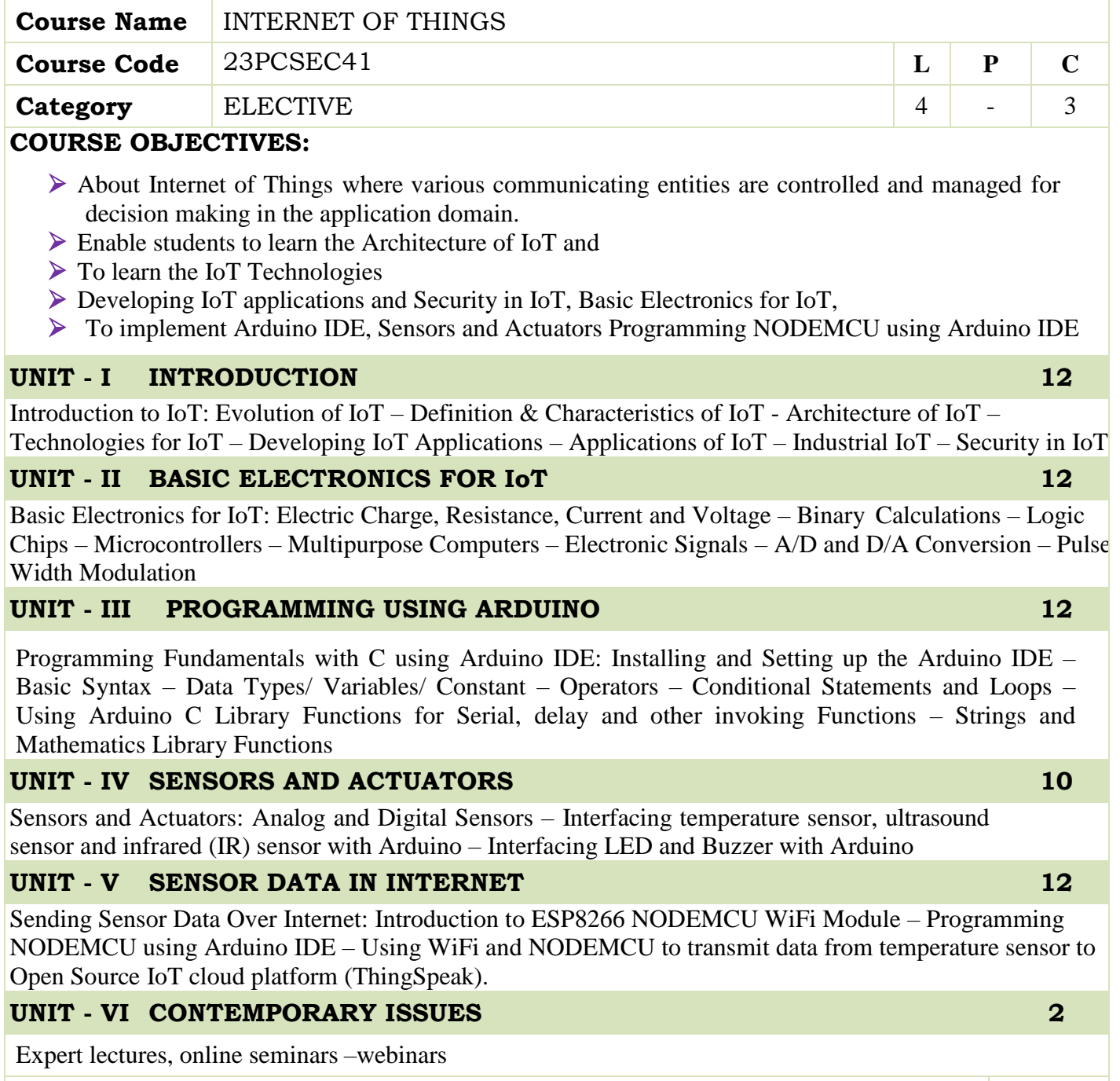

 **Total Lecture Hours 60**

## **BOOKS FOR STUDY:**

- Arshdeep Bahga, Vijay Madisetti, "Internet of Things: A Hands-On Approach", 2014. ISBN: 978- 0996025515
- Boris Adryan, Dominik Obermaier, Paul Fremantle, "The Technical Foundations of IoT", Artech Houser Publishers, 2017.

## **BOOKS FOR REFERENCES:**

- Michael Margolis, "Arduino Cookbook", O"Reilly, 2011
- Marco Schwartz, "Internet of Things with ESP8266", Packt Publishing, 2016.
- Dhivya Bala, "ESP8266: Step by Step Tutorial for ESP8266 IoT, Arduino NODEMCU Dev. Kit", 2018.

#### **WEB RESOURCES:**

- **[https://onlinecourses.nptel.ac.in/noc20\\_cs66/preview](https://onlinecourses.nptel.ac.in/noc20_cs66/preview)**
- **<https://www.javatpoint.com/iot-internet-of-things>**
- **[https://www.tutorialspoint.com/internet\\_of\\_things/index.htm](https://www.tutorialspoint.com/internet_of_things/index.htm)**

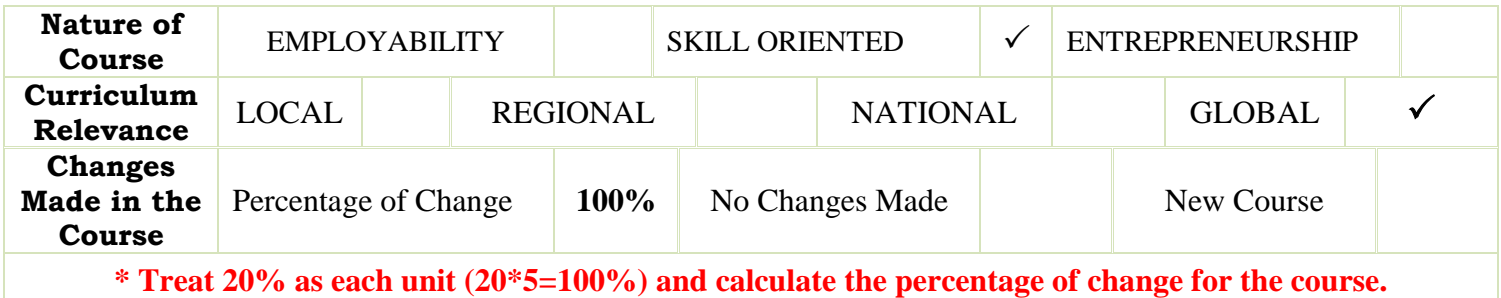

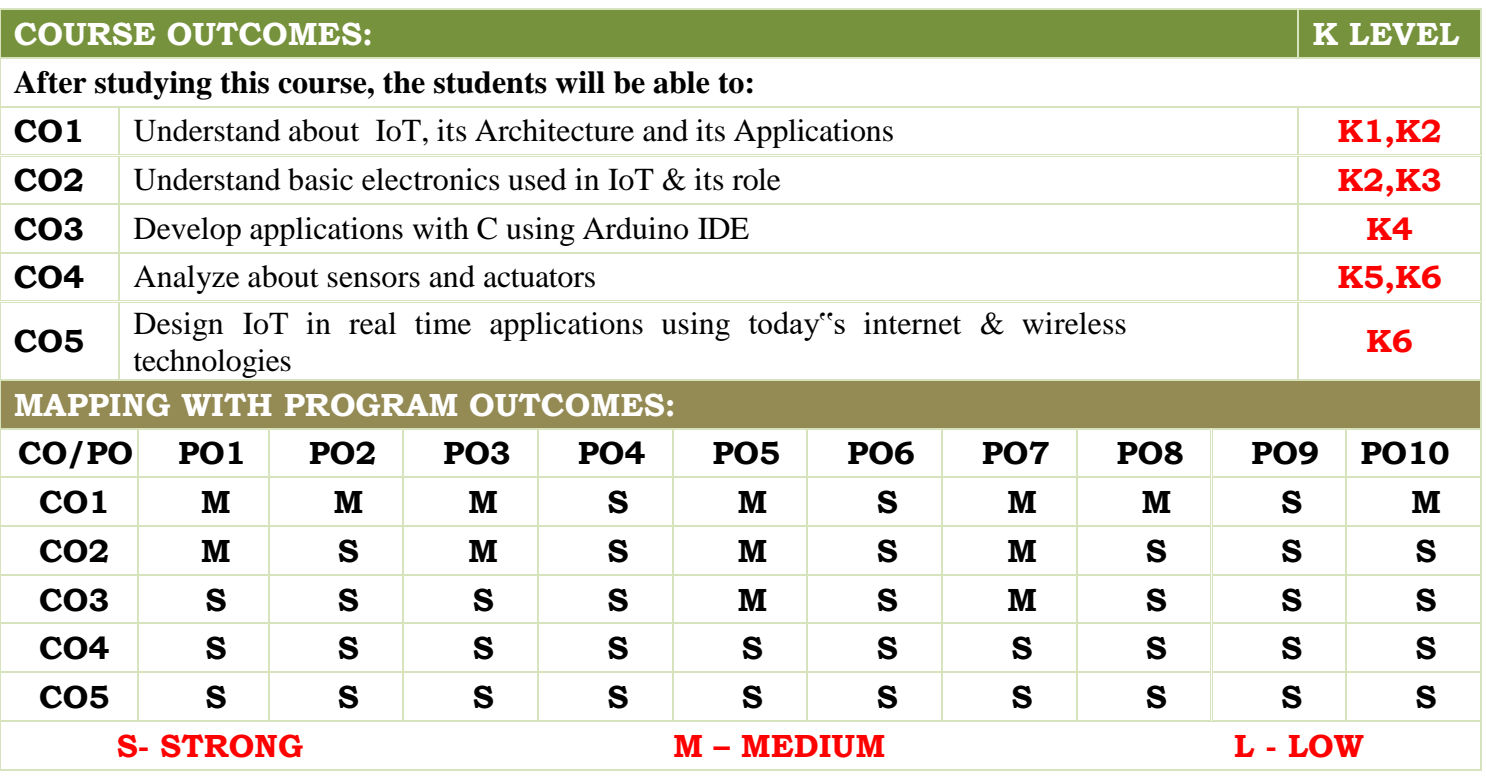

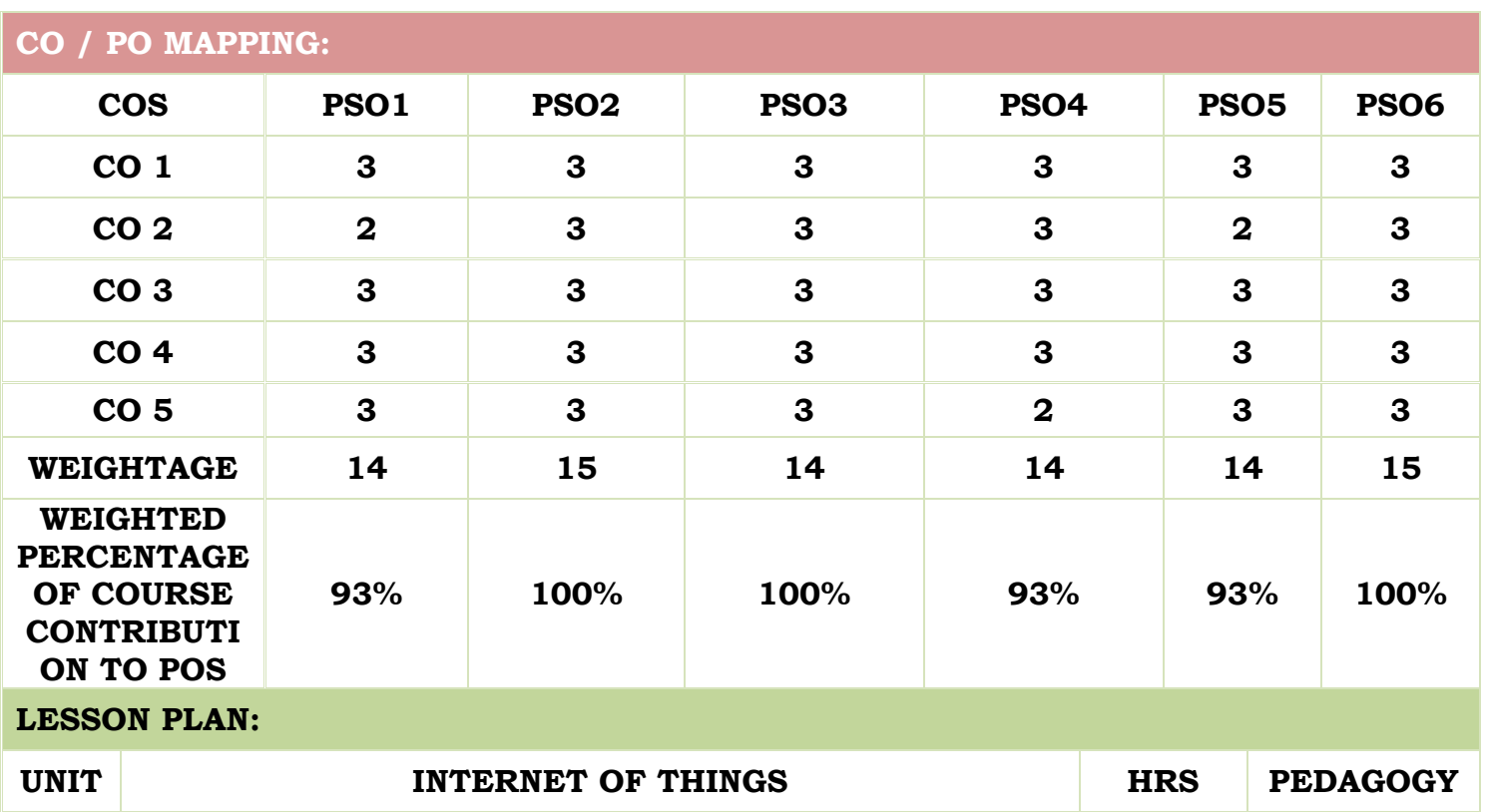

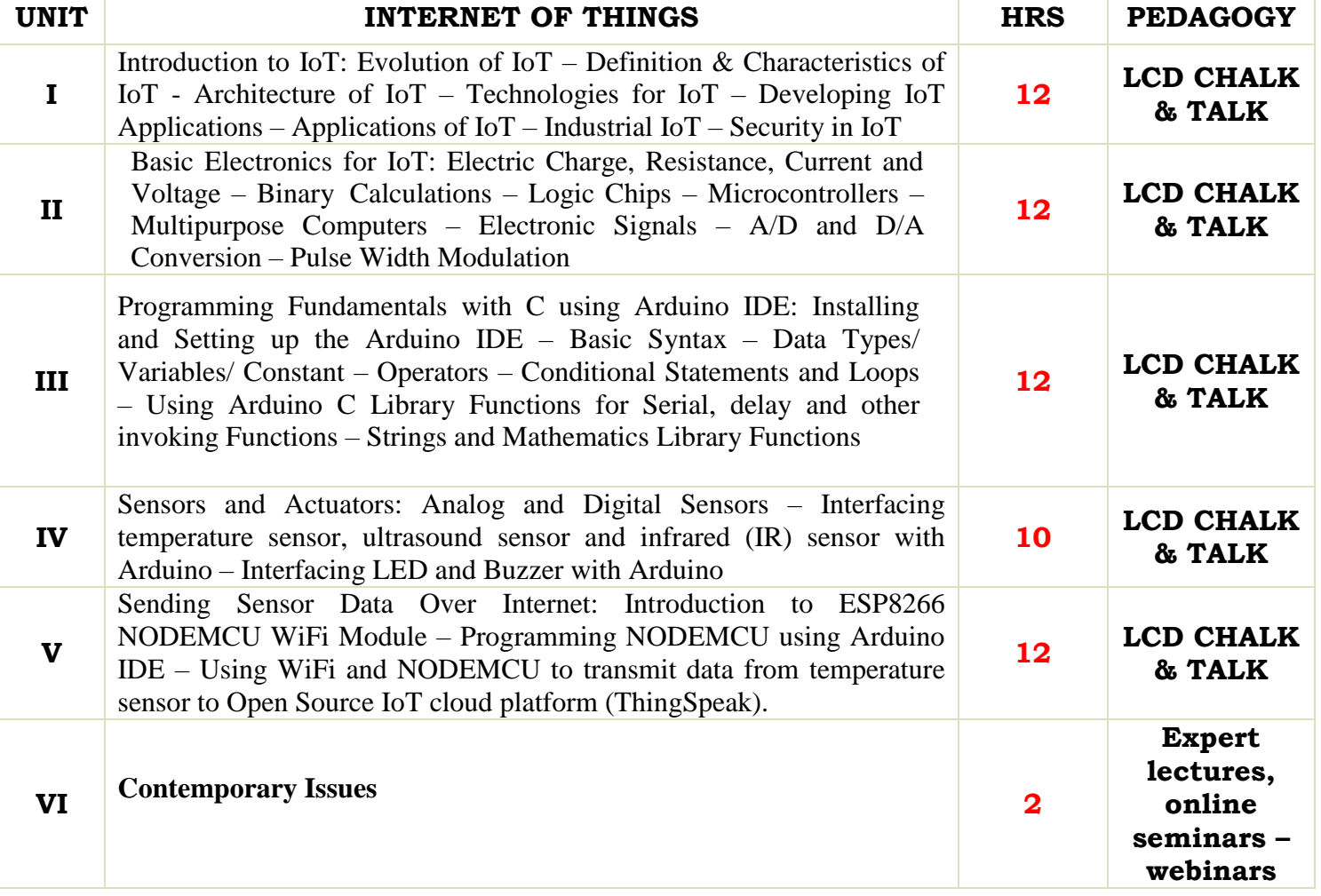

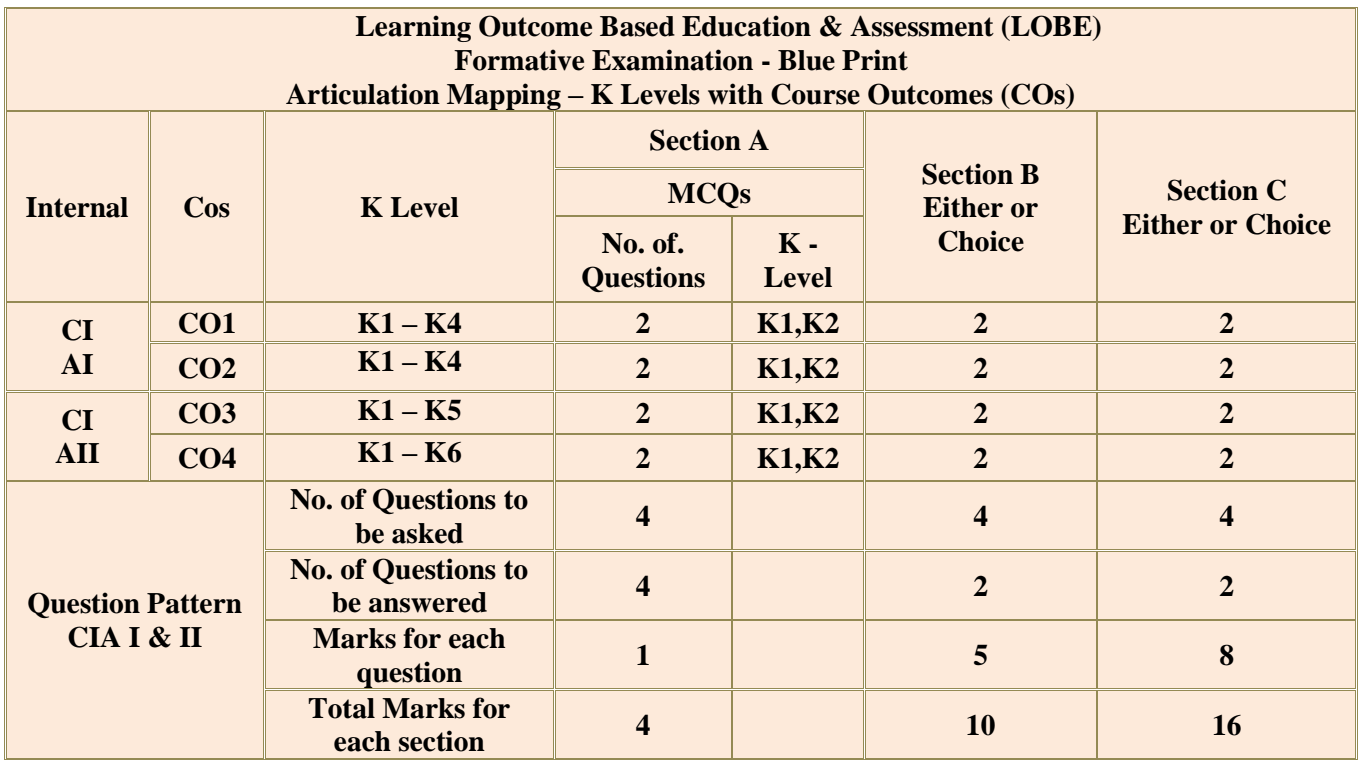

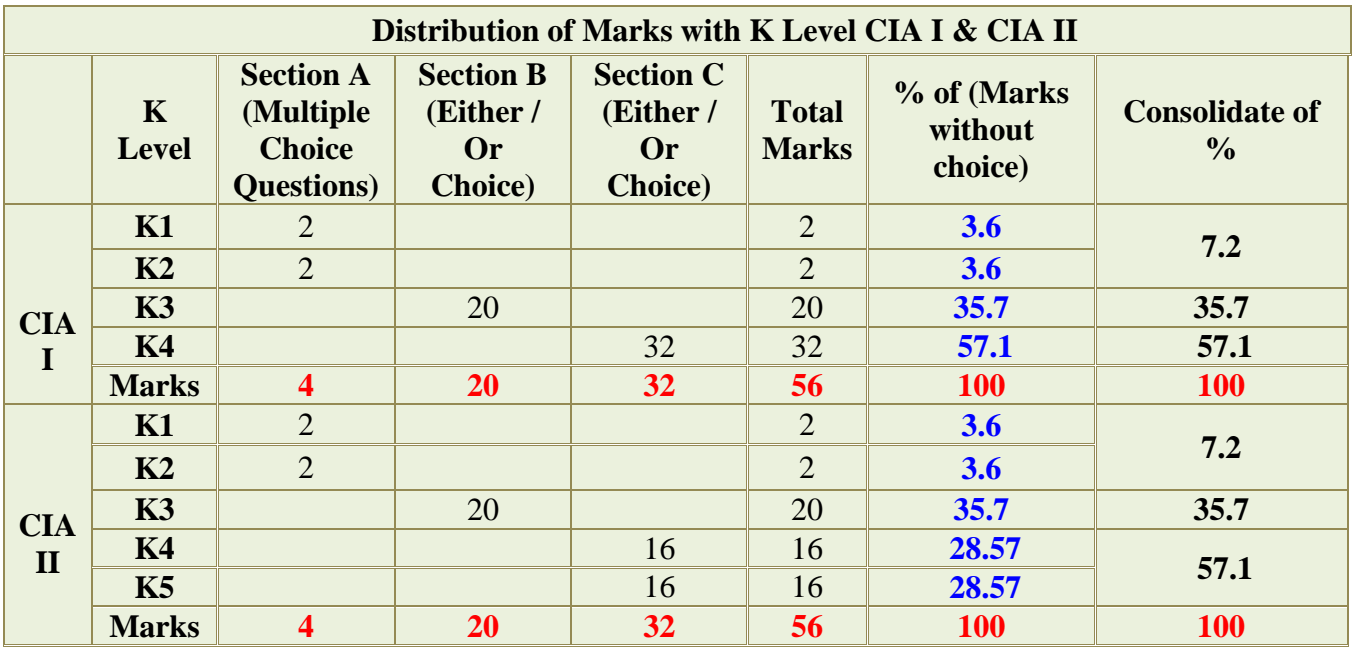

**K1**- Remembering and recalling facts with specific answers

**K2**- Basic understanding of facts and stating main ideas with general answers

**K3**- Application oriented- Solving Problems

**K4**- Examining, analyzing, presentation and make inferences with evidences

**K5**-Evaluating,Justifying the problems with solutions.

**K6**- Combining the solutions with applications.

**CO5 will be allotted for individual Assignment which carries five marks as part of CIA component.**

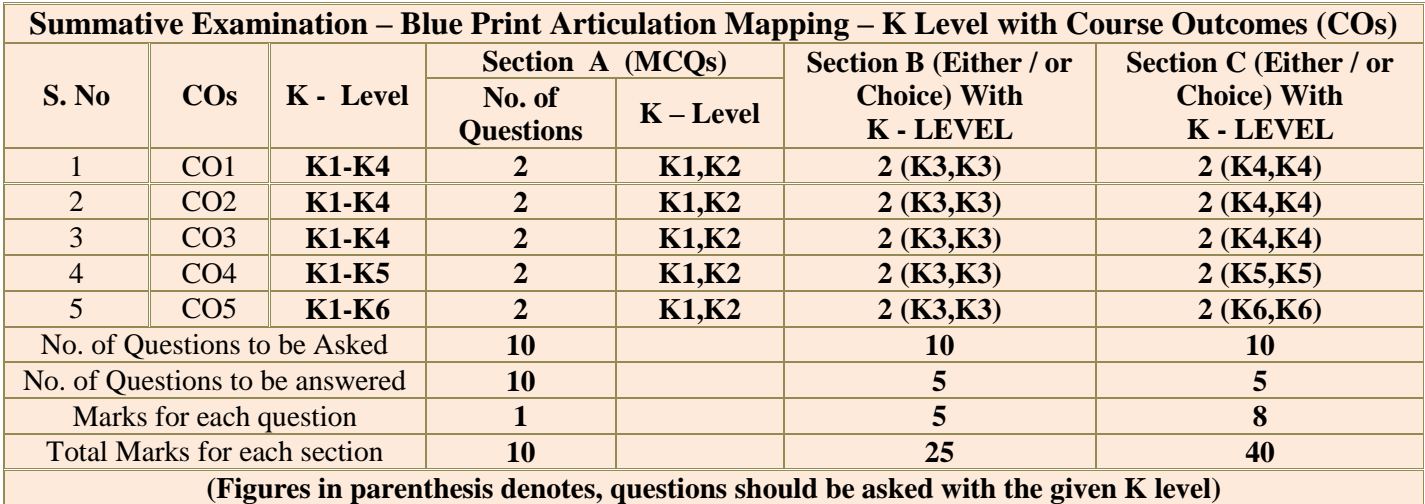

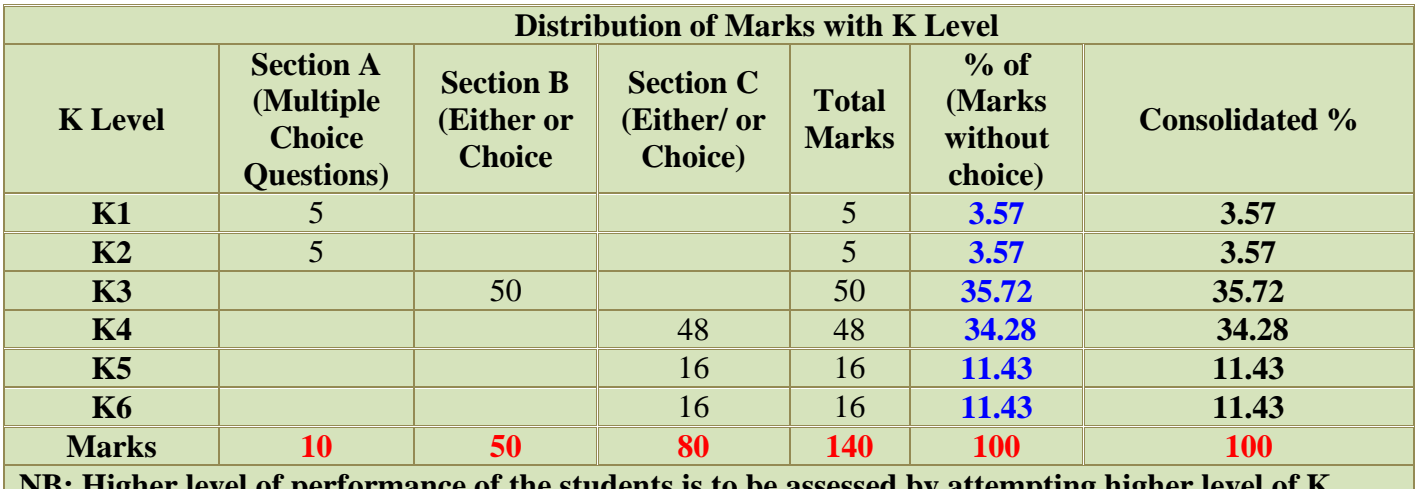

**NB: Higher level of performance of the students is to be assessed by attempting higher level of K levels.**

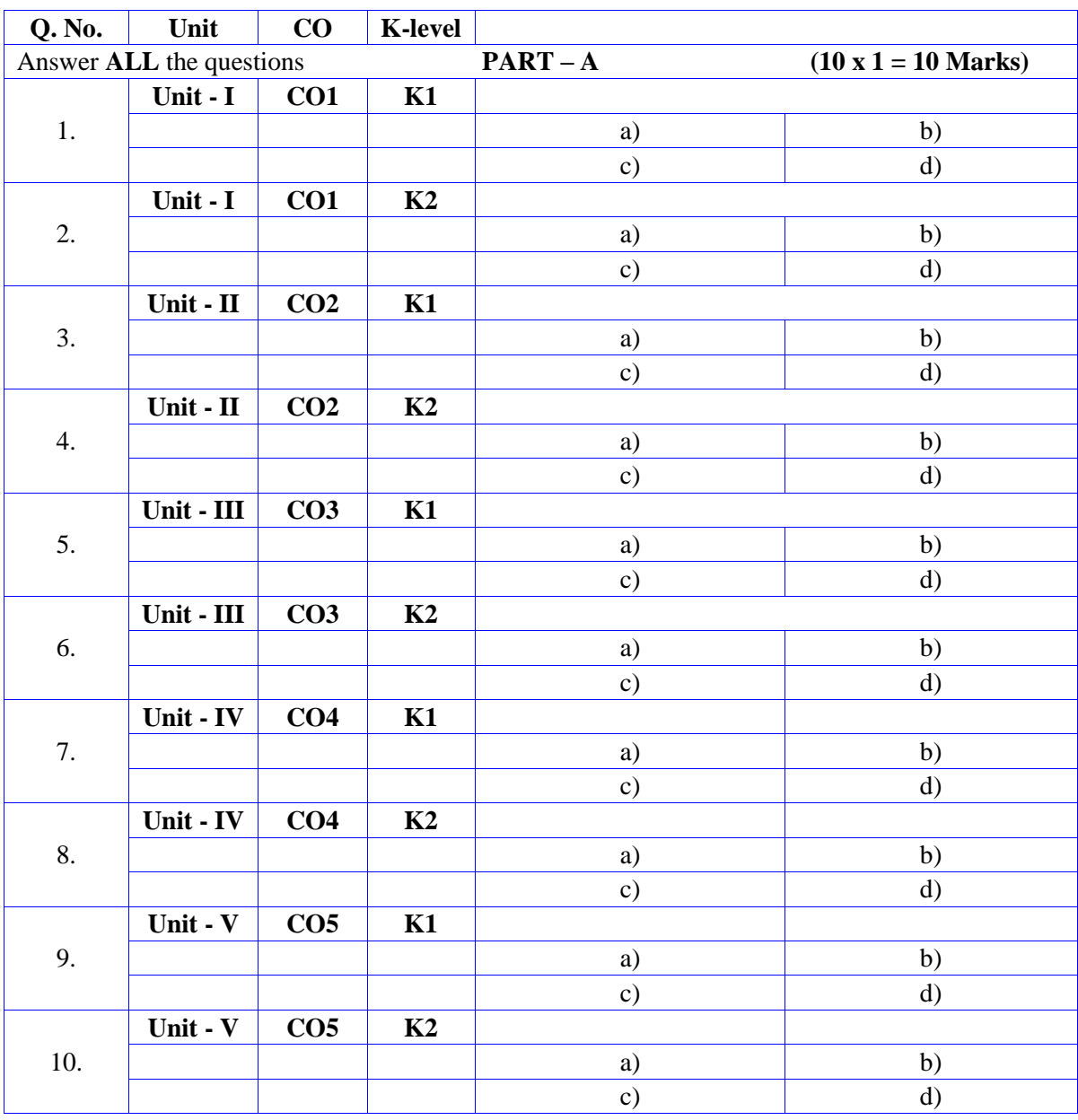

# **Summative Examinations - Question Paper – Format**

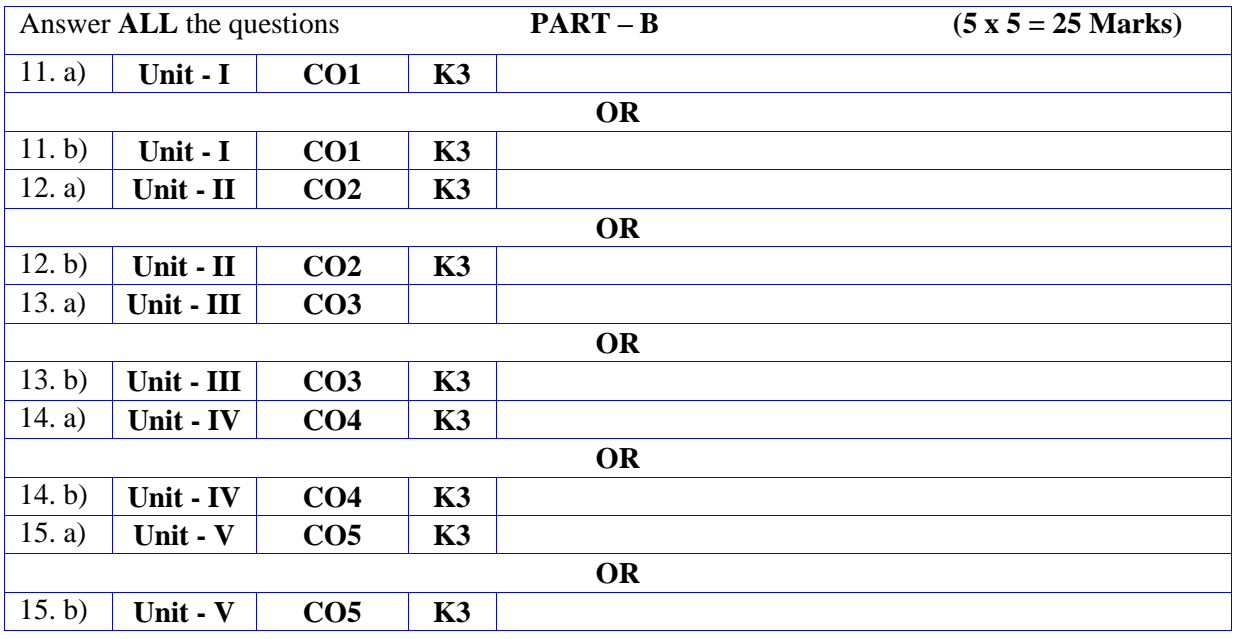

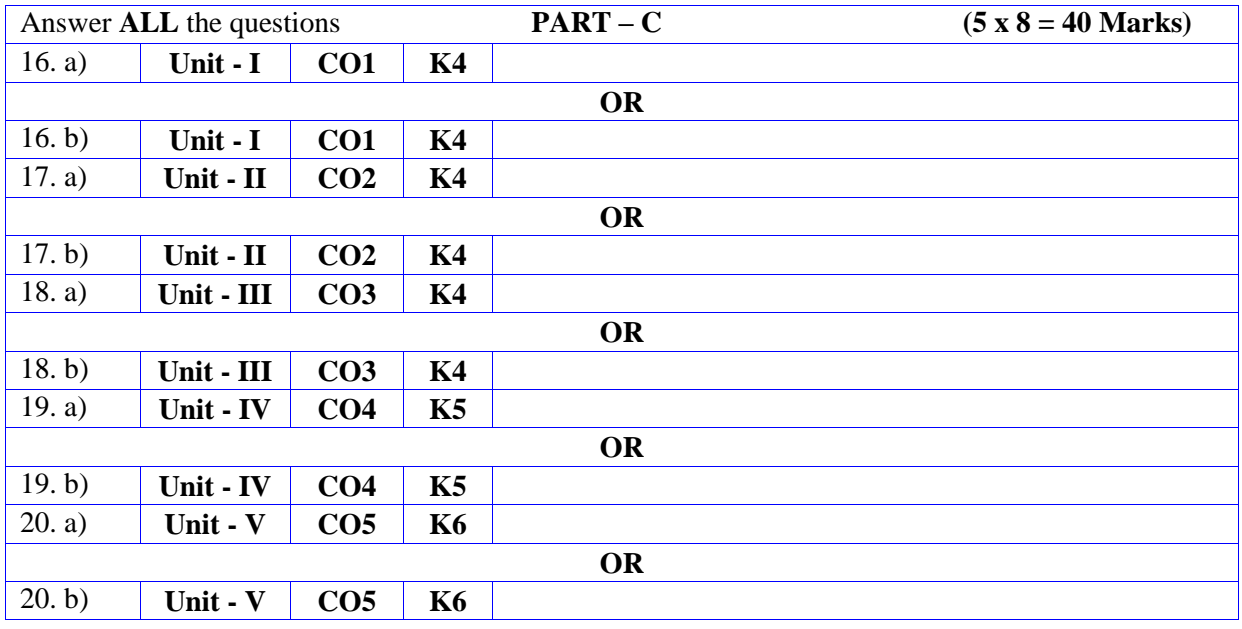

## **DEPARTMENT OF COMPUTER SCIENCE**

## **FOR THOSE WHO JOINED IN 2023-2024 AND AFTER**

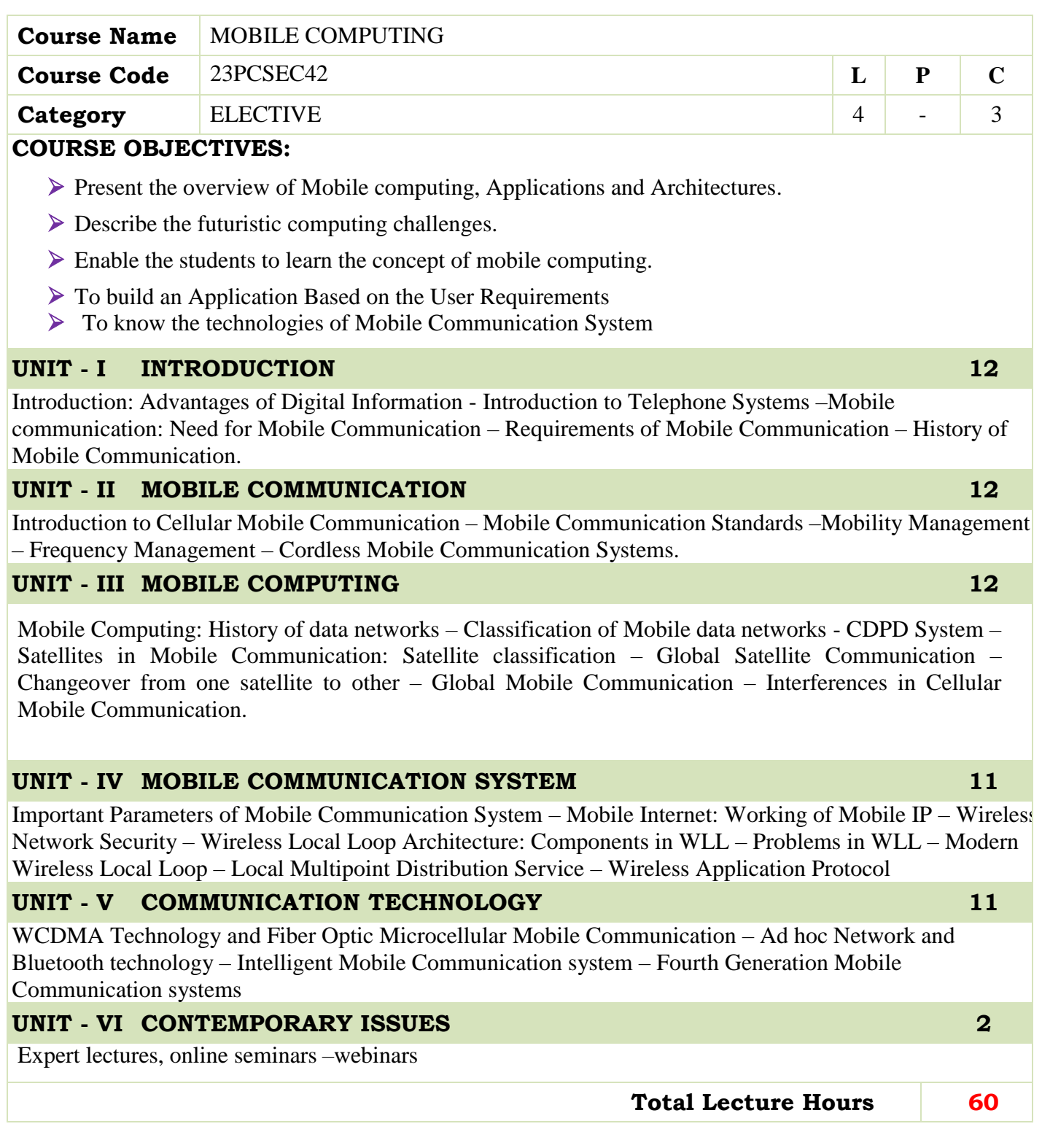

## **BOOKS FOR STUDY:**

- T.G. Palanivelu, R. Nakkeeran, "Wireless and Mobile Communication", PHI Limited, 2009.
- Jochen Schiller, "Mobile Communications", Second Edition, Pearson Education, 2007

## **BOOKS FOR REFERENCES:**

Asoke K Talukder, Hasan Ahmed, Roopa Yavagal, "Mobile Computing",TMH, 2010.

#### **WEB RESOURCES:**

- **https://www.tutorialspoint.com/mobile\_computing/index.htm**
- **https://www.javatpoint.com/mobile-computing**
- **https://nptel.ac.in/noc/courses/noc16/SEM2/noc16-cs13/**

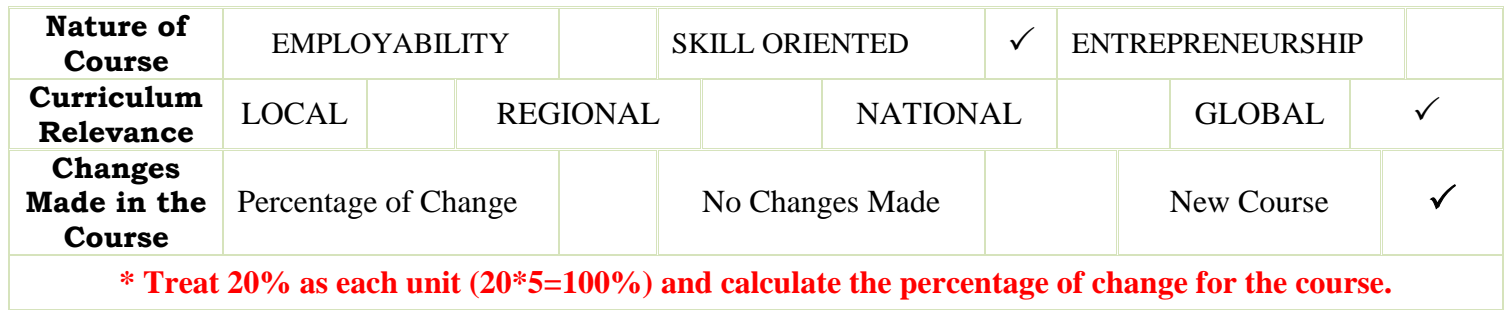

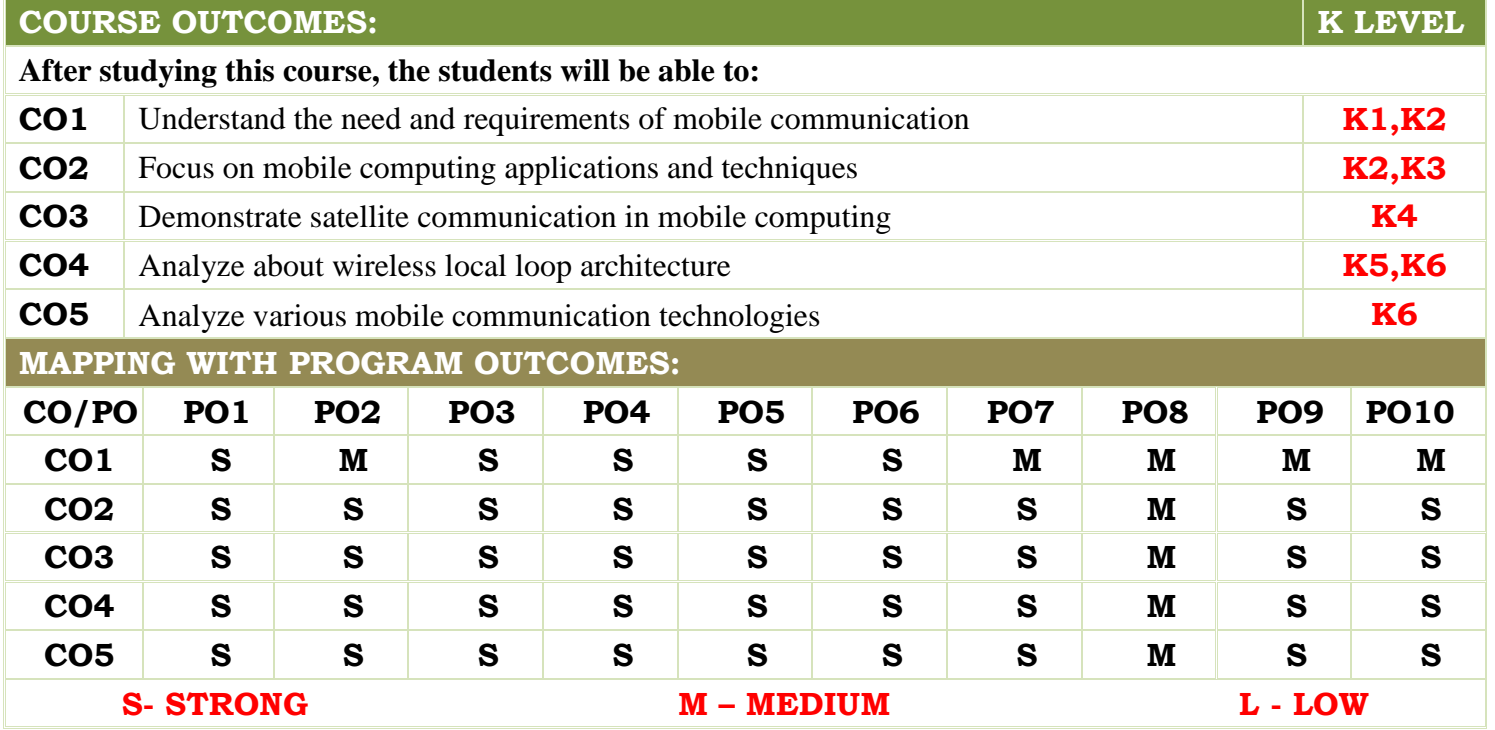

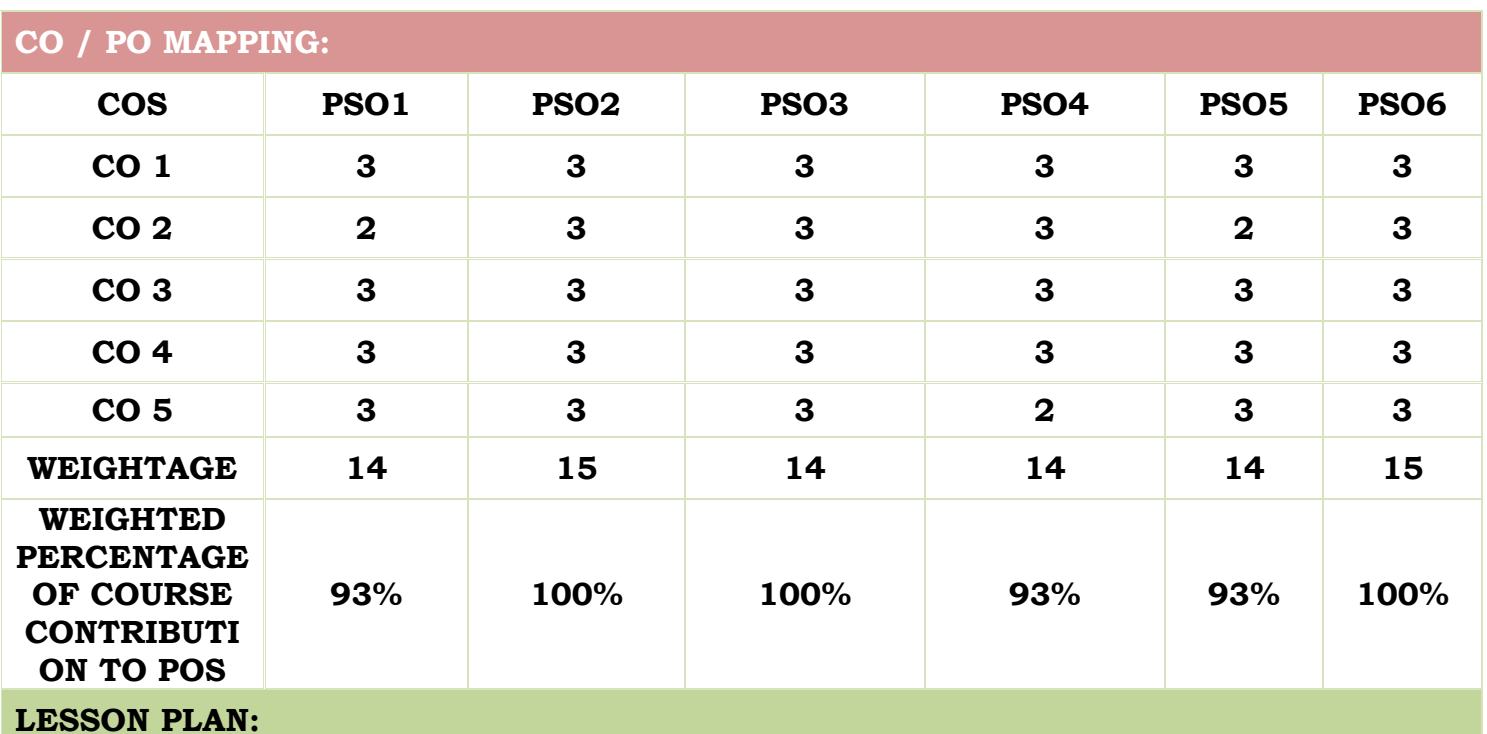

**UNIT MOBILE COMPUTING HRS PEDAGOGY I** Introduction: Advantages of Digital Information - Introduction to Telephone Systems –Mobile communication: Need for Mobile Communication – Requirements of Mobile Communication – History of Mobile Communication. **<sup>12</sup> LCD CHALK & TALK II** Introduction to Cellular Mobile Communication – Mobile Communication Standards –Mobility Management – Frequency Management – Cordless Mobile Communication Systems. **<sup>12</sup> LCD CHALK & TALK III** Mobile Computing: History of data networks – Classification of Mobile data networks - CDPD System – Satellites in Mobile Communication: Satellite classification – Global Satellite Communication – Changeover from one satellite to other – Global Mobile Communication – Interferences in Cellular Mobile Communication. **<sup>12</sup> LCD CHALK & TALK IV** Important Parameters of Mobile Communication System – Mobile Internet: Working of Mobile IP – Wireless Network Security – Wireless Local Loop Architecture: Components in WLL – Problems in WLL – Modern Wireless Local Loop – Local Multipoint Distribution Service – Wireless Application Protocol. **<sup>11</sup> LCD CHALK & TALK V** WCDMA Technology and Fiber Optic Microcellular Mobile Communication – Ad hoc Network and Bluetooth technology – Intelligent Mobile Communication system – Fourth Generation Mobile Communication systems. **<sup>11</sup> LCD CHALK & TALK VI** Contemporary Issues **2 Expert lectures, online seminars webinars**

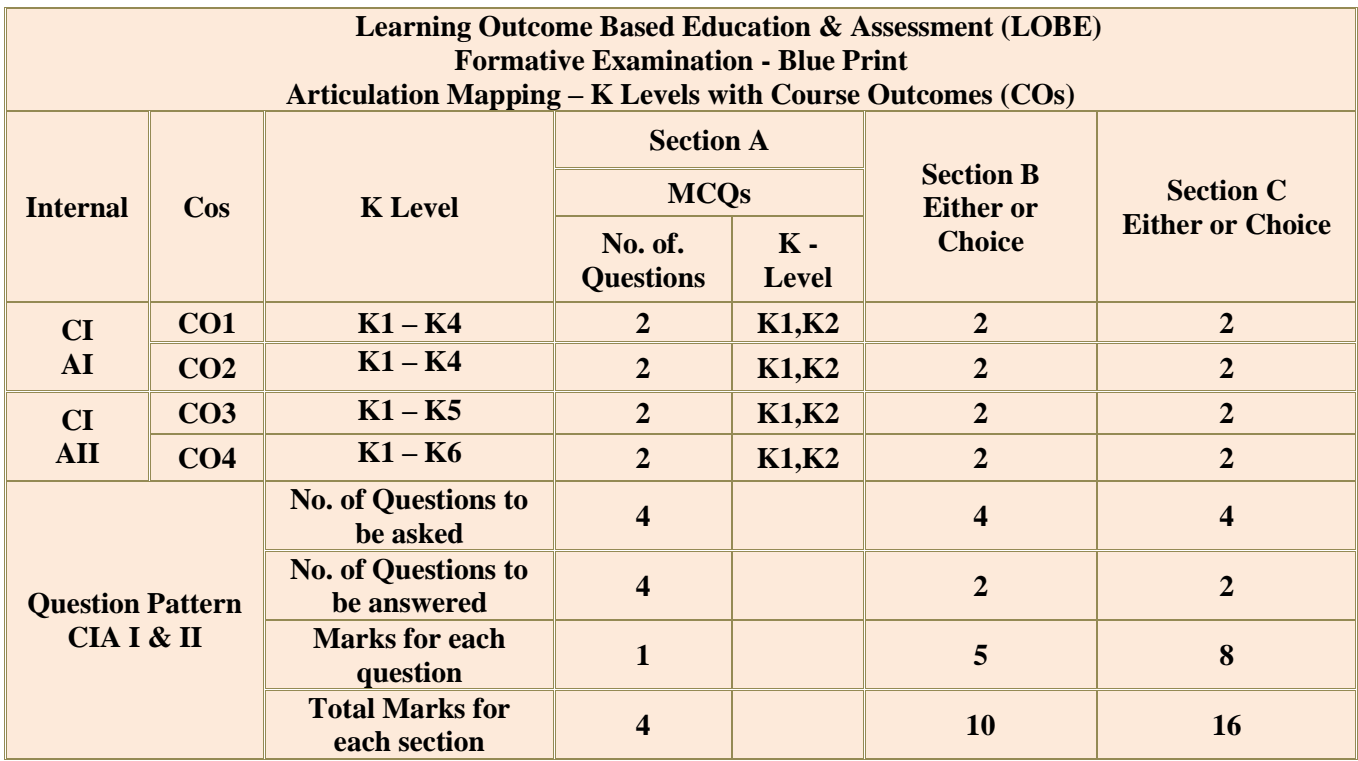

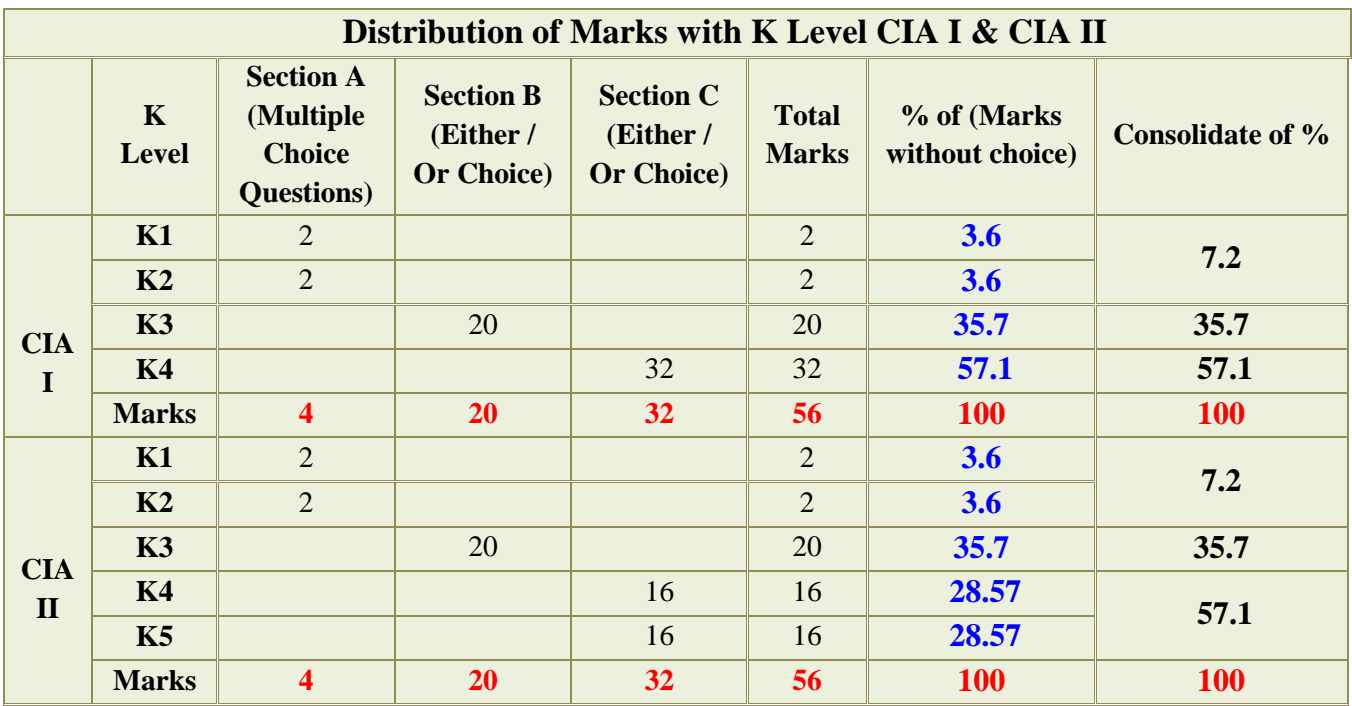

**K1**- Remembering and recalling facts with specific answers

**K2**- Basic understanding of facts and stating main ideas with general answers

**K3**- Application oriented- Solving Problems

**K4**- Examining, analyzing, presentation and make inferences with evidences

**K5**-Evaluating,Justifying the problems with solutions.

**K6**- Combining the solutions with applications.

**CO5 will be allotted for individual Assignment which carries five marks as part of CIA component.**

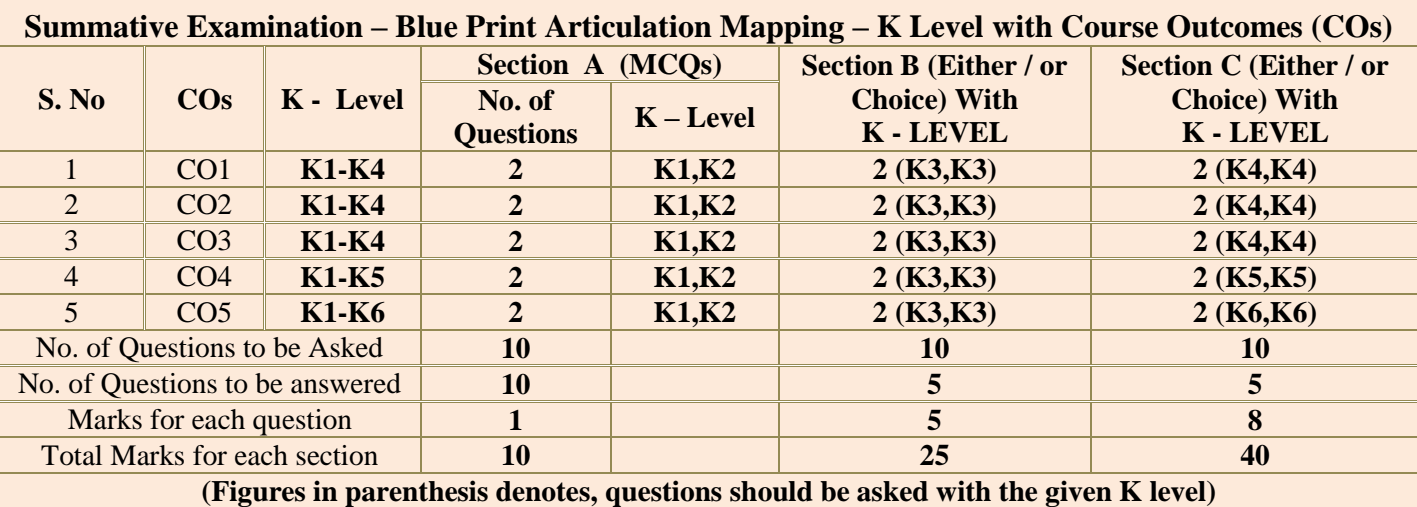

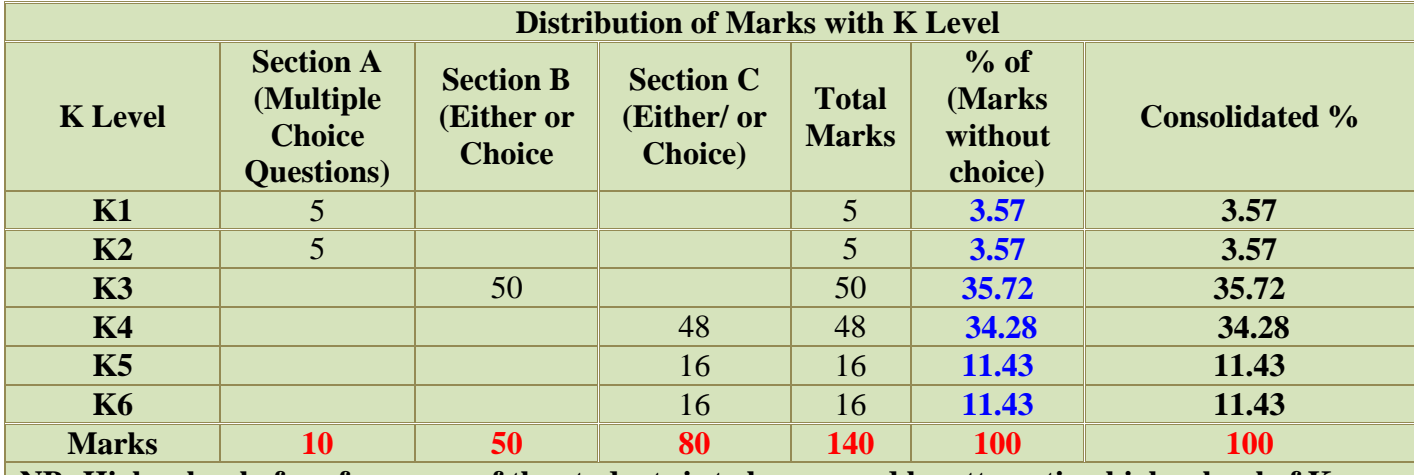

**NB: Higher level of performance of the students is to be assessed by attempting higher level of K levels.**

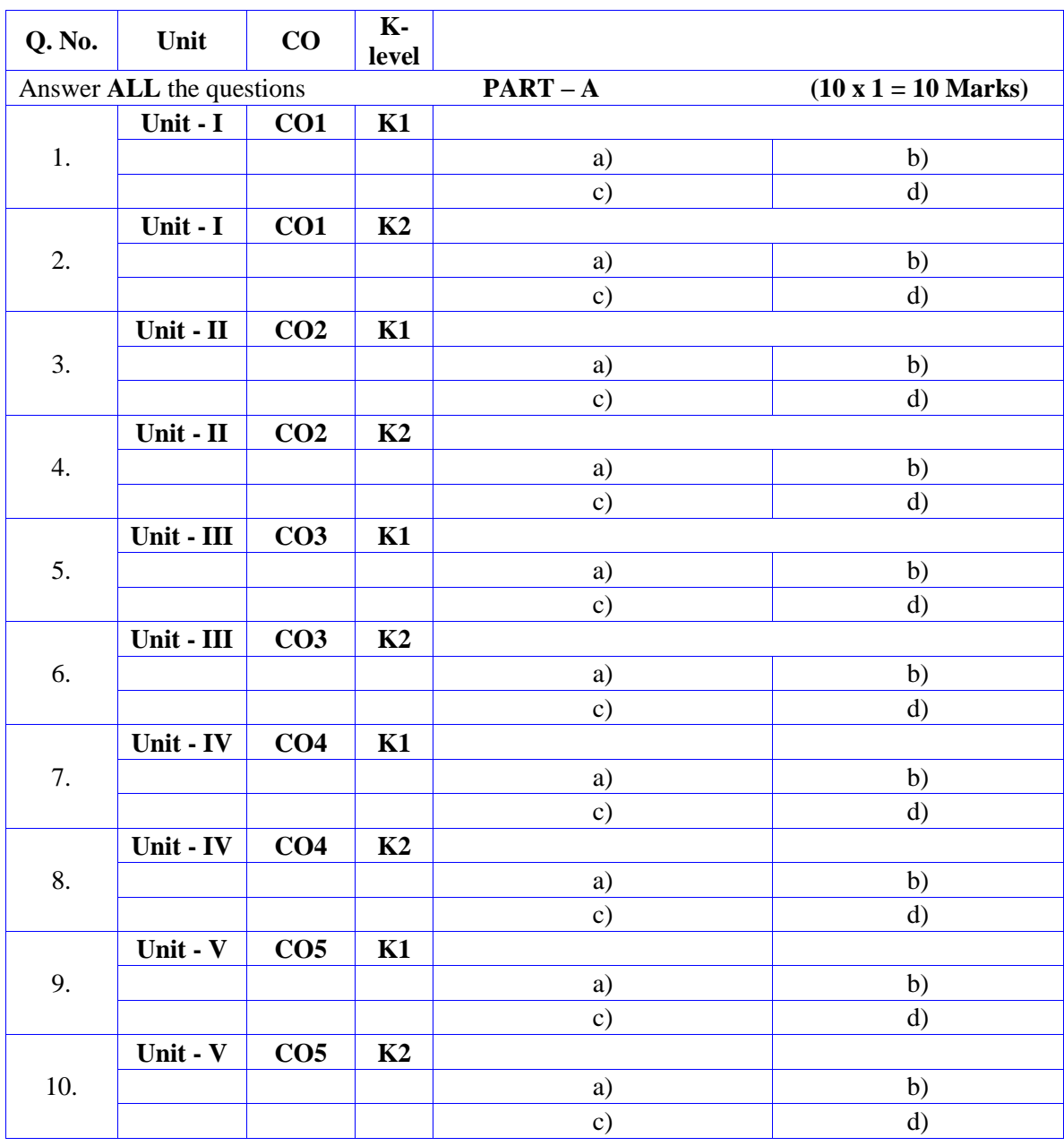

# **Summative Examinations - Question Paper – Format**

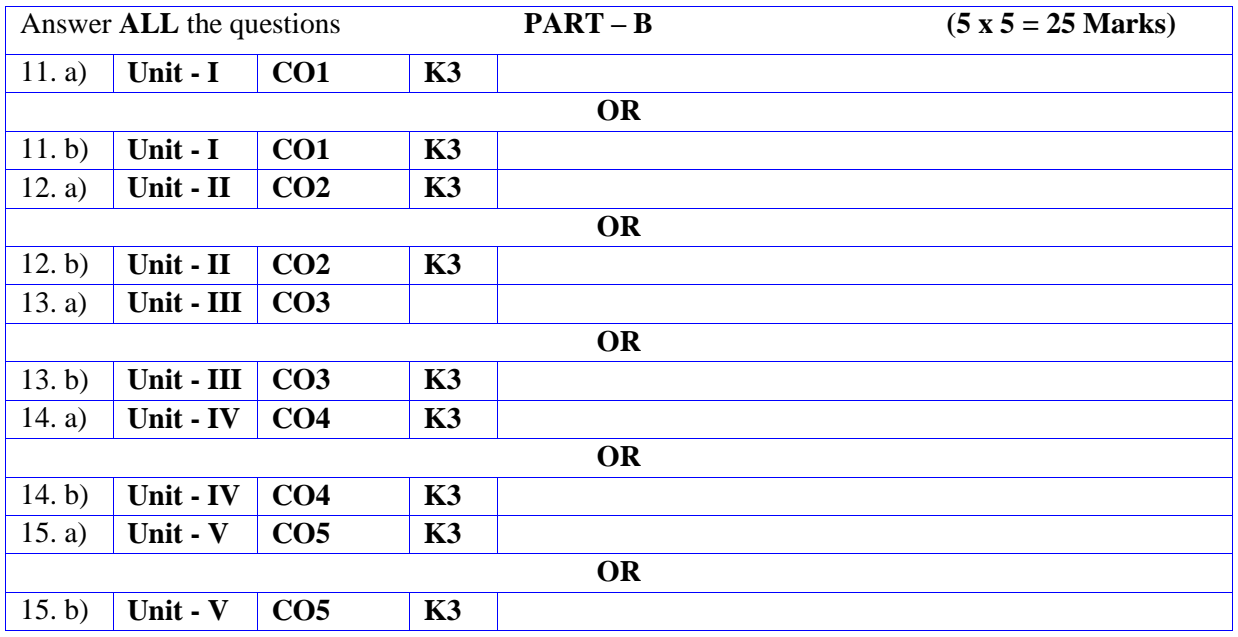

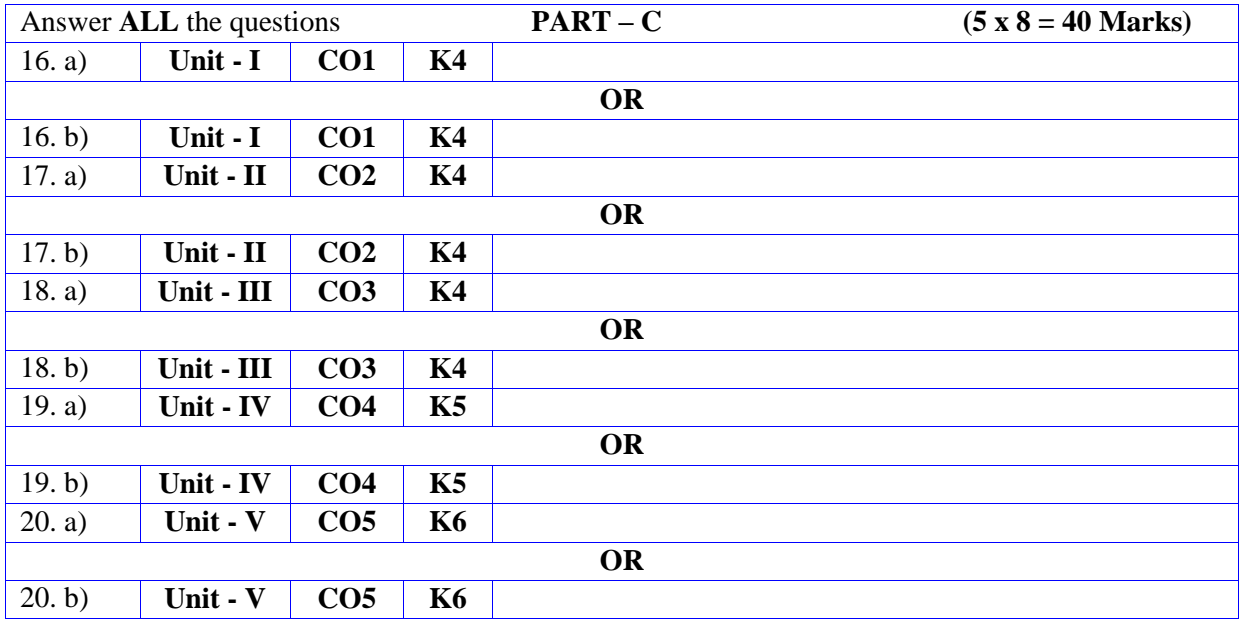

## **DEPARTMENT OF COMPUTER SCIENCE**

## **FOR THOSE WHO JOINED IN 2023-2024 AND AFTER**

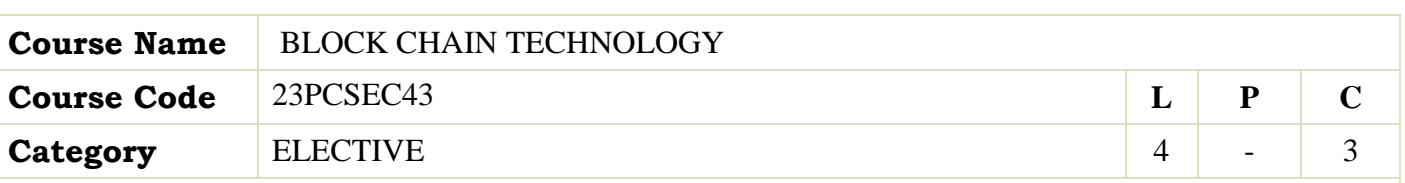

#### **COURSE OBJECTIVES:**

- $\triangleright$  Understand the fundamentals of block chain and the basics hyperledger
- Understand the influence and role of block chain in cryptocurrency.
- Exercise Learn security features and its significance.
- $\triangleright$  Identify problems & challenges posed by Block Chain.
- $\triangleright$  To study the application of block chain in various other fields.

### **UNIT - I INTRODUCTION 12**

Introduction to Blockchain - The big picture of the industry – size, growth, structure, players. Bitcoin versus Cryptocurrencies versus Blockchain - Distributed Ledger Technology (DLT). Strategic analysis of the space – Blockchain platforms, regulators, application providers. The major application: currency, identity, chain of custody

#### **UNIT - II NETWORK AND SECURITY 12**

Advantage over conventional distributed database, Blockchain Network, Mining Mechanism, Distributed Consensus, Blockchain 1.0, 2.0 and 3.0 – transition, advancements and features. Privacy, Security issues in Blockchain

## **UNIT - III CRYPTOCURRENCY 12**

Cryptocurrency - History, Distributed Ledger, Bitcoin protocols -Symmetric-key cryptography - Publickey cryptography - Digital Signatures -High and Low trust societies - Types of Trust model: Peer-to-Peer, Leviathan, and Intermediary. Application of Cryptography to Blockchain

#### **UNIT - IV CRYPTOCURRENCY REGULATION 12**

Cryptocurrency Regulation - Stakeholders, Roots of Bit coin, Legal views - exchange of cryptocurrency - Black Market - Global Economy. Cyrptoeconomics – assets, supply and demand, inflation and deflation – Regulation

#### **UNIT - V CHALLENGES IN BLOCK CHAIN 10**

Opportunities and challenges in Block Chain – Application of block chain: Industry 4.0 – machine to machine communication – Data management in industry 4.0 – future prospects. Block chain in Health 4.0 - Blockchain properties - Healthcare Costs - Healthcare Quality - Healthcare Value - Challenges for using blockchain for healthcare data

### **UNIT - VI CONTEMPORARY ISSUES 2**

Expert lectures, online seminars –webinars

 **Total Lecture Hours 60**

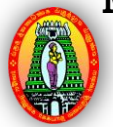

## **BOOKS FOR STUDY:**

 $\triangleright$  Course material will be provided by the department.

#### **BOOKS FOR REFERENCES:**

- Satoshi Nakamoto, "Bitcoin: A Peer-to-Peer Electronic Cash System"
- Rodrigo da Rosa Righi, Antonio Marcos Alberti, Madhusudan Singh, "Blockchain Technology for Industry 4.0" Springer 2020

#### **WEB RESOURCES:**

- **<https://www.javatpoint.com/blockchain-tutorial>**
- **https://<https://www.javatpoint.com/blockchain-tutorial>**
- **[www.tutorialspoint.com/blockchain/index.htm](http://www.tutorialspoint.com/blockchain/index.htm)**
- **<https://nptel.ac.in/noc/courses/noc20/SEM1/noc20-cs01/>**

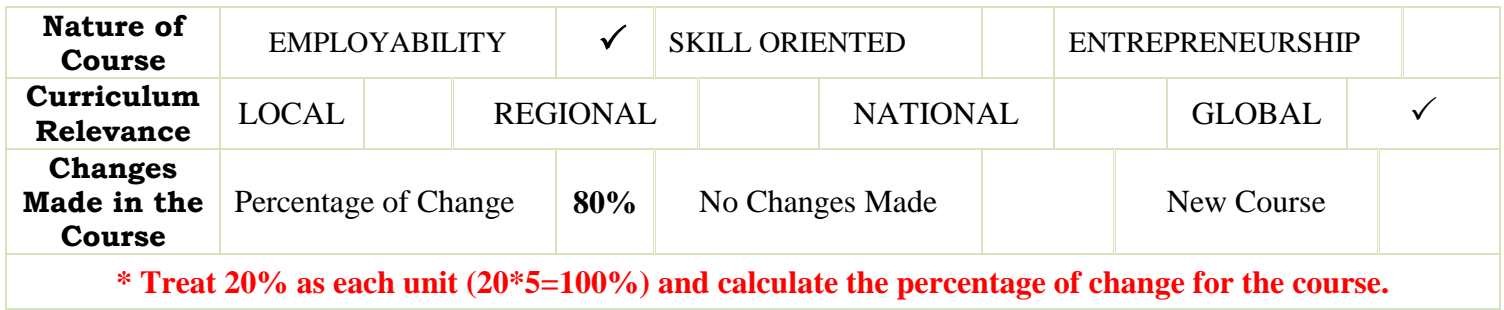

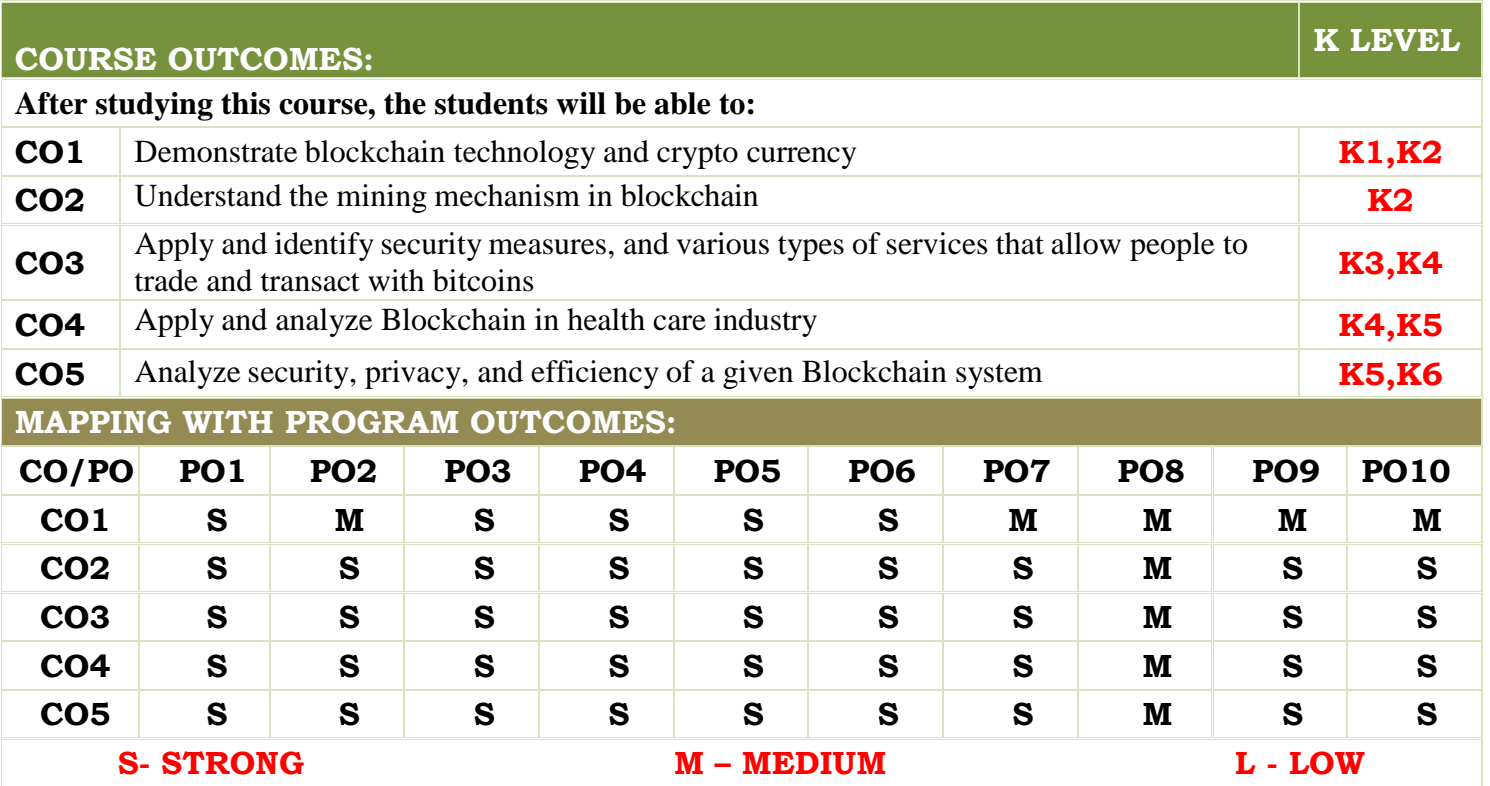

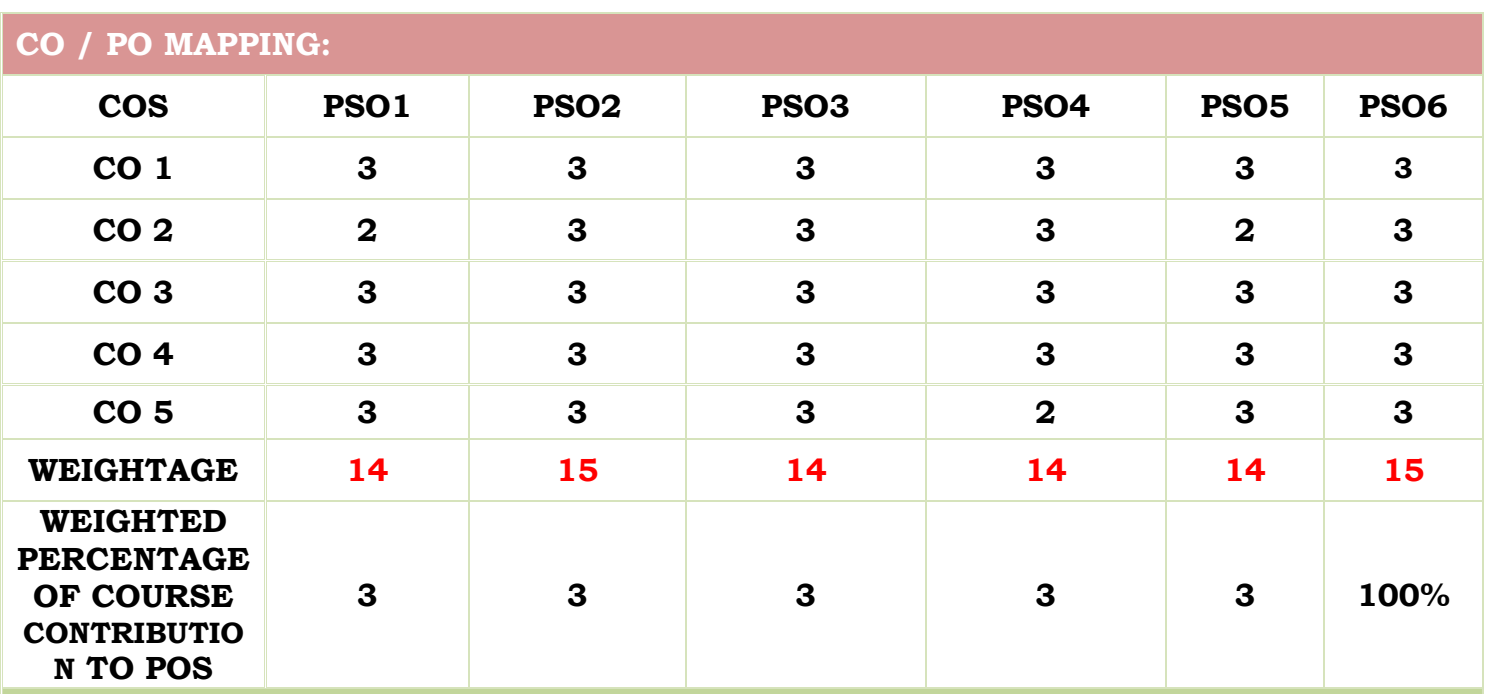

## **LESSON PLAN:**

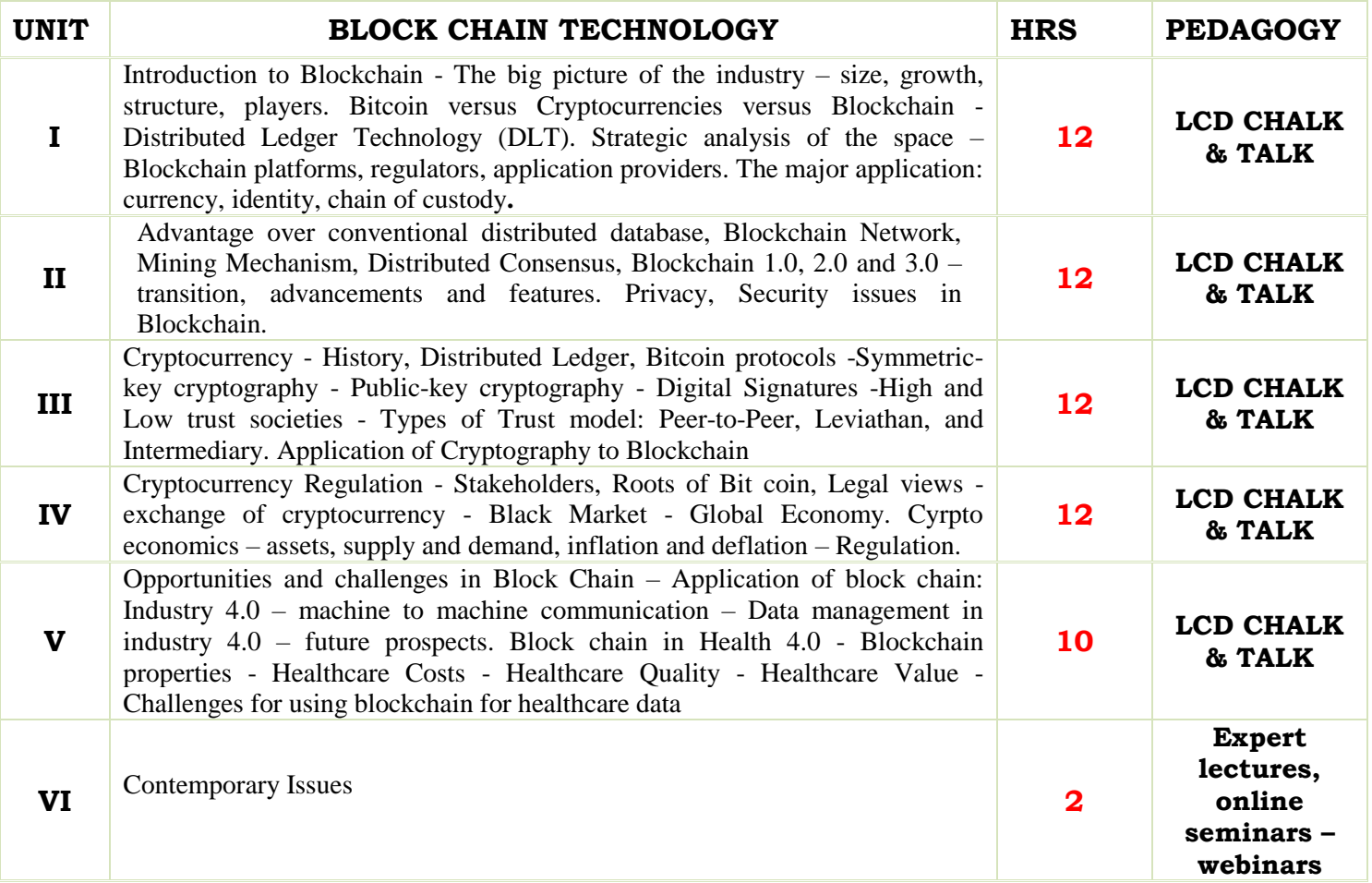

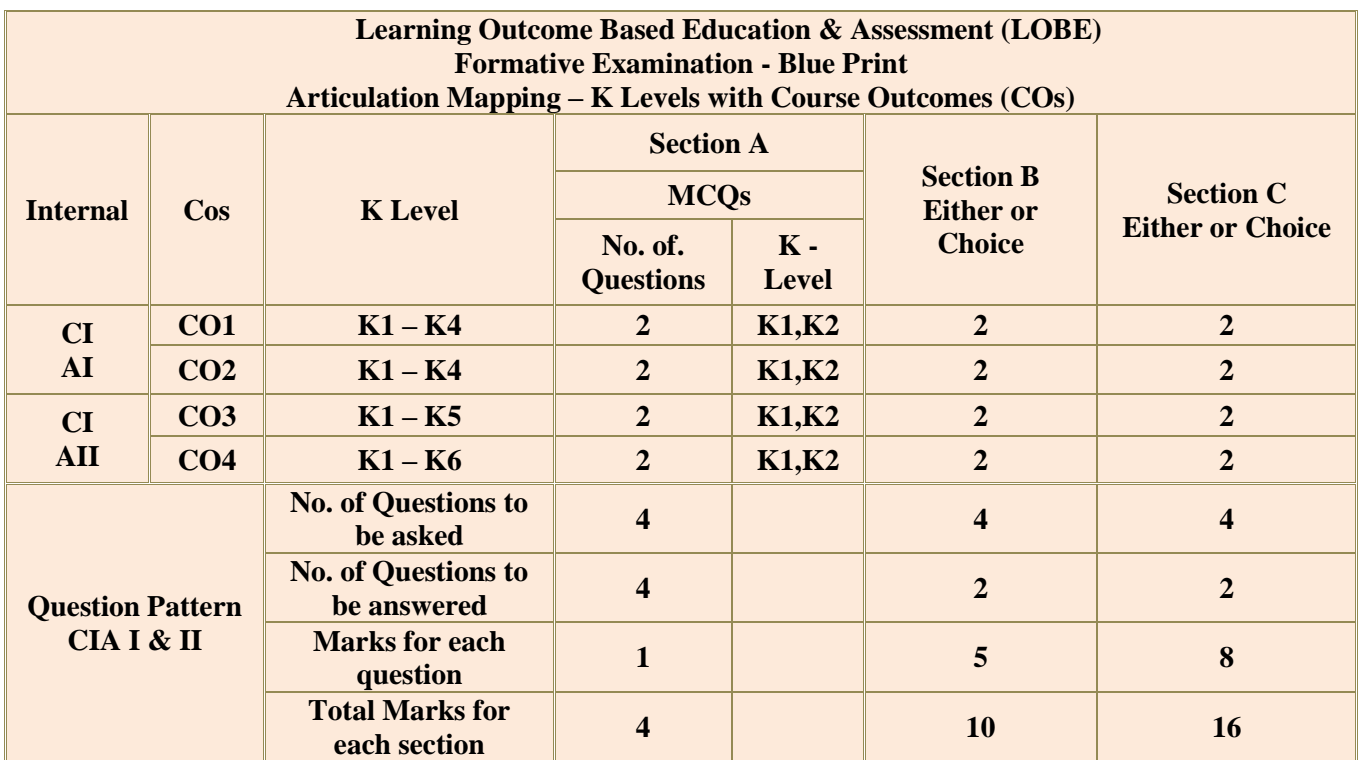

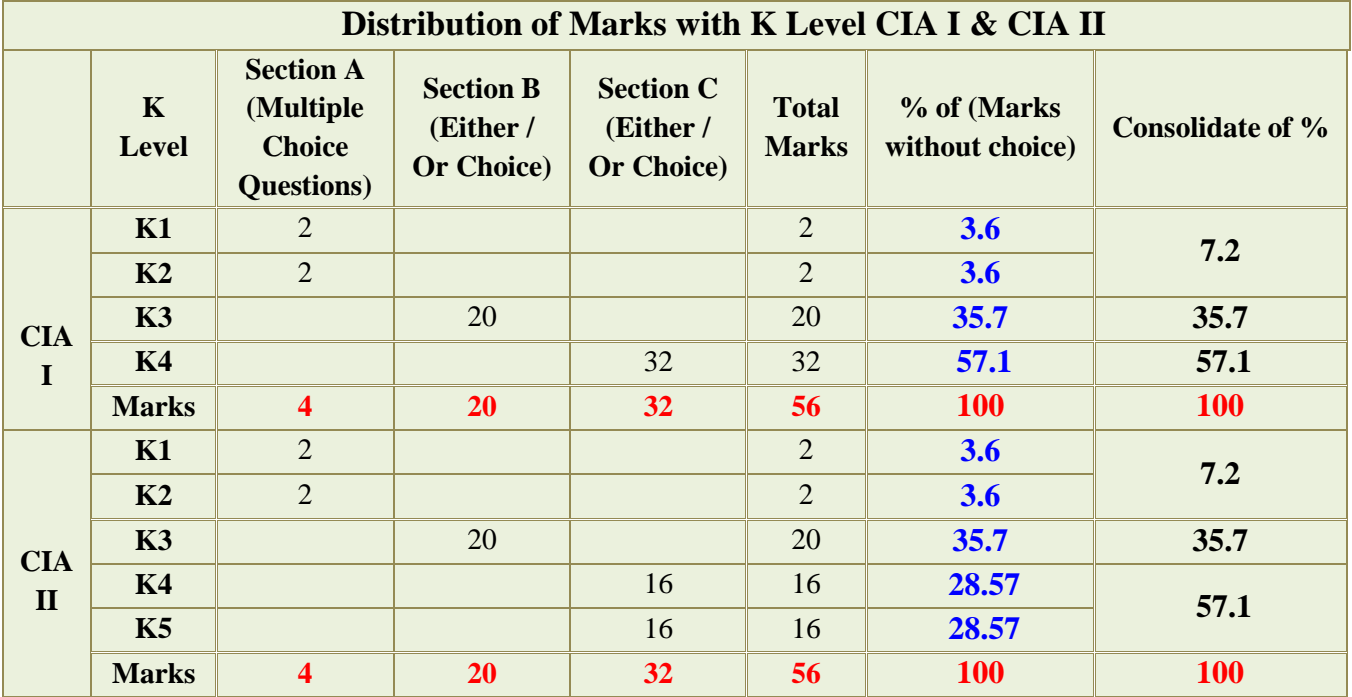

**K1**- Remembering and recalling facts with specific answers

**K2**- Basic understanding of facts and stating main ideas with general answers

**K3**- Application oriented- Solving Problems

**K4**- Examining, analyzing, presentation and make inferences with evidences

**K5**-Evaluating,Justifying the problems with solutions.

**K6**- Combining the solutions with applications.

**CO5 will be allotted for individual Assignment which carries five marks as part of CIA component.**

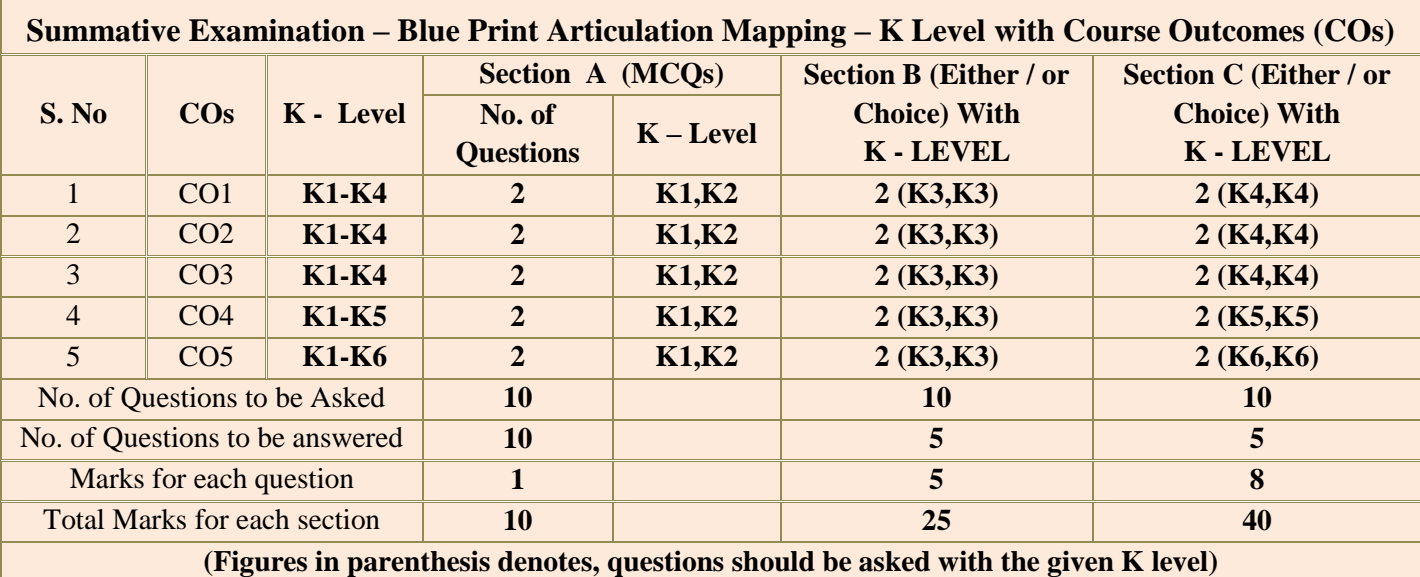

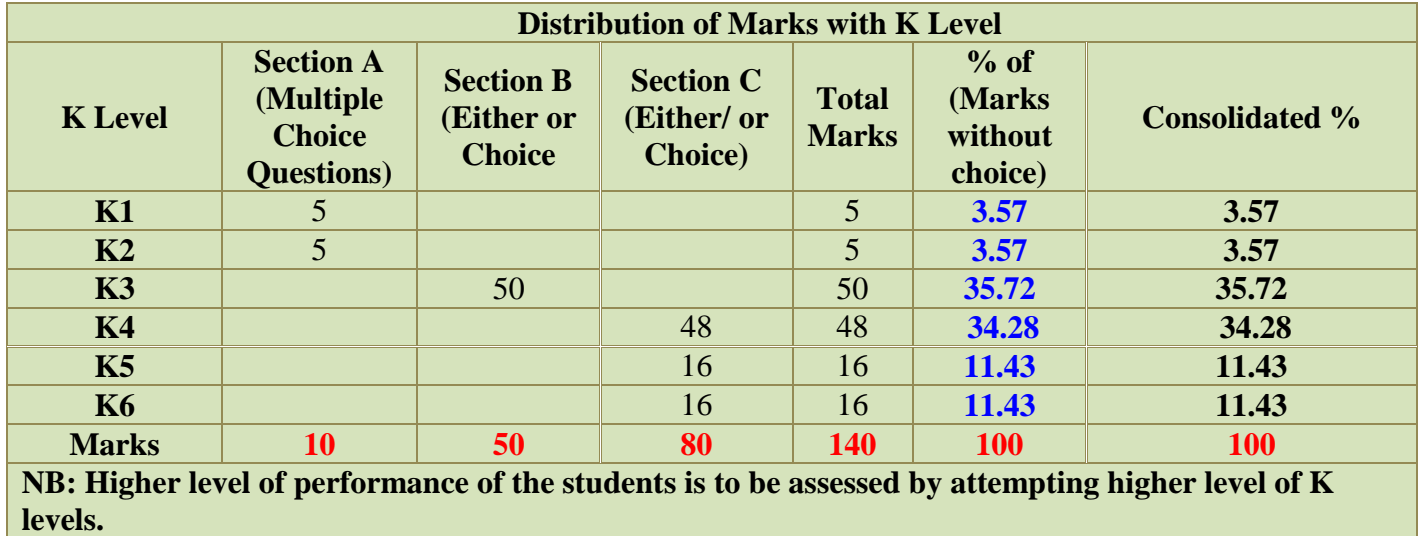

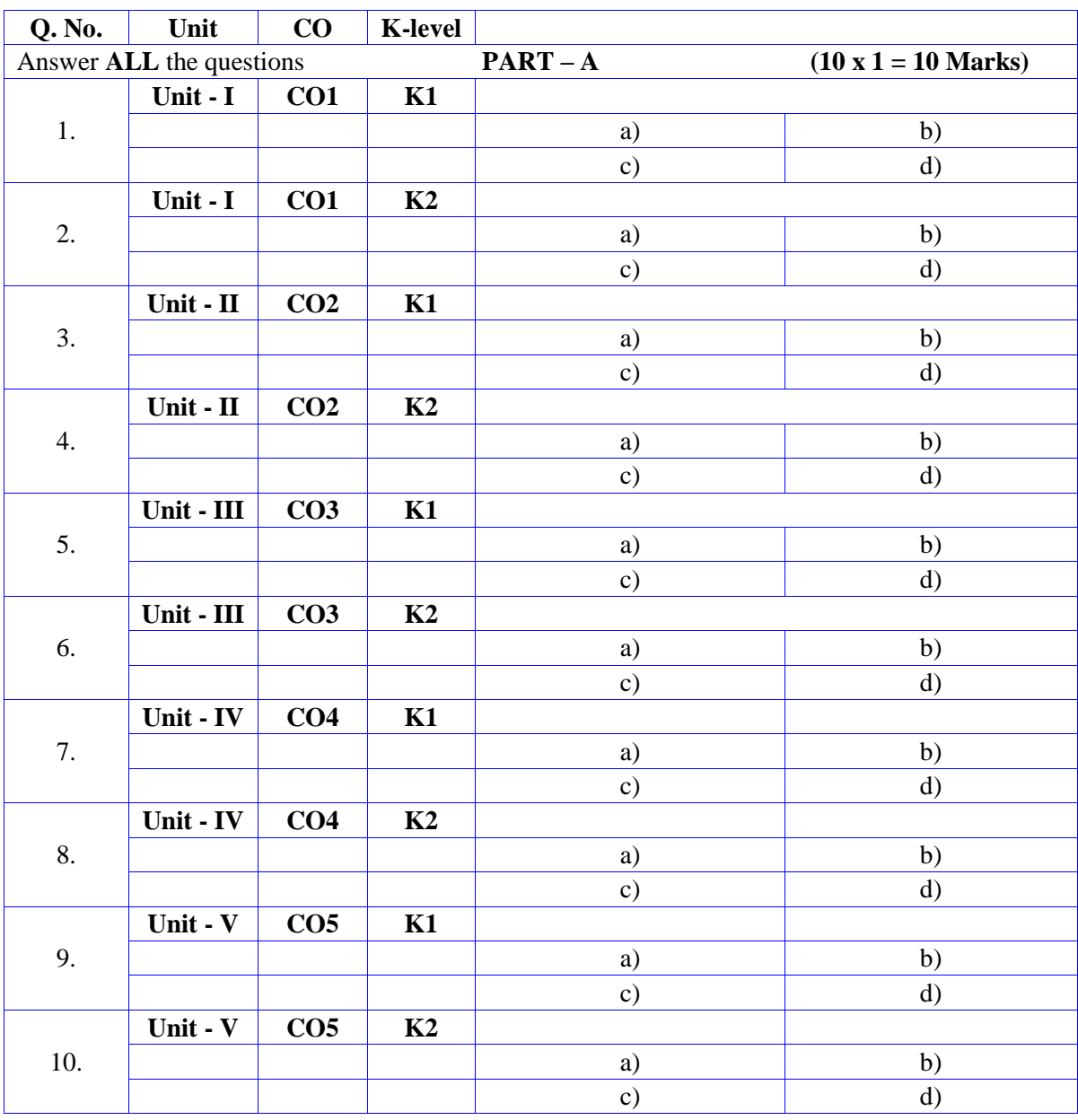

# **Summative Examinations - Question Paper – Format**

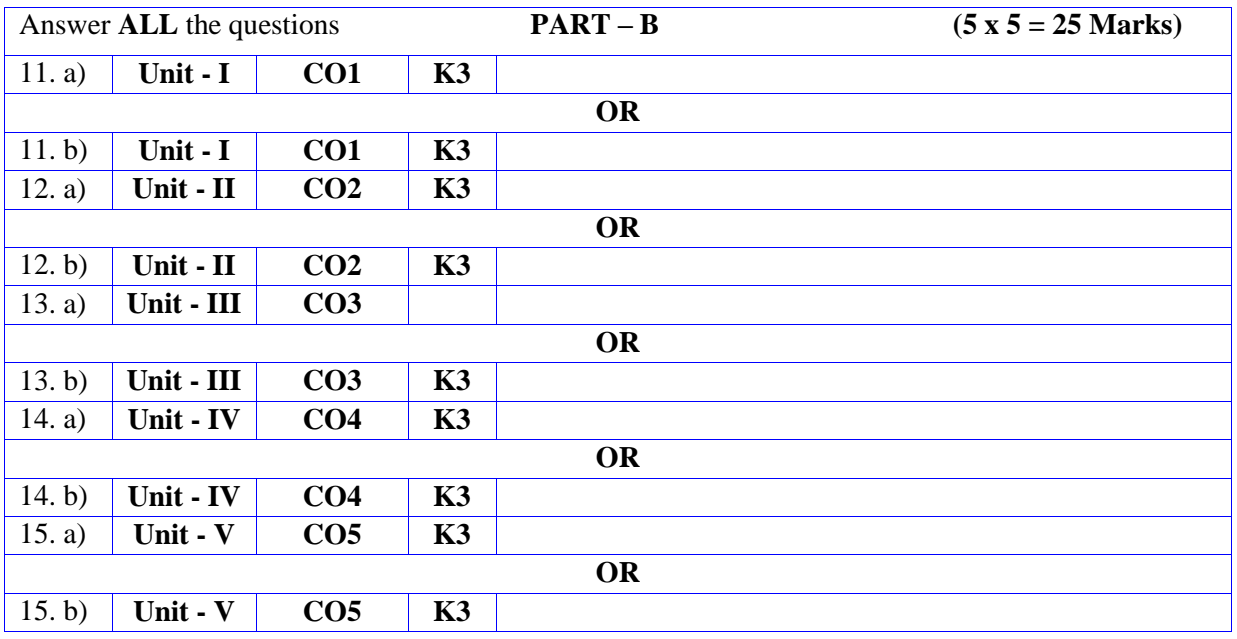

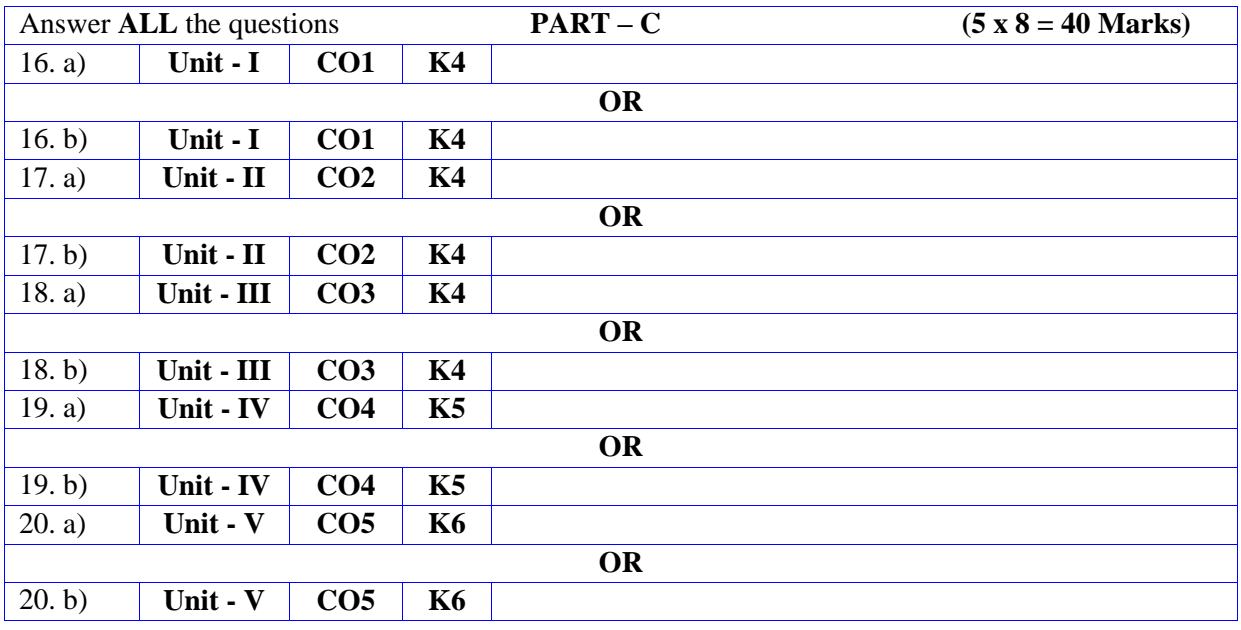

## **DEPARTMENT OF COMPUTER SCIENCE**

## **FOR THOSE WHO JOINED IN 2023-2024 AND AFTER**

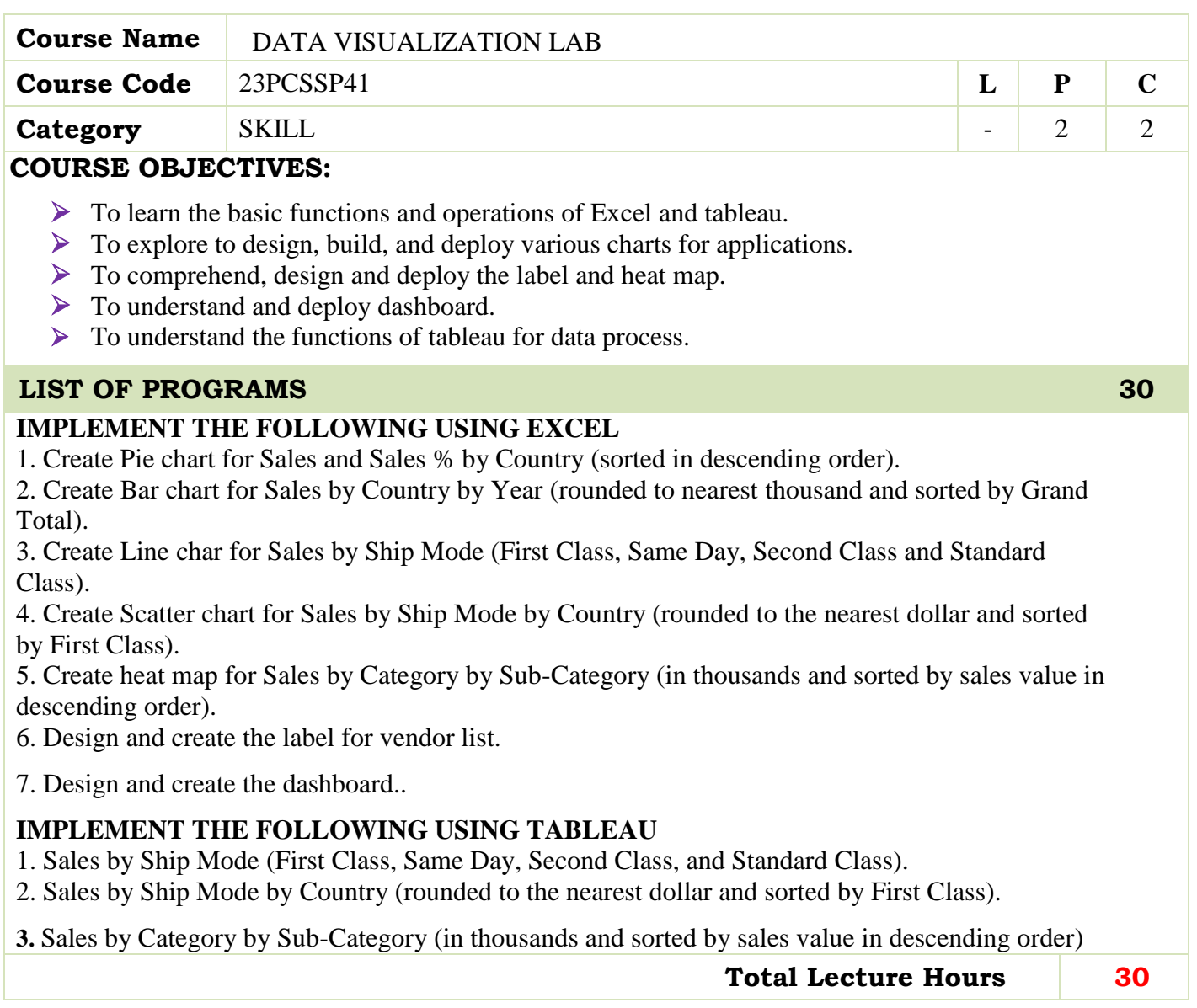

## **BOOKS FOR STUDY:**

- $\triangleright$  Data visualization with python: create an impact with meaningful data insights using interactive and engaging visuals, Mario Dobler, Tim Grobmann, Packt Publications, 2019
- Practical Tableau: 100 Tips, Tutorials, and Strategies from a Tableau Zen Master, Ryan Sleeper, Oreilly Publications, 2018.

## **BOOKS FOR REFERENCES:**

- Data Visualization with R: 111 Examples by Thomas Rahlf, Springer, 2020
- Information Dashboard Design: Displaying Data for At-A-Glance Monitoring .BY Stephen Few 2013

## **WEB RESOURCES:**

- **[https://help.tableau.com/current/offline/en-us/tableau\\_blueprint.pdf](https://help.tableau.com/current/offline/en-us/tableau_blueprint.pdf)**
- **[https://howto.mt.gov/\\_docs/Designing-Efficient-Workbooks.pdf](https://howto.mt.gov/_docs/Designing-Efficient-Workbooks.pdf)**

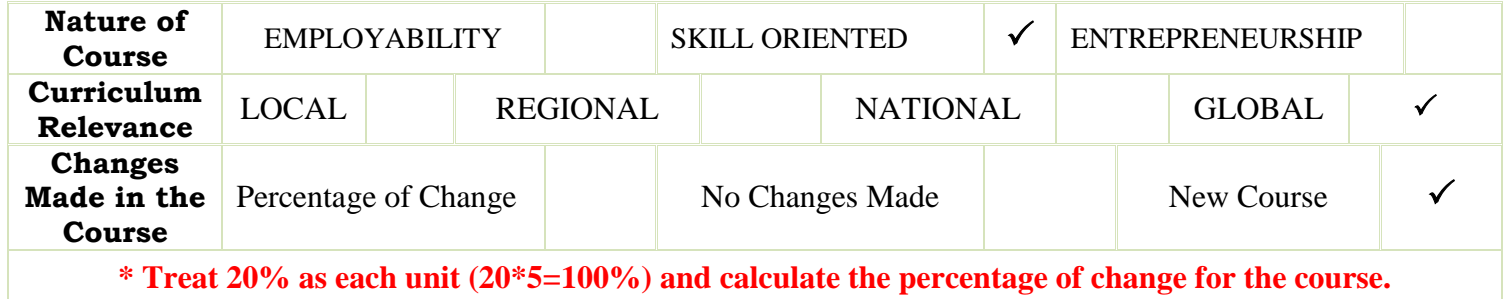

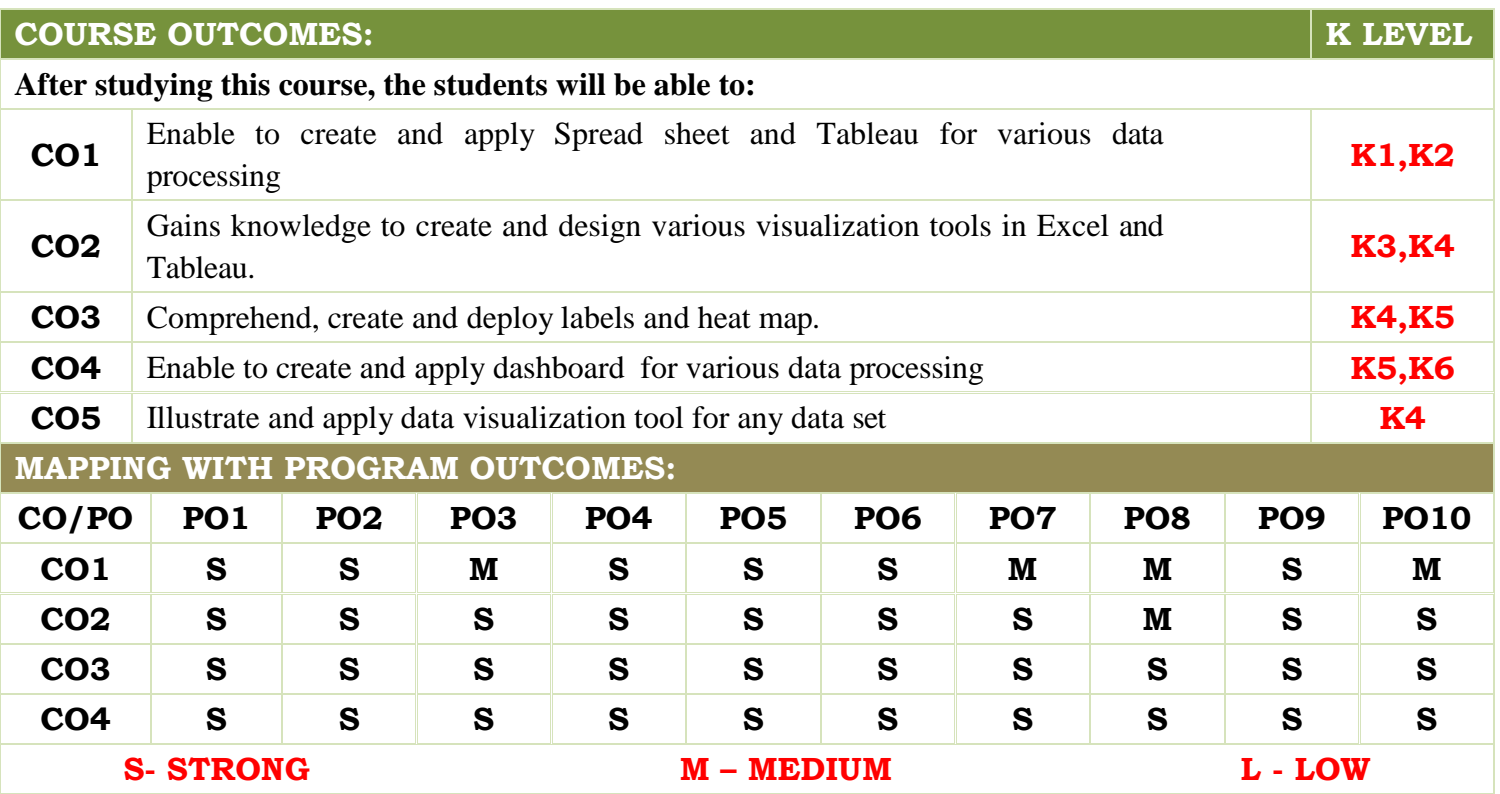

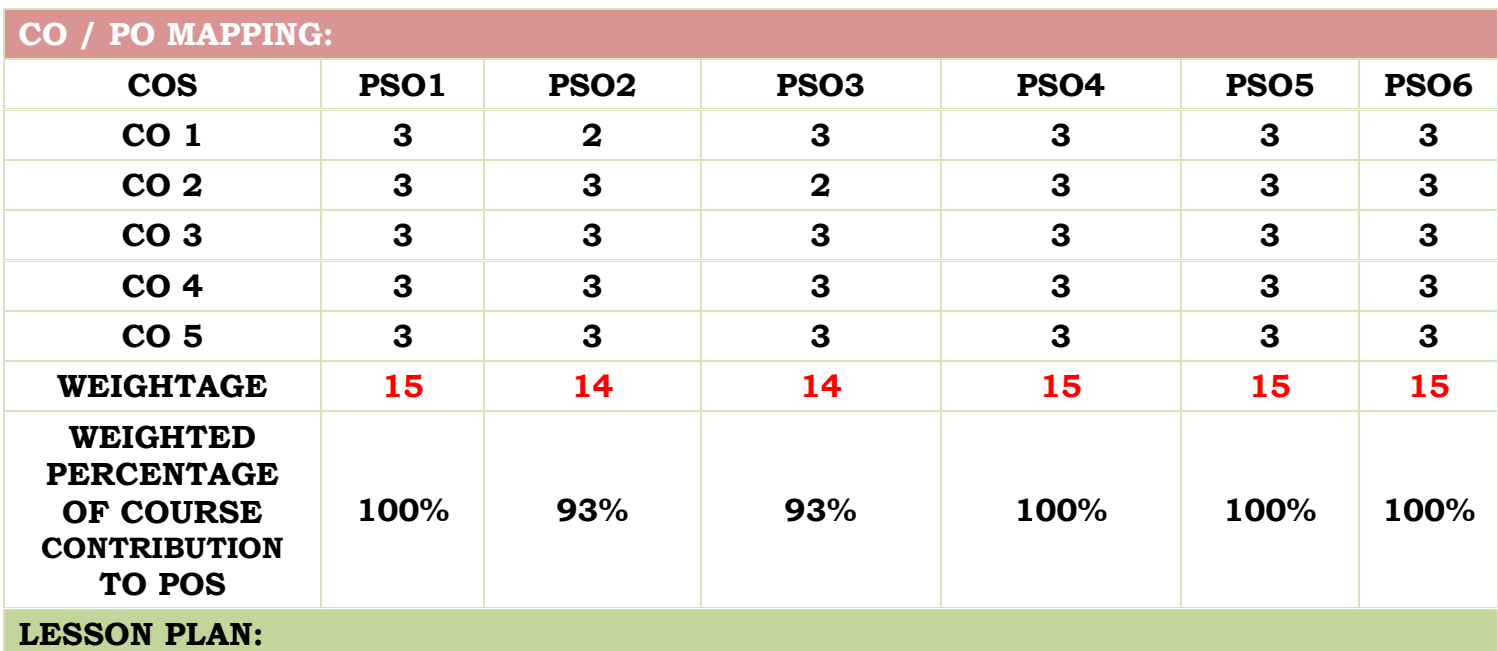

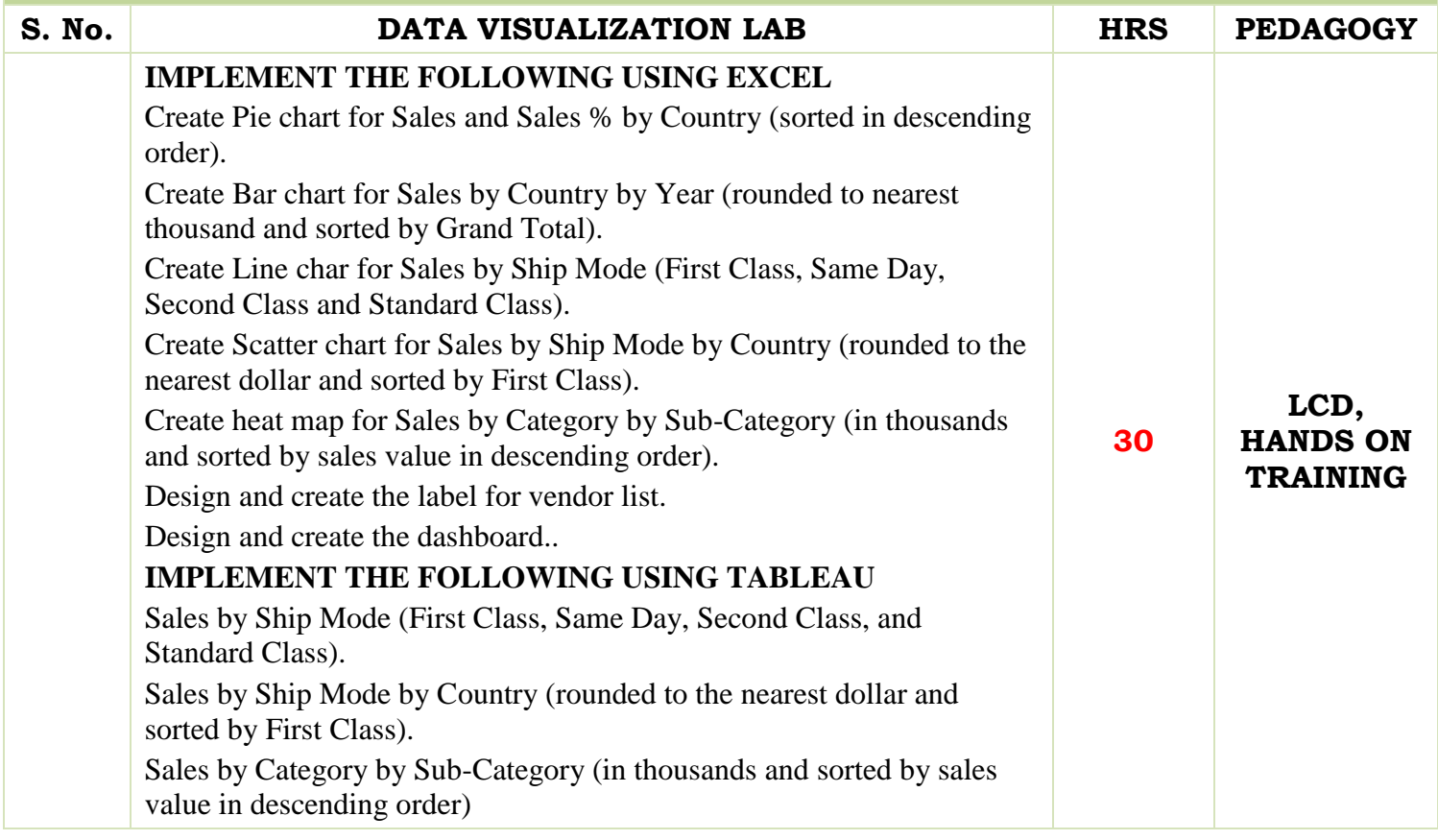
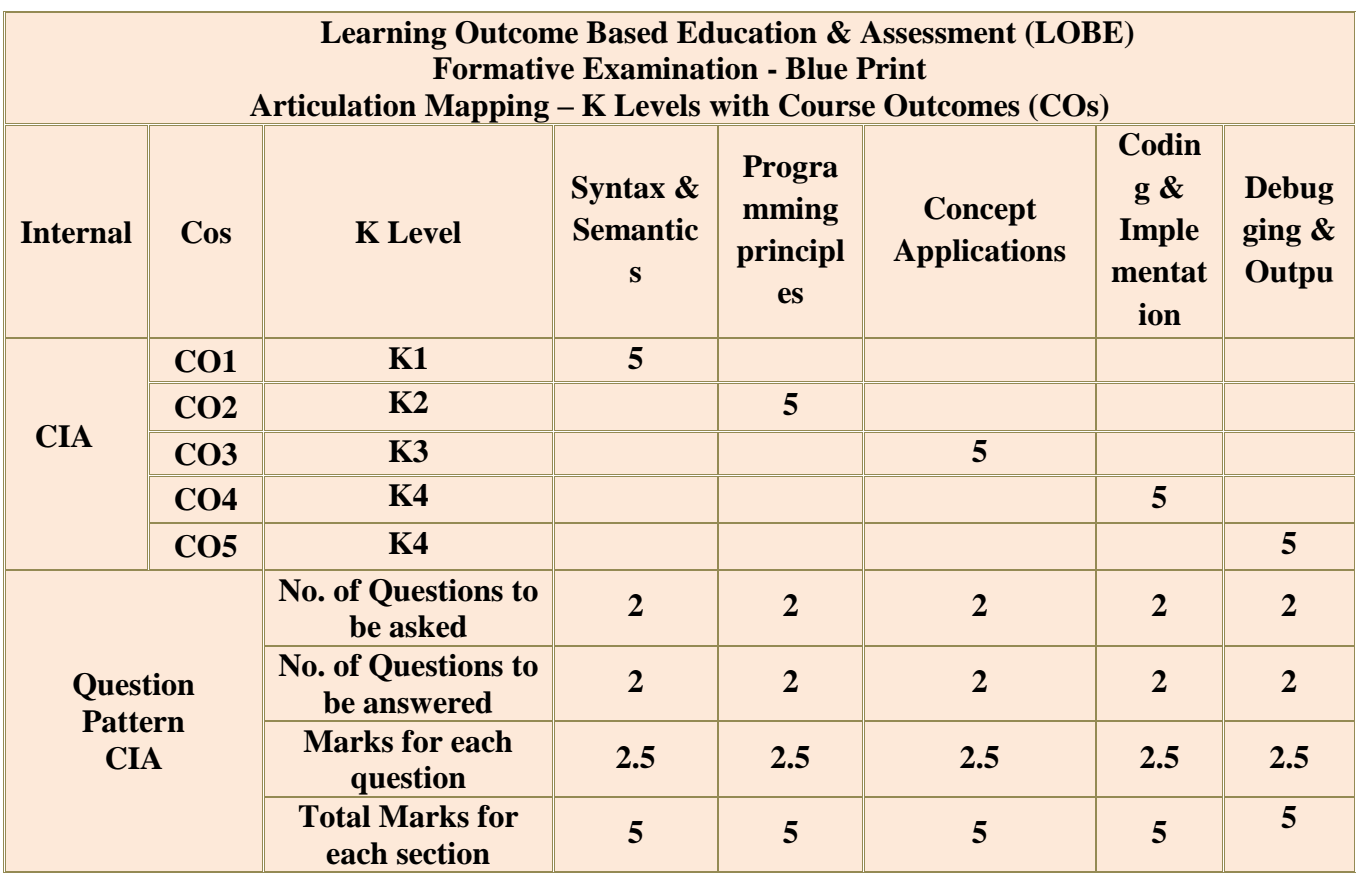

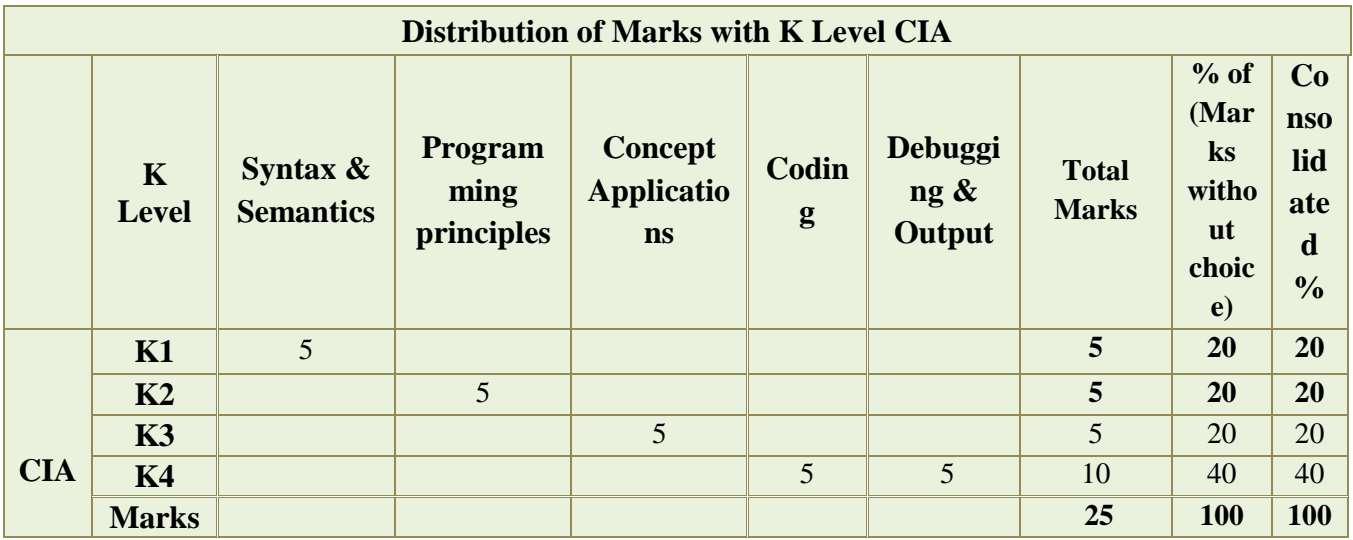

**K1**- Remembering and recalling facts with specific answers

**K2**- Basic understanding of facts and stating main ideas with general answers

**K3**- Application oriented- Solving Problems

**K4**- Examining, analyzing, presentation and make inferences with evidences

**CO5 will be allotted for individual Assignment which carries five marks as part of CIA component.**

**Academic Council Meeting Held On 17.05.2024 Page 622**

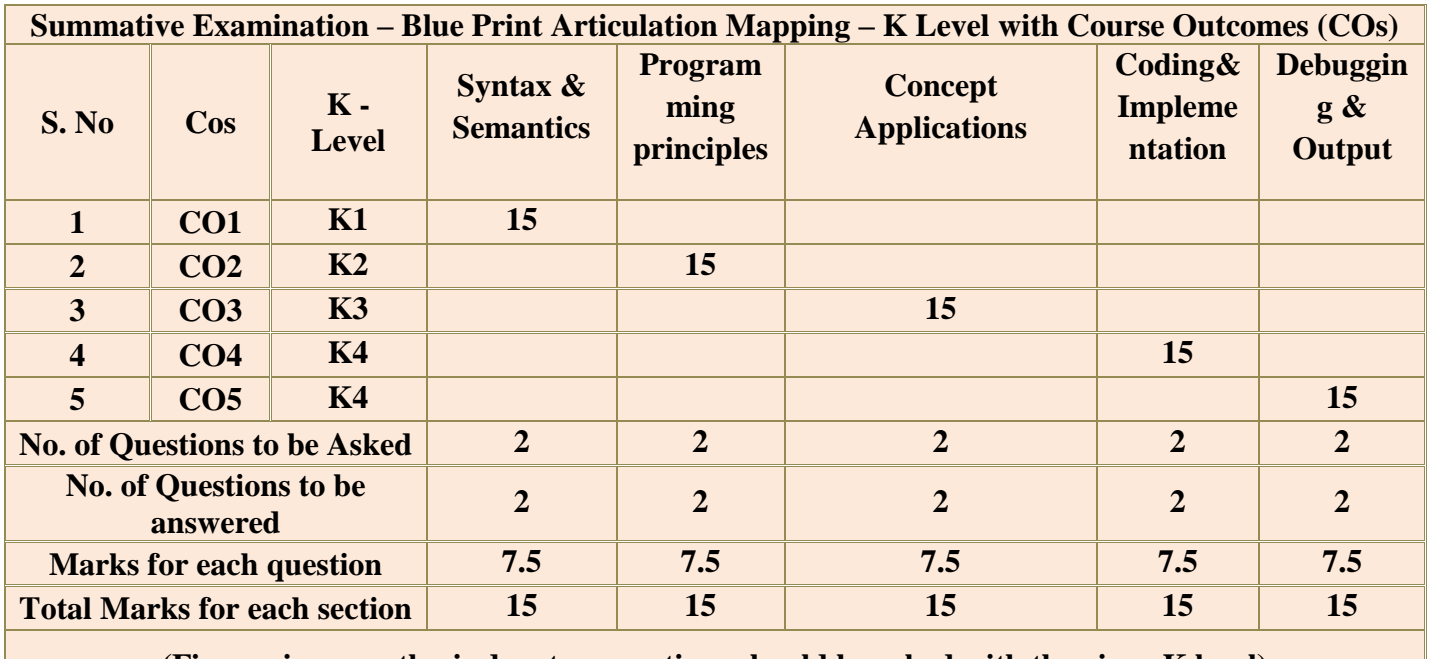

**(Figures in parenthesis denotes, questions should be asked with the given K level)**

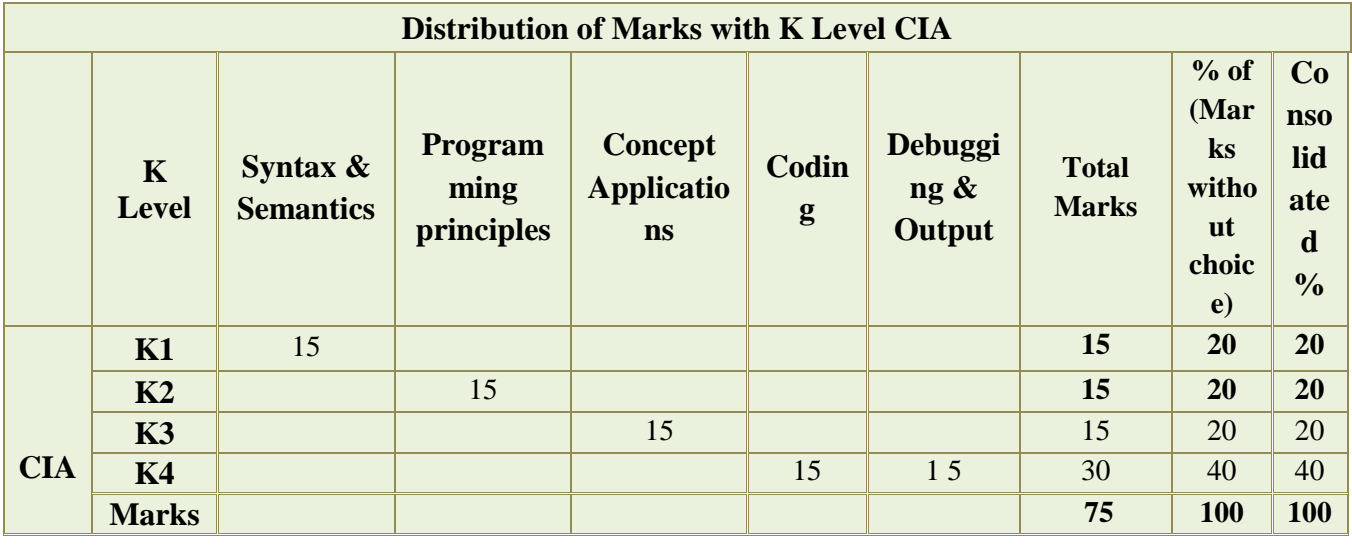

**MANNAR THIRUMALAI NAICKER COLLEGE (AUTONOMOUS)**

## **DEPARTMENT OF COMPUTER SCIENCE**

## **FOR THOSE WHO JOINED IN 2023-2024 AND AFTER**

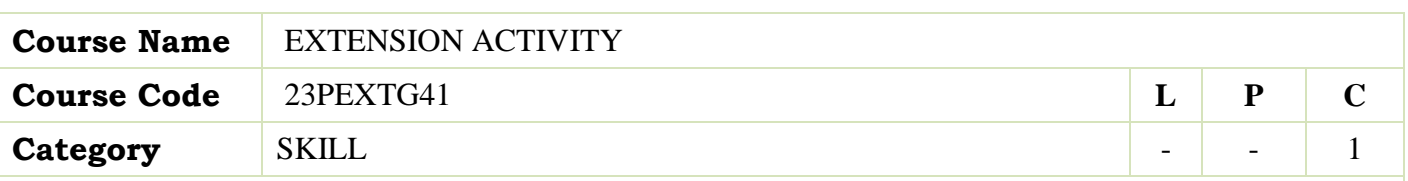

## **COURSE OBJECTIVES:**

- $\triangleright$  To develop an awareness and knowledge of social realities to have concern for the well being of the community and engage in creative and constructive social action.
- $\triangleright$  To provide with rich and meaningful educational experiences to them in order to make their education complete and meaningful.
- $\triangleright$  To develop skill needed in the exercise of democratic leadership and programme development to help them get self-employed.
- $\triangleright$  To give them the opportunities for their personality development.
- $\triangleright$  Understand the community in which they work.

## **GUIDELINES FOR EXTENSION ACTIVITY**

1. All the candidates who have enrolled for Post Graduate course in the affiliated colleges of Thiruvalluvar University must become a Member of any one the Extension Activities that is offered in the Institution / College, namely, National Service Scheme (NSS), Youth Red Cross (YRC), Red Ribbon Club (RRC), Eco Club, Rovers and Rangers, etc., that serves the people of the neighborhood through its various activities.

2. The department must facilitate the Candidates to register any one of the Extension Activity Club / Forum that are functioning in the Institution / College.

3. The Candidates are then expected to actively participate in the various activities organized by the above Clubs / Forum and complete the same within the Stipulated time.

4. The Club / Forum shall declare the Candidates successful at the end of the Semester / Year if they complete the activities and earn 1 credit or certificate from the Club / Forum.

5. The Department shall take necessary efforts to convey the Credit / Certification received from the Successful Candidates of the Club / Forum to the University through the Institution along

with a copy of the Certificate issued to the Candidates and ensure that the Candidate's Credit is transferred to the University.

6. In case of the Unsuccessful Candidates in the Certification, the Candidates themselves have to re-register for the same.

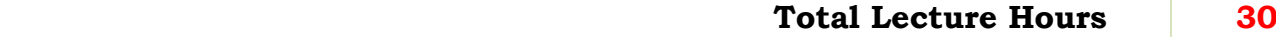